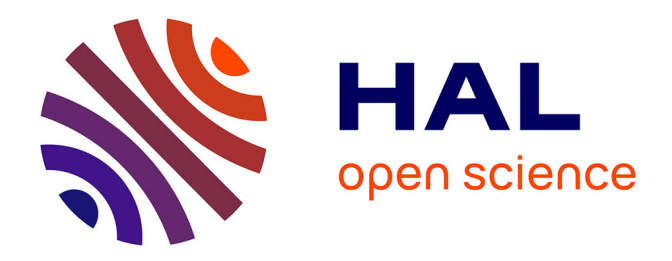

## **Développement d'outils d'assistance à la conception optimale des liaisons élastiques par ressorts**

Manuel Paredes

### **To cite this version:**

Manuel Paredes. Développement d'outils d'assistance à la conception optimale des liaisons élastiques par ressorts. Mécanique [physics.med-ph]. INSA de Toulouse, 2000. Français. NNT: . tel-00255988

## **HAL Id: tel-00255988 <https://theses.hal.science/tel-00255988>**

Submitted on 14 Feb 2008

**HAL** is a multi-disciplinary open access archive for the deposit and dissemination of scientific research documents, whether they are published or not. The documents may come from teaching and research institutions in France or abroad, or from public or private research centers.

L'archive ouverte pluridisciplinaire **HAL**, est destinée au dépôt et à la diffusion de documents scientifiques de niveau recherche, publiés ou non, émanant des établissements d'enseignement et de recherche français ou étrangers, des laboratoires publics ou privés.

*INSTITUT NATIONAL DES SCIENCES APPLIQUEES DE TOULOUSE* 

Numéro d'ordre : 596

# **THESE**

## *Version révisée en 2007*

pour obtenir le grade de

## **DOCTEUR DE L'INSAT**

## *Discipline* : *GENIE MECANIQUE*

présentée et soutenue publiquement

par

## **Manuel PAREDES**

le 13 décembre 2000

# **Développement d'outils d'assistance à la conception optimale des liaisons élastiques par ressorts**

Directeurs de thèse : Jean GUILLOT et Marc SARTOR

### **JURY**

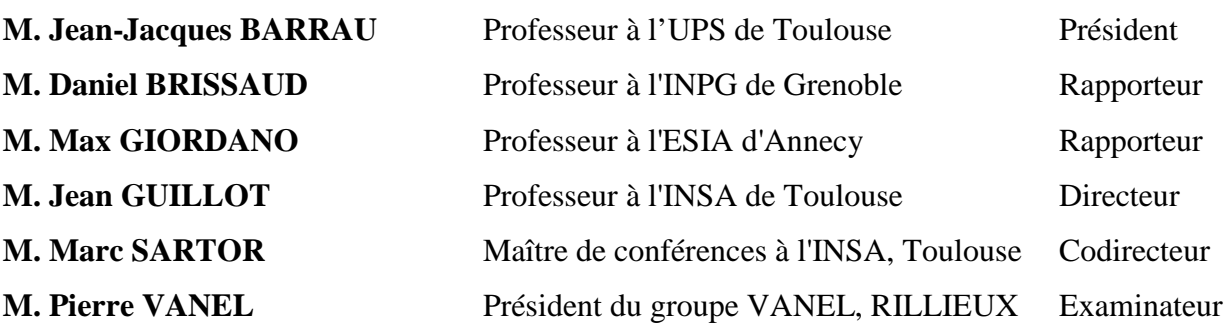

### Remerciements

Ce travail a été réalisé au sein du Laboratoire de Génie Mécanique de Toulouse sous la direction de MM. SARTOR et GUILLOT.

J'exprime ma profonde reconnaissance à M. Marc SARTOR, maître de conférences à l'Institut des Sciences Appliquées de Toulouse. Sa gentillesse, son dévouement, sa rigueur, ses qualités pédagogiques ainsi que ses compétences scientifiques associées à une déontologie inébranlable ont constitué non seulement une aide indispensable pour l'aboutissement de mes recherches, mais également un exemple à suivre dans tous les secteurs de mon activité professionnelle.

Je tiens à remercier M. Jean GUILLOT, directeur du LGMT et professeur au département de Génie Mécanique de l'INSA. Qu'il sache qu'il a su ranimer mon désir d'implication dans la recherche et dans l'enseignement supérieur au moment où de part ma formation d'ingénieur, je me tournais vers le monde industriel avant de découvrir le bonheur d'être doctorant. Son savoir et son expérience ont grandement contribué au bon déroulement de mes travaux de recherche.

J'adresse ma reconnaissance à M. Max GIORDANO, professeur à l'ESIA d'Annecy et à M. Daniel BRISSAUD, professeur à l'INPG de Grenoble, qui m'ont fait l'honneur d'être rapporteurs de mon travail et de consacrer du temps pour la lecture et le jugement de ce document.

Mes plus chaleureux remerciements à M. Pierre VANEL, directeur du groupe VANEL qui a accepté d'apporter son expérience industrielle à mon jury et m'a ouvert les portes de son entreprise.

Ma vive reconnaissance au personnel de la société RESSORTS VANEL qui m'a accueilli chaleureusement. J'adresse une reconnaissance particulière à Joël BAILLY qui a eu la charge de tester les outils présentés dans ce manuscrit. Son dévouement ainsi que ses éclaircissements sur la vérité du terrain m'ont apporté une aide précieuse pour la réalisation de ce travail.

Je tiens également à remercier l'ensemble du personnel du département de Génie Mécanique de l'INSA auprès duquel j'ai pu travailler et m'enrichir autant humainement qu'intellectuellement depuis le début de ma scolarité dans l'enseignement supérieur.

J'ai la grande joie de pouvoir remercier ici chacun des membres de l'équipe COSAM : Hazem AZIZ, El-Hassan BENKHIRA, Alain BEZOMBES, Mohamed BOUTAÏB, Bertrand COMBES, Alain DAIDIE, Jean-Christophe FAUROUX, André FERRAND, M'hamed HAMDAOUI, Xavier HERNOT, Hassan LAKISS, Renaud LAVABRE, Dimitri LERAY, Manuel MARTINEZ-MARTINEZ, Carlos MARTINS, Cédric MASCLET, Yves SILBERBERG, Aurélian VADEAN, Jérôme VERLEYEN, Jean-Christophe WAHL. J'ai été heureux de partager ces années de thèse avec cette équipe formée de personnes d'origines diverses. Les échanges culturels que nous avons pu avoir ainsi que le soutien qu'ils n'ont jamais hésité à m'apporter témoignent autant de leurs qualités individuelles que de l'ambiance générale de travail que tous ont su conserver.

A ma famille proche Bruno, Patrick, Annie et Marie-Elisabeth, j'adresse une reconnaissance profonde pour l'éducation, l'amour et le recul nécessaire sur la vie qu'ils ont su m'apporter.

Cet espace de liberté est aussi pour moi l'occasion de témoigner de ma profonde admiration pour mes deux grands-pères, Robert MURGO qui sait exploiter son savoir-faire technique avec une remarquable ingéniosité pratique et Ricardo PAREDES dont la grande sagesse est au service d'une imagination fertile. Tous deux m'ont éclairé depuis m'a plus tendre enfance des différentes facettes de la personnalité qui est nécessaire au chercheur d'aujourd'hui. J'espère de tout mon cœur pouvoir un jour être digne d'eux.

A ma compagne Karine qui a supporté avec une grande patience les contraintes de mon mode de vie pendant la durée de rédaction de ce manuscrit, je tiens à témoigner mon profond amour.

Je tiens enfin à adresser mes plus plates excuses à tous ceux qui se sentiraient injustement oubliés. Qu'ils ne voient en leur absence rien d'autre que la démonstration malheureuse que tout travail humain amène son lot d'erreurs. L'erreur est humaine, puissions nous savoir tirer les enseignements de chacune d'elles pour en ressortir grandi.

## **TABLE DES MATIERES**

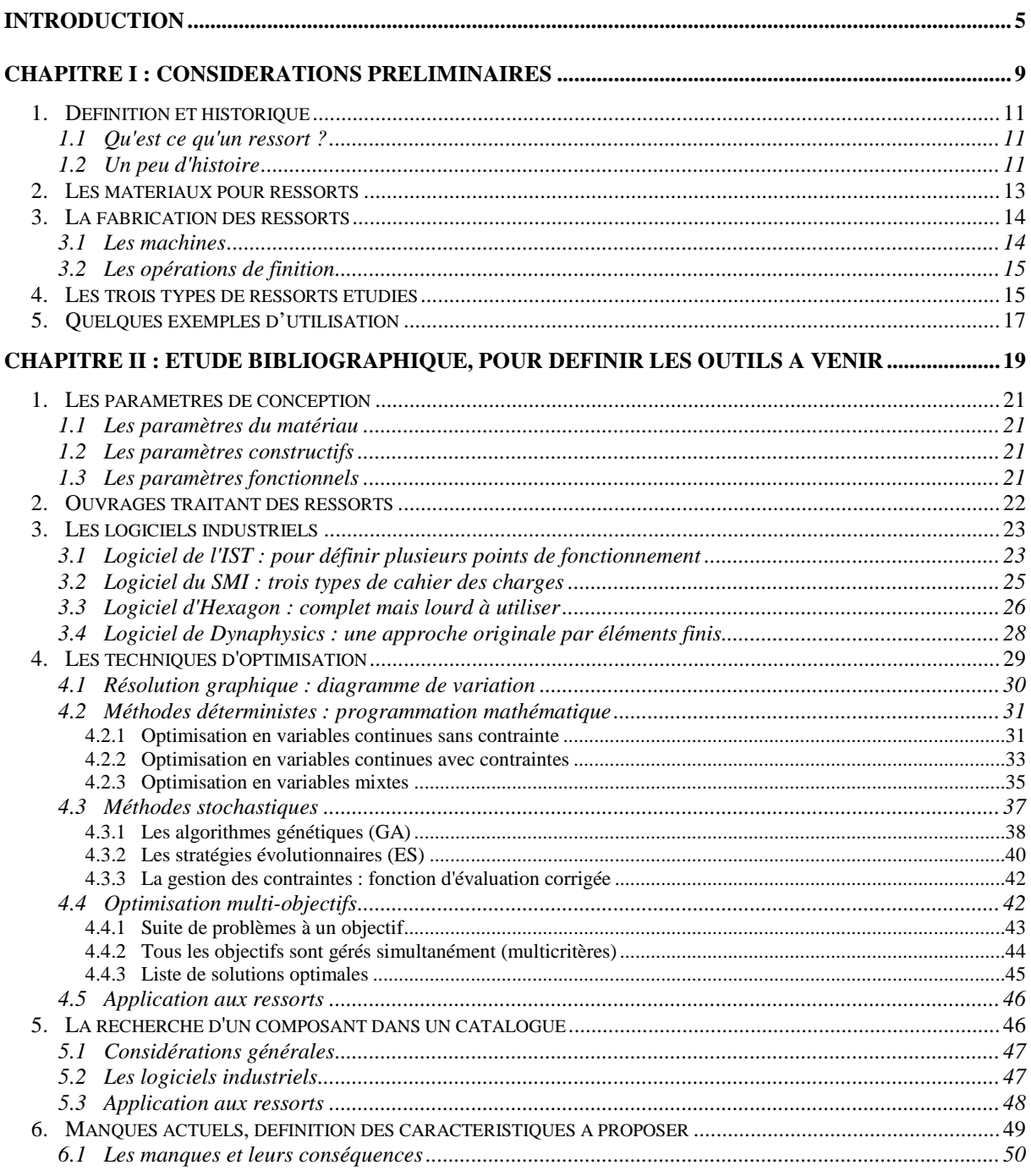

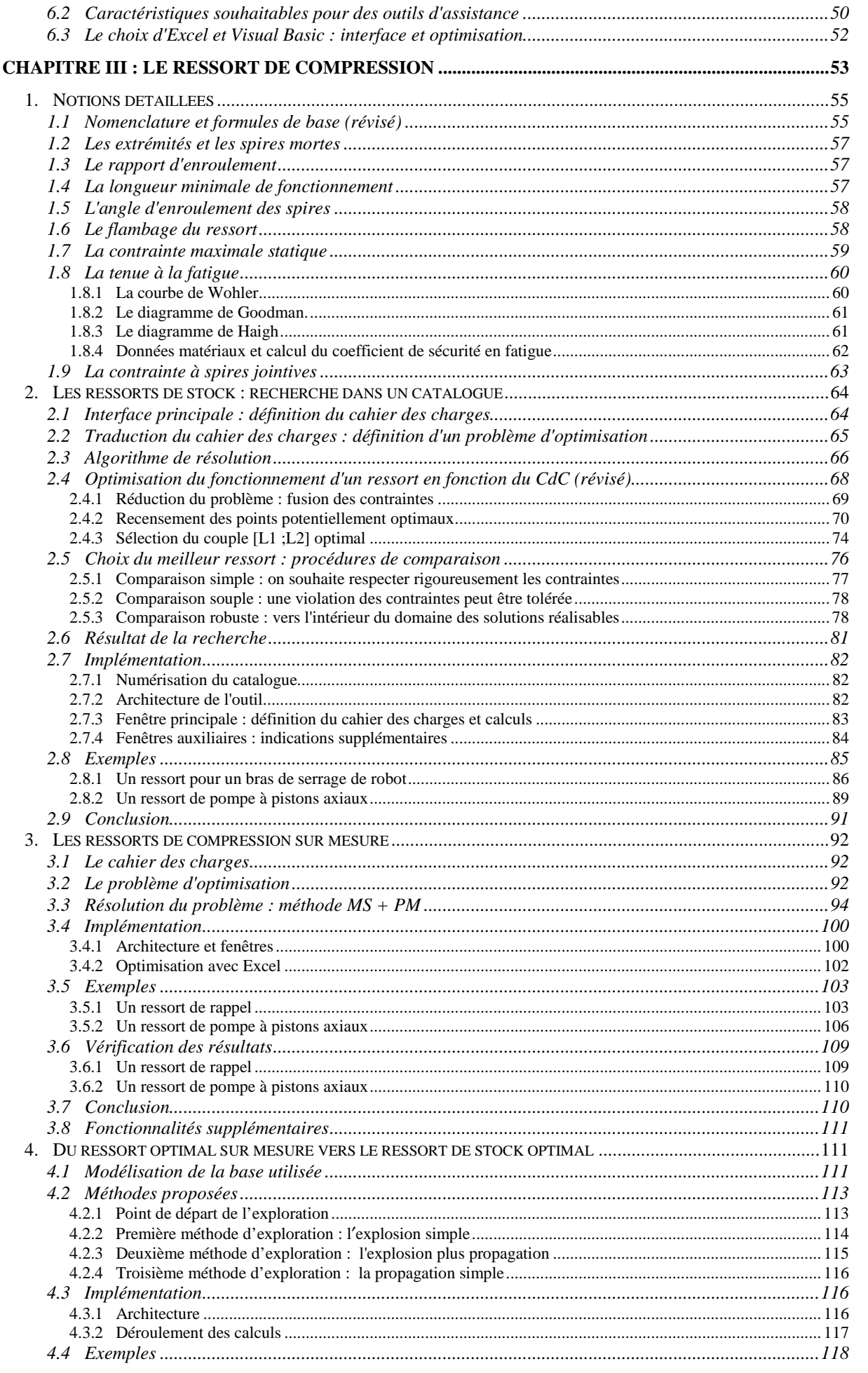

HOMT

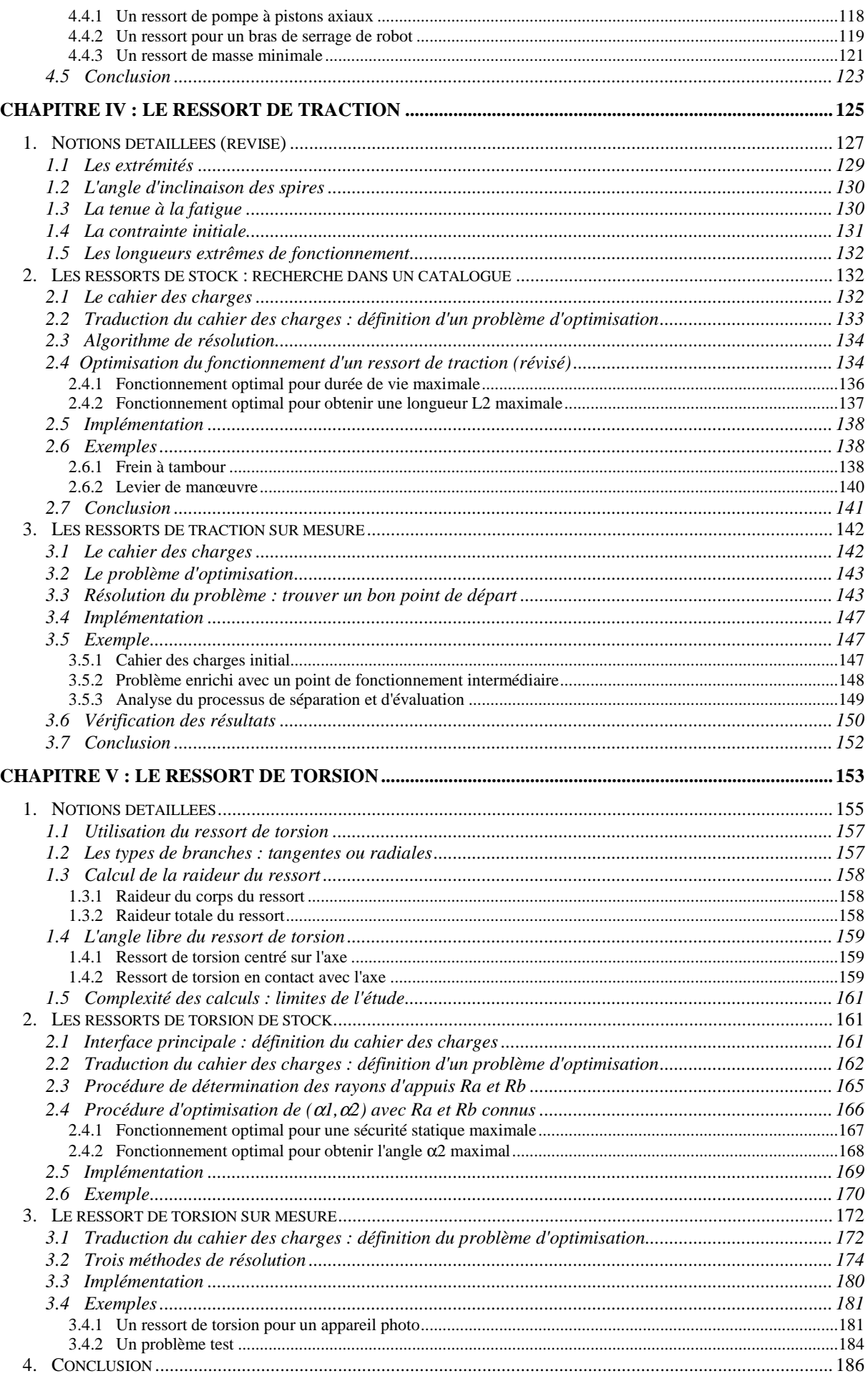

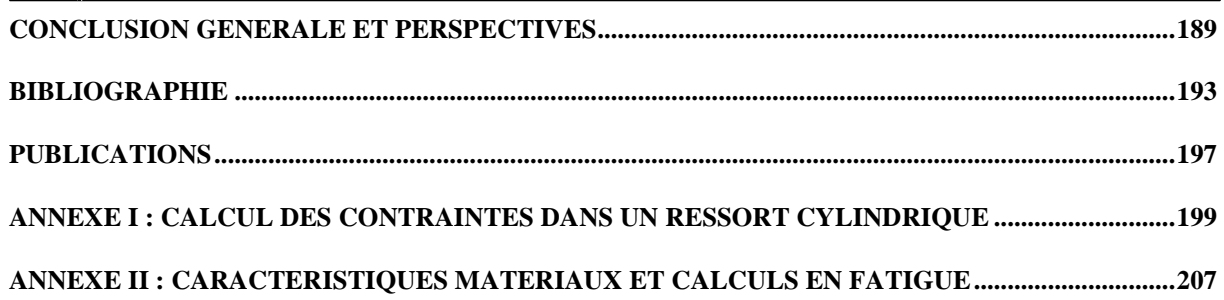

## **INTRODUCTION**

La liaison élastique par ressort est une liaison couramment utilisée par les concepteurs mécaniciens. Elle est mise en œuvre dans de nombreux systèmes mécaniques qu'ils soient simples (stylos, pinces à linges...) ou de haute technicité (amortisseurs, pompes, moteurs...). Cette liaison est employée pour répondre aux fonctions de poussée élastique en translation (ressorts de compression), rappel élastique en translation (ressorts de traction) ou encore poussée élastique en rotation (ressorts de torsion).

Dans un processus de conception basique, les divers concepteurs travaillant sur un même projet œuvrent seuls, indépendamment des autres. Beaucoup de choix sont alors faits "a priori" et les concepteurs ont seulement besoin de valider leurs propositions. Des d'outils de vérification sont alors suffisants pour répondre à leur demande. Avec ce type d'organisation, la conception finale est générée par la simple juxtaposition des conceptions partielles de chaque intervenant. Si la conception finale peut être acceptable, elle n'est généralement pas optimale. De plus, les incompatibilités éventuelles entre les diverses propositions ne sont révélées qu'à la fin du processus. Dans un contexte concurrentiel très fort, ce type d'organisation peut rapidement conduire à l'échec.

D'autres organisations de la conception ont donc été mises en place. Désormais, les échanges d'information entre les divers acteurs sont favorisés et encouragés. Dans ce contexte, les concepteurs doivent pouvoir communiquer entre eux de nombreuses informations (données, résultats, choix, problèmes…) depuis le stade de la conception préliminaire jusqu'à la fin du processus. Chacun doit pouvoir rapidement évaluer la faisabilité d'une proposition et son influence sur le reste de la conception. Quel que soit le système mécanique à concevoir, les concepteurs sont donc amenés à définir l'intégration de chaque composant en prenant en compte une vue de plus en plus globale de leur travail dans un cadre qui n'est plus rigide mais de plus en plus souple. Il est par conséquent souhaitable qu'ils disposent d'outils adaptés à ce type d'exigences.

Les outils doivent tout d'abord contenir toute la connaissance experte qui existe dans le domaine concerné. Ils doivent également intégrer les normes de calcul lorsqu'elles existent. Enfin, ils doivent permettre de personnaliser les données relatives aux techniques de fabrication afin que chaque constructeur puisse générer des solutions techniquement réalisables.

Ces outils se doivent aussi d'être flexibles et souples pour être adaptés aux besoins des concepteurs. Ils sont souvent exploités au stade de l'avant-projet alors que de nombreuses données ne sont pas encore bien connues et sont susceptibles d'évoluer. Les cahiers des charges peuvent ainsi être de forme très variable. Ils peuvent être très libres en tout début d'étude ou au contraire surcontraints lorsque de nombreux paramètres sont pris en

considération. Il est donc souhaitable que les outils d'assistance puissent proposer la meilleure solution quelle que soit la nature du cahier des charges.

L'objectif de notre travail est de définir une gamme d'outils pour l'assistance à la conception optimale des liaisons élastiques par ressorts qui réponde aux besoins des concepteurs comme à ceux des fabricants de ressorts. Les premiers résultats de cette étude ont été encourageants et nous ont amenés à nous rapprocher de la réalité industrielle pour affiner les développements réalisés. Le travail qui est présenté dans ce manuscrit a été réalisé en collaboration avec un fabriquant de ressorts : la société RESSORTS VANEL.

Ce mémoire est organisé en cinq chapitres.

Le chapitre 1 décrit brièvement l'historique du ressort, les méthodes de production, les matériaux employés et les différents types de ressorts courants : les ressorts de compression, de traction et de torsion. Quelques exemples d'utilisation sont présentés.

L'état de l'art dans le domaine de la conception des ressorts est décrit dans le chapitre 2. Nous présentons particulièrement les divers outils disponibles à l'heure actuelle pour aider les concepteurs. Nous détaillons les informations disponibles dans les ouvrages de référence, puis nous commentons les fonctionnalités offertes par les logiciels industriels ainsi que les outils en ligne sur Internet. Nous mettons ainsi en évidence que seules quelques petites fonctionnalités d'optimisation sont proposées dans ces outils. Ce type de fonctionnalité étant à la base des outils d'assistance que nous développons ensuite, nous donnons un panorama de diverses techniques d'optimisation (déterministes et stochastiques). Cette analyse de l'existant nous permet de définir les manques actuels et les caractéristiques principales souhaitées pour de nouveaux outils d'assistance.

Le chapitre 3 décrit les outils que nous avons développés pour la conception optimale des ressorts de compression. Une première partie est consacrée au détail des diverses formules de calcul et règles à respecter pour concevoir correctement ce type de ressort : rapport d'enroulement, types d'extrémités, flambage, tenue à la fatigue…

Dans une deuxième partie nous décrivons en détail l'outil que nous proposons pour sélectionner un ressort dans le catalogue d'un fabricant. Cet outil peut proposer le meilleur ressort d'un catalogue avec le fonctionnement optimal associé et ce en toute circonstance (même si le cahier des charges est trop contraint). Trois méthodes de sélection sont présentées. Chacune propose un résultat en utilisant une gestion spécifique de l'objectif et des contraintes afin de mieux répondre aux diverses attentes des concepteurs.

La troisième partie est consacrée à la présentation de l'outil de conception d'un ressort de compression optimal sur mesure. Cet outil est bâti autour d'un algorithme d'optimisation déterministe. Notre principale contribution réside dans la technique employée pour rendre le processus d'optimisation robuste. Nous employons notamment l'arithmétique des intervalles pour définir automatiquement le point de départ de chaque calcul. Les divers résultats obtenus sont validés en utilisant un algorithme stochastique (algorithme génétique).

Enfin un troisième outil est proposé. Cet outil est basé sur un couplage entre les deux outils précédents. Nous présentons une méthode de sélection d'un ressort dans un catalogue basée sur un processus d'exploration. Le point de départ de l'exploration du catalogue est déterminé à partir des caractéristiques du ressort optimal sur mesure. Trois méthodes différentes sont comparées et permettent d'obtenir de très bons résultats en n'effectuant que très peu d'évaluations de ressorts.

Le Chapitre 4 est consacré à l'étude des ressorts de traction. Nous présentons les diverses formules de calcul spécifiques à ce type de ressorts : types d'extrémités, calcul des contraintes, tenue à la fatigue… La deuxième partie présente l'outil que nous proposons pour la sélection des ressorts de traction dans un catalogue. La troisième partie est consacrée à la conception optimale d'un ressort de traction sur mesure. Elle conduit à un problème d'optimisation en variables mixtes. Nous bâtissons un nouvel outil à partir d'un algorithme déterministe et vérifions chaque calcul avec un algorithme génétique.

Le cinquième chapitre est dédié aux ressorts de torsion. Dans un premier temps, nous décrivons les diverses formules de calcul utilisées. Nous mettons aussi en évidence les lacunes existantes et nos propositions d'améliorations. Dans ce contexte, nous limitons l'étude au cas des ressorts de torsion à branches tangentes. Nous présentons l'outil de sélection des ressorts de torsion dans un catalogue et enfin notre outil de conception d'un ressort de torsion optimal sur mesure. Compte tenu des particularités mathématiques du problème, nous présentons trois méthodes de résolution différentes basées sur des techniques déterministes et stochastiques.

La conclusion générale permet de mettre en évidence les résultats que nous avons obtenus. Les outils proposés pour l'assistance à la conception des ressorts de compression et de traction se révèlent très satisfaisants et d'une grande utilité pour le milieu industriel.

Par contre, les difficultés techniques rencontrées ainsi que les manques théoriques au niveau des modèles de calcul des ressorts de torsion montrent que des études complémentaires devront être menées pour améliorer la connaissance de ce dernier type de ressort.

## **CHAPITRE I : CONSIDERATIONS PRELIMINAIRES**

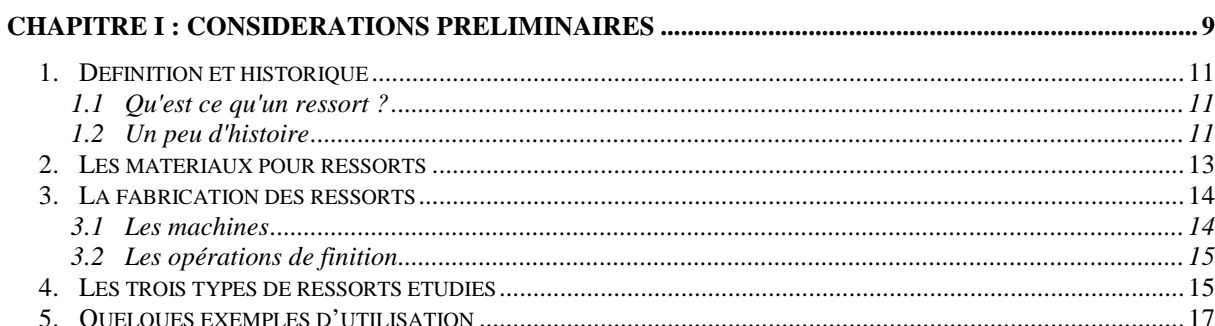

## **1. Définition et historique**

### **1.1 Qu'est ce qu'un ressort ?**

Un ressort évoque immanquablement, pour la plupart des personnes, un fil enroulé en hélice cylindrique, celui qu'on rencontre dans les stylos, les amortisseurs de voitures ou sur les fourches des motocyclettes. Il convient de savoir que ce type de ressort n'est qu'un des multiples composants de machines qui peuvent être regroupés sous l'appellation ressort. Pour préciser cette notion, voici la définition générale du ressort [SPA 89] :

**Un ressort est un système dont la fonction est de se déformer sous l'action d'une force ou d'un couple puis de restituer l'énergie emmagasinée à la reprise de sa forme initiale.** 

### **1.2 Un peu d'histoire**

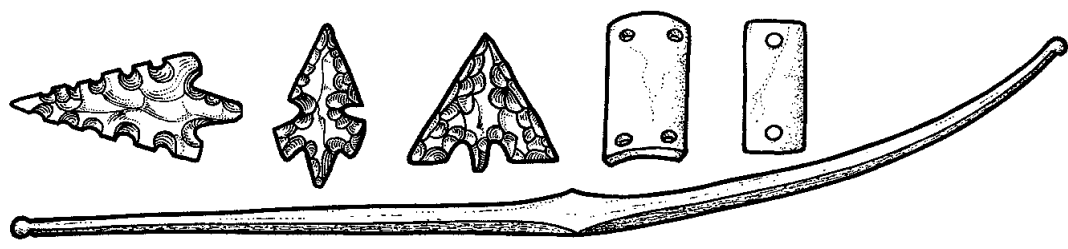

*Figure I.1 Archerie du néolithique (encyclopedia-universalis)* 

Cette définition, très générale, conduit à considérer un grand nombre de composants comme appartenant à la famille des ressorts. On peut de cette manière considérer que les premiers ressorts apparaissent sous la forme des arcs utilisés par les premiers hommes pour chasser. Ils utilisent en effet l'énergie emmagasinée dans la pièce de bois lors de la tension de la corde pour lancer la flèche vers leur proie potentielle. La guerre, entre autres, apporte la catapulte sur les champs de bataille des romains et des grecs. L'énergie accumulée en tordant d'énormes écheveaux de peaux est brusquement libérée et projette avec force des projectiles divers. Les applications des ressorts dans des domaines plus pacifiques sont plus récentes comme par exemple le ressort en spirale pour l'horlogerie que l'on utilise au XV<sup>e</sup> siècle.

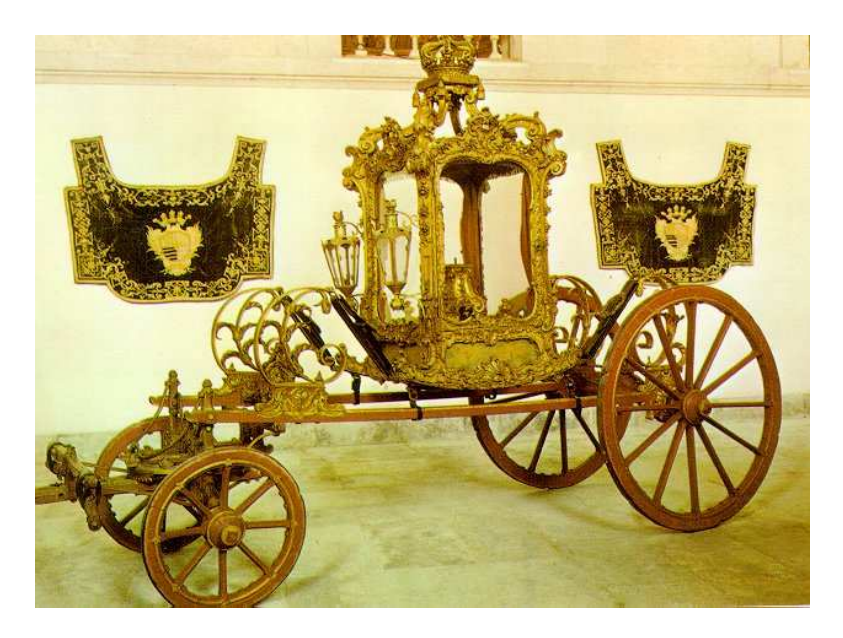

*Figure I.2 Berline du XVIII<sup>e</sup> siècle (musée du carrosse, LISBONNE)* 

Pour voir apparaître les ressorts hélicoïdaux, il faut se tourner vers le domaine des transports. A l'origine, les civilisations antiques connaissent la roue. Les systèmes de transports qui l'utilisent alors n'ont pas de grandes performances en terme de maintien et de stabilité. Au XVI<sup>e</sup> siècle on voit apparaître les suspensions réalisées à l'aide de chaînes reliées à quatre pièces de bois. Dans ce système, c'est le bois, plus que la chaîne, qui réalise la fonction élastique. Le confort des voyageurs est grandement amélioré même si ceux-ci peuvent facilement être sujets au mal de mer compte tenu du tangage important des cabines.

Au XVIII<sup>e</sup> siècle, apparaît un vrai ressort de suspension avec l'utilisation de lames d'acier. Pour résoudre les problèmes de tangage sur les locomotives, Stephenson, dès 1816, installe des ressorts à lames entre la chaudière et le châssis. Ce principe est d'ailleurs appliqué aux premières automobiles.

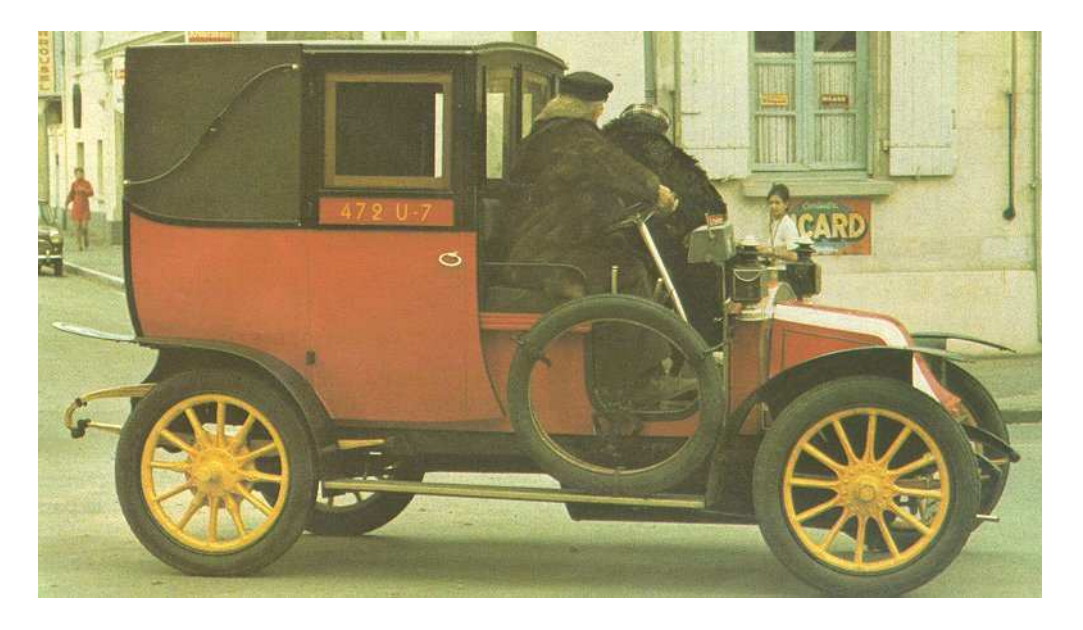

*Figure I.3 Un taxi Renault en 1914 (photo : Pavlosky/Rapho)* 

Ce n'est que tardivement qu'apparaissent les ressorts hélicoïdaux car leur fabrication nécessite une bonne maîtrise de la déformation des matériaux. Les méthodes de fabrication par enroulement mécanique progressent tout au long de la deuxième moitié du XIX<sup>e</sup> siècle. Au moment où l'industrie automobile est en pleine expansion, les suspensions utilisant des ressorts hélicoïdaux autorisent des amplitudes de mouvement supérieures aux anciennes conceptions. C'est un avantage important car les routes sont bien moins régulières que les voies ferrées. Le ressort hélicoïdal connaît ainsi un essor rapide dès le début du XX<sup>e</sup> siècle. C'est donc au cours de ce siècle qu'il s'impose tant sur le plan qualitatif que sur le plan quantitatif. L'industrie du ressort est en train de naître et son évolution se poursuit.

Allons maintenant au Royaume-Uni. La deuxième guerre mondiale met en évidence des problèmes de fiabilité dus à des ressorts sur de nombreuses machines et armes. Il n'y a en effet à ce moment là que peu de normes de calcul et aucun centre de recherche sur les ressorts. Comme les fabricants n'ont pas les ressources nécessaires pour financer eux-mêmes leurs recherches, le gouvernement britannique crée un centre de recherche commun à tous. Ce centre existe toujours et s'appelle à l'heure actuelle l'Institute of Spring Technology (IST). Sa fonction est de développer, en collaboration avec les industriels, les connaissances tant sur les matériaux que sur les procédés de fabrication des ressorts.

L'équivalent américain de cet organisme, le Spring Manufacturer Institute (SMI), créé en 1933, regroupe les fabricants de ressorts, de fils, et de machines (à fabriquer les ressorts) des Etats-Unis. Un des objectifs de cet organisme est de diffuser l'information entre les divers acteurs dans le domaine. C'est ainsi que le SMI édite depuis 1962 une revue distribuée dans le monde entier. Elle diffuse des informations sur les nouveaux produits, des informations pratiques ainsi que les résultats de travaux de recherche. A notre connaissance, c'est à l'heure actuelle la seule revue spécialisée sur les ressorts.

Ce besoin, toujours actuel, de recherche et de diffusion de l'information montre bien que l'évolution des ressorts hélicoïdaux n'est pas terminée. Il est vrai que la fabrication de ressorts de qualité reste une opération délicate. En effet, pour s'adapter aux dispersions dans les propriétés des matériaux, le réglage des machines actuelles nécessite un grand savoir-faire de la part des opérateurs. Nous nous intéressons ci-après à la conception des ressorts fabriqués à froid (qui est la plus répandue) et tout d'abord, aux matériaux utilisés.

## **2. Les matériaux pour ressorts**

L'objectif du ressort est d'emmagasiner puis de restituer de l'énergie. On peut donc rapidement se dire que plus un matériau pourra être contraint avant de se déformer plastiquement, plus il sera apte à être utilisé pour la fabrication d'un ressort. Il existe bien sûr d'autres critères qui doivent être pris en compte. Sans prétendre être exhaustifs sur les matériaux utilisables, nous proposons ici des indications sur les principaux matériaux utilisés et leurs propriétés.

Pour fabriquer un ressort de manière industrielle, le matériau utilisé doit tout d'abord être :

- $\checkmark$  de mise en forme facile
- $\checkmark$  Sans défaut
- $\checkmark$  Peu coûteux
- $\checkmark$  Disponible

Pour que le ressort fabriqué soit performant, il faut aussi que le matériau allie les propriétés suivantes :

- $\checkmark$  Haute limite élastique
- $\checkmark$  Bonne résistance à la fatigue
- $\checkmark$  Bonne résistance à la corrosion

C'est pourquoi la majorité des ressorts sont réalisés en acier. Voici les trois types d'aciers les plus utilisés :

- Acier non allié, tréfilé à froid, patenté (Pr EN 10270-1)
- Acier non allié, trempé à l'huile et revenu (Pr EN 10270-2)
- Acier inoxydable (Pr EN 10270-3)

Des normes ont été définies pour tous ces aciers afin que les fabricants puissent les utiliser en toute sérénité. Le projet de norme européenne distingue par exemple cinq classes pour les aciers tréfilés (SL, SM, SH, DM, DH). Ces classes imposent notamment au fabricant des tolérances sur la dimension du fil ainsi qu'une fourchette sur la résistance du fil.

Les aciers tréfilés sont souvent utilisés pour la fabrication des ressorts. Ces aciers ont une bonne résistance à la fatigue. Leur limite élastique est augmentée lorsque le formage d'un ressort est suivi d'un traitement thermique (revenu). Celui-ci permet de relâcher les contraintes internes dans le matériau. Ces aciers ont une faible résistance à la corrosion mais on peut facilement leur ajouter un revêtement protecteur. Ils peuvent travailler à des températures très basses et sont sujets à la relaxation à haute température. Le domaine d'utilisation peut ainsi être compris entre -80°C et 150°C.

Les aciers trempés ont une bonne résistance à la fatigue et sont moins sujets à la relaxation que les aciers tréfilés. Suivant la relaxation tolérée, on peut considérer que le domaine d'utilisation va de -20°C à 170°C. Ces aciers ont une faible résistance à la corrosion.

Lorsque des problèmes de corrosion surviennent, l'utilisation des aciers inoxydables est conseillée. Ils ont une résistance à la fatigue inférieure aux deux aciers précédents. De nombreuses nuances existent. Les aciers inoxydables sont majoritairement issus de la nuance 1.4310. Appelée encore AISI 302, elle contient 18% de chrome et 8% de nickel. Le domaine d'utilisation, assez important, peut aller de -200°C jusqu'à 300°C. Attention toutefois, cette nuance n'est amagnétique qu'à l'état recuit. La nuance 1.440 (AISI 316) a une excellente tenue à la corrosion mais des caractéristiques mécaniques inférieures. Pour une meilleure résistance à la relaxation et à la fatigue, on peut utiliser la nuance 1.4568 communément appelée 631 suivant la norme AISI ou encore 17/7PH.

D'autres matériaux peuvent être employés pour des applications spécifiques comme par exemple les alliages de cuivre au béryllium pour avoir une grande conductivité électrique.

## **3. La fabrication des ressorts**

Le fil est livré aux fabricants de ressorts sous forme de bobines. Il y a de nombreuses manipulations à effectuer avant d'arriver au produit fini. Ces opérations peuvent pour la plupart être manuelles (on peut par exemple enrouler un fil autour d'un axe pour former le corps d'un ressort). Cependant, pour des raisons de productivité, la fabrication industrielle est essentiellement réalisée par des machines spécialisées.

### **3.1 Les machines**

Voici le principe de fonctionnement le plus courant d'une machine conçue pour fabriquer (à froid) les ressorts hélicoïdaux à fils ronds.

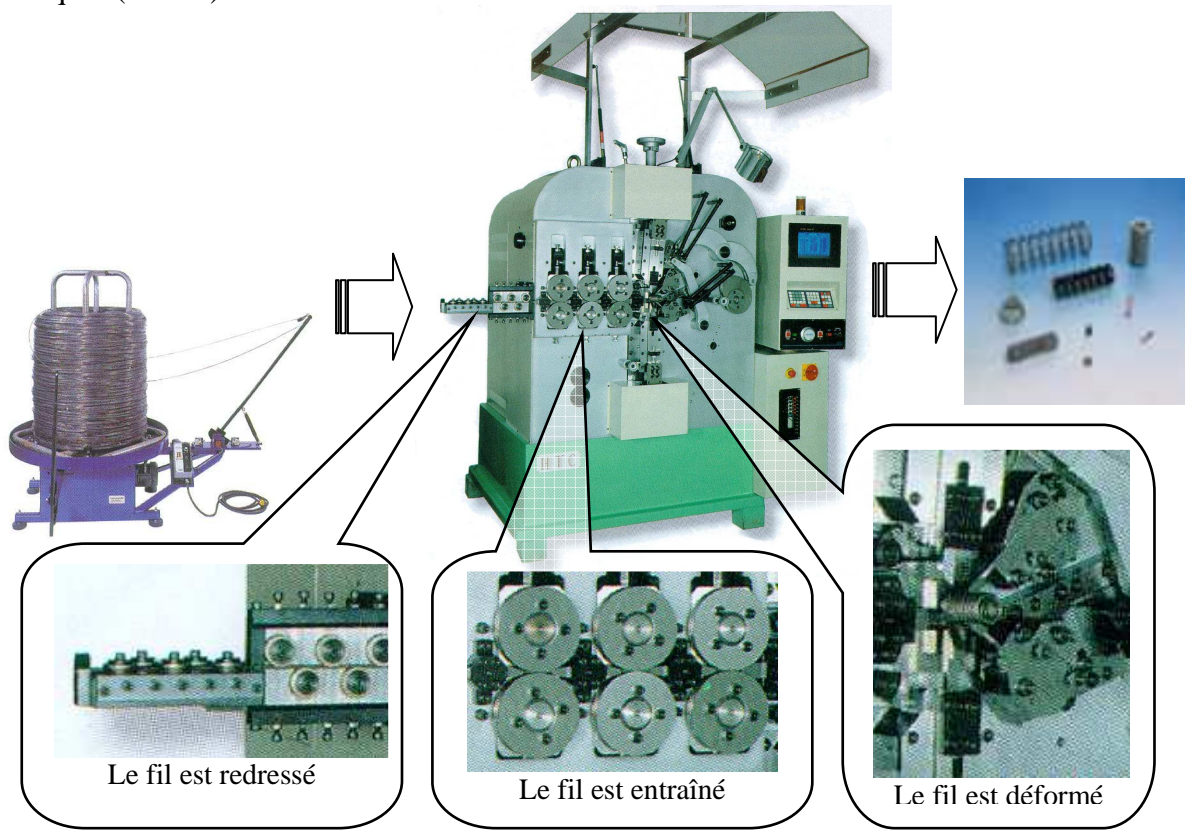

*Figure I.4 Machine à fabriquer les ressorts (SMI, Vanel)* 

Le fil venant des bobines est mis en mouvement par les galets d'entraînement de la machine. Tiré, il parcourt une première série de galets qui le redresse de manière à ce qu'il arrive vers la zone de déformation avec une géométrie bien régulière. Après avoir traversé les galets d'entraînement, le fil est poussé dans la zone de déformation. Dans cette zone, des obstacles sont successivement placés sur la trajectoire du fil de manière à le mettre en forme. Pour que la géométrie du ressort soit bien régulière, le moment d'arrivée des outils est contrôlé par des cames ou par commande numérique. Ce type de machine permet de réaliser le corps du ressort ainsi que certaines extrémités. Une fois mis en forme, le ressort subit en général d'autres opérations.

#### **3.2 Les opérations de finition**

A la sortie de la machine, on effectue souvent un traitement thermique de revenu pour éliminer les contraintes internes emmagasinées lors de la déformation plastique du fil. Ce revenu augmente aussi la limite élastique de certains matériaux. Pour cela, le ressort est placé dans un four à air dont la température est comprise entre 200°C et 480°C pendant une durée qui peut aller de 5 minutes à 4 heures. Lorsque les conditions de production le permettent, le four est directement placé après la machine. Les ressorts tombent directement sur un tapis roulant et traversent le four. La vitesse de déplacement du tapis est déterminée pour que les ressorts restent dans l'enceinte du four pendant le temps désiré.

Pour augmenter la résistance à la fatigue du ressort, on peut réaliser un grenaillage. Cette opération est un traitement mécanique de surface. On déforme plastiquement le matériau dans une couche superficielle en le martelant avec des billes projetées à grande vitesse. Pour que le grenaillage soit efficace, il faut qu'il soit régulier car la rupture du ressort intervient toujours dans la zone la plus faible. Les meilleurs résultats sont obtenus avec une grenaille homogène (en acier dur trempé et revenu dont la dureté doit être supérieure à celle des pièces traitées) projetée le plus perpendiculairement possible à la surface du ressort. Cette opération ne peut être effectuée que sur les ressorts qui ont un espace suffisant entre les spires.

On réalise aussi régulièrement des traitements anticorrosion en recouvrant la surface du ressort avec un matériau protecteur. C'est en principe la dernière étape de la fabrication du ressort. Celui-ci est ensuite contrôlé puis conditionné pour être livré. Le conditionnement et les procédures de contrôle sont définies pour chaque type de ressorts.

### **4. Les trois types de ressorts étudiés**

Il existe de nombreux types de ressorts. Parmi ceux-ci, on distingue les ressorts de compression, les ressorts de traction et les ressorts de torsion.

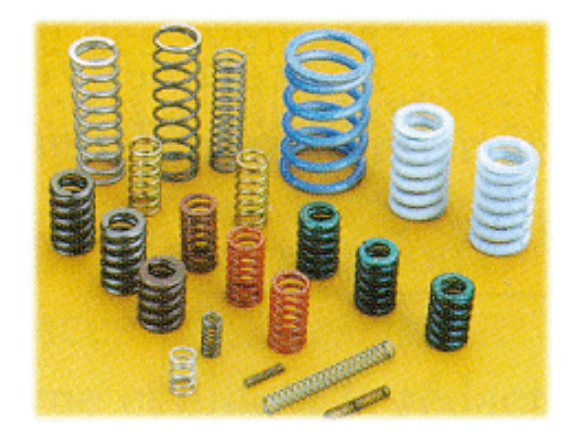

*Figure I.5 Quelques ressorts de compression [CET 99]* 

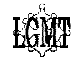

Le ressort de compression est le type de ressort le plus employé. Comme son nom l'indique, il est conçu pour être comprimé. La sollicitation doit ainsi être principalement axiale et dirigée vers le ressort. Pour faciliter l'application de la force, les extrémités des ressorts sont souvent rapprochées et meulées.

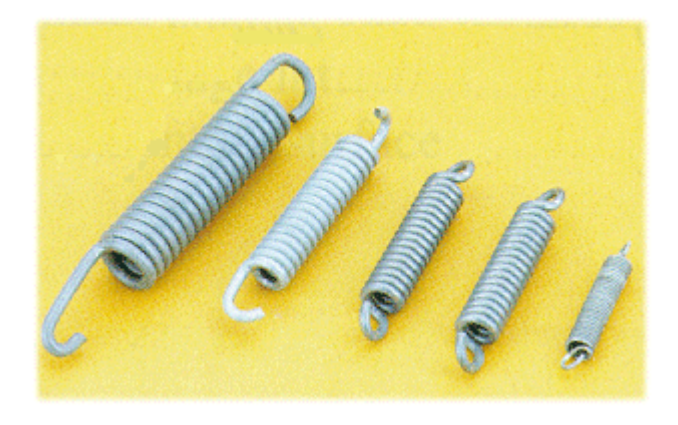

*Figure I.6 Quelques ressorts de traction [CET 99]* 

Les ressorts de traction, quant à eux, doivent être sollicités de manière à augmenter leur longueur. Ils sont utilisés comme ressorts de rappel dans de nombreuses applications (portes, interrupteurs électriques, balais d'essuie-glace...). Il existe de nombreux systèmes d'accrochage. La méthode la plus courante consiste à déformer les dernières spires du ressort pour former une boucle ou un crochet.

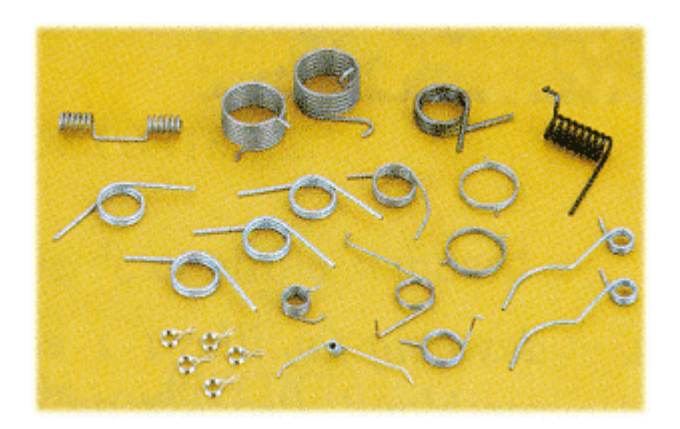

*Figure I.7 Quelques ressorts de torsion [CET 99]* 

Les ressorts de torsion, également enroulés en hélice, ont pour rôle essentiel de restituer un couple. Leur champ d'application est très vaste. Cela explique que les systèmes d'accrochage sont très divers et sont souvent conçus pour les applications considérées.

### **5. Quelques exemples d'utilisation**

La plupart des mécanismes exploitent la fonction élastique et sa concrétisation sous forme de ressort. On s'attend bien sûr à rencontrer ces composants dans les machines utilisées dans le génie mécanique, comme par exemple dans les machines outils, l'automobile ou l'aéronautique. En fait, avec un peu d'observation, il devient vite évident que les ressorts sont très présents dans tout notre environnement.

A l'heure des nouvelles technologies, voici à titre d'exemple, quelques objets du monde informatique et audiovisuel où se cachent des ressorts.

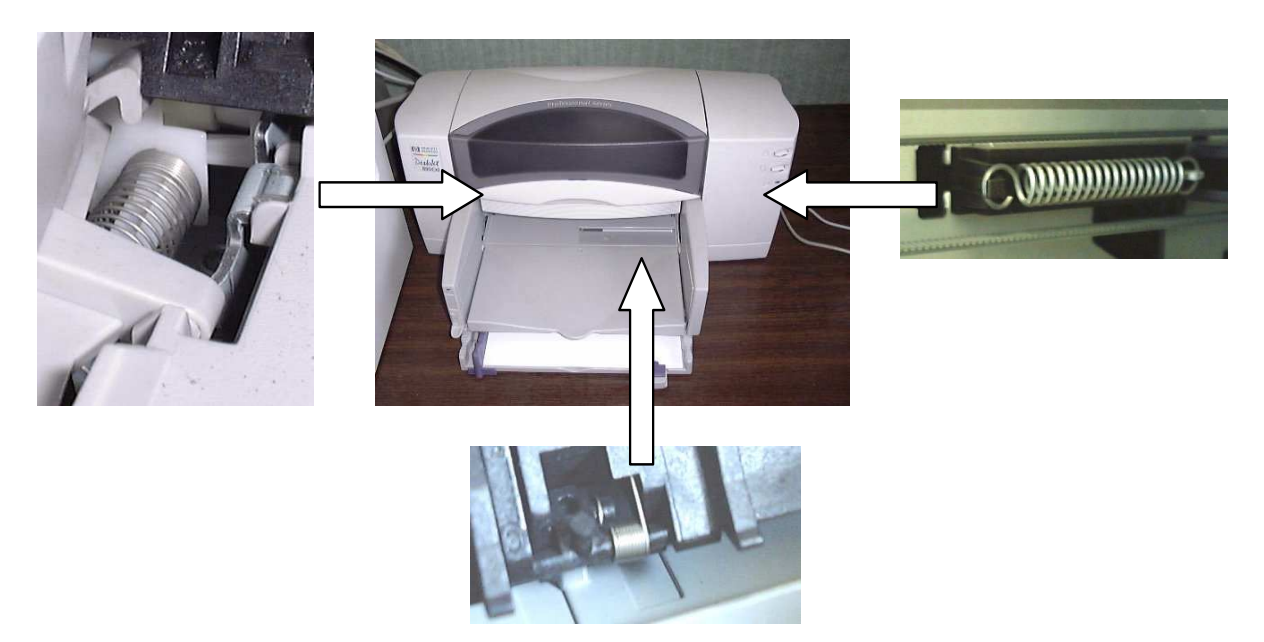

*Figure I.8 Les ressorts dans une imprimante* 

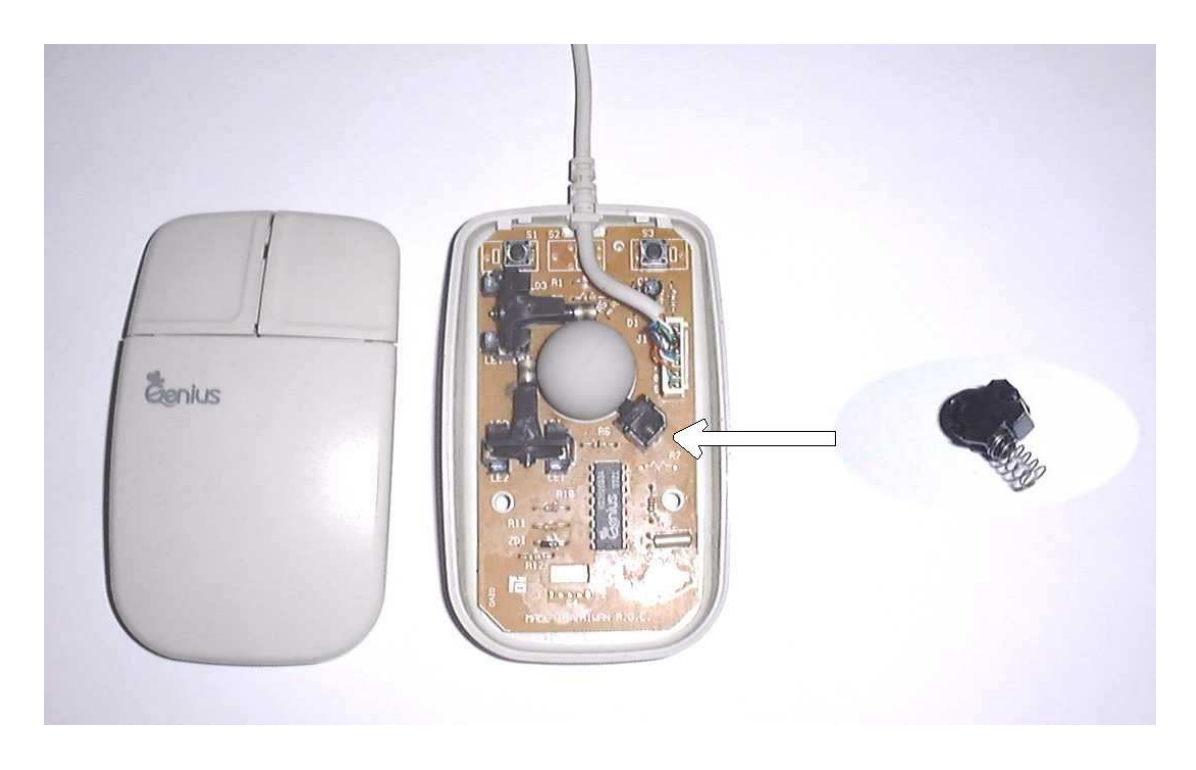

*Figure I.9 Le ressort de compression dans une souris d'ordinateur* 

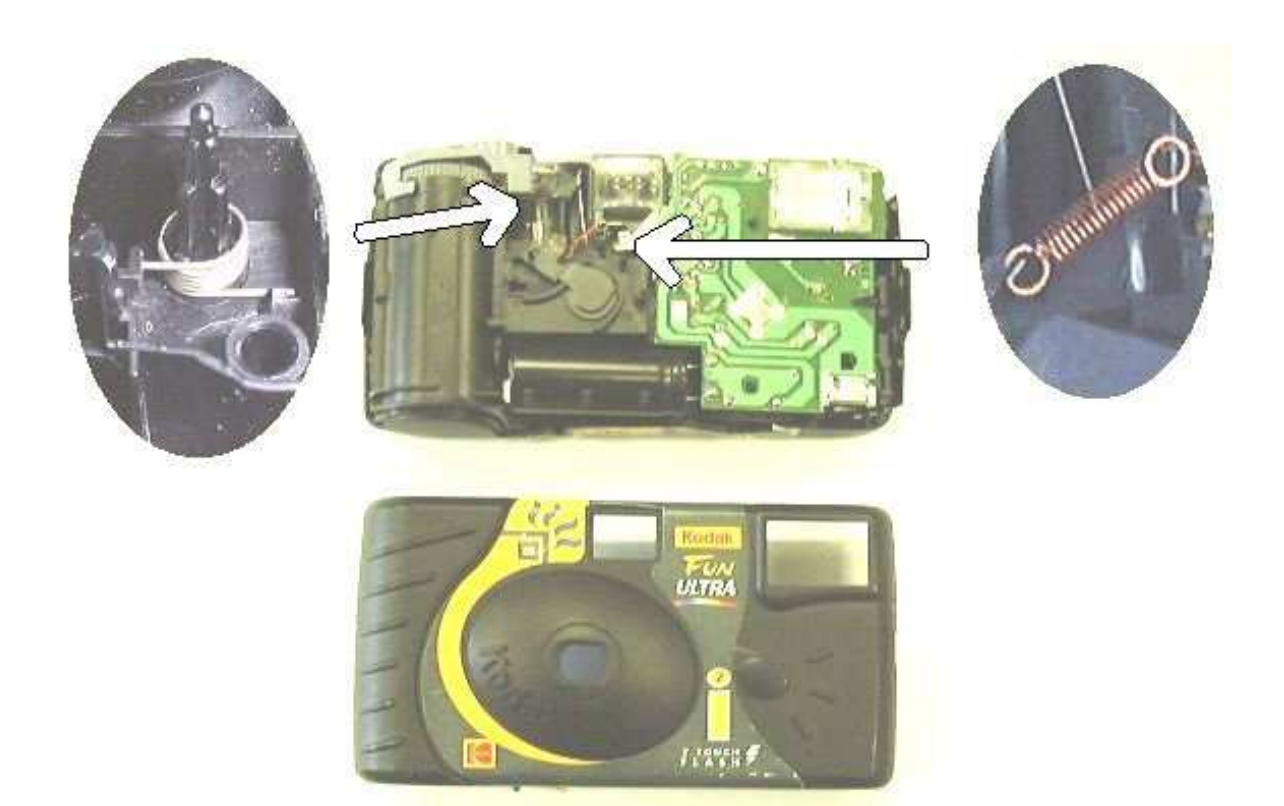

*Figure I.10 Les ressorts dans un appareil photo jetable* 

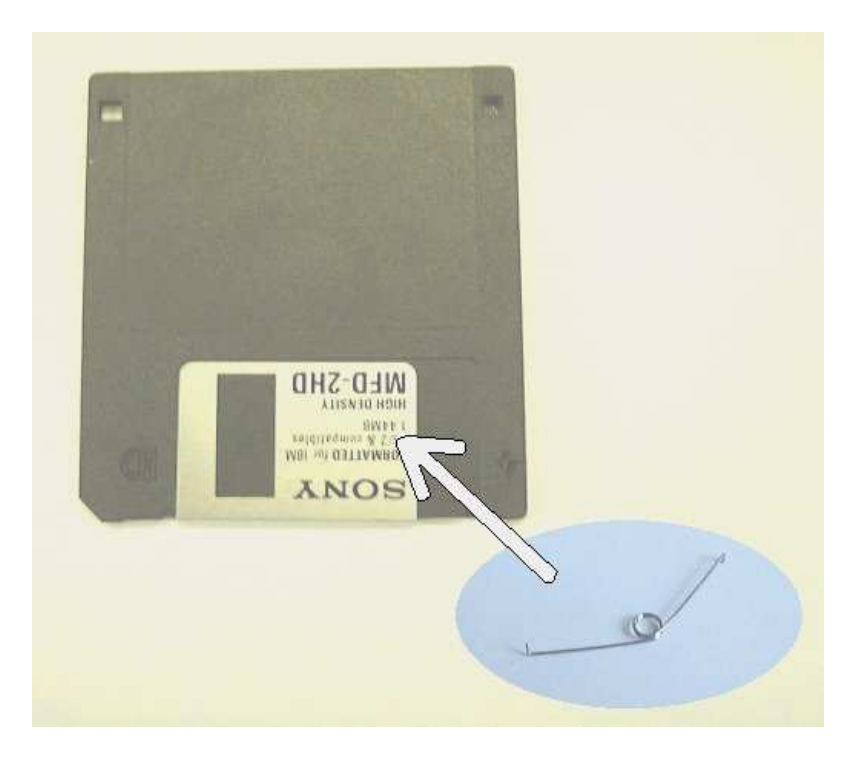

*Figure I.11 Le ressort de torsion dans une disquette* 

## **CHAPITRE II : ETUDE BIBLIOGRAPHIQUE, POUR DEFINIR LES OUTILS A VENIR**

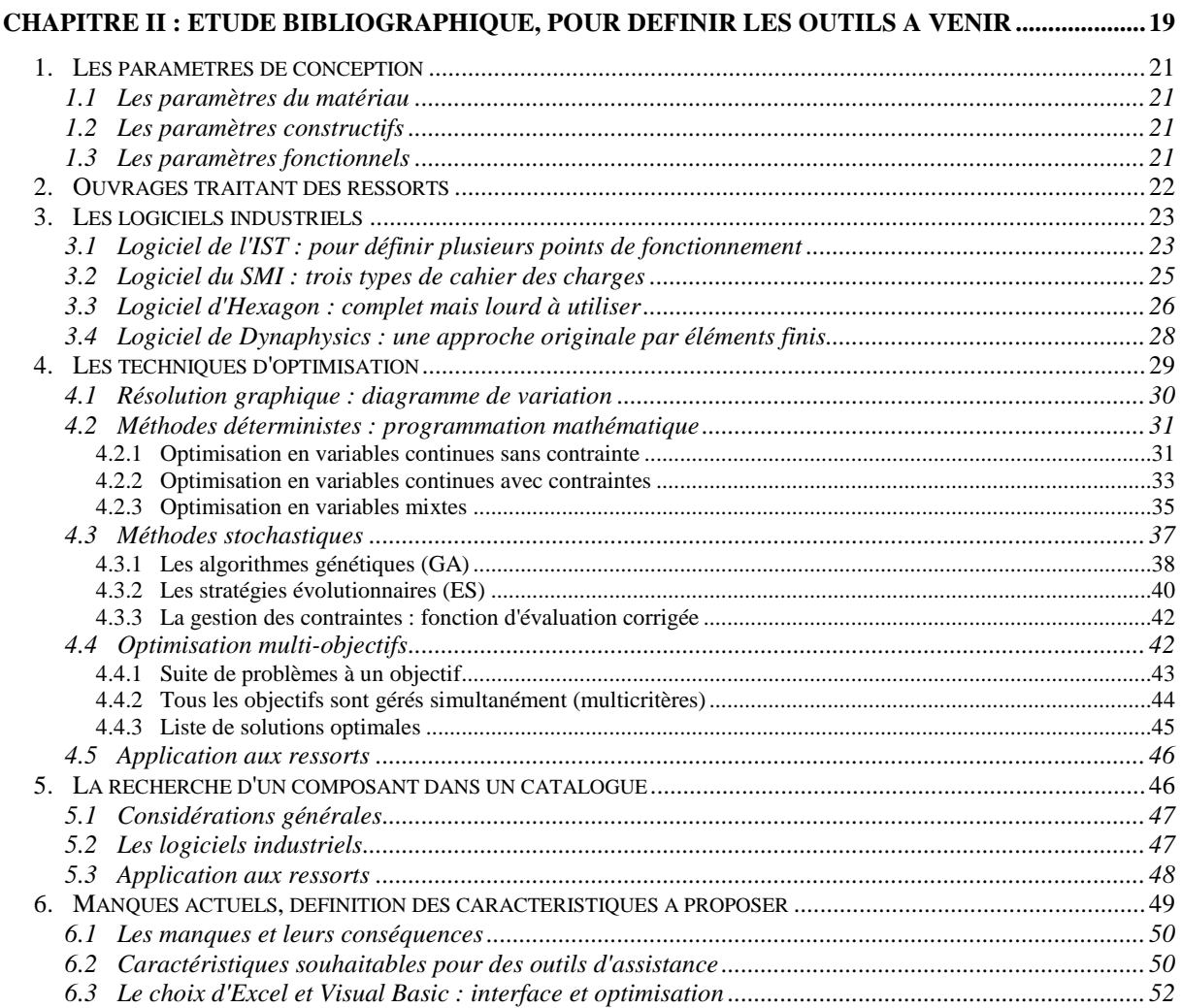

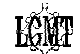

### **1. Les paramètres de conception**

Afin d'aider le lecteur à parcourir cette partie bibliographique, nous commençons par définir quelque notions que nous allons manipuler. Nous appelons "paramètres de conception" l'ensemble des paramètres caractéristiques intervenant dans l'étude. Ils peuvent varier indépendamment les uns des autres où être reliés par des équations fonctionnelles [GUI 87]. Les paramètres de conception peuvent être classés en trois groupes de nature différente :

- Les paramètres du matériau
- Les paramètres constructifs
- Les paramètres fonctionnels

Les paramètres de conception varient suivant le type de ressort considéré. Le ressort de compression étant le ressort le plus fréquemment étudié dans la littérature, c'est sur ce composant que nous allons concentrer cette étude bibliographique. Afin de faciliter la lecture de ce chapitre, nous donnons le détail des différents paramètres caractérisant ce composant.

### **1.1 Les paramètres du matériau**

 Ce sont les paramètres associés au matériau utilisé. Un certain nombre d'entre eux sont fixes comme G, E et ρ. D'autres varient en fonction des paramètres constructifs, comme par exemple la résistance à la rupture Rm qui varie en fonction du diamètre de fil d.

### **1.2 Les paramètres constructifs**

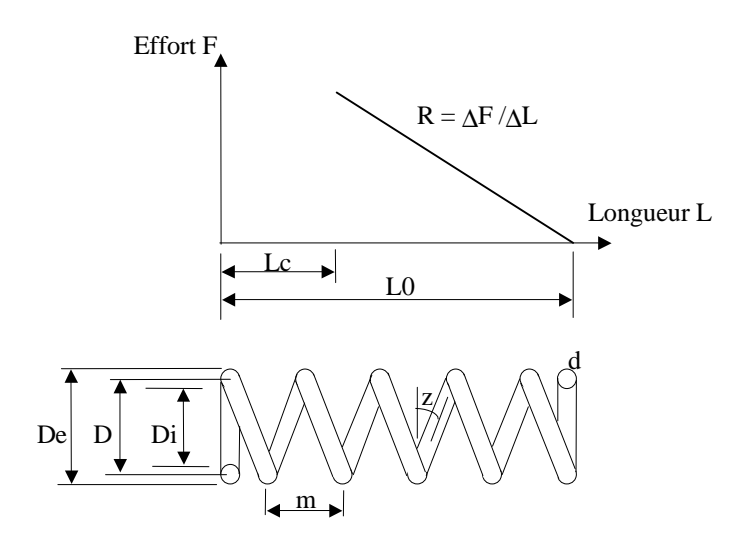

*Figure II.1 Paramètres constructifs du ressort de compression* 

Lorsque le matériau est connu, les principaux paramètres qui permettent de définir la géométrie d'un ressort de compression sont : De, D, Di, d, R, L0, Lc (longueur à spires jointives), n (nombre de spires utiles), z, m. La figure II.1 illustre ces paramètres qui caractérisent les propriétés intrinsèques du ressort.

Remarque : lorsque les paramètres du matériau sont connus, il faut déterminer au moins quatre paramètres constructifs pour pouvoir calculer tous les autres.

### **1.3 Les paramètres fonctionnels**

Le ressort est un composant dont la géométrie varie de manière significative en cours d'utilisation. En appliquant un effort sur un ressort de compression, il renvoie une longueur et en lui imposant une longueur, il renvoie un effort.

Un ressort de compression travaille ainsi traditionnellement entre deux configurations : l'une correspondant à l'état le moins comprimé W1, la seconde correspondant à l'état le plus comprimé W2. Les principaux paramètres définissant l'utilisation du ressort sont donc F1, F2, L1, L2 et Sh (voir figure II.2).

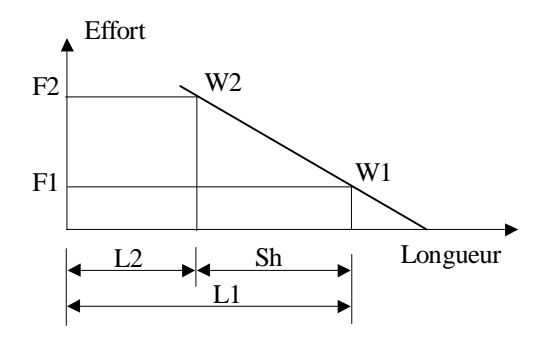

*Figure II.2 Paramètres fonctionnels du ressort de compression* 

Lorsque les paramètres du matériau et les paramètres constructifs sont connus, deux paramètres fonctionnels indépendants (à prendre parmi F1, F2, L1, L2 et Sh) sont nécessaires pour déterminer les points de fonctionnement W1 et W2.

Chaque fois que l'on fixe un paramètre fonctionnel supplémentaire (en plus des deux premiers), cela induit une équation fonctionnelle entre les paramètres restants. Il est alors parfois possible de déterminer directement la valeur de certains paramètres constructifs (en fixant par exemple L1, F1, L2 et F2, alors L0 et R sont implicitement déterminés). Il peut ainsi y avoir des incompatibilités entre les données dans le cas où certains paramètres constructifs sont fixés au préalable.

Lorsqu'on étudie d'autres types de composants mécaniques, les paramètres fonctionnels sont généralement considérés fixes et tous connus au début de l'étude. Pour les ressorts, il y a une grande diversité dans l'expression des points de fonctionnement. Les paramètres fonctionnels doivent donc être gérés et intégrés dans les calculs en étant considérés soit comme des variables soit comme des contraintes de conception.

### **2. Ouvrages traitant des ressorts**

 Il existe de nombreux ouvrages traitant du calcul des ressorts. Miriam Pequet [PEQ 90] dresse une étude bibliographique très complète des différentes formules utilisées pour le calcul des ressorts et compare les approches provenant d'ouvrages généraux, de différentes normes (anglaises et allemandes) ainsi que du monde industriel.

L'ouvrage de référence, considéré comme la bible du calcul des ressorts, est sans conteste "Mechanical Springs" de A.M. Wahl [WAH 63]. Il recense les différentes formules de calcul qui sont encore souvent utilisées aujourd'hui. Pour la conception d'un ressort de compression sur mesure, un seul cahier des charges est prévu. Il comprend notamment la définition exacte d'une charge (F2), de la longueur associée (L2) et du type d'extrémités. A la date de parution de cet ouvrage, la réalisation des calculs posait des problèmes pratiques importants. Pour l'aider, le concepteur ne disposait alors que de "règles à calcul", de tableaux et d'abaques. Ces outils permettaient au concepteur de connaître pour d et D fixés :

- la charge admissible  $(F)$  pour  $10^5$  PSI de contrainte.
- la raideur du ressort (R) pour une spire et  $G=11.5*10^6$  PSI.

Il ne restait alors que des multiplications et des divisions à effectuer pour déterminer les valeurs réelles en fonction du nombre de spires et du matériau utilisés.

Les ouvrages plus récents "Les ressorts hélicoidaux, Application et calculs", [SPA 89] ou "Machine Elements in Mechanical Design" [MOT 99], reprennent les diverses formules de calcul et les explications essentielles sur la fabrication des ressorts. Il est à noter que les cahiers des charges considérés pour les calculs sont différents d'une référence à l'autre. Dans ces ouvrages, le calcul n'est plus considéré comme une réelle difficulté compte tenu des moyens informatiques modernes. En fait, ils préconisent de tirer partie des fonctionnalités offertes par les tableurs pour faciliter la mise en pratique d'une stratégie de type "essai/erreur" et ainsi permettre d'améliorer la conception des ressorts.

L'utilisation de l'informatique est ici basique en ce sens qu'elle reprend à l'identique la méthode manuelle en déchargeant simplement l'utilisateur des calculs. Pour aller plus loin, des logiciels dédiés au calcul des ressorts ont été développés.

## **3. Les logiciels industriels**

Il existe plusieurs logiciels industriels dédiés au calcul des ressorts. Nous présentons les caractéristiques des quatre principaux logiciels et commentons les fonctionnalités offertes pour le dimensionnement des ressorts de compression.

### **3.1 Logiciel de l'IST : pour définir plusieurs points de fonctionnement**

L'Institute of Spring Technology [IST 00] est un organisme regroupant principalement les fabricants de ressorts du Royaume-Uni. Il propose une gamme de logiciels de calcul de ressorts : "Spring CAD software packages". Nous détaillons ici les fonctionnalités du logiciel de calcul des ressorts de compression qui est bâti autour des formules de la norme DIN. Ce logiciel propose une interface principale d'utilisation très conviviale (figure II.3).

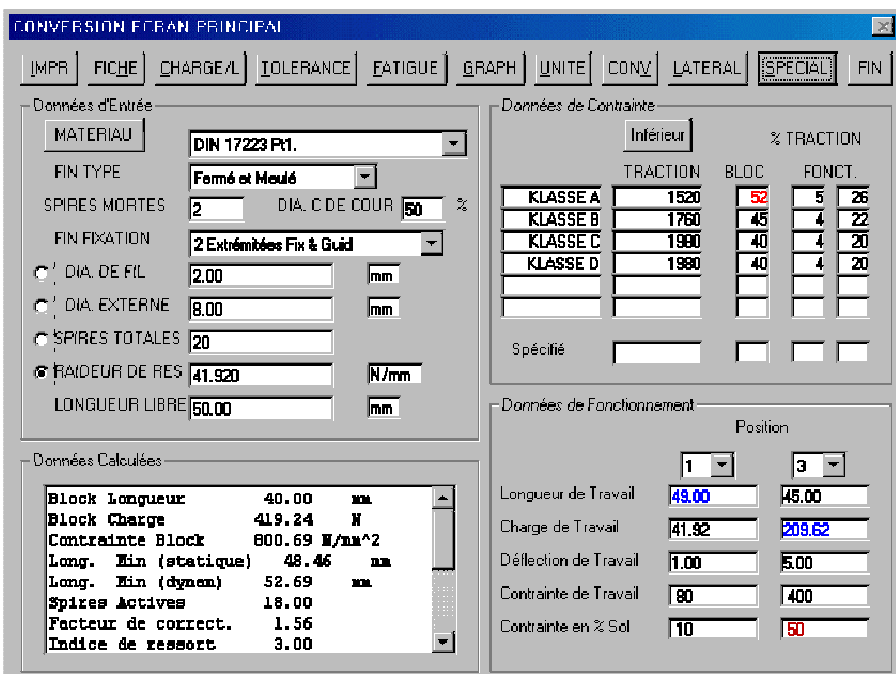

*Figure II.3 Fenêtre principale du logiciel proposé par l'IST.* 

L'exploitation de ce logiciel débute nécessairement par l'introduction d'un certain nombre de données d'entrée :

- $\checkmark$  le matériau parmi une large gamme disponible
- $\checkmark$  le type d'extrémités que l'on souhaite retenir en détaillant le pourcentage du diamètre de fil meulé
- $\checkmark$  le nombre de spires mortes (spires jointives)
- $\checkmark$  le coefficient d'assise pour pouvoir effectuer le calcul de flambage.

Pour définir le ressort à évaluer, il faut ensuite fournir la valeur de L0 ainsi que 3 des 4 paramètres constructifs suivants : d, De, nt (nombre de spires totales), R. Le quatrième des paramètres (marqué par un point dans la fenêtre) est automatiquement calculé ainsi que de nombreuses autres caractéristiques relatives aux paramètres constructifs (D, Di, z...).

La principale particularité du logiciel vient de la gestion des paramètres fonctionnels. Il faut savoir que cette gestion est une source de problèmes dans tous les outils. Pour effectuer la totalité des calculs, il est nécessaire de connaître deux paramètres fonctionnels. Malheureusement, ils peuvent être définis de diverses manières (effort ou longueur ou course). Ce logiciel propose de prédéfinir dix points de fonctionnement potentiels dans la fenêtre "CHARGE/L" (figure II.4). Chacun peut être caractérisé par soit sa longueur, soit sa charge, soit sa déflexion (L0-L). Une fois un point défini, le logiciel indique diverses caractéristiques dans la ligne associée. Pour effectuer la suite des calculs, il faut sélectionner deux points de fonctionnement en cochant les deux lignes correspondantes (pour l'exemple illustré sur la figure II.4 ce sont les lignes 1 et 3).

| INFORMATION CHARGE LONGUEUR<br>T917410011 |          |                |        |          |      |          |            |           |        |                        |        |              |  |
|-------------------------------------------|----------|----------------|--------|----------|------|----------|------------|-----------|--------|------------------------|--------|--------------|--|
|                                           |          |                |        |          |      |          | % TRACTION |           |        | TOLERANCE DE<br>CHARGE |        |              |  |
|                                           |          |                |        |          | X    | KLASSE B | æ.         | iklasse d | $\sim$ |                        |        | D.E.         |  |
|                                           | LONGUEUR | CHARGE         | DEFL   | CONTRAIN | DEEL |          |            |           |        | Grade1                 | Grade2 | EXP          |  |
| F                                         | 49.CD    | la se          | l1.00  | ष        | 9    |          | Intèrieur  |           |        | 2825                   | 44.85  | 0.024        |  |
|                                           | 40.00    | 11924          | 10.00  | ण        | 39   | 45       |            | 41        |        | 31 BZ                  | 5051   | LU24         |  |
| F                                         | 45.00    | <b>PARTIES</b> | hw     | Ð        | 50   | 22       |            | 20        |        | 2984                   | 47.36  | 0.037        |  |
|                                           | 42.00    | 13539          | 1800   | 640      | 79   | т        |            | 32        |        | 3103                   | 43.25  | C0219        |  |
|                                           | 41.05    | 1:50.00        | 10 IS  | 888      | 33   | 37       |            | 33        |        | 3116                   | 49.47  | <b>CD229</b> |  |
|                                           | 48.60    | lc se          | 1.ED   | 120      | 14   | G        |            | 6         |        | 2845                   | 45.16  | b.com o      |  |
|                                           | 48.40    | 17 M           | l'i An | 129      | 16   |          |            | 6         |        | 2849                   | 45.22  | DOGS         |  |
|                                           |          |                |        |          |      |          |            |           |        |                        |        |              |  |
|                                           |          |                |        |          |      |          |            |           |        |                        |        |              |  |
|                                           | 42.00    | 13539          | kœ     | 640      | 79   | 36       |            | 32        |        | 3103                   | 4925   | ll CO219     |  |
|                                           |          |                |        |          |      |          |            |           |        |                        |        |              |  |

*Figure II.4 Différents points de chargement* 

Les fenêtres suivantes permettent d'avoir accès :

- aux tolérances sur les charges.
- au diagramme de Goodman pour représenter la tenue à la fatigue du ressort,
- à la droite caractéristique du ressort,
- à un outil de conversion entre unités anglaises et métriques,
- aux caractéristiques latérales du ressort,
- à des considérations particulières (raideur, longueur à spires jointives….).

### **Commentaires**

Ce logiciel de validation proposé par l'IST est très convivial. Le concepteur doit d'abord fournir toutes les données nécessaires à la définition d'une solution, le logiciel indique ensuite le résultat des calculs en fonction des normes. Pour caractériser le ressort à évaluer, il est possible de définir les quatre paramètres constructifs parmi cinq proposés (L0 est obligatoire). Cet outil met en évidence la diversité des possibilités de définition des points de fonctionnement lors du calcul des ressorts (10 cas différents peuvent être définis). Une fois les calculs effectués, c'est le concepteur qui doit, le cas échéant, modifier sa proposition pour trouver une solution acceptable.

### **3.2 Logiciel du SMI : trois types de cahier des charges**

Etudions maintenant la dernière version du logiciel de calcul de ressorts éditée par le Spring Manufacturer Institute [SMI 00], l'institut regroupant les fabricants de ressorts des Etats-Unis. Ce logiciel inclut, au sein d'une même interface, les calculs de plusieurs types de ressorts : compression, traction, torsion, lames souples, spirales …

Nous ne détaillons ici que l'organisation du calcul pour les ressorts de compression hélicoïdaux à fil rond. Pour ces ressorts, trois cas d'utilisation sont proposés. Ces cas se distinguent par les données qui doivent être fournies pour effectuer les calculs :

- □ Standard : dans ce cas, deux points de fonctionnement doivent être complètement définis. Il faut fournir F1, F2, L1, L2, (Di ou De ou D) et d.
- □ Une charge : cette fois, il y a un seul chargement, les données à fournir sont F2, L2, L0, (Di ou De ou D) et d.
- Une raideur : dans ce dernier cas, les données du problème sont R, L0, Sh, (Di ou De ou D) et d.

Pour tous ces cas, la fenêtre de calcul offre des caractéristiques similaires (figure II.5).

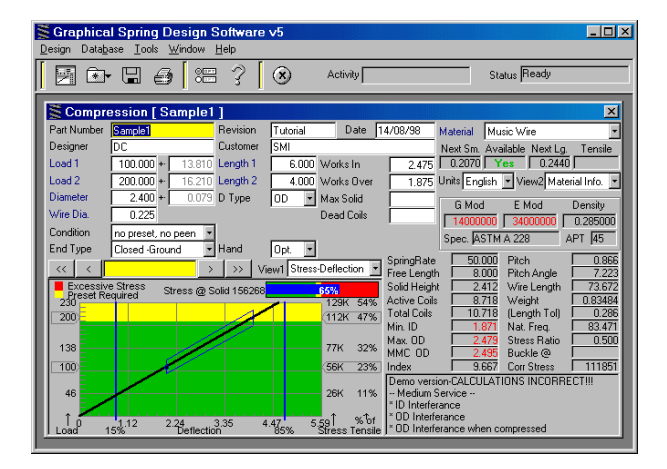

*Figure II.5 Interface principale du logiciel édité par SMI* 

D'autres données, nécessaires, doivent être fournies en plus des données précédentes :

- $\checkmark$  matériau (à choisir parmi la large gamme de matériaux proposés)
- $\checkmark$  type d'extrémités
- $\checkmark$  type de préparation (avec ou sans grenaillage, avec ou sans compression à bloc initiale)
- $\checkmark$  angle d'enroulement requis (non spécifié, à droite, à gauche)
- $\checkmark$  nombre de spires mortes

Le logiciel effectue alors les calculs. Pour aider le concepteur à évaluer sa proposition, l'affichage indique de nombreuses caractéristiques du ressort : R, L0, Lc...

Les limites de conception ou d'utilisation qui sont violées sont indiquées dans la zone de remarques. Il est aussi possible d'avoir accès aux tolérances, à la courbe caractéristique du ressort, au dessin du ressort en 2D, au diagramme de Goodman ainsi qu'à un graphique schématisant les positions radiales extrêmes que peut prendre le ressort en statique ou en fonctionnement en tenant compte des tolérances de fabrication.

Les deux dimensions standards qui entourent la valeur de d qui a été choisie sont affichées en permanence. Cette fonctionnalité permet de tester très rapidement différents diamètres standards. Pour aller plus loin, le logiciel peut effectuer une optimisation sur la variable d en cherchant à minimiser la masse du ressort tout en respectant un seuil de contrainte maximal.

C OFF (free calculations) User Defined Stress | Service-> C Light C Med. C Severe

### *Figure II.6 Option d'optimisation du logiciel édité par SMI*

Ce seuil peut être fixé manuellement ou être évalué automatiquement à partir des conditions de service (légères, moyennes ou sévères). Attention toutefois, ce calcul ne tient pas compte des contraintes relatives aux longueurs de fonctionnement qui peuvent donc être violées après la phase d'optimisation.

### **Commentaires**

Ce logiciel est aussi un logiciel de validation. Le concepteur doit lui même mettre en place toutes les données utiles à l'élaboration d'une solution, le logiciel indiquant ensuite le résultat des calculs que proposent les normes. L'affichage est complet et convivial. Cet outil, utilisé de manière itérative, peut aider le concepteur à trouver une solution réalisable au problème posé.

Toutefois, l'obligation de choisir au départ entre trois types de problèmes limites les possibilités de formulation du cahier des charges. Il peut donc ainsi être difficile de trouver une formulation réellement adaptée au problème à résoudre.

Ce logiciel marque le début d'une avancée que nous jugeons significative dans l'aide apportée au concepteur en proposant une optimisation sur la variable d. Cette optimisation est encore légère puisqu'elle n'agit que sur une seule des six variables utilisables et qu'elle ne prend pas en compte les contraintes sur les longueurs de fonctionnement mais elle ouvre la voie vers une nouvelle gamme d'outils.

### **3.3 Logiciel d'Hexagon : complet mais lourd à utiliser**

Hexagon [HEX 00] est une société allemande qui distribue des logiciels de conception d'organes de machines. Le logiciel FED1 permet de concevoir des ressorts de compression hélicoïdaux à fil rond. Ce logiciel présente une architecture d'utilisation assez lourde.

La fenêtre principale permet de visualiser des graphiques qui illustrent les calculs. Ces derniers sont effectués à partir d'autres fenêtres qui apparaissent devant la fenêtre de visualisation. Le logiciel permet de personnaliser les méthodes de calcul à l'aide d'une série de fenêtres spécifiques. Voici le détail de l'organisation de ces interfaces.

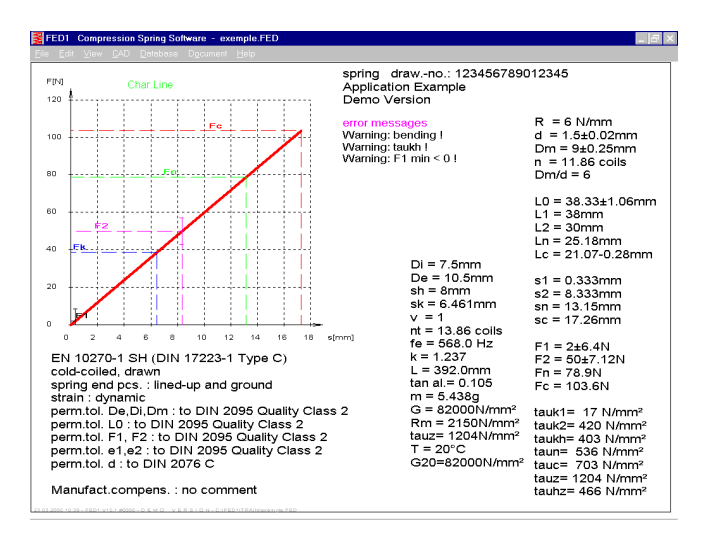

*Figure II.7 Fenêtre principale de FED1* 

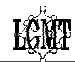

Sur la fenêtre principale (figure II.7), de nombreux graphiques peuvent être affichés dont :

- La droite caractéristique du ressort avec le dessin des tolérances prévisibles sur les efforts
- Le diagramme de Goodman pour  $10^5$ ,  $10^6$ ,  $10^7$  cycles
- Le diagramme de flambage
- Le dessin du ressort en 2D à la longueur souhaitée
- Le dessin de production indiquant le détail des caractéristiques du ressort.

Les calculs sont définis à l'aide de huit fenêtres différentes. Les quatre premières permettent de définir la base du calcul :

- 1) Le titre et divers commentaires,
- 2) Le type d'application (statique ou dynamique, température, fréquence d'excitation…),
- 3) Le matériau,
- 4) Les méthodes de production (type d'extrémités, direction d'enroulement, grenaillage…).

On peut utiliser n'importe laquelle des quatre autres fenêtres pour dimensionner le ressort et visualiser les valeurs de nombreux paramètres, contraintes et les messages d'alertes éventuels.

- 5) Pré-dimensionnement. Le ressort est dimensionné à l'aide de F1, F2, et Sh.
- 6) Recalcul. Il faut entrer quatre paramètres constructifs (d, De, L0, n ), deux paramètres fonctionnels (L1, L2) ainsi que la température de fonctionnement (T°).
- 7) Modification du matériau. Les données d'entrées sont T°, G, D, L0, d, n, L1, L2 et F2. Ici le nombre de paramètres constructifs et fonctionnels est surabondant (il y a sept paramètres au lieu des six suffisants). En fait, à chaque modification d'un paramètre d'entrée, c'est n qui est à chaque fois recalculé (les autres paramètres sont inchangés) et lorsqu'une nouvelle valeur de n est renseignée, c'est F2 qui est recalculé.
- 8) Dimensionnement. C'est la fenêtre qui offre le plus de liberté mais qui est aussi celle dont l'utilisation est la plus délicate. Dans cette fenêtre, il est possible de fournir les valeurs de F1, F2, Sh, L2 (ou L1), De, Di, D, d, n et R. Le système d'entrée est ici hautement surabondant (il y a dix paramètres au lieu des six suffisants). Lorsqu'une entrée surabondante est fournie, des priorités ont été déterminées pour modifier automatiquement les valeurs des autres paramètres en conséquence. A ce niveau, le logiciel peut proposer le diamètre de fil standard immédiatement supérieur ou inférieur à celui entré. Il peut aussi **optimiser la valeur de d** de manière à obtenir la valeur maximale de F2 en conservant la géométrie proposée. Les conséquences de la modification des entrées sur n et sur R sont définies à l'aide de la série de fenêtres "choix de calcul". En activant ce menu, il faut passer **obligatoirement par les six fenêtres proposées** successivement. Elles permettent de définir les choix et méthodes de calcul qui seront utilisés.

#### **Commentaires**

Ce logiciel est principalement un logiciel de validation de ressorts de compression. Les nombreuses options paramétrables en font un logiciel complet mais dont la prise en main est délicate. Les nombreuses sorties graphiques vers la CAO ainsi que la gestion efficace des cas de calcul déjà effectués en font un logiciel résolument tourné vers les fabricants de ressorts.

Il est regrettable que la grande diversité offerte dans la définition des problèmes de conception soit au prix d'une augmentation significative de la complexité du logiciel. En effet, les lois de calcul (non détaillées ici) lors de la modification d'une entrée sont assez difficiles à appréhender et à mémoriser. La possibilité de modifier la longueur de travail servant de référence au calcul (L2 ou L1) ainsi que l'optimisation proposée (maximiser F2 en modifiant la variable d) montrent encore une fois l'importance d'une gestion "souple" des points de fonctionnement.

### **3.4 Logiciel de Dynaphysics : une approche originale par éléments finis**

**HAMA** 

Cette société américaine [DYN 00] présente une approche originale de l'étude des ressorts. Au lieu de s'appuyer sur les normes de calcul existantes, le logiciel exploite le résultat de calculs par éléments finis.

Le logiciel est bâti autour d'une interface unique. Les entrées définissant le ressort sont la longueur libre active (L0 – ni.d), n, nt, L0, d, D. La souplesse de l'approche éléments finis est valorisée par le logiciel qui offre la possibilité de définir un diamètre moyen et un pas variables (ressorts coniques à pas variables).

Le point de fonctionnement du ressort est défini à l'aide d'un menu déroulant qui précise le type de sollicitation exercé (compression, traction, torsion) et l'entrée associée.

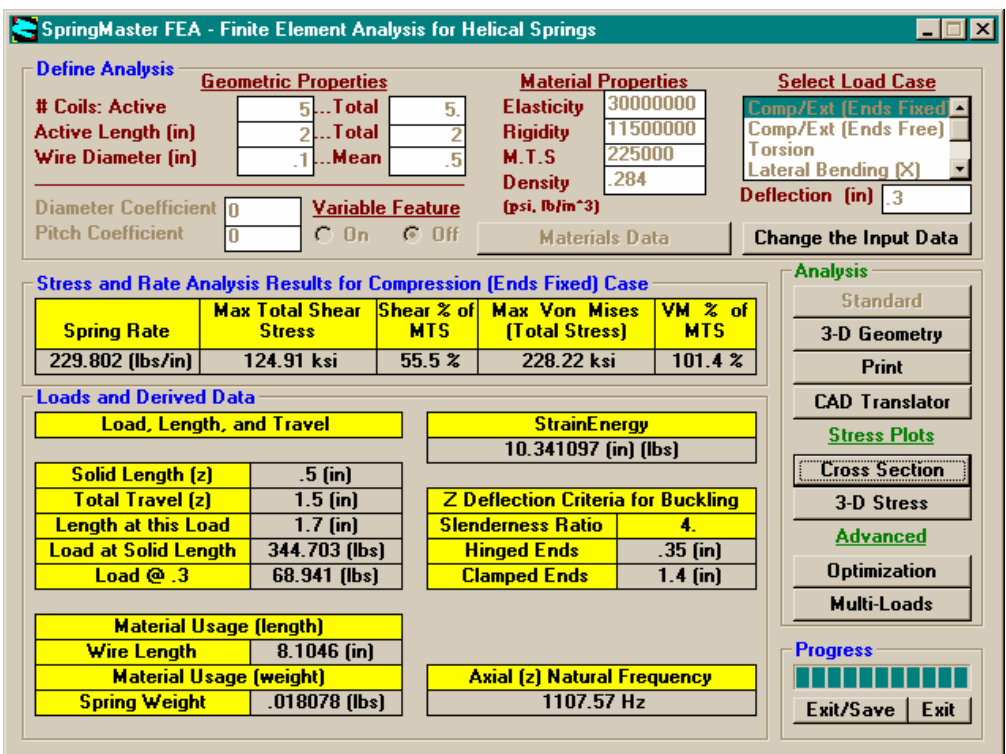

*Figure II.8 Interface principale de SMFEA* 

Une large gamme de matériaux est disponible. Chacun est défini par E, G, ρ et Rm. Il est à noter que la variation de la résistance à la rupture Rm en fonction de d n'est pas prise en compte (Rm=Cste). Ceci oblige à modifier la caractéristique matériau à chaque nouvelle saisie de d.

Une fois les entrées effectuées, le logiciel évalue la longueur et l'effort théorique à spires jointives Lc, la course L0-L2, l'effort maximal F2, la fréquence propre fe, le risque de flambage pour deux types d'appuis ainsi que la longueur du fil et la masse du ressort.

Le choix du calcul par éléments finis amène certaines restrictions d'utilisation dans le fait que le logiciel traite d'un cas statique d'utilisation (un seul point de fonctionnement peut être défini) et n'analyse que la partie active du ressort (les extrémités ne sont pas modélisées).

Heureusement, la modélisation par éléments finis présente un certain nombre d'avantages. Elle autorise des calculs avec des angles de spires élevés puisqu'il n'y a pas d'approximation d'angle de spire nul. Elle offre aussi des fonctionnalités intéressantes comme les chargements

multiples (dans toutes les directions en efforts ou en déplacements), la visualisation des contraintes et l'optimisation.

Le logiciel peut ainsi réaliser une optimisation du ressort en prenant en compte des contraintes sur la longueur libre active, n, d, D, R, L0-L2 et la contrainte de Von Mises admissible. Cette option permet de modifier significativement la géométrie initiale du ressort pour l'adapter au mieux au problème proposé. L'absence d'objectif clair ainsi que l'impossibilité de définir un deuxième point de fonctionnement limite son exploitation pratique.

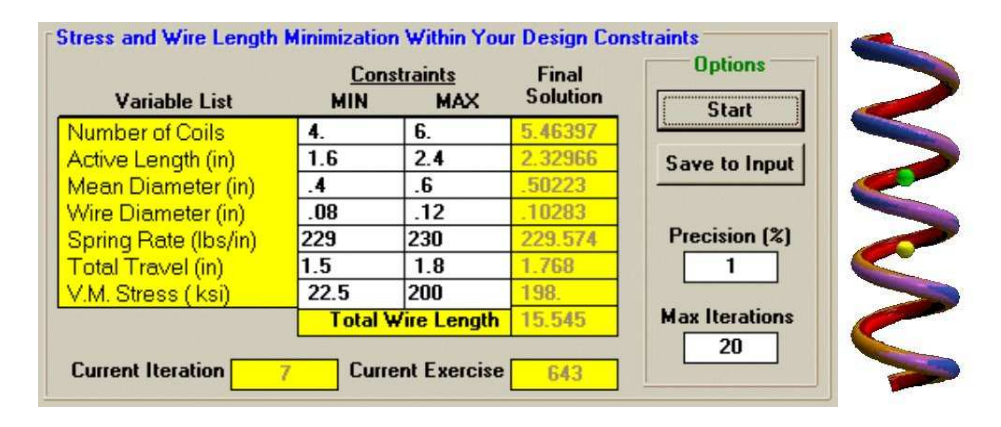

*Figure II.9 Options du logiciel SMFEA* 

### **Commentaires**

Ce logiciel, bâti autour d'une interface unique est très facile d'utilisation. Il exploite le résultat de calculs éléments finis pour l'étude des ressorts. Cette approche permet de proposer des caractéristiques originales comme la visualisation des contraintes en 3D, la définition de chargements multiples et l'optimisation de la géométrie initialement proposée (un seul objectif). Cette approche a toutefois son revers puisqu'elle ne s'intéresse qu'au cas statique (pas de calcul en fatigue possible) avec un seul point de fonctionnement.

Le lecteur aura pu noter que l'optimisation est une fonction qui est souvent proposée, même si elle n'est pas encore pleinement développée. Dans les approches que nous présentons plus loin, nous exploitons largement cette fonction. C'est pourquoi nous donnons ci-après un aperçu des techniques disponibles à l'heure actuelle.

## **4. Les techniques d'optimisation**

 La recherche des meilleures caractéristiques d'un ressort pour une application donnée revient à résoudre un problème d'optimisation. Ce paragraphe présente un rapide panorama de diverses techniques parmi lesquelles se situent les approches que nous exploitons dans les chapitres suivants.

Un problème d'optimisation est généralement formulé de la manière suivante :

Déterminer les valeurs des n variables qui composent le vecteur  $X = [x_1 \dots x_i \dots x_n]^T$  de **manière à minimiser (ou maximiser) la fonction objectif F(***X***) tout en satisfaisant certaines conditions (fonctions contraintes)**  $g_i(X) \leq 0$ **.** 

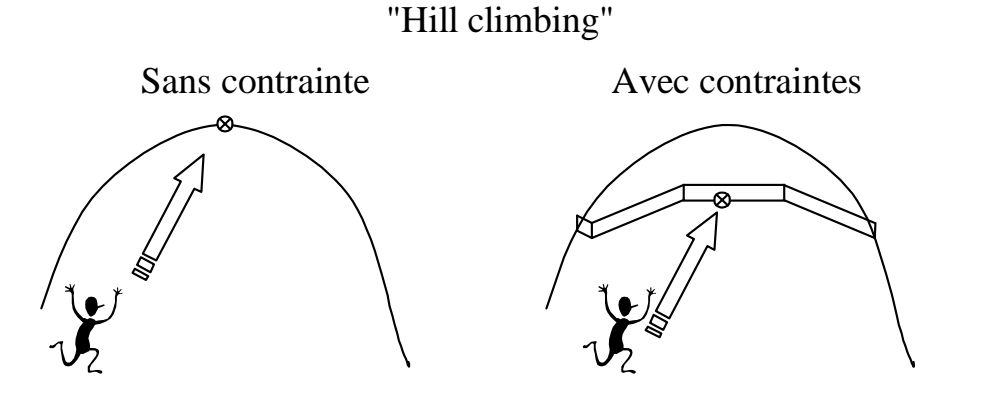

*Figure II.10 Hill climbing* 

Ce type de problème est souvent illustré par la figure II.10. Il s'agit d'arriver au point accessible le plus haut ("Hill climbing") parmi les points d'une surface représentant une colline.

Les différentes variables peuvent être de nature continue, elles peuvent aussi prendre des valeurs entières ou encore être de nature discrète (valeurs prises dans une liste). Il existe une multitude de méthodes pour résoudre les différents problèmes posés en fonction de la nature et du nombre des variables.

#### **4.1 Résolution graphique : diagramme de variation**

Lorsque le problème d'optimisation comporte peu de variables et que les fonctions mises en jeux (fonction objectif et fonctions contraintes) sont de forme simple, une méthode graphique peut être utilisée pour trouver la solution optimale. L'exploitation de cette méthode pour résoudre des problèmes de conception mécanique a été introduite par Johnson [JOH 80]. La première étape consiste à diminuer au maximum le nombre de variables du problème pour se ramener au cas idéal de deux variables continues.

Chaque contrainte d'égalité implique une relation entre plusieurs variables. Ainsi, lorsque l'expression analytique de la contrainte est simple, une des variables peut être remplacée par une fonction des variables restantes. Il est aussi possible de considérer les variables discrètes comme des valeurs fixes et de répéter l'étude pour chaque valeur considérée. Ceci n'est bien sûr valable que lorsque le nombre de variables discrètes est limité car sinon, le nombre de combinaisons possibles entre variables devient rapidement prohibitif.

Dans sa thèse, Lafon [LAF 92] reprend l'exemple introduit par Guillot [GUI 87] et utilise les diagrammes de variation pour l'optimisation d'un accouplement à plateaux. Au cours de cet exemple, partant d'un problème à 17 paramètres, il arrive à un problème à deux variables continues  $x_1$  et  $x_2$  ayant la forme suivante :

Minimiser  $R = F(x_1, x_2) = K4 + x_2$ 

Tout en respectant :

 $g1 : K1 - x_1 \leq 0$  $g2 : K2 \cdot x_1 - x_2 \leq 0$  $g3 : K3 - x_2 \leq 0$ 

(K1, K2, K3 et K4 sont des constantes positives).

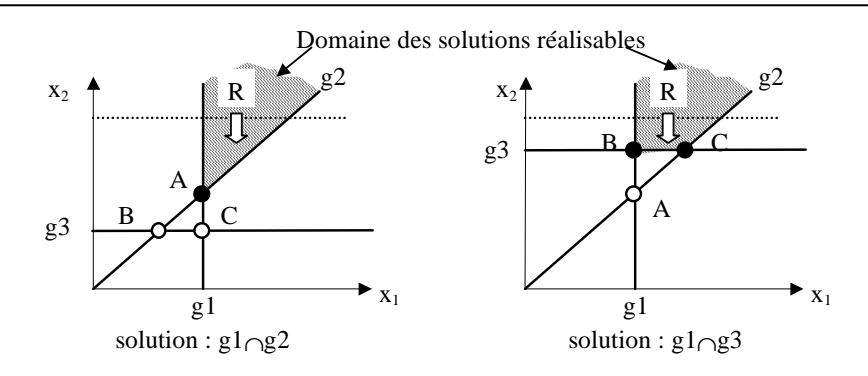

*Figure II.11 Accouplement à plateaux* 

La figure II.11 met en évidence les différentes solutions possibles. La fonction R est minimale soit pour le point A, soit pour l'ensemble des points du segment [B,C]. Dans le premier cas, il y a une solution unique tandis que, dans le second cas, il est nécessaire de fournir un objectif secondaire d'optimisation pour obtenir une solution unique. Dans ce deuxième cas, c'est le point B qui est préféré (c'est lui qui implique un nombre minimal de boulons dans la liaison). Le point solution est donc soit le point A, soit le point B. Parmi ces deux points, le point à retenir est toujours celui qui a la plus grande valeur de  $x<sub>2</sub>$ .

**En conclusion**, pour obtenir la solution optimale, il suffit de calculer le couple de valeurs  $[x_1, x_2]$  pour les points A et B (ces points peuvent être calculés analytiquement), puis de retenir le couple qui présente la valeur de  $x_2$  la plus grande.

Dans l'exemple présenté, les fonctions utilisées sont des droites (dans notre étude c'est ce type de fonction que nous traiterons avec cette méthode) mais l'approche utilisant les diagrammes de variation est très puissante et peut, entre autre, être envisagée dès lors que les allures des fonctions (contraintes et objectif) peuvent être tracées. Cette caractéristique est un atout important pour cette méthode puisqu'elle permet d'obtenir rapidement les formules analytiques des points solutions.

#### **4.2 Méthodes déterministes : programmation mathématique**

La programmation mathématique [MIN 83, VAN 84] a pour objet l'étude théorique des problèmes d'optimisation ainsi que la conception et la mise en œuvre des algorithmes de résolution. Le principe de base est de générer, à partir d'une solution initiale  $X^0$ , un déplacement dans l'espace des solutions dans une direction de descente, c'est à dire qui fasse décroître la fonction objectif F(*X*). Les déplacements successifs génèrent une suite de solutions jusqu'à satisfaire une condition d'optimalité. L'hypothèse forte de ce type de méthode est que les fonctions du problème sont supposées continues et différentiables. Ces algorithmes sont déterministes : pour un point de départ  $X^0$  donné, la solution proposée

est toujours la même.

4.2.1 Optimisation en variables continues sans contrainte

Nous allons considérer le problème suivant :

Minimiser  $F(X)$  avec  $X \in \mathbb{R}^n$  et  $F(X) \in \mathbb{R}$ 

Envisager uniquement la minimisation de la fonction objectif n'est pas restrictif puisqu'il suffit pour maximiser une fonction  $H(X)$ , de minimiser la fonction  $F(X) = -H(X)$ .

Pour résoudre le problème d'optimisation, on se déplace point à point, à partir d'un point de départ fixé à priori, le point suivant étant obtenu par un "déplacement" dans  $R<sup>n</sup>$  de direction et d'intensité calculées à partir des caractéristiques des différentes fonctions mises en jeu.
Voici l'algorithme correspondant :

Point de départ :  $X^0$ ,  $k = 0$ 

On détermine la direction de déplacement d<sup>k</sup> (vecteur non nul de  $R<sup>n</sup>$ )

On effectue une recherche unidimensionnelle pour trouver la valeur du déplacement  $v<sup>k</sup>$ dans cette direction

On détermine le point suivant  $X^{k+1} = X^k + v^k$ . d<sup>k</sup>

Si le critère d'arrêt est satisfait,  $X^{k+1}$  est la solution optimale sinon, on recommence la manipulation.

La littérature scientifique fournit de nombreuses méthodes pour le calcul de la direction de déplacement d<sup>k</sup> ainsi que de la valeur du déplacement v<sup>k</sup>.

Pour trouver la direction de déplacement  $d<sup>k</sup>$ , il existe par exemple :

- La méthode de la plus forte pente
- La méthode des directions conjuguées
- Des méthodes quasi-Newtonniene (BFGS par exemple)

La méthode de la plus forte pente est la méthode la plus simple des quatre méthodes évoquées. L'idée naturelle pour déterminer la direction de descente consiste à définir d<sup>k</sup> comme l'opposé du gradient ( $d^k = -\nabla F(X^k)$ ) puisque le gradient est la direction de plus forte augmentation de F(*X*). Le seul intérêt de cette méthode est qu'elle est simple, sa rapidité de convergence est en général très mauvaise. Ceci est principalement dû au fait qu'elle n'utilise pas d'informations émanent des itérations précédentes de manière à accélérer la convergence.

La méthode des directions conjuguées due à Fletcher et Reeves ne nécessite qu'une petite modification de l'algorithme de la plus forte pente. Elle augmente considérablement la rapidité de convergence et ne nécessite que le stockage de très peu d'informations.

Les méthodes quasi-newtonienne sont aussi très intéressantes et plus particulièrement la formule de correction BFGS. Son insensibilité aux imprécisions de la recherche unidimensionnelle, sa vitesse de convergence et sa robustesse autorisent son utilisation sur un vaste champ de fonctions.

Toutes ces méthodes nécessitent pour chaque direction de recherche d'effectuer une minimisation unidimensionnelle. Une fois que  $\tilde{d}^K$  est connue, la valeur du déplacement v<sup>k</sup> est déterminée par un processus itératif. Il s'agit de résoudre le problème unidimensionnel ( $v^k$  est la seule variable) suivant :

Trouver v<sup>k</sup> tel que  $G(v^k) = Min(G(v))$  avec  $G(v) = F(X^k + v d^k)$  et  $v > 0$ 

Certaines méthodes utilisent la dérivée de la fonction (solution trouvée lorsque  $G'(v) = 0$ ):

- Newton-Raphson
- Méthode de la sécante

D'autres méthodes n'utilisent pas de dérivées :

- Dichotomie
- Fibonacci
- Nombre d'or
- Approximations quadratiques ou cubiques

Pour arrêter l'algorithme, il faut savoir si la solution en cours peut être la solution optimale *X* \* . Voici la condition suffisante d'optimalité locale :

 $\nabla F(X^*) = 0$  et  $\nabla^2 F(X^*)$  est une matrice définie positive

Dans la pratique, il est très difficile de savoir si la solution obtenue est alors un optimal global ou un optimal local (sauf si la fonction est convexe car alors tout optimum local est un optimum global).

### 4.2.2 Optimisation en variables continues avec contraintes

La plupart des problèmes d'optimisation en conception mécanique contiennent des fonctions contraintes. Le problème à résoudre se présente sous la forme suivante :

Minimiser  $F(X)$  avec  $X \in \mathbb{R}^n$  et  $F(X) \in \mathbb{R}$ Soumis à  $g_i(X) \le 0$  i = 1..m

Les conditions d'optimalité sont alors plus complexes que pour les problèmes sans contrainte et sont appelées les conditions d'optimalité de Kuhn et Tucker [MIN 83].

Il existe de nombreuses méthodes pour résoudre ce type de problèmes, elles sont classées en deux catégories :

- Les méthodes directes (ou primales)
- Les méthodes duales

#### Les méthodes directes

Elles sont inspirées des méthodes de résolution sans contrainte et traitent directement du problème d'optimisation sous sa forme initiale. Le principe de base est similaire, c'est à dire effectuer un déplacement dans l'espace des variables à chaque itération, en tenant compte des limitations imposées par les fonctions contraintes.

La méthode des directions réalisables est directement inspirée des méthodes pour les problèmes sans fonction contrainte. La direction de déplacement doit être une direction de descente pour la fonction objectif sans faire sortir du domaine des solutions réalisables.

La méthode de linéarisation [LOH 91a, LOH 61b] consiste à remplacer la résolution d'un problème non linéaire par la résolution d'une suite de problèmes linéaires approximant le problème donné. Chaque problème linéaire peut être résolu en utilisant par exemple la méthode du simplexe. Une extension de cette approche est la méthode SQP où la fonction objectif est approximé par une fonction quadratique.

La méthode du gradient réduit généralisé est particulièrement bien adaptée aux problèmes contenant des contraintes d'égalités. En effet, le problème initial est transformé pour ne faire apparaître que ce type de contraintes. Pour cela, il faut associer à chacune des m contraintes d'inégalité g<sup>i</sup> , une variable d'écart s<sup>i</sup> pour obtenir la formulation suivante :

Minimiser  $F(X)$  avec  $X \in \mathbb{R}^{n+m}$  et  $F(X) \in \mathbb{R}$ Soumis à  $g_i(X) + s_i = 0$  i = 1..m Avec  $s_i \geq 0$ ;  $s_i \in R$ 

Le problème à n variables devient ainsi un problème à n+m variables avec *X* :  $X = [x_1, x_2, ... x_n, s_1, ... s_m]^T$ 

Toutes ces méthodes sont itératives. Elles **nécessitent un point de départ appartenant au domaine des solutions**, donc délicat à déterminer. Par contre, elles engendrent des points situés à l'intérieur du domaine des solutions et ont ainsi l'avantage de fournir une solution acceptable dans toutes les circonstances. Leur propriété de convergence globale ne peut être établie qu'avec l'hypothèse de convexité du domaine des solutions et de la fonction objectif.

### Les méthodes duales

Ces méthodes ramènent le problème initial à une suite de problèmes sans contrainte. Elles ont l'avantage de permettre un point de départ quelconque et ont des propriétés de convergence globale plus robuste que les méthodes primales. Par contre, en cas d'interruption des calculs, la solution en cours peut être à l'extérieur du domaine des solutions.

La méthode de pénalité consiste à remplacer la résolution du problème avec contraintes par la résolution d'un nouveau problème sans contrainte en transformant la fonction objectif pour qu'elle soit pénalisée lorsque des contraintes sont violées :

 $P(X) = F(X) + r$ . J(*X*) Avec J(*X*) : fonction de pénalité (réel positif) et r : coefficient de pénalisation (réel positif)

Il existe de nombreuses stratégies de pénalisation, nous citons ici les approches classiques de pénalité extérieure et intérieure.

Pour les méthodes de pénalité extérieure, la fonction objectif n'est pénalisée que lorsque le point testé est en dehors du domaine des solutions réalisables. On peut employer par exemple :

$$
P(X) = \sum_{j=1}^{m} \{ \max[0, g_j(X)] \}^2
$$

Avec ce type de stratégie, le coefficient r est progressivement augmenté au cours des itérations pour se rapprocher du domaine des solutions réalisables.

Une autre catégorie d'approche est appelée méthodes de pénalité intérieure. Dans ce cas, la fonction objectif est pénalisée dès que le point testé s'approche des contraintes. Ici le coefficient de pénalité est progressivement diminué au cours des itérations et aucune violation de contrainte n'est admise. On peut citer la pénalité intérieure basique :

$$
P(X) = \sum_{j=1}^{m} \frac{-1}{g_j(X)}
$$

La difficulté du choix d'une valeur initiale pour le coefficient de pénalisation r ainsi que son évolution au cours des résolutions successives font que les méthodes de pénalité sont difficiles à utiliser pour réaliser des codes de calcul généraux. Malgré ces inconvénients, les méthodes de pénalité peuvent être utilisées efficacement pour résoudre les problèmes fortement non linéaires.

Les méthodes de pénalité peuvent être considérablement amélioré en utilisant les multiplicateurs de Lagrange. Avec la méthode des Lagrangiens augmentés, le problème est traduit sous la forme suivante :

$$
L(X, \lambda, r) = F(X) + \sum_{j=1}^{m} \left[ \lambda_i \Psi_j(X) + r \Psi_j^2(X) \right]
$$
  
avec  $\Psi_j(X) = Max \left[ g_j(X), \frac{-\lambda_i}{2r} \right], \lambda_i \ge 0$  (multiplicateurs de Lagrange) et  $r > 0$ 

Cette dernière méthode est très robuste et possède d'excellentes propriétés de convergence.

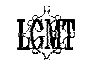

#### 4.2.3 Optimisation en variables mixtes

 Nous désignons par vecteur en variables mixtes, un vecteur qui regroupe plusieurs types de variables :

- Des variables continues qui peuvent varier de façon continue entre deux bornes réelles distinctes.
- Des variables entières qui prennent des valeurs entières entre deux bornes entières distinctes.
- Des variables discrètes qui prennent des valeurs discrètes réparties de façon quelconque entre deux bornes réelles distinctes. Pour les définir, il est nécessaire d'énumérer toutes les valeurs possibles.

Si un problème strictement convexe en variables continues admet une solution optimale unique, il n'en est pas de même en variables mixtes. En fait, la seule façon envisageable pour statuer sur l'optimalité locale discrète est d'évaluer la fonction objectif pour l'ensemble des éléments du voisinage discret appartenant au domaine des solutions réalisables du domaine. Cette technique n'est envisageable que lorsque le problème ne comporte qu'un nombre limité de variables discrètes ou entières.

Un certain nombre de techniques ont été développées pour résoudre les problèmes en variables mixtes en essayant de surmonter ces difficultés. Voici quelques-unes de ces techniques.

#### 1) Ajout de contraintes et problème en variables continues

La première technique consiste à transformer le problème initial en variables mixtes en un problème en variables continues. Les restrictions dues aux variables discrètes sont alors assimilées à des fonctions contraintes et une méthode de pénalité est utilisée pour résoudre le problème obtenu. La figure II.12 montre un exemple de fonction contrainte associée à une variable entière.

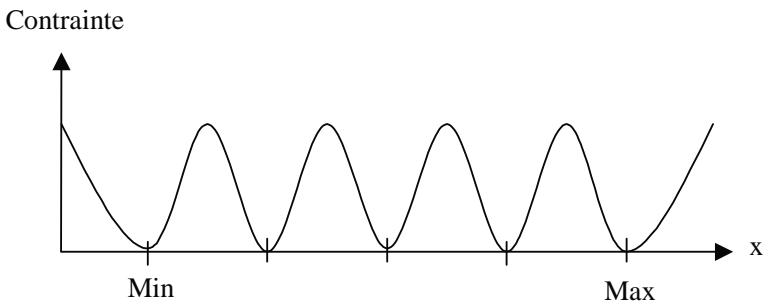

*Figure II.12 Allure d'une fonction contrainte associée à une variable entière* 

A priori séduisant, ce type d'approche pose quelques problèmes. L'introduction de ces fonctions contraintes supplémentaires dans une fonction de pénalisation induit un certain nombre de minimums locaux et rend ainsi délicat l'obtention d'un optimum global. La méthode risque en effet de converger vers l'un de ces optimums locaux et non pas vers l'optimum global. De plus, l'ajout des coefficients de pénalité associés aux fonctions contraintes complique le choix des valeurs initiales et de la stratégie de résolution.

#### 2) Déplacement dans l'espace des variables

Ce type de méthode utilise l'optimum en variables continues comme point de départ pour l'exploration des variables discrètes (on relâche les restrictions dues aux variables discrètes).

La méthode proposée par Pappas [PAP 74] consiste à obtenir le point de départ en variables continues par une méthode de pénalité extérieure. Le déplacement est ensuite effectué vers le point discret le plus proche. Un série de minimisations par rapport à une variable discrète (les autres restent fixes) est ensuite réalisée (déplacement sur une variable). L'ordre des séquences de minimisation est celui des « sensibilités » décroissantes de chaque variable discrète.

Les auteurs précisent que cette méthode n'est applicable que sur des problèmes de petite dimension (4 ou 5 variables) dans lesquels les effets de la discrétisation ne sont pas trop prononcés, car dans ce cas il est possible d'avoir un optimum discret dans le voisinage discret de l'optimum en variables continues.

3) La méthode de séparation et d'évaluation : Branch and Bound

L'idée maîtresse de cette méthode est de séparer et évaluer des sous-ensembles du domaine de départ pour atteindre progressivement l'optimum. Voici tout d'abord les notions essentielles de séparation et d'évaluation [GUP 83].

Un ensemble S est dit "séparé" en k sous-ensembles  $S_i$ , i=1.. k lorsque :

- $\checkmark$  chacun des sous-ensembles  $S_i$  est inclus dans S
- $\checkmark$  l'union de tous ces sous-ensembles est égale à S.

On dit qu'on sait "évaluer" le sous ensemble  $S_i$  lorsqu'on peut déterminer un réel, dépendant de  $S_i$ ,  $G(S_i)$  tel que :  $G(S_i) \leq F(s)$   $\forall s \in S_i$ . Une évaluation est dite exacte lorsque  $G(S_i)$  est égal au minimum de la fonction  $F(s)$  sur l'intervalle  $S_i$ . Sur un même intervalle  $S_i$ , une évaluation G'(Si) est meilleure qu'une évaluation G''(Si) lorsque G'(S<sub>i</sub>) > G''(S<sub>i</sub>). La meilleure évaluation d'un sous-ensemble est donc l'évaluation exacte.

Supposons que nous disposions d'une solution réalisable approchant la solution optimale. Soit Obj la valeur de la fonction objectif associée à cette solution réalisable.

Si l'évaluation d'un sous-ensemble  $S_i$  (notée  $G(S_i)$ ) est supérieure à Obj,  $S_i$  ne peut contenir l'optimum. Dans ce cas  $S_i$  est dit stérile et il n'est pas nécessaire de découper d'avantage  $S_i$ .

Cette remarque sert de base à l'algorithme de résolution suivant :

Tant qu'il reste des sous-ensembles à séparer (non-stériles) : Choisir un sous-ensemble  $S_i$  à séparer (au départ, S en entier) Evaluer le sous-ensemble S<sup>i</sup> Si l'évaluation de S<sub>i</sub> est exacte alors Obj =  $G(S_i)$ Séparer le sous-ensemble  $S_i$  pour former de nouveaux sous-ensembles Stériliser tous les sous-ensembles  $S_j$  tel que  $G(S_j) \geq Obj$ 

Pour choisir le sous-ensemble à séparer, il est possible de sélectionner par exemple :

- **Soit le sous-ensemble dont l'évaluation est la plus petite possible.**
- □ Soit le sous-ensemble le plus récemment séparé.

L'évaluation d'un sous-ensemble consiste généralement à prendre la valeur de la fonction objectif correspondant à la solution optimale en **variables continues** sur ce sous-ensemble.

Il existe plusieurs méthodes de séparation, voici un exemple illustré sur la figure II.13 :

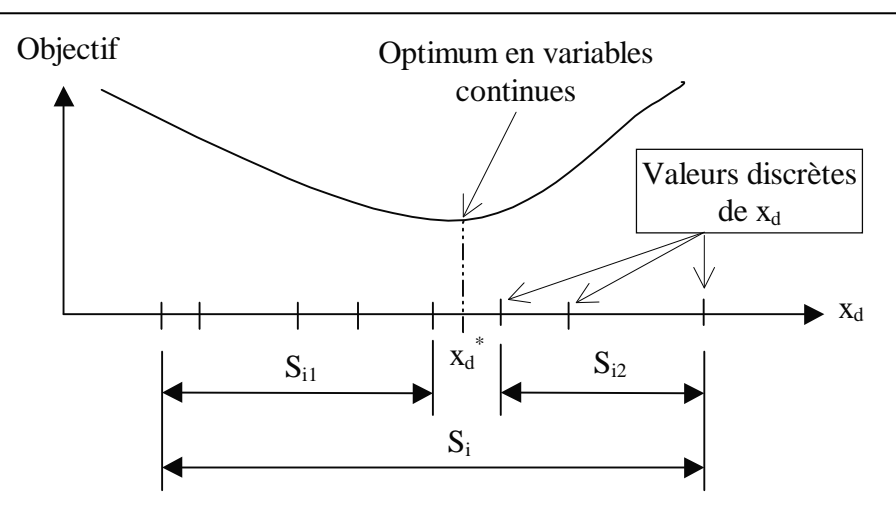

*Figure II.13 Exemple de séparation sur la variable discrète x<sup>d</sup>*

Soit le vecteur variables  $X^*$ , résultat de l'optimisation en variables continues sur S<sub>i</sub>. On choisit une variable discrète  $x_d$  ayant une valeur  $x_d^*$  non discrète dans  $X^*$  pour séparer l'ensemble en deux.

Les deux nouveaux sous-ensembles sont créés en reprenant  $S_i$  et en modifiant uniquement :

- Pour le premier  $S_{i1}$ , la borne supérieure de  $x_d$  vaut la valeur discrète immédiatement inférieure à la valeur optimale continue.
- Pour le second  $S_{i2}$ , la borne inférieure de  $x_d$  vaut la valeur discrète immédiatement supérieure à la valeur optimale continue.

On respecte ainsi les conditions :  $S_{i1} \in S_i$ ,  $S_{i2} \in S_i$  et  $S_{i1} \cup S_{i2} = S_i$ .

# **4.3 Méthodes stochastiques**

Il existe de nombreuses méthodes stochastiques comme la méthode de descente [GIR 99], la méthode tabou [GIR 99], le recuit simulé [ZHA 93]. D'autres méthodes sont inspirées des phénomènes d'évolution observés dans la nature dans lesquels interviennent des phénomènes pseudo-aléatoires (croisement, mutation, sélection).

Nous allons présenter deux de ces méthodes : les algorithmes génétiques (GA) [DAV 91, WU 94] et les stratégies évolutionnaires (ES) [GIR 99].

Voici les spécificités de ce type d'approche par rapport à la programmation mathématique :

- travail sur une **population** de points (au lieu d'un point unique).
- évaluation de la fonction à optimiser **seulement**
- utilisation de **règles de transition probabilistes** : une « bonne solution » aura plus de chances qu'une mauvaise de se retrouver dans la génération suivante .
- **aucune** hypothèse sur la continuité, la dérivabilité ou l'unimodalité de la fonction objectif.
- adapté aux problèmes avec peu de variables  $\leq 50$  car le nombre d'évaluations de la fonction à optimiser peut vite devenir prohibitif.

Les algorithmes stochastiques sont assez coûteux en calculs et sont sensibles à la formulation des problèmes. Pour ces raisons, ils sont généralement utilisés lorsque les autres méthodes sont mises en défaut, par exemple, lorsqu'il y a de nombreuses variables discrètes ou que les problèmes traités sont très particuliers (fortement non convexes).

#### 4.3.1 Les algorithmes génétiques (GA)

Les algorithmes génétiques [DAV 91] sont des algorithmes d'exploration fondés sur les mécanismes de la sélection naturelle. A chaque génération, une nouvelle population est créée à partir de la reproduction des meilleurs individus de la génération précédente.

Pour représenter un individu, les algorithmes génétiques utilisent un **codage** des variables (et non les variables elles-mêmes). Dans un GA simple, le codage des variables se fait en binaire (d'autres codages existent). Chaque variable est ainsi représentée par un nombre binaire (le gène). Les gènes mis bout à bout constituent le chromosome représentatif de l'individu créé. Les **GA** sont donc particulièrement bien **adaptés** aux problèmes comportant des **variables discrètes.** 

Voici un exemple de codage :

Soit une variable discrète d codée sur 2 bits (4 valeurs possibles). La valeur du nombre associé au codage permet de pointer vers la liste [5, 5.75, 6.5, 8] qui indique la valeur associée.

Soit la variable D variant entre 5 et 20 codée sur 4 bits  $(2^4 \text{ possibilités})$ . Le pas de variation vaut  $(20 - 5) / (2^4 - 1) = 1$ . Cela modélise ainsi une variable entière.

Le chromosome est constitué du codage de d puis D. Par exemple [10*0011*]

Le codage binaire  $[10]$  (gène d) implique la valeur d'index 3 soit d = 6.5

Le codage binaire  $[0011]$  (gène D) implique la valeur d'index 4 et donc D =  $4 * 1 + 5 = 9$ 

En augmentant le nombre de bits pour représenter un intervalle donné, le pas diminue et une variable continue peut être modélisée. Le fait que des variables continues soient codées à partir de nombres binaires ne gêne pas le fonctionnement de l'algorithme. Il suffit que la discrétion du domaine à balayer soit faite avec une finesse suffisante.

La figure II.14 présente la structure d'un GA simple.

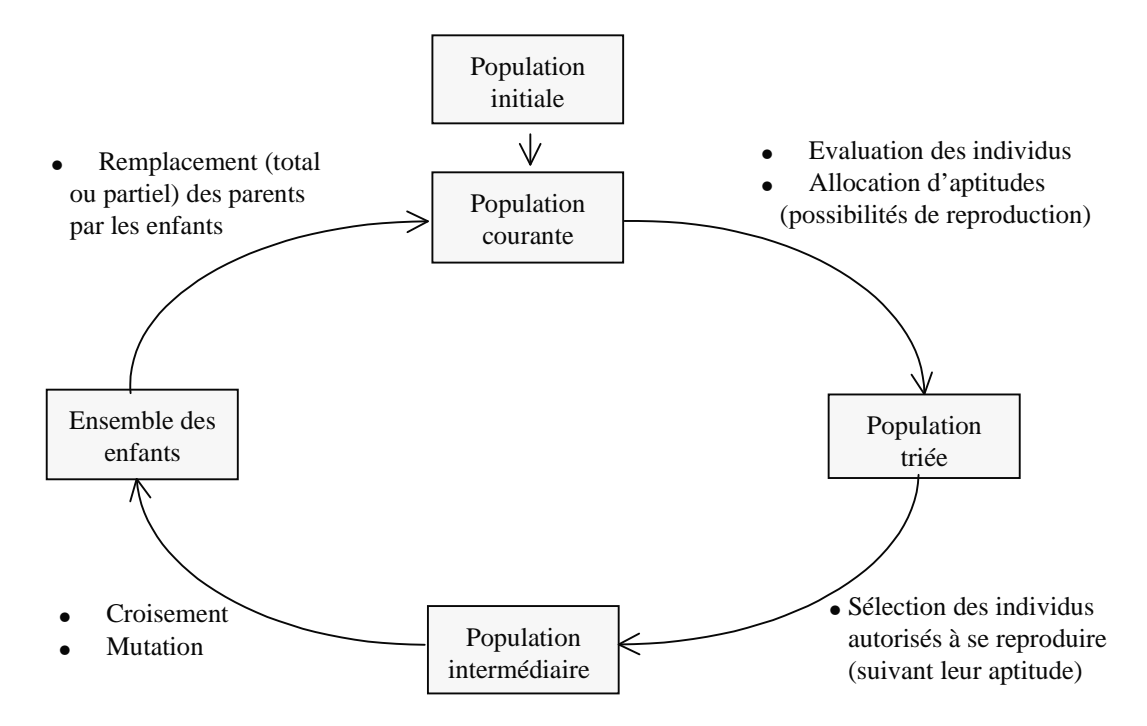

*Figure II.14 Structure d'un GA simple* 

Voici le détail des principales opérations à effectuer par ordre d'exécution :

# Génération d'une population initiale

La plupart du temps, cette population est générée aléatoirement ; elle peut être améliorée en y insérant les résultats d'autres recherches. Cette opération n'est effectuée qu'une fois au début du calcul, elle permet de générer la première génération courante utilisée ensuite.

# Evaluation de chaque chaîne et attribution d'un coefficient d'aptitude

La fonction d'évaluation est calculée pour tous les éléments de la population courante de manière indépendante. Elle est le plus souvent calculée à partir de la fonction objectif du problème et dépend de la gestion des contraintes qui est mise en place (cf II 4.3.3). Ensuite, la fonction d'aptitude est calculée pour chacun. Cette fonction transforme la mesure de performance en possibilités de reproduction (plus ou moins importantes pour un élément donné suivant que son évaluation est plus ou moins bonne par rapport à celle des autres éléments de la population initiale).

# Construction de la population intermédiaire

La population intermédiaire (comprenant p éléments) constitue en fait la partition de la population de départ qui aura la possibilité de se reproduire. La probabilité qu'un élément de la population initiale soit copié (dupliqué) dans la population intermédiaire est proportionnelle à son aptitude, ce qui explique que les meilleurs individus peuvent avoir plusieurs copies dans cette population intermédiaire. Parmi les méthodes de sélection couramment utilisées, il existe le tirage à la roulette et la méthode du tournoi.

# Application des opérateurs de recombinaison

Les opérateurs de croisement et éventuellement de mutation sont appliqués sur des paires de parents tirées au hasard dans la population intermédiaire.

Il existe de multiples opérateurs de croisement comme le croisement uniforme et le croisement à plusieurs points. Le croisement à plusieurs points (n) est effectué en tirant au sort n points de croisement puis en échangeant les portions de chaînes comprises entre ces points. Pour un croisement à deux points :

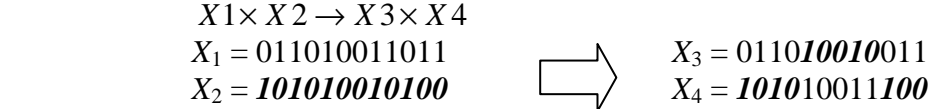

La mutation est une modification aléatoire occasionnelle (de faible probabilité) de la valeur d'un caractère de la chaîne. A forte dose, cela permet une exploration aléatoire de l'espace de recherche.

# Remplacement de la population : notion d'élitisme

On travaille généralement à population constante : pour laisser place aux nouveaux individus, il faut effacer les parents après qu'ils se soient reproduits. La solution qui consiste, lors de chaque reproduction, à remplacer la totalité de la population, est simple mais entraîne facilement la perte des caractéristiques d'un bon élément de la génération précédente. Pour éviter cela, on peut imaginer de ne remplacer qu'une partie des parents à chaque séance de reproduction en permettant aux bons individus de se maintenir pendant plusieurs générations, et donc d'avoir la possibilité de se reproduire plusieurs fois. Cette méthode élitiste peut engendrer une convergence prématurée par perte de la diversité en ayant des individus quasiidentiques qui, se reproduisant entre eux, n'engendrent que des enfants qui leur ressemblent.

Un compromis doit ainsi être trouvé entre élitisme et remplacement total pour permettre une convergence efficace de l'algorithme.

### 4.3.2 Les stratégies évolutionnaires (ES)

Les ES [GIR 99] utilisent des variables en grandeur réelles. Contrairement aux GA, elles sont définies au départ pour des variables continues (des extensions existent pour traiter les variables discrètes mais ne seront pas développées ici).

Dans la version standard des ES, le vecteur de conception est constitué du vecteur des variables du problème *X* ainsi que du vecteur des paramètres de stratégie σ. Le vecteur σ regroupe les paramètres  $\sigma_i$  associés à chaque variable  $x_i$ . Ces paramètres, incorporés dans la structure des individus, subissent eux aussi, le processus d'évolution. Chaque individu est ainsi représenté par le vecteur [*X*, σ].

Le principe d'évolution retenu est décrit sur la figure II.15.

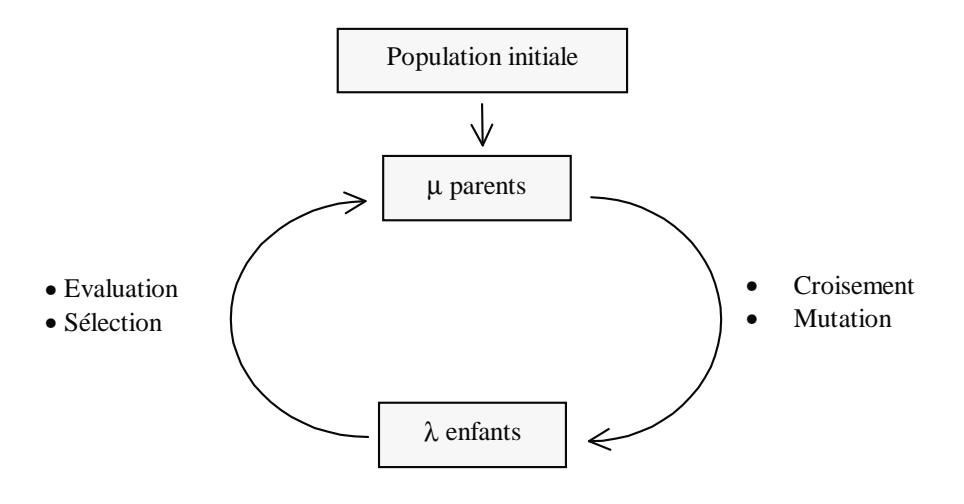

*Figure II.15 Structure d'une ES* 

Voici le détail des principales opérations classées par ordre d'exécution.

#### Génération d'une population initiale

La plupart du temps, cette population est générée aléatoirement ; elle peut être améliorée en y insérant les résultats d'autres recherches. Cette opération permet de générer les µ premiers parents du processus.

# Croisement

**LCMT** 

C'est le croisement qui permet de générer les  $\lambda$  enfants à partir des  $\mu$  parents de la génération en cours. Avec les ES, les variables du problème ainsi que les paramètres de stratégie sont soumis au croisement. L'opérateur de croisement peut être différent pour les variables du problème et pour les paramètres de stratégie.

Plusieurs opérateurs de croisement existent, ils peuvent être appliqués sous la forme locale (deux individus P1 et P2 tirés de manière aléatoire vont former un enfant) ou sous forme globale (un individu P1 est tiré au hazard et reste fixe, un nouvel individu Pj est tiré au hazard pour déterminer chaque composante i de l'enfant).

La table II.1 montre quelques exemples d'opérateurs de croisement.

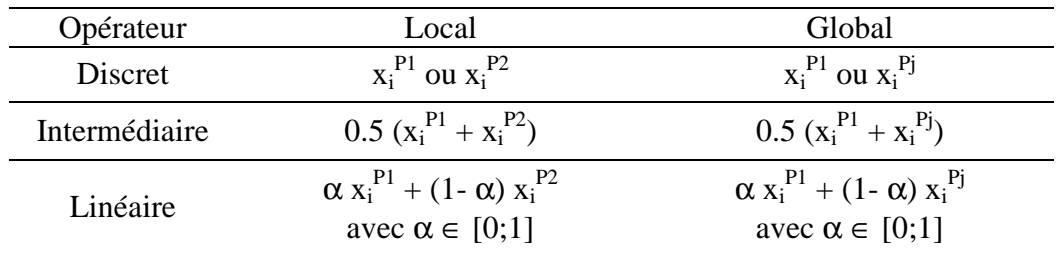

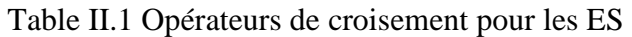

Back et Schwefel [GIR 99] suggèrent d'utiliser le croisement discret sous forme locale pour les variables continues et le croisement intermédiaire sous forme globale pour les paramètres de stratégie associés à ces variables.

# Mutation

La mutation intervient systématiquement après le processus de croisement. Elle s'effectue en deux étapes. Tout d'abord, les paramètres de stratégie sont mutés. Ensuite les variables sont mutées en utilisant les nouveaux paramètres de stratégie.

Voici un exemple d'opérateurs de mutation :

Mutation du paramètre de stratégie : 
$$
\sigma_i = \sigma_i \exp\left(\frac{N(0,1)}{\sqrt{2 n}} + \frac{N_i(0,1)}{\sqrt{2 \sqrt{n}}}\right)
$$

Mutation de la variable associée :  $x_i = x_i + \sigma_i' N_i(0,1)$ 

Avec

 n : nombre de variables (continues) du problème *N* (0,1) : valeur aléatoire (loi normale de moyenne 0 et d'écart type 1). Cette valeur est fixe pour un individu donné.

L'indice i dans *N*i(0,1) indique qu'une nouvelle valeur aléatoire est générée pour chaque variable i.

# Evaluation de chaque individu

La fonction d'évaluation E est calculée de manière indépendante pour tous les individus. Elle est généralement déterminée à partir de la fonction objectif du problème (cf II 4.3.3).

# **Sélection**

La sélection permet de générer les  $\mu$  parents de la génération suivante pour boucler le processus. Les deux méthodes de sélection couramment utilisées ont été introduites par Rechenberg. Ce sont les méthodes  $(\mu, \lambda)$ -ES et  $(\mu+\lambda)$ -ES. Dans ces deux approches, la population initiale de  $\mu$  parents crée  $\lambda$  enfants. La population de la génération suivante est constituée de la sélection des  $\mu$  meilleurs individus parmi les  $\lambda$  enfants (avec  $\mu < \lambda$ ) pour la méthode (μ, λ)-ES ou parmi l'union des λ enfants et des μ parents pour la méthode (μ+λ)-ES.

Les ES utilisent donc un principe de sélection déterministe qui permet de diriger la recherche vers les régions les plus intéressantes. Dans les deux approches présentées, l'individu ayant la meilleure évaluation parmi les enfants  $((\mu, \lambda)$ -ES) ou parmi l'union des parents et des enfants  $((\mu+\lambda)$ -ES) est automatiquement sélectionné comme parent dans la génération suivante.

### 4.3.3 La gestion des contraintes : fonction d'évaluation corrigée

Il y a plusieurs approches possibles pour gérer les contraintes [CAR 95].

D'une manière générale, les contraintes d'égalité doivent être incluses dans le modèle à optimiser car elles permettent de simplifier le problème posé. De plus les GA et les ES gèrent mal les contraintes d'égalité dans la mesure où l'évolution ne tient pas compte du côté physique des variables et de leurs liaisons éventuelles. De la même manière, des précautions doivent être prises en ce qui concerne les contraintes d'inégalité.

La méthode la plus simple pour gérer les contraintes d'inégalité consiste à calculer la fonction objectif pour l'individu considéré puis de lui attribuer une évaluation E égale à cette valeur si aucune des contraintes n'est violée. Si l'une au moins des contraintes n'est pas respectée, l'individu est éliminé du processus d'évolution. Cette méthode est valable pour les problèmes faiblement contraints pour lesquels il existe un grand nombre de solutions respectant les contraintes. Par contre, pour les problèmes fortement contraints, il peut être très difficile de trouver un point acceptable (ne violant pas les contraintes).

Il est en fait très important d'obtenir des informations de l'exploration des points qui ne sont pas acceptables, c'est à dire de leur donner quand même des possibilités de participer au processus d'évolution, tout en les pénalisant par rapport aux points acceptables car cela favorise la convergence de l'algorithme. La méthode de pénalisation consiste à transformer un problème d'optimisation contraint en un problème non contraint en associant une pénalité à chaque violation de contrainte. Les coefficients de pénalisation influent fortement sur la convergence et sur le résultat obtenu. Certaines approches font évoluer ce coefficient de pénalité au cours de la progression de l'algorithme pour favoriser : au départ une exploration complète du domaine puis à la fin une exploration resserrée vers le domaine des solutions réalisables.

Pour la méthode ES, la phase de sélection est aussi généralement adaptée pour tenir compte des contraintes. Le meilleur individu déterminé lors de la procédure de classement n'est pas toujours admissible (il peut être en dehors du domaine des solutions réalisables). Lors du classement des individus par rapport à leur valeur de E (évaluation), on regarde si l'individu le mieux classé est admissible. S'il ne l'est pas, il est classé en deuxième position derrière le meilleur individu admissible.

#### **4.4 Optimisation multi-objectifs**

Bien souvent en conception mécanique, les concepteurs ont du mal à définir clairement un objectif d'optimisation unique. Ils doivent alors résoudre des problèmes qui ont plusieurs objectifs. Malheureusement ces objectifs sont souvent contradictoires (obtenir le mécanisme le plus performant au moindre coût par exemple).

D'une manière théorique, il y a alors de nombreuses solutions potentiellement optimales au lieu d'une seule (en général) lorsqu'il n'y a qu'un seul objectif. Ces solutions potentielles sont l'ensemble des solutions non dominées du problème, elles forment le domaine de Pareto. Une solution non dominée est une solution pour laquelle l'amélioration d'un objectif entraîne la dégradation d'un autre.

La figure II.16 montre un exemple de ce type de situation pour deux fonctions objectifs à minimiser en représentant le domaine des objectifs réalisables dans l'espace des objectifs.

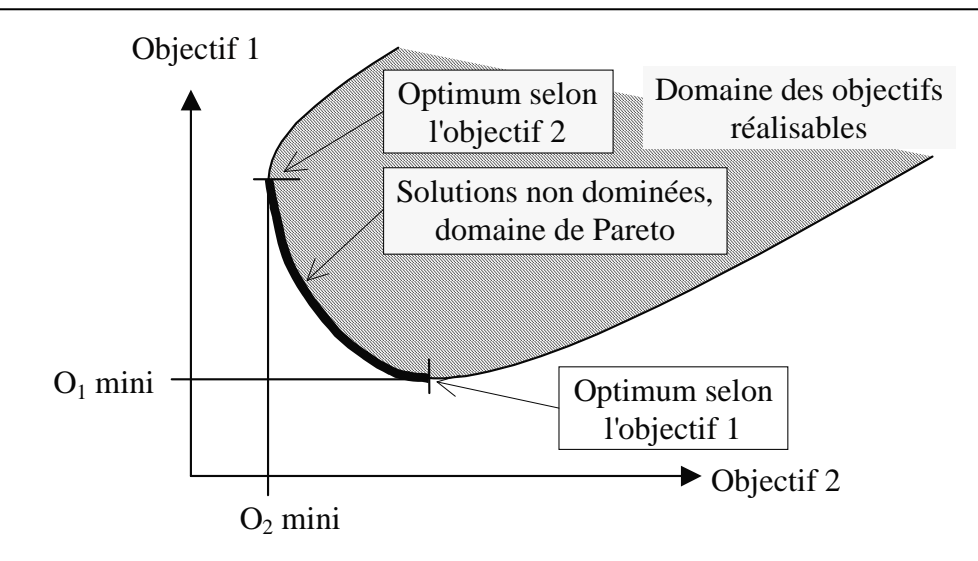

*Figure II.16 Optimisation à deux objectifs contradictoires* 

Lorsqu'il ne peut pas mieux définir son problème pour obtenir un seul objectif d'optimisation, le mécanicien est habitué à effectuer des compromis entre les divers objectifs de manière intuitive pour trouver sa solution optimale. Voyons quelques approches pour résoudre des problèmes multi-objectifs.

# 4.4.1 Suite de problèmes à un objectif

Cette première approche consiste à parcourir le domaine de Pareto en résolvant une suite de problèmes à un objectif. Il faut ainsi noter chaque résultat obtenu avec un seul objectif en ayant un seuil maximum sur chacun des autres objectifs (nouvelles fonctions contraintes) comme détaillé sur la figure II.17. La variation des seuils permet la progression pas à pas vers la construction du domaine de Pareto.

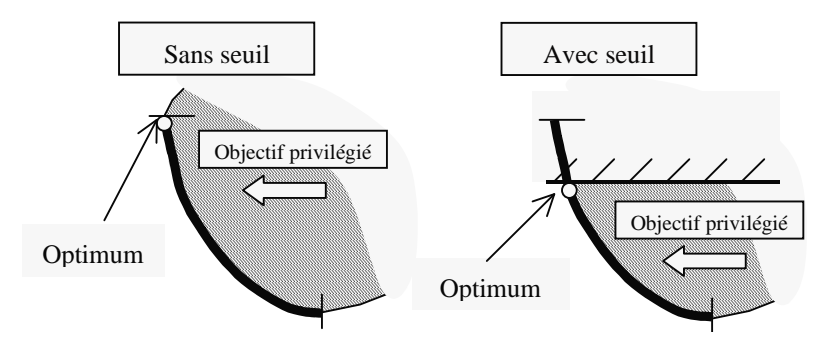

*Figure II.17 Parcours pas à pas du domaine de Pareto* 

Avec cette méthode, la construction du domaine de Pareto est assez fastidieuse, mais en fait, ce qui intéresse finalement le concepteur, c'est obtenir le meilleur compromis entre les divers objectifs (les solutions du domaine de Pareto ne sont faites que pour le guider dans ce choix). Cette technique permet au concepteur de fixer lui-même ses propres seuils. Il peut ainsi trouver le meilleur compromis entre les divers objectifs, c'est à dire trouver **sa** solution optimale.

Cette technique est très rapide lorsqu'il y a peu d'objectifs à prendre en compte mais devient très lourde lorsqu'il y a beaucoup d'objectifs à gérer.

#### 4.4.2 Tous les objectifs sont gérés simultanément (multicritères)

 Nous allons ici donner un bref aperçu de techniques multicritères. Lorsqu'il y a plusieurs objectifs à prendre en compte simultanément, il est possible de définir un vecteur fonction à optimiser :

 $F(X) = [F_1(X), \ldots, F_k(X)]^T$ 

Les k composantes du vecteur  $F(X)$  représentent chacune des k fonctions objectif à optimiser.

Nous avons vu qu'en général, tous les objectifs ne peuvent pas être minimisés en même temps. L'hypothèse de travail forte du multicritères est qu'il est possible de fabriquer "a priori" une fonction unique regroupant les divers objectifs et que l'optimum de cette fonction sera le meilleur compromis recherché.

Une première méthode consiste à construire une fonction d'utilité en affectant un coefficient d'importance à chaque fonction objectif :

$$
G(X) = \sum_{i=1}^{n} w_i \times F_i(X) \qquad \text{avec } w_i \ge 0
$$

Cette formulation d'apparence simple est en fait très difficile à mettre au point pour trouver le bon compromis entre les valeurs des coefficients w<sub>i</sub> dans un contexte où les fonctions peuvent être de nature très différentes.

Une autre méthode utilise une norme du vecteur fonction objectif (méthode du critère global).

La première étape consiste à déterminer le vecteur objectif idéal F(X<sup>id</sup>). Il est défini de telle manière que chacune de ses composantes F<sub>i</sub>(X<sup>id</sup>) satisfasse les conditions minimales pour la fonction objectif considérée (indépendamment des autres).

Le but est de trouver la solution réalisable qui soit le plus près possible de la solution idéale (dans l'espace des objectifs). Le critère global peut alors être exprimé à partir de la fonction objectif suivante :

$$
G(X) = \left[ \sum_{i=1}^{k} \left\{ F_i(X) - F_i(X^{id}) \right\}^P \right]^{\frac{1}{p}}
$$

Pour pallier à la différence de grandeur entre les diverses fonctions objectifs, on peut utiliser la forme générale suivante :

$$
G(X) = \left[ \sum_{i=1}^{k} \left\{ \frac{F_i(X) - F_i(X^{id})}{F_i(X^{id})} \right\}^P \right]^{\frac{1}{p}}
$$

Généralement, on emploi pour p soit la valeur 1, soit la valeur 2 (figure II.18).

La valeur  $p = 1$  conduit à chercher  $X^*$  tel que la somme des écarts entre les valeurs objectifs réelles  $F_i(X^*)$  et les solutions idéales individuelles  $F_i(X^{id})$  soit minimale (cela revient à minimiser  $d1 + d2$  sur la figure II.18).

La valeur  $p = 2$  est utilisée pour rechercher  $X^*$  de manière à ce que dans l'espace des objectifs la distance entre le point  $F(X^*)$  et le point  $F(X^{id})$  soit minimale (sur la figure II.18, il faut donc minimiser le rayon R du cercle centré en  $F(X<sup>id</sup>)$  et tangent au domaine de Pareto).

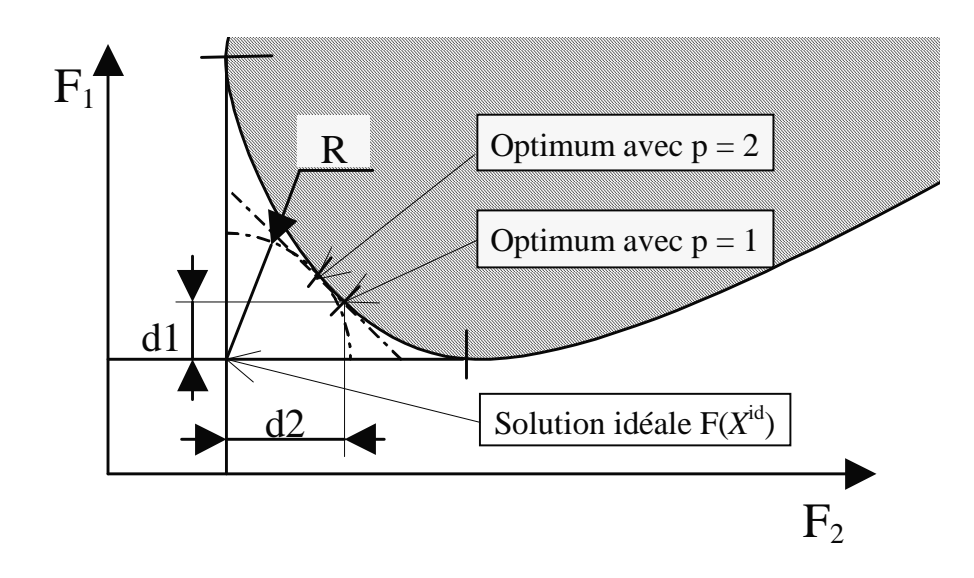

*Figure II.18 Représentation de diverses normes du vecteur fonction objectif* 

#### 4.4.3 Liste de solutions optimales

Une autre approche dans l'optimisation multi-objectifs consiste à travailler sur une population d'individus (avec les **GA** ou **ES**) pour essayer de fournir directement une liste de solutions appartenant au domaine de Pareto (figure II.16).

A chaque génération, tous les objectifs sont calculés pour chaque individus. Des **processus de croisement et sélection spécifiques** à l'approche multi-objectifs sont ensuite chargés de sélectionner les individus qui participeront à la génération suivante.

Les processus de croisement et de sélection employés doivent permettre d'obtenir pour la génération suivante :

- des individus proches de la limite du domaine de Pareto
- une répartition assez uniforme des individus sur le domaine de Pareto

Malheureusement, la résolution conduit souvent à un des deux types de résultats détaillés sur la figure II.19. Dans le premier cas, la répartition est assez uniforme mais les solutions sont assez éloignées de la frontière du domaine de Pareto. Dans le second cas, les solutions sont sur la frontière mais elles sont très regroupées. En fait, encore une fois, pour trouver une bonne méthode, il faut résoudre un problème avec deux objectifs contradictoires! Dans ce contexte, définir un algorithme robuste et efficace est très difficile. Plusieurs travaux ont déjà été proposés et fournissent des pistes intéressantes pour les recherches futures [DEB 00].

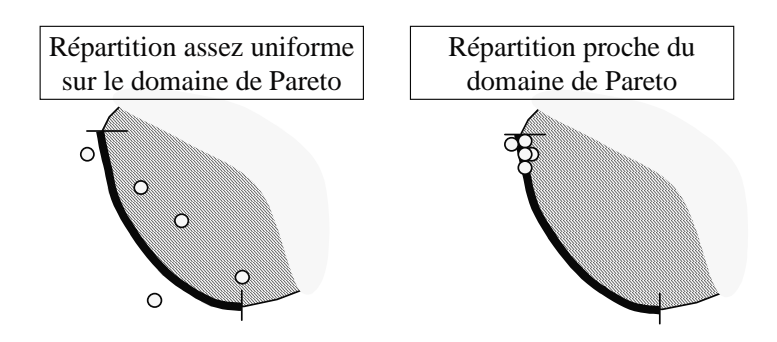

*Figure II.19 Répartition de la population autour du domaine de Pareto* 

#### **4.5 Application aux ressorts**

 Les techniques d'optimisation ont été très rapidement utilisées pour le dimensionnement des ressorts. Kulkarni [KUL 79] présente ainsi des abaques simplifiés pour l'optimisation des ressorts en minimisant la masse M, la longueur libre L0 ou le volume enveloppe Vol0.

En fait, les ressorts servent souvent d'exemple pour illustrer des méthodes d'optimisation, les applications sont alors souvent simplifiées. Yokota [YOK 97a] étudie l'optimisation par algorithmes génétiques d'un ressort en considérant que R, F2, Sh sont fixés et que d, n et R'=D/2 sont des variables entières. Un même exemple a d'ailleurs été repris à de nombreuses reprises pour comparer différentes méthodes. Cet exemple traite du dimensionnement d'un ressort pour obtenir une masse minimale en prenant en compte des variables mixtes : D (continue), d (discrète) et n (entière). Ainsi Deb et Goyal [DEB 98], Kannan et Kramer [KAN 94] ont pu comparer leurs méthodes utilisant respectivement les algorithmes génétiques et une méthode originale avec Lagrangien augmenté aux résultats obtenus par Sandgren [SAN 90] avec une approche par séparation et évaluation.

Les ressorts ont aussi conduit à des études originales. Metwalli [MET 94] a ainsi conçu des abaques pour ressorts de torsion qui traitent de la minimisation de M, n, D ou d.

Yokota et al. [YOK 97b] traitent de l'optimisation par algorithmes génétiques de deux ressorts mis l'un dans l'autre. Imaizumi [IMA 93] et Hernandez [HER 97] optimisent la forme du fil utilisé pour la fabrication du ressort. Le et al [LE 94] étudient les contraintes dans des ressorts avec différentes formes de fils. Dans un autre registre, Lin a mené de nombreuses études autour du comportement dynamique des ressorts : à pas constant [LIN 87] ou à pas variable [LIN 88].

Dans sa thèse, Qian [QIA 92] résout aussi un problème simplifié. Il minimise la masse de ressorts en considérant que les points de fonctionnement sont complètement connus (F1, L1, F2, L2 fixés). De ce fait, il n'y a plus que deux paramètres de conception à déterminer. d étant fixé par le concepteur, il ne reste plus à effectuer qu'une optimisation sur la variable D pour minimiser la masse M. Cette optimisation est réalisée en calculant d'abord le domaine de variation admissible pour D puis en effectuant une discrétisation sur ce domaine, la valeur donnant la configuration acceptable de masse minimale est finalement retenue.

En fait, les études les plus complètes ont pour point de départ l'utilisation de systèmes experts (branche de l'intelligence artificielle) couplés à d'autres techniques. Motz [MOZ 90] ajoute ainsi une étude par éléments finis tandis que Lin [LIN 95] réalise une optimisation par recuit simulé. Ces deux outils intègrent une recherche basique dans un catalogue pour extraire une liste de ressorts approchant les caractéristiques du ressort optimal sur mesure. Il n'y a, à ce niveau là, aucune aide supplémentaire (on ne sait pas si les ressorts proposés conviennent et lequel il vaut mieux sélectionner). Intéressons nous maintenant à l'aide que l'on peut trouver pour réaliser la sélection d'un ressort dans un catalogue.

# **5. La recherche d'un composant dans un catalogue**

Les ressorts figurent parmi les composants standards que les concepteurs sont régulièrement amenés à sélectionner. En dehors des applications de grandes séries où la définition d'un ressort "sur mesure" peut se justifier du point de vue économique, les concepteurs s'orientent généralement vers l'utilisation des ressorts "de stock" proposés dans les catalogues des fabricants ou des distributeurs. Nous allons ainsi nous interroger sur l'aide qui pourrait être apportée au niveau des tâches de recherche dans les catalogues, tâches qui

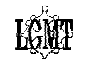

consomment un temps non négligeable et qui, par la procédure manuelle souvent utilisée, ne mènent généralement pas au choix le plus rationnel.

# **5.1 Considérations générales**

Plusieurs articles traitent de la sélection de combinaison de composants standards en utilisant les algorithmes génétiques comme Jiang et al [JIA 95], Carlson et White [CAR 96] ou encore Uptal et Jiannim [UPT 96]. Malheureusement ces approches se sont révélées difficiles à mettre en œuvre et il se peut que les algorithmes génétiques soient finalement mal adaptés pour résoudre ce type de problèmes. Nous nous intéresserons donc dans ce qui suit à la sélection d'un composant standard unique.

Dans leur étude, Bradley et al [BRA 94a] ont mis en évidence les principaux avantages de l'utilisation d'un catalogue numérisé par rapport à un catalogue papier :

Pour le concepteur :

- La sélection est améliorée (optimisation possible)
- L'efficacité est accrue (pas d'erreur de calcul)
- L'accès à l'information est facilité (pas de circuit papier à mettre à jour)

Pour le fabricant :

- Les coûts sont réduits
- Le service client est amélioré (il peut se concentrer sur les vrais problèmes)
- La notoriété est accrue (avantage par rapport à la concurrence)

Ils ont aussi identifié trois types de composants standards suivant les méthodes de sélection associées :

- 1) Les composants "simples à sélectionner". Il suffit par exemple de sélectionner une taille dans une liste prédéfinie. Une base numérisée et un gestionnaire de base de données classique suffisent pour répondre pleinement à ce genre de besoin.
- 2) Les composants extraits avec une "méthode pré-établie". Comme la méthode utilisée est toujours la même pour ces composants, elle peut se programmer facilement.
- 3) Les composants "difficiles à sélectionner". Il faut ici avoir un outil qui soit suffisamment flexible pour s'adapter à la gamme des problèmes possibles.

Compte tenu de la diversité des cahiers des charges que l'on rencontre et de la difficulté inhérente à la gestion des paramètres fonctionnels, les ressorts appartiennent sans nul doute à la troisième catégorie des composants standards, les "difficiles à sélectionner". Parmi les études consacrées à cette catégorie, Braley et Agogino ont développé une méthode pour sélectionner un moteur électrique avec une approche multi-objectifs en traçant le domaine de Pareto associé [BRA 94a]. Ils ont aussi utilisé l'analyse par intervalle et des algorithmes d'optimisation pour gérer les paramètres incertains des cahiers des charges afin d'effectuer la sélection de roulements [BRA 94b].

# **5.2 Les logiciels industriels**

Dans un autre domaine, celui des matériaux standards, il existe toute une gamme d'outils développés à partir du "Cambridge Engineering Selector" de l'université de Cambridge [CES 00]. L'idée maîtresse est l'utilisation d'indices de performances pour classer les matériaux. Une visualisation graphique est offerte pour pouvoir appréhender le domaine des solutions réalisables, tracer de nouvelles contraintes et finalement sélectionner le matériau le plus adapté à chaque problème.

Cette démarche a été étendue par Bassetti dans le logiciel Fuzzymat [BAS 98] qui utilise la logique floue pour proposer un classement des meilleures solutions. La démarche du

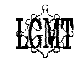

professeur Ashby a aussi été utilisée pour la sélection de générateurs électriques par Harmer, Weaver et Wallace [HAR 98].

Les autres applications industrielles actuelles pour l'aide à la sélection des composants sont souvent assez basiques. Des constructeurs comme INA, SMALLEY ou SNR proposent des logiciels (téléchargeables ou livrés sur Cédéroms) dont les fonctionnalités sont assez "élémentaires". Ils comprennent en effet une base numérisée du catalogue, un moteur de recherche sur quelques paramètres constructifs et un module de calcul séparé. En fait, le concepteur doit reproduire la démarche manuelle qui consiste à sélectionner un composant dont les caractéristiques semblent intéressantes puis vérifier que le composant peut convenir. Avec ce type d'aide, l'étape de vérification est accélérée et fiabilisée mais c'est toujours au concepteur de choisir un composant qu'il considère à priori convenable. Il manque donc une possibilité d'optimisation puisque le concepteur n'est jamais sûr d'avoir fait le meilleur choix, il peut juste vérifier qu'il a obtenu une solution acceptable.

#### **5.3 Application aux ressorts**

La sélection d'un ressort dans un catalogue n'est pas une opération basique. Elle requiert nécessairement l'examen de l'ensemble des entrées fonctionnelles et technologiques qui caractérisent le composant : dimensions, forces, course, durée de vie…

Dans ce contexte, la démarche manuelle généralement adoptée pour intégrer un ressort de stock peut être décomposée en trois étapes :

- Etape 1 : le concepteur prend connaissance, dans le catalogue du fabricant qu'il a retenu, des paramètres du ressort qui servent de points d'entrée. A partir de son cahier des charges, il définit l'ordre de grandeur moyen qui semble acceptable pour chacun des paramètres.
- Etape 2 : il sélectionne un ressort offrant des caractéristiques proches de ces valeurs.
- Etape 3 : il calcule les points de fonctionnement et vérifie que le cahier des charges est respecté. Si oui, le ressort est retenu, sinon, il reprend l'étape 2 avec une autre référence.

Il est rare que cette pratique conduise sans difficulté à un bon résultat. D'un côté, lorsque les exigences du cahier des charges sont faibles, il y a beaucoup de ressorts acceptables et il devient difficile de discerner le meilleur pour l'application considérée. D'un autre côté, lorsque les exigences sont sévères, il y a peu de ressorts acceptables et il est difficile de les trouver.

Pour aider les concepteurs, les fabricants de ressorts proposent de plus en plus une aide pour la sélection d'un ressort dans leur catalogue sur leur site web. Voici une description des fonctionnalités offertes classées par fonctionnalités croissantes.

Leecospring [LEE 00] propose un accès à une liste de ressorts (parmi 3500). Le principe est de sélectionner un diamètre extérieur pour voir la série de ressorts correspondante (environ 30 ressorts) en indiquant pour chaque ressort une partie de ces caractéristiques.

La société Diamond Wire Spring Company [DIA 00] propose une aide un peu améliorée puisque la sélection se fait à partir d'un choix sur De et/ou L0 en sélectionnant les valeurs dans une liste pré-établie. Les paramètres constructifs indiqués pour les ressorts sont accompagnés d'un graphique explicatif bien conçu.

Pour initier la prise en compte du fonctionnement associé à chaque ressort, la société Murphy and Read Spring Manufacturing CO [MRS 00] propose une liste de ressorts sélectionné à partir de bornes sur De, L0 et Fn (effort maximal admissible en statique). Pour chaque ressort,

elle indique les valeurs de quelques paramètres constructifs ainsi que les valeurs de F2 et L2 correspondantes.

La société Century Spring [CEN 00] propose des fonctionnalités encore plus intéressantes. Deux types de cahier des charges différents peuvent être définis.

Le premier traite des paramètres constructifs (uniquement). Dans celui-ci, il est possible de définir des bornes sur les variables De, Di, L0, R, nt, Lc, d et R ainsi que de choisir le matériau, la finition, et le type d'extrémités.

Le second cahier des charges traite du fonctionnement statique du ressort. Il faut alors définir la charge F2 avec une tolérance associée de 5 à 20% ainsi que : L2 ou L0 - L2.

Pour ces deux cahiers des charges, la liste des ressorts respectant les spécifications est classée selon un des paramètres suivants : De, Di, L0 ou R. La liste proposée contient l'indication de nombreuses caractéristiques dont : la référence, le matériau, le type d'extrémités et la finition.

Le choix d'un paramètre pour le classement de la liste fait immédiatement penser à la fonction objectif définie en optimisation. Cette fonctionnalité est très utile puisqu'elle permet un premier pas dans la direction du meilleur choix du composant. Il est regrettable à ce niveau de ne pas pouvoir traiter les deux cahiers des charges simultanément, il faut en effet impérativement choisir d'effectuer la sélection soit sur les paramètres constructifs, soit sur les paramètres fonctionnels.

Un aspect décourageant du logiciel est qu'il refuse de donner une liste de composants trop volumineuse. Il faut ainsi très bien évaluer la pertinence du cahier des charges pour éviter les trop fréquents messages d'erreurs signalant qu'il y a trop d'éléments qui respectent le cahier des charges ou au contraire qu'il n'y en a aucun lorsque les spécifications sont trop resserrées!

En allant encore plus loin, le numéro un mondial du ressort, Associated Spring Barnes Group [ASB 00], propose l'outil SPEC (Stock Precision Engineering Components) en ligne. Pour la sélection des ressorts de stock, il faut d'abord choisir un type bien défini de calcul des paramètres fonctionnels (parmi trois possibilités) puis ensuite remplir un formulaire. Celui-ci permet de renseigner les limites sur De, Di, L1, F1, L2, F2, Sh, Ln. Les ressorts respectant les contraintes sont classés suivant : la référence, L0, De ou R.

Le premier cas de calcul oblige à fixer L1 et L2 (tous les autres paramètres peuvent être définis par leurs limites). Pour chaque ressort valide, les valeurs des efforts correspondants F1 et F2 sont indiquées. Dans le second cas de calcul, c'est F1 et F2 qui doivent être fixés et L1 et L2 qui sont indiquées dans le résultat. Le dernier cas de calcul demande de fixer la course du ressort Sh. Il faut aussi indiquer les valeurs de F1 et F2 correspondantes mais il n'est alors plus possible de fournir des limites sur les longueurs L1 et L2. En fait, il est dans la pratique très difficile d'obtenir un résultat de recherche avec ce troisième cas de calcul (malgré le système de conseil mis en place).

Les fonctionnalités offertes à l'heure actuelle sont donc principalement basée sur les paramètres constructifs et il reste au concepteur à effectuer les calculs de validation concernant les considérations de fonctionnement (forces, longueurs, fatigue , flambage...). Dans les logiciels les plus avancés, la gestion des paramètres fonctionnels se limite au cas statique (et sans flambage) et entraîne à chaque fois une difficulté croissante dans la définition du cahier des charges (il faut s'adapter aux cas de calculs prédéfinis).

# **6. Manques actuels, définition des caractéristiques à proposer**

La sélection d'un composant standard ou le dimensionnement d'un composant sur mesure est une tâche qui revient souvent dans le processus de conception. Dans le contexte actuel où l'on cherche à réduire les coûts et les temps de conception, il devient important

d'assister l'opérateur chaque fois que cela est possible, d'autant plus lorsque l'utilisation d'un outil d'assistance conduit à une amélioration de la qualité du résultat.

# **6.1 Les manques et leurs conséquences**

Toutes les aides présentées dans les paragraphes précédents ont révélé des manques importants. Les procédures de choix décrites sont en effet longues (en regard des moyens de traitement de l'information dont on dispose aujourd'hui) et fastidieuses, parfois improductives. Elles n'apportent que peu d'aide ou incitation à l'exploitation des latitudes existantes dans l'expression du besoin. Enfin, elles ne placent pas l'utilisateur dans une logique de choix optimal car la notion d'objectif n'apparaît quasiment jamais dans les paramètres d'entrée.

Les outils les plus avancés sont plutôt destinés aux ressortiers (fabricants de ressorts) qu'aux concepteurs. Ce sont majoritairement des outils de validation. Ils permettent de vérifier qu'une proposition de conception est réalisable, qu'elle respecte les normes de calcul et les caractéristiques de fonctionnement souhaitées.

Le concepteur doit donc non seulement exprimer son besoin mais aussi fournir une proposition de conception. La formulation mathématique rigoureuse du problème que pose le dimensionnement du ressort fait apparaître l'existence de six paramètres indépendants et d'un nombre important de contraintes à satisfaire. On conçoit les difficultés auxquelles s'exposerait le concepteur s'il cherchait à résoudre ce problème par une approche manuelle. Dans la pratique, le concepteur s'attache à fixer, de manière plus ou moins arbitraire, les valeurs d'au moins trois paramètres, puis à trouver pour les autres paramètres, des valeurs qui permettent de respecter les contraintes. Cette tâche consomme un temps non négligeable et ne mène pas généralement au choix le plus pertinent.

La lourdeur de ces pratiques n'encourage pas les retours en arrière qui peuvent s'avérer intéressants plus tard dans le processus de conception. En effet, une fois le choix effectué (ressort dans un catalogue ou sur mesure) et chèrement payé, le composant prend sa place dans l'ensemble étudié et génère des contraintes vers les parties qui sont définies après lui. Le concepteur a alors tendance à maintenir son choix le plus longtemps possible même si les contraintes induites sont lourdes de conséquences sur les parties avoisinantes.

# **6.2 Caractéristiques souhaitables pour des outils d'assistance**

Notre objectif est de concevoir une gamme d'outils d'assistance universels, c'est-à-dire orientée non seulement vers les besoins des fabricants mais aussi vers ceux des concepteurs. Nous avons défini un certain nombre de caractéristiques intéressantes autour desquelles ces outils d'assistance peuvent être bâtis.

Un outil de cette gamme devra être :

- **complet**, c'est-à-dire intégrant toute la connaissance des professionnels, de sorte que les ressorts proposés remplissent tous les critères techniques habituellement vérifiés par les ressortiers (fabrication, normes de calcul)
- **flexible**, c'est-à-dire permettant au concepteur de formuler ses spécifications au plus près de ses besoins. Le cadre de saisie du cahier des charges doit offrir la possibilité de ne formuler que les contraintes qu'imposent l'application visée.
- **performant**, c'est-à-dire capable de proposer le meilleur choix dans tous les cas.
- **tolérant**, c'est-à-dire capable de proposer la moins mauvaise solution quand il n'existe pas de solution qui ne viole pas le cahier des charges. Quand les spécifications sont trop contraintes ou incohérentes, cette moins mauvaise solution peut apporter au concepteur, à notre sens, des éléments d'analyse intéressants.
- interactif, c'est-à-dire exploitable de manière conviviale et rapide pour permettre les retours en arrière très fréquents dans les phases d'avant-projet.

Voici quelques commentaires et réflexions sur la réalisation pratique d'outils d'assistance ayant les propriétés énoncées ci-dessus.

La réalisation automatique de tous les calculs est déjà largement proposée dans les logiciels destinés aux professionnels, elle ne présente pas de difficulté technique particulière dans la mesure où les formules de calcul sont disponibles.

La gestion de la nature variable des données d'entrées est une source de difficultés qui, à notre sens, n'ont pas été correctement surmontées dans les outils actuels. Pour apporter une solution plus performante à ce problème, nous proposons l'approche présentée ci-après.

Dans les étapes d'avant-projet, il y a toujours un certain nombre de paramètres qui n'ont pas été figés. Il est ainsi difficile de donner des valeurs précises à tous les paramètres pouvant servir à définir le ressort. Il est beaucoup plus pratique de pouvoir définir ceux que l'on connaît à partir de leurs valeurs limites acceptables.

La technique que nous avons retenue est très simple : tous les paramètres sur lesquels le concepteur peut avoir besoin de faire peser une contrainte sont répertoriés et présentés dans une grille de saisie (figure II.20). Deux champs sont proposés pour chaque paramètre, l'un est dédié à la saisie d'une limite inférieure, l'autre à la saisie d'une limite supérieure. Le concepteur ne doit compléter que les parties qui décrivent ses besoins : seuls les paramètres sur lesquels l'application visée fait peser une contrainte doivent être documentés. Il est libre de fixer une seule limite (inférieure ou supérieure), de proposer un domaine de variation par le biais de deux limites, ou d'imposer une valeur précise en la portant à la fois comme limite supérieure et inférieure. L'utilisateur ne doit pas avoir à se soucier des relations qui existent entre les paramètres : ces relations doivent être gérées par l'algorithme de résolution. Un tel système nous paraît offrir une grande souplesse dans la définition des besoins.

Nous proposons aussi que l'interface de saisie du cahier des charges comporte de manière claire un objectif d'optimisation pour permettre de suggérer la meilleure solution au concepteur.

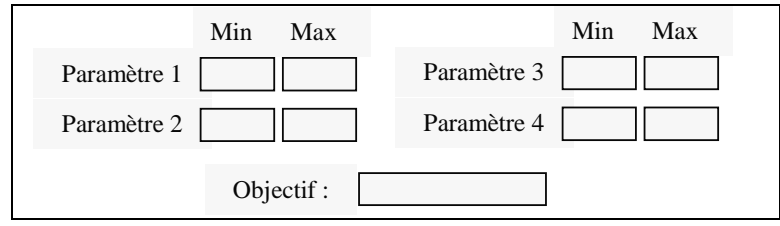

*Figure II.20 Canevas de l'interface de saisie du cahier des charges* 

Dans la pratique, les concepteurs souhaitent souvent résoudre des problèmes à plusieurs objectifs. Gérer les différents objectifs en même temps pour obtenir la meilleure solution conduit à demander des informations supplémentaires à l'utilisateur pour qu'il indique sa sensibilité relative envers les différents objectifs (4.4.2). Le cahier des charges est alors alourdi de manière significative. L'approche la plus simple et la plus intuitive pour obtenir une solution unique consiste à ne considérer qu'un seul objectif à la fois en ayant la possibilité de fixer des seuils sur tous les autres objectifs (4.4.1). Compte tenu du mode d'entrée du cahier des charges suggéré auparavant, il suffit d'offrir la possibilité de donner les limites sur tous les objectifs proposés (en complément des limites sur les divers paramètres) pour répondre au besoin "multi-objectifs".

La présence d'un objectif d'optimisation permet de classer les solutions et suggérer le meilleur résultat lorsqu'il y a de nombreuses possibilités offertes. Dans le cas extrême où il n'existe pas

de solution répondant strictement aux spécifications, il convient d'apporter une solution approchée. En effet, celle-ci, accompagnée de commentaires, peut guider utilement le concepteur dans l'analyse de son problème.

Pour résoudre les problèmes exprimés par le concepteur, il existe de nombreux outils d'optimisation. La plupart des ouvrages traitant d'optimisation sont focalisés sur les méthodes présentées. Ces méthodes sont générales et peuvent traiter toutes sortes de problèmes. Chaque problème particulier doit alors être formulé de manière spécifique pour s'adapter à la méthode utilisée. On dispose ainsi de méthodes générales exploitées sur des problèmes particuliers.

Notre approche de l'optimisation présentée dans cette étude est un peu différente. Le concepteur, à l'aide de l'interface de saisie du cahier des charges, construit sans s'en apercevoir un problème d'optimisation. Ce problème d'optimisation est formulé de manière générale. Pour chaque type de ressort, notre propos est de définir et/ou concevoir une méthode qui puisse s'adapter à chaque problème posé. Nous avons donc ici un problème général pour lequel nous cherchons une méthode de résolution spécifique.

La diversité des techniques d'optimisation disponibles et la capacité de traitement de l'information offerte par les moyens informatiques actuels sont des facteurs encourageants qui nous laissent croire qu'il est possible de réaliser des outils efficaces et rapides ayant les qualités énoncées plus haut.

# **6.3 Le choix d'Excel et Visual Basic : interface et optimisation**

Les outils d'assistance que nous proposons et qui sont présentés dans les chapitres suivant ont été développés en utilisant les facilités de programmation et d'interfaçage offertes par le logiciel Excel. Ce logiciel, très connu et largement distribué dans le monde industriel, possède de nombreuses fonctionnalités et est souvent exploité à des fins autres que strictement bureautique. Il a en outre déjà été utilisé dans le domaine de l'optimisation [ANS 99].

D'autres moyens informatiques pourront être utilisés ultérieurement de manière industrielle pour offrir de nouvelles possibilités comme l'utilisation "en ligne" sur Internet par exemple.

# **CHAPITRE III : LE RESSORT DE COMPRESSION**

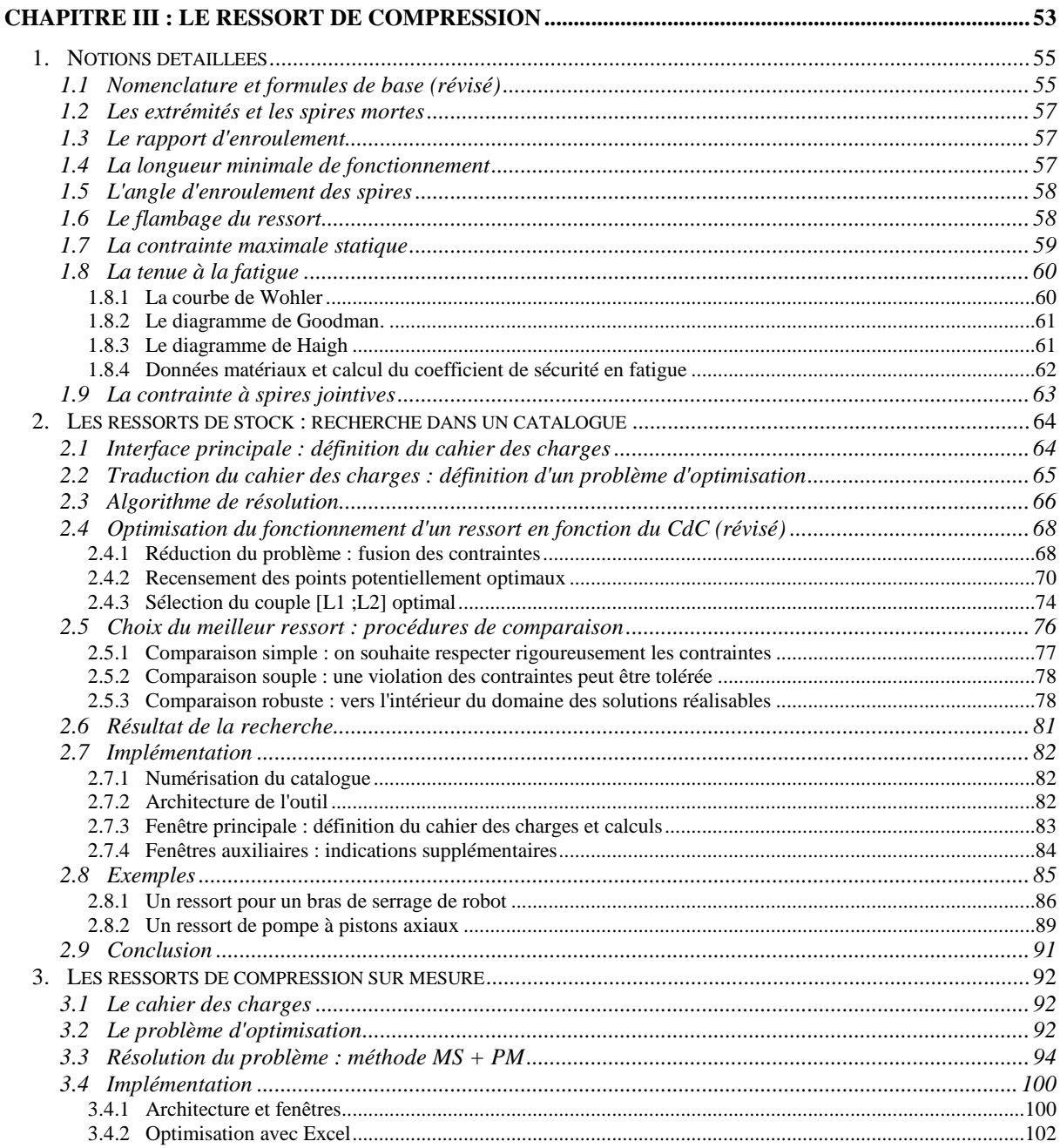

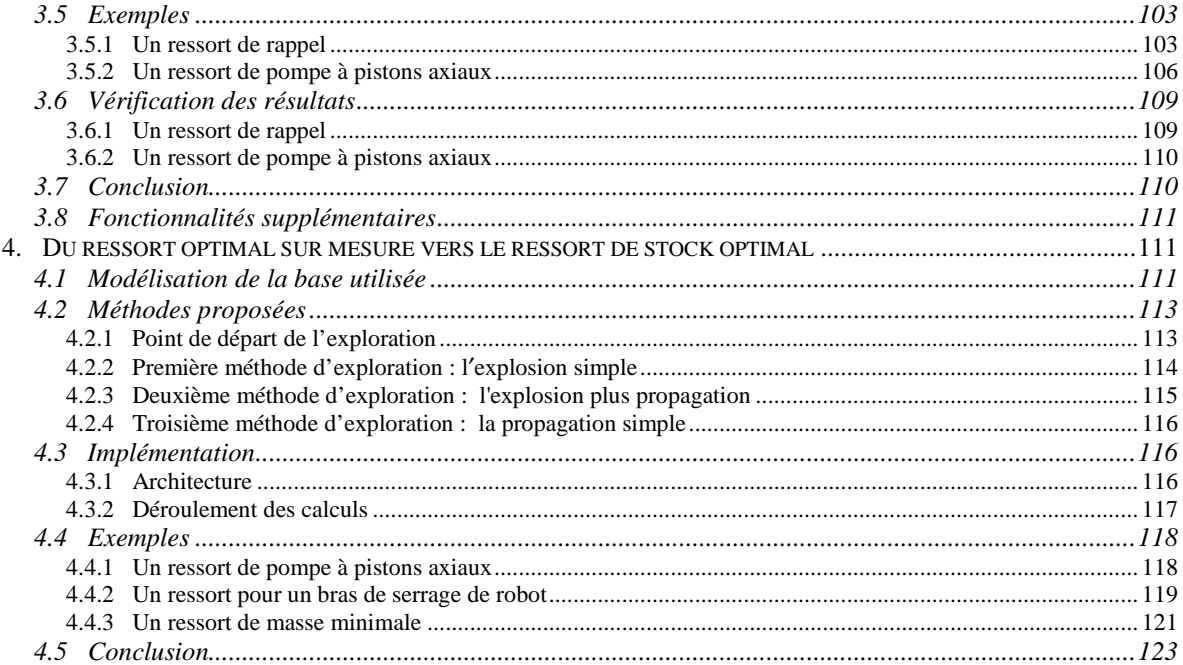

# **1. Notions détaillées**

Si le ressort de compression hélicoïdal à fil rond est de géométrie relativement simple, la détermination de ses caractéristiques en vue d'une utilisation industrielle n'est toutefois pas une opération basique. Ce type de ressort doit en outre respecter les normes qui lui sont associées. Voici le détail des notions qui seront utilisées dans cette étude.

#### **1.1 Nomenclature et formules de base (révisé)**

Les principaux paramètres constructifs et fonctionnels du ressort de compression ont été définis dans le chapitre II 1. La figure III.1 présente la droite caractéristique du ressort de compression.

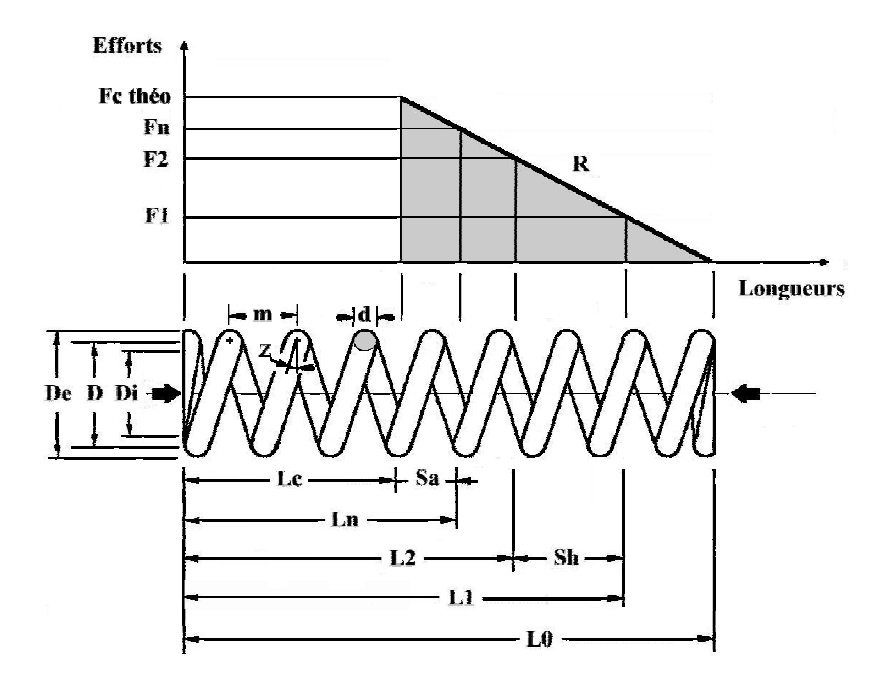

*Figure III.1 Ressort de compression* 

Les limites et les caractéristiques des matériaux utilisés sont détaillées dans la table III.1. La table III.2 regroupe la nomenclature et les formules de bases pour les ressorts de compression. La norme DIN [DIN 00] définit le domaine d'application de ces formules pour les ressorts de compression hélicoïdaux à fil rond enroulés à froid :

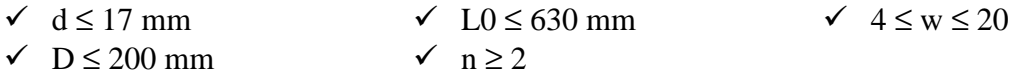

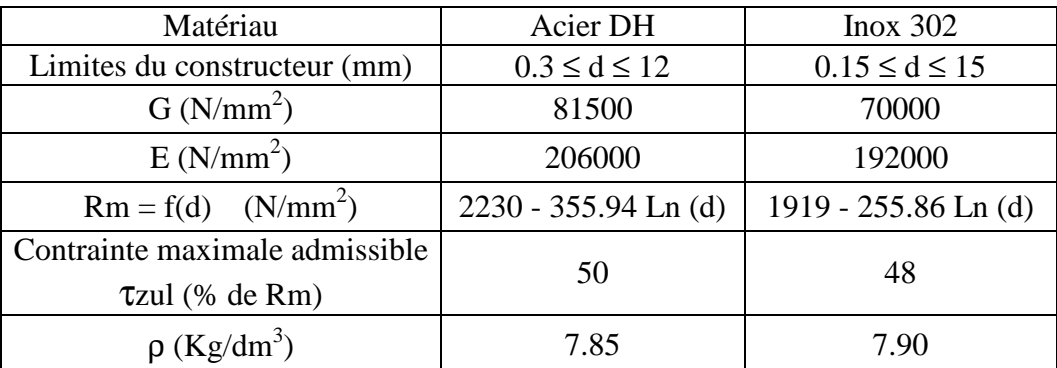

Table III.1 Limites matériaux pour ressorts de compression

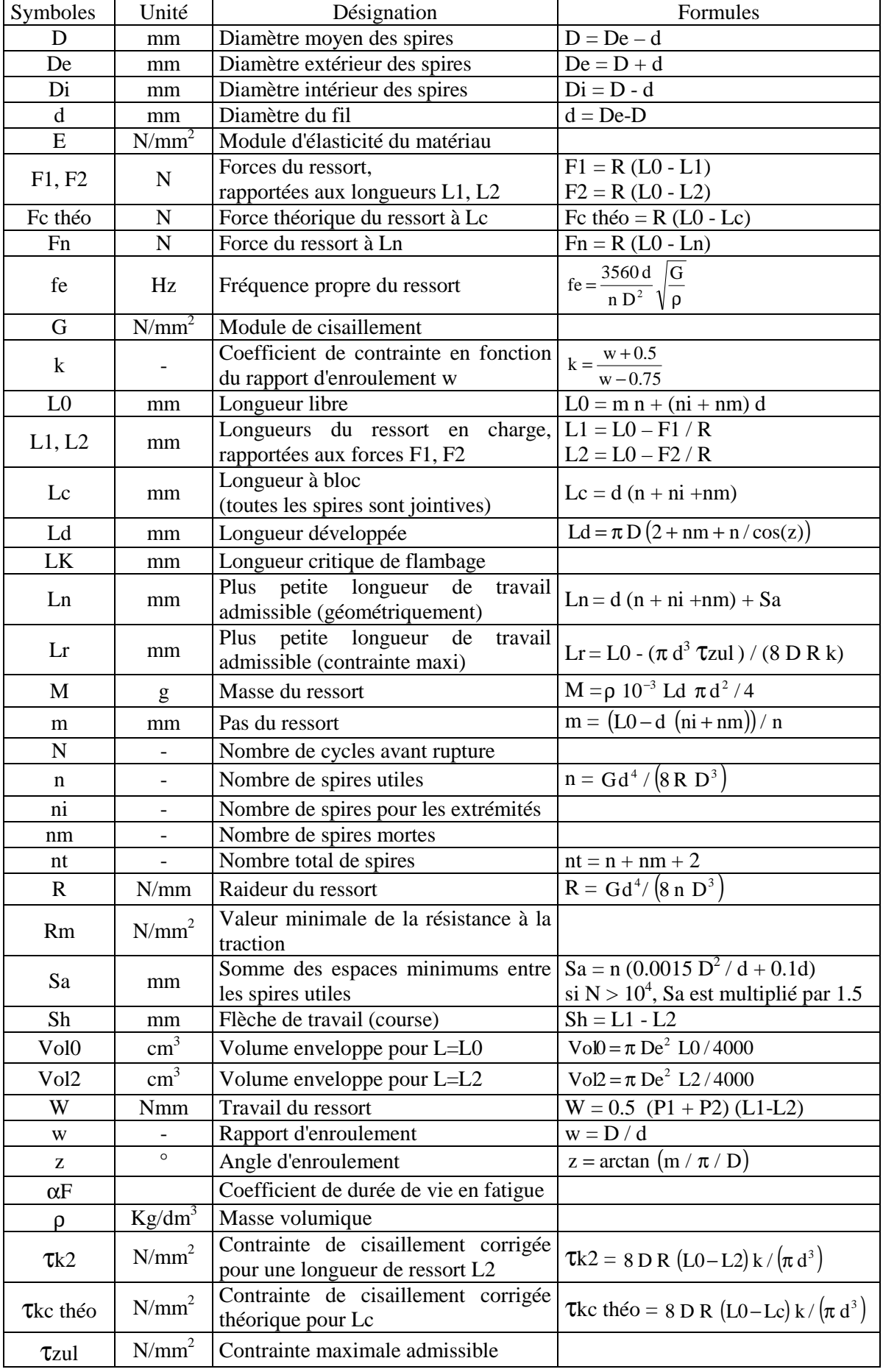

# Table III.2 Nomenclature et formules de base des ressorts de compression

### **1.2 Les extrémités et les spires mortes**

Il existe de nombreuses configurations possibles pour les extrémités des ressorts de compression. La figure III.2 décrit les quatre plus courantes.

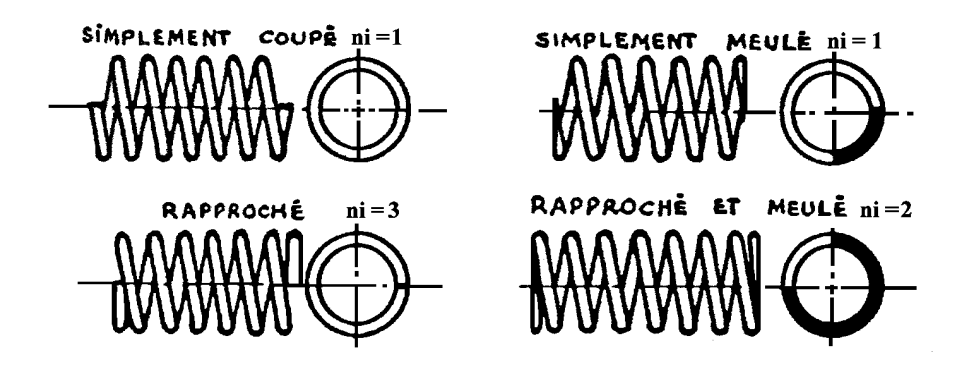

*Figure III.2 Extrémités des ressorts de compression* 

La prise en compte des extrémités se fait notamment lors du calcul de la longueur libre (L0) du ressort à l'aide du coefficient ni. Les extrémités simplement coupées et simplement meulées doivent être évitées autant que possible car elles causent un déséquilibre dans l'application de la force qui se trouve alors décalée par rapport à l'axe du ressort. Les extrémités à préférer sont les extrémités rapprochées et meulées qui permettent de bien appliquer les efforts. Pour les petits ressorts, le meulage n'est parfois pas possible, il vaut mieux alors utiliser des extrémités rapprochées.

Ces extrémités peuvent être personnalisées en rajoutant un certain nombre de spires mortes (nm). Ce sont des spires jointives qui permettent d'augmenter la longueur d'un ressort sans changer sa raideur. Elles permettent aussi de diminuer les possibilités d'enchevêtrement des ressorts dans les boîtes. Cela évite des problèmes en production lors par exemple de l'utilisation de bols vibrants pour acheminer les ressorts vers le mécanisme fabriqué (les spires mortes sont alors parfois placées au centre du corps du ressort).

#### **1.3 Le rapport d'enroulement**

Le rapport d'enroulement w (encore appelé index ou indice du ressort) est le rapport entre le diamètre moyen du ressort et le diamètre du fil. Les fabricants préconisent d'utiliser une valeur comprise entre 8 et 10 pour faciliter la fabrication du ressort. La norme DIN indique que le rapport d'enroulement doit toujours être compris entre 4 et 20. En effet, pour des grandes valeurs de w, le fil est très peu déformé et cela entraîne de grosses dispersions dans la géométrie du ressort. Un rapport d'enroulement très faible induit de fortes contraintes internes lors de la fabrication et augmente les concentrations de contraintes en utilisation : le ressort est fragilisé, le fil peut casser lors de la fabrication, les contraintes admissibles sont plus faibles.

#### **1.4 La longueur minimale de fonctionnement**

Ln est la longueur minimale de fonctionnement basée sur des considérations géométriques (il n'y a pas d'évaluation de contrainte à ce niveau). En effet, les dispersions lors de la fabrication du ressort font que certaines spires vont se toucher avant la longueur théorique à spires jointives (Lc) entraînant une augmentation de la raideur et des efforts. La caractéristique du ressort n'est alors plus linéaire. Comme les calculs sont déterminés à partir de cette hypothèse et qu'il est généralement souhaitable d'éviter les contacts entre les spires durant le fonctionnement, la longueur de travail est limitée à une valeur supérieure à la longueur à spires jointives. Il existe plusieurs approches pour déterminer la valeur de Ln.

La norme DIN demande de respecter un espace minimal entre les spires à partir de la valeur de Sa : Ln = Lc + Sa avec Sa = n (0.0015  $\vec{D}^2/d + 0.1d$ )

Dans le cas d'une application dynamique, lorsque  $N > 10^4$ , Sa est multiplié par 1.5

L'IST propose une autre approche en considérant un pourcentage de la course maximale théorique jusqu'à la longueur à spires jointives. On a ainsi :  $\text{Ln} = \text{Lc} + 0.15$  ( $\text{L0} - \text{Lc}$ )

Dans des cas particuliers où l'on ne souhaite pas avoir de précision particulière sur l'effort maximal, on peut ne pas considérer ses limitations. Dans ces cas on a simplement  $\text{Ln} = \text{Lc}$ .

# **1.5 L'angle d'enroulement des spires**

Il existe de nombreuses considérations possibles pour la gestion de l'angle d'enroulement des spires. La méthode générale consiste à considérer des ressorts à spires serrées. La limite supérieure souvent utilisée est 7.5°. Une valeur approchée de cette limite peut être obtenue en considérant que le pas du ressort ne doit pas dépasser le diamètre moyen divisé par  $2.5$ : m <  $D/2.5$ .

Cependant, il est parfois conseillé de ne plus utiliser cette limitation. Celle-ci proviendrait en effet de deux considérations anciennes qui ne seraient plus d'actualité [IST 00]. La première est relative au calcul de la contrainte. Limiter l'angle d'enroulement permettrait de pouvoir indirectement limiter la contrainte maximale dans le ressort. Or de nos jours, il est facile de calculer cette contrainte et les seuils de contraintes acceptables par les matériaux usuels sont connus. Cette remarque nous paraît tout à fait pertinente. Par contre, il faut considérer avec prudence la deuxième considération qui est relative à la précision des calculs. Les formules de calcul ont été établies en prenant pour hypothèse que l'angle d'enroulement est nul. Plus l'angle d'enroulement augmente, plus on s'écarte des hypothèses de calcul. L'IST signale que, somme toute,  $cos(7.5^\circ) = 0.991$  et que  $cos(15^\circ) = 0.966$ . L'erreur causée par l'augmentation de l'angle d'enroulement paraît faible au regard des erreurs causées par ailleurs comme par les dispersions sur le diamètre du fil par exemple. Il faut toutefois rester prudent. En effet, si la contrainte de cisaillement ne varie pas beaucoup quand l'angle d'enroulement augmente, il n'en est pas de même pour la composante de flexion. Celle-ci est, d'ordinaire, supposée négligeable (le détail du calcul des contraintes est présenté en annexe I). Or sin(7.5°) = 0.131 mais  $sin(15^\circ) = 0.259$ . L'augmentation importante de la contrainte de flexion pour les angles élevés restitue donc toute son importance à la notion de limitation de l'angle d'enroulement.

En conclusion, il nous semble bon de maintenir la limitation sur l'angle d'enroulement. On peut relâcher cette contrainte dans certains cas en acceptant des angles plus importants, mais seulement si la contrainte de cisaillement dans le corps du ressort reste faible devant la limite acceptable.

# **1.6 Le flambage du ressort**

Les ressorts de compression peuvent être sujets au flambage. D'une façon classique, la longueur du ressort de compression diminue sous l'effet d'une charge axiale. En dessous d'une longueur critique, certains ressorts peuvent fléchir latéralement au lieu de continuer de diminuer de longueur : c'est le flambage. La longueur en dessous de laquelle apparaît le phénomène est appelée longueur critique de flambage LK.

Un ressort de compression doit être dimensionné de façon à ce qu'il ne flambe pas latéralement au cours de son utilisation. En utilisant le ressort à des longueurs supérieures à LK, il n'y a pas de problème de flambage. La longueur critique de flambage LK est fonction de la géométrie du ressort (L0/D) ainsi que du type d'appuis du ressort. LK est donc indépendante de la contrainte maximale théoriquement acceptable dans le corps du ressort. La norme DIN recense 5 cas d'appuis. Elle associe à chacun d'eux une valeur différente du coefficient d'assise ν (figure III.3).

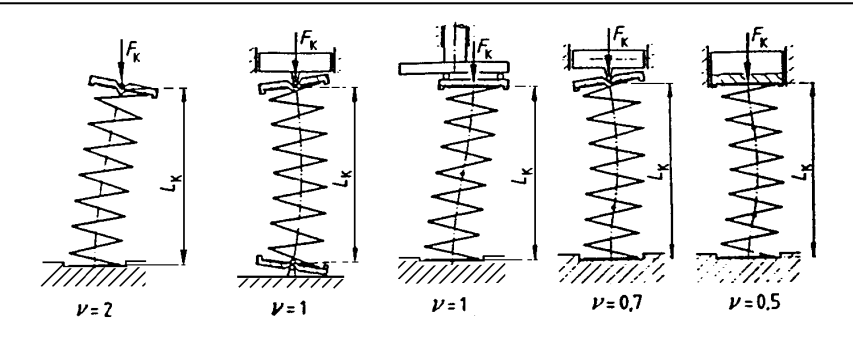

*Figure III.3 Coefficient d'assise (DIN)* 

La longueur critique LK peut être déterminée à partir de l'abaque de la figure III.4 ou bien à partir de la formulation suivante (norme DIN) :

Si  $v$  L0 / D< 2  $2\mu + 1$  $\mu +$  $\pi \sqrt{\frac{2\mu+1}{n}}$  Alors LK = 0 (pas de risque de flambage)

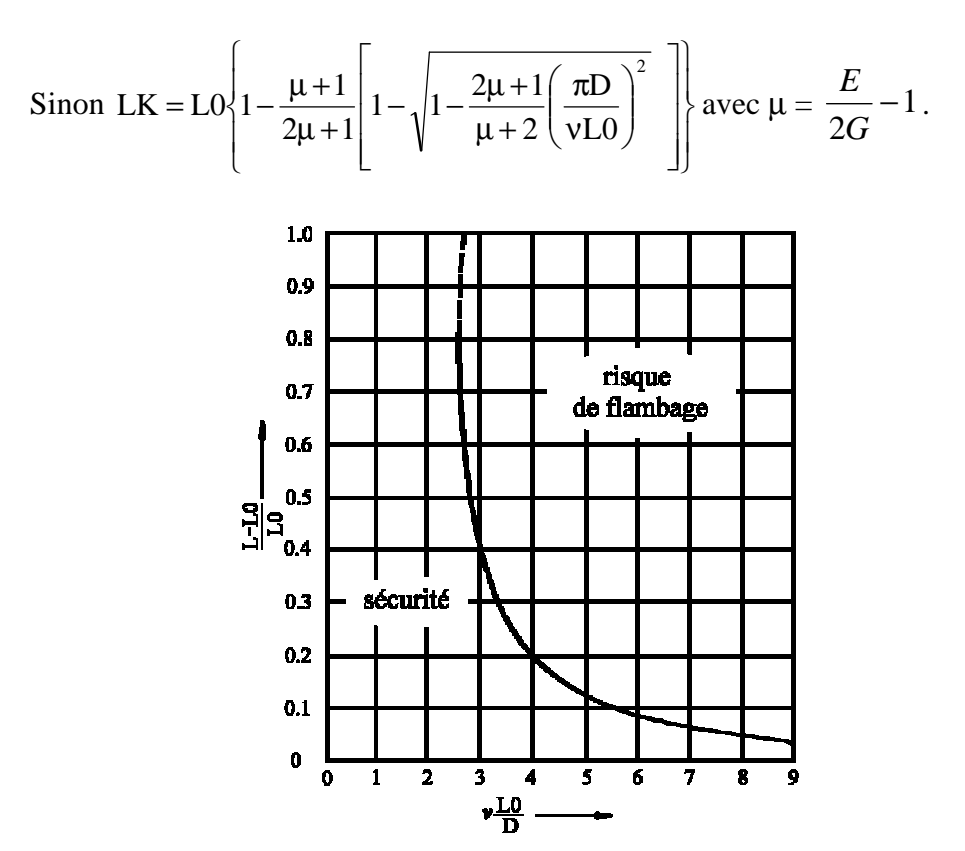

*Figure III.4 Courbe de flambage (DIN)* 

Les ressorts pour lesquels il n'est pas possible d'assurer la résistance au flambage doivent être maintenus dans un alésage ou par un axe. Mais il se produit alors un frottement et une diminution de la résistance à la fatigue.

#### **1.7 La contrainte maximale statique**

La base du calcul des contraintes dans le corps du ressort (annexe I) ne tient pas compte de la courbure du fil (le ressort est assimilé à une barre droite). L'effet de courbure induit en particulier un écart de longueur sensible entre la fibre intérieure et la fibre extérieure du ressort. On observe ainsi une irrégularité de la répartition des contraintes dans la section du fil. La contrainte la plus élevée, se trouve sur l'enveloppe interne des spires du ressort.

59

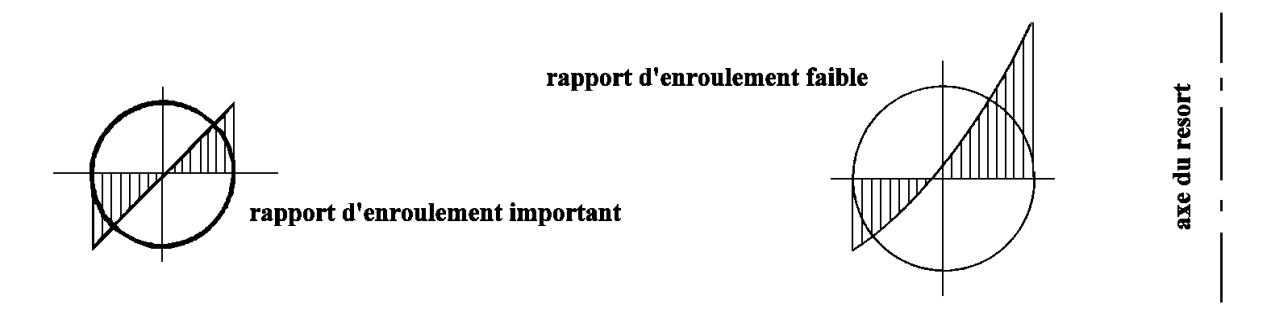

*Figure III.5 Répartition des contraintes de cisaillement* 

La théorie des ressorts étant basée sur une géométrie simplifiée du ressort, il convient d'utiliser un coefficient de correction de contrainte pour améliorer la précision du calcul. Comme le montre la figure III.5, la différence dans les niveaux de contrainte est accentuée lorsque le rayon de courbure est petit. Le coefficient de correction k est ainsi défini en fonction du rapport d'enroulement. La littérature fournit de nombreuses formulations de ce coefficient. Elles donnent des résultats équivalents.

Pour la norme DIN :  $w - 0.75$  $w + 0.5$ k − + =

Un ressort de compression doit donc être dimensionné pour que la contrainte corrigée maximale ( $\tau$ k2 = 8 D R (L0-L2) k/ $(\pi d^3)$ ) ne dépasse pas la contrainte de cisaillement maximale admissible dans le corps du ressort τzul.

Dans cette étude: τzul = 50% Rm pour l'acier et τzul = 48%Rm pour l'inox.

#### **1.8 La tenue à la fatigue**

Sous l'action de charges répétées ou alternées, la rupture d'un matériau peut se produire sous des contraintes inférieures à la résistance du matériau en statique : c'est la rupture en fatigue. Cette rupture vient principalement de fissures microscopiques qui apparaissent dans le matériau dès les premiers cycles de chargement et qui progressent doucement à chaque fois que l'on sollicite le matériau. Il existe de nombreuses courbes pour définir la durée de vie en fatigue d'un matériau. Ces courbes sont issues de campagnes d'essais et reflètent le comportement statistique du matériau, elles sont souvent tracées à 95% de probabilité de résistance.

#### 1.8.1 La courbe de Wohler

On trace sur la courbe de Wohler ou courbe S.N. (Stress-Number of cycles) l'amplitude de la contrainte de cisaillement alternée en fonction du nombre de cycles à la rupture. La contrainte moyenne est nulle.

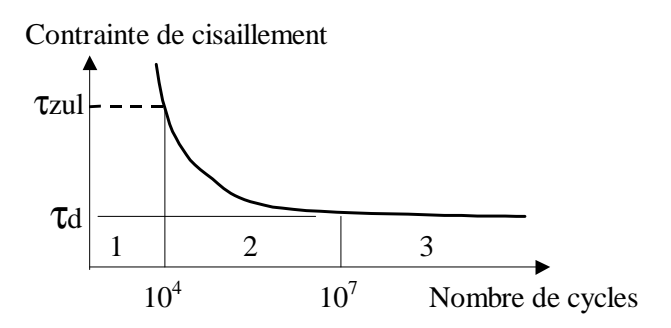

*Figure III.6 Courbe de Wohler* 

On distingue trois zones sur la courbe de Wohler (figure III.6) :

- 1. La zone de fatigue oligocyclique, sous forte contrainte, la rupture survient après un très petit nombre d'alternances et est précédée d'une déformation plastique notable. En conception, on utilise alors la limite élastique en statique (tracée en pointillés).
- 2. La zone de fatigue (ou endurance limitée), où la rupture est atteinte après un nombre de cycles qui croit quand la contrainte décroît.
- 3. La zone d'endurance illimitée (ou zone de sécurité), sous faible contrainte, pour laquelle la rupture ne se produit pas avant  $10<sup>7</sup>$  cycles et reste supérieure à la durée de vie envisagée pour la pièce.

#### 1.8.2 Le diagramme de Goodman.

Pour un nombre de cycles donné N, on trace la courbe représentant la contrainte maximale acceptable avant rupture en fonction de la contrainte minimale (figure III.7).

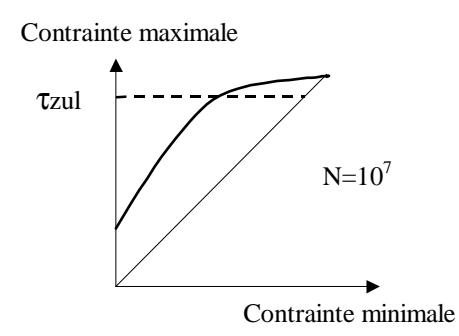

*Figure III.7 Diagramme de Goodman* 

Un point de fonctionnement est acceptable s'il reste en dessous de la courbe limite. La zone acceptable est toujours restreinte par la limite élastique en statique (en pointillés). Le diagramme étant en effet tracé en fonction de la rupture du matériau, la contrainte maximale est limitée à la contrainte statique maximale acceptable de manière à éviter une déformation du matériau dès les premiers cycles de fonctionnement.

1.8.3 Le diagramme de Haigh

 Avec le même principe que précédemment, on trace la courbe contrainte moyenne/contrainte alternée pour un nombre de cycles donné.

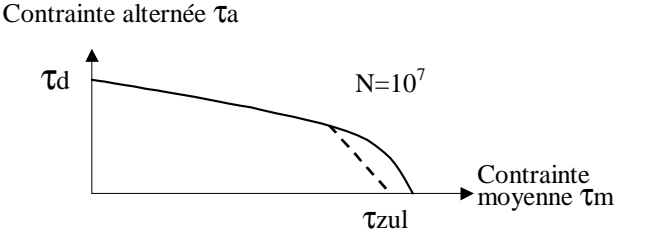

*Figure III.8 Diagramme de Haigh* 

On peut également vérifier que le fonctionnement retenu reste en dessous de la courbe limite.

#### 1.8.4 Données matériaux et calcul du coefficient de sécurité en fatigue

 Le diagramme de Haigh sert de référence pour calculer le coefficient de sécurité en fatigue en exploitant la représentation suivante :

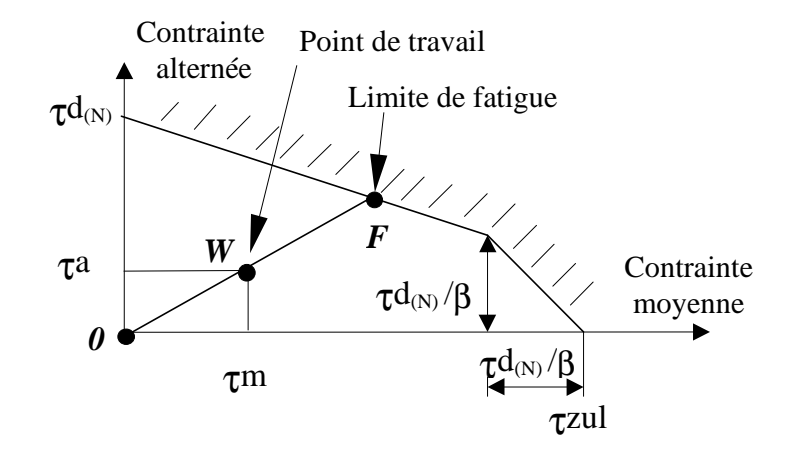

*Figure III.9 Représentation pratique du diagramme de Haigh* 

Le coefficient de fatigue est le rapport *OF*/*OW*. Pour les ressorts de compression, la norme DIN fournit les diagrammes de Goodman pour les aciers et les inox courants (grenaillés et non grenaillés) pour  $10^7$  cycles. On peut facilement construire les diagrammes de Haigh correspondants. Pour un nombre de cycles inférieur, on utilise la courbe de Wohler pour calculer le point d'intersection de la courbe avec l'axe de la contrainte alternée et obtenir la valeur de τd<sub>(N)</sub>. A partir de celle-ci, on peut calculer la valeur du coefficient β (tous les calculs sont détaillés en annexe). Voici les tables III.3 et III.4 qui indiquent les données matériaux correspondantes aux calculs.

Table III.3 Données de fatigue pour l'acier DH ( $1 \le d \le 10$  mm)

|                                 | non grenaillé               | grenaillé          |
|---------------------------------|-----------------------------|--------------------|
|                                 |                             | $\cdot$            |
| $\tau$ d en N/mm <sup>2</sup>   | $293.5/d^{0.1786}$          | $350.8/d^{0.1769}$ |
| $\tau$ zul en N/mm <sup>2</sup> | $0.5(2230 - 355.94 \ln(d))$ |                    |

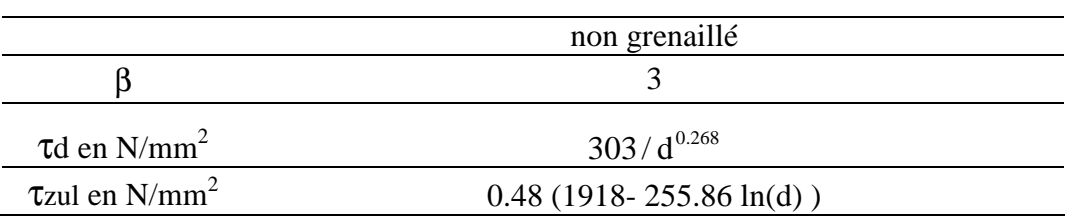

Table III.4 Données de fatigue pour l'inox 1.4310 ( $1 \le d \le 6$  mm)

 $\tau \rm{d}_{(N)}$  en N/mm $^2$  est calculé à partir de la valeur de N :

 $\Box$  Si N  $\geq 10^7$  :  $\tau d_{(N)} = \tau d$  $\Box$  Si  $10^4 < N < 10^7$ :  $\mathcal{I}d_{(N)} = \frac{1}{3} [(\mathcal{I}d - \mathcal{I}zul) \log_{10}(N) + 7 \mathcal{I}zul - 4 \mathcal{I}d]$  $I_{(N)} = \frac{1}{2} [(\mathcal{I}d - \mathcal{I}_{Z}ul) \log_{10}(N) + 7 \mathcal{I}_{Z}ul \Box$  Si N  $\leq 10^4$  :  $\tau d_{(N)} = \tau zul$ 

Le coefficient de durée de vie en fatigue αF est déterminé de la manière suivante :

$$
\alpha \mathbf{F} = \frac{\mathbf{OF}}{\mathbf{OW}} = \frac{\mathbf{Zd}_{(N)} (\beta \mathbf{Zzul} - \mathbf{Zd}_{(N)})}{\mathbf{Za} (\beta \mathbf{Zzul} - \mathbf{Zd}_{(N)}) + (\beta - 1) \mathbf{Zm} \mathbf{Zd}_{(N)}}
$$
  
avec :  $\tau$ m = 4 D R (2 L0 - L1 - L2) k / (\pi d<sup>3</sup>)  
 $\tau$ a = 4 D R (L1 - L2) k / (\pi d<sup>3</sup>)

Pour que les calculs de durée de vie restent valides, il faut veiller à éviter les problèmes de corrosion et de frottement sur les côtés du ressort.

#### **1.9 La contrainte à spires jointives**

Dans une conception simple, le matériau reste dans le domaine élastique même lorsque le ressort est amené à spires jointives. De cette manière, le ressort n'est pas endommagé même si la longueur minimale de fonctionnement L2 sort du domaine initialement prévu.

Par contre, dans le cas où il est certain qu'aucun élément extérieur ne changera le fonctionnement initialement prévu, la rupture (théorique) du ressort à spires jointives peut être acceptée.

Il existe une autre gestion possible de cette contrainte : la préconformation. Cette opération permet d'augmenter artificiellement le niveau de contrainte admissible du ressort. Dans ce cas, le ressort est volontairement dimensionné de manière à ce que la contrainte à spires jointives soit légèrement supérieure à la limite élastique. La figure III.10 décrit le phénomène survenant lorsqu'on dépasse légèrement la limite élastique du matériau puis que l'on revient à un chargement nul (la préconformation).

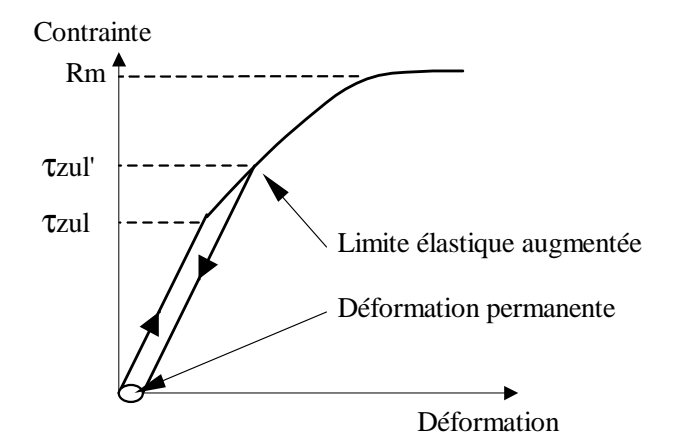

*Figure III.10 Préconformation d'un ressort* 

Le ressort est ainsi amené à spires jointives juste après fabrication, le matériau se déforme plastiquement et sa limite élastique augmente. Malheureusement il n'y a pas à l'heure actuelle de courbes ou formules qui permettent d'anticiper précisément la déformation permanente dans le ressort après qu'il ait été déformé plastiquement (évaluation de la perte de longueur). Ce procédé ne sera donc pas exploité entièrement. Le concepteur aura le choix de définir la limite acceptable qu'il souhaite. En cas de dépassement de la limite élastique à spires jointives, la longueur libre du ressort ne sera pas modifiée et restera à sa valeur initiale. Il faudra donc s'attendre à une perte de longueur en fonctionnement qui devra être déterminée expérimentalement.

En conclusion, on conçoit le ressort pour que la contrainte théorique à spires jointives (τkc théo) ne dépasse pas la limite τkc<sup>S</sup>. Les valeurs de τkc<sup>S</sup> sont détaillées dans la table III.5 pour les aciers et inox utilisés dans cette étude en fonction des effets acceptables lorsque le ressort est à spires jointives.

| $\tau$ kc <sup>S</sup> | acier                  | 100X                   |
|------------------------|------------------------|------------------------|
| Sans affaissement      | $0.50$ Rm = $\tau$ zul | $0.48$ Rm = $\tau$ zul |
| Affaissement léger     | $0.56$ Rm              | $0.56$ Rm              |
| Affaissement permanent | $0.75$ Rm              | $0.70$ Rm              |
| Rupture                | $\infty$               | $\infty$               |

Table III.5 Définition de la valeur de τkc<sup>S</sup>

# **2. Les ressorts de stock : recherche dans un catalogue**

Nous avons mis en évidence au chapitre précédent qu'il n'est pas facile de sélectionner un ressort dans un catalogue si on veut le faire de manière rationnelle. Cela est dû notamment au manque d'aide disponible à l'heure actuelle pour trouver le bon fonctionnement (en fonction du cahier des charges) pour un ressort donné. Pour pallier cette carence, nous présentons un outil qui propose le meilleur ressort dans un catalogue en indiquant le fonctionnement optimal associé, directement à partir des informations du cahier des charges.

### **2.1 Interface principale : définition du cahier des charges**

L'interface principale de l'outil proposé a été réalisée à partir d'une boîte de dialogue intégrée à Excel (voir figure III.11). Elle sert notamment à définir le cahier des charges à traiter. Ce cahier des charges a été conçu pour répondre aux souhaits d'amélioration exprimés dans le chapitre II.

Dans le cahier des charges proposé, il est possible d'indiquer les limites inférieures et/ou supérieures des entrées suivantes :

- Paramètres constructifs : De, D, Di, d, L0, R, nt, Lc, m, Vol0, M, fe, Prix,
- Paramètres fonctionnels : F1, F2, L1, L2, Sh, W, Vol2

Chaque paramètre d'entrée est traité comme une variable. L'algorithme de résolution lui attribue une borne inférieure et une borne supérieure par défaut. La déclaration d'un cahier des charges particulier se concrétise par une définition plus précise des bornes des paramètres concernés. Grâce à cette technique, l'outil peut être exploité quelle que soit la teneur du cahier des charges. L'utilisateur peut ainsi n'agir que sur les paramètres sur lesquels pèsent une contrainte au moment de la recherche du ressort, ce qui est un gros avantage, notamment en avant-projet où beaucoup de latitudes existent et peuvent être mises à profit. Pour attribuer une valeur précise à un paramètre, il suffit de porter cette valeur à la fois comme limite inférieure et comme limite supérieure.

D'autres informations peuvent être fournies pour calculer d'autres caractéristiques :

- Le nombre de cycles N pour calculer αF et vérifier qu'il est supérieur à 1.
- Le coefficient d'assise ν pour calculer la longueur critique de flambage LK et vérifier qu'elle est inférieure à L2.

Le concepteur peut aussi spécifier à l'aide de menus déroulants :

- le type de matériau parmi trois options : acier, inox, tous
- le type d'extrémités : rapprochées, rapprochées et meulées, tous
- le type de norme choisie pour calculer Ln (DIN, IST, constructeur)
- la méthode de choix du meilleur ressort (III 2.5)

Enfin, de manière à pouvoir déterminer le ressort le plus adapté au cahier des charges, il faut fournir l'objectif de calcul. Il est proposé de **minimiser ou maximiser** une des fonctions suivantes: De, D, Di, d, L0, R, nt, Lc, m, fe, M, Prix, Vol0, W, Sh, F1, L1, F2, L2, Vol2, αF.

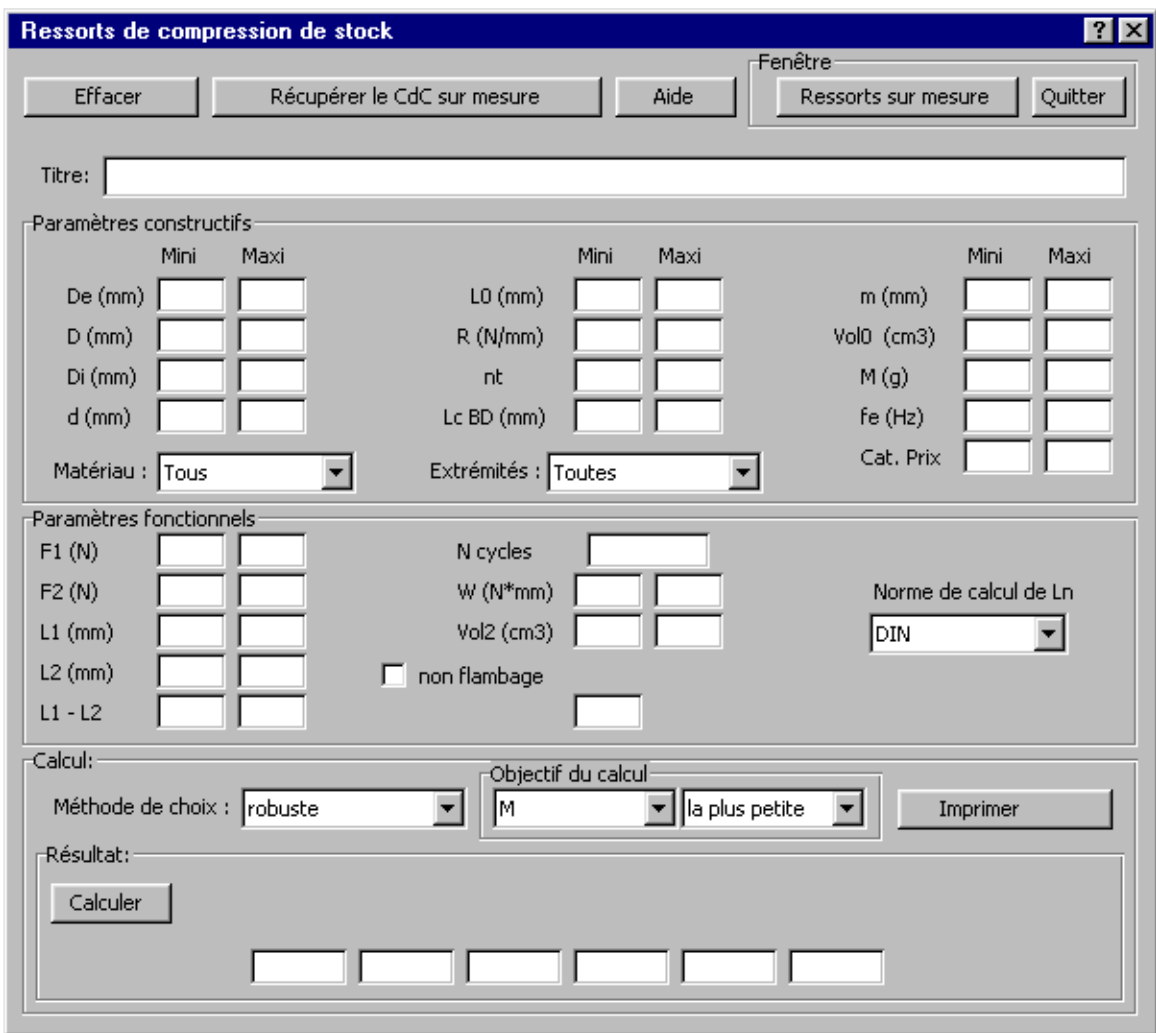

*Figure III.11 Interface principale pour ressorts de compression de stock* 

#### **2.2 Traduction du cahier des charges : définition d'un problème d'optimisation**

Le cahier des charges présenté sur la figure III.11 peut être traduit sous la forme classique d'un problème d'optimisation. La fonction objectif est clairement exprimée dans la zone "Objectif du calcul", les autres entrées du cahier des charges définissent les contraintes du problème. Pour chaque paramètre x, la limite supérieure venant du cahier des charges est notée  $x_c^s$  et la limite inférieure venant du cahier des charges est notée  $x_c^t$ .

Les contraintes peuvent être regroupées en deux catégories : les contraintes constructives (table III.6) et les contraintes fonctionnelles (table III.7).

| Critère          | Limite supérieure                                       | Limite inférieure                                        |
|------------------|---------------------------------------------------------|----------------------------------------------------------|
| De               | $g1(X)$ : De - De <sup>s</sup> $\leq 0$                 | $g2(X) : DecT - De \le 0$                                |
| D                | $g3(X) : D - D_c^s \leq 0$                              | $g4(X): D_c^1 - D \leq 0$                                |
| Di               | $g5(X)$ : Di - Di <sup>s</sup> $\leq 0$                 | $g6(X) : DicT - Di \le 0$                                |
| d                | $g7(X)$ : d - d <sup>S</sup> <sub>c</sub> $\leq$ 0      | $g8(X): d_C^1 - d \leq 0$                                |
| L <sub>0</sub>   | $g9(X):$ L0 - L0 <sup>s</sup> <sub>c</sub> $\leq$ 0     | $g10(X)$ : $L0_c^1$ - $L0 \le 0$                         |
| $\mathbf R$      | $g11(X)$ : R-R <sup>s</sup> <sub>c</sub> $\leq$ 0       | $g12(X)$ : $R_c^1 - R \le 0$                             |
| nt               | $g13(X)$ : nt - nt <sup>S</sup> <sub>c</sub> $\leq$ 0   | $g14(X)$ : $nt_c^I$ - $nt \le 0$                         |
| LcBD             | $g15(X)$ : Vol2-Vol2 <sup>s</sup> $\leq$ 0              | $g16(X): \text{Vol2}_c^1$ -Vol $2 \leq 0$                |
| m                | $g17(X)$ : m - m <sup>S</sup> <sub>c</sub> $\leq$ 0     | $g18(X) : m_N^I - m \leq 0$                              |
| Vol <sub>0</sub> | $g19(X)$ : Vol0-Vol0 <sup>s</sup> $\leq$ 0              | $g20(X)$ : $Vol_0^1$ -Vol $0 \le 0$                      |
| M                | $g21(X)$ : M - $M_c^s \leq 0$                           | $g22(X)$ : $M_c^1$ - $M \le 0$                           |
| fe               | $g23(X)$ : fe - fe <sup>s</sup> $\leq 0$                | $g24(X)$ : fe <sup>1</sup> - fe $\leq 0$                 |
| Prix             | $g25(X)$ : Prix-Prix <sup>S</sup> <sub>c</sub> $\leq$ 0 | $g26(X)$ : Prix <sup>1</sup> <sub>C</sub> -Prix $\leq 0$ |

Table III.6 Contraintes constructives pour ressorts de compression de stock

Table III.7 Contraintes fonctionnelles pour ressorts de compression de stock

| Critère                | Limite supérieure                                     | Limite inférieure                                        |
|------------------------|-------------------------------------------------------|----------------------------------------------------------|
| F1                     | $g27(X): F1 - F1_c^s \leq 0$                          | $g28(X): Fl_C^I - Fl \leq 0$                             |
| F2                     | $g29(X)$ : F2 - F2 <sup>S</sup> <sub>C</sub> $\leq$ 0 | $g30(X)$ : F2 <sup>1</sup> <sub>c</sub> - F2 $\leq$ 0    |
| L1                     | $g31(X): L1 - L1_c^S \leq 0$                          | $g32(X): L1_C^I - L1 \leq 0$                             |
| L2                     | $g33(X)$ : L2 - L2 <sup>s</sup> <sub>c</sub> $\leq$ 0 | $g34(X): L_{C}^{1}$ - L2 $\leq 0$                        |
| Sh                     | $g35(X)$ : Sh - Sh <sub>c</sub> $\leq 0$              | $g36(X)$ : Sh <sub>c</sub> - Sh $\leq 0$                 |
| W                      | $g37(X)$ : W - W <sub>c</sub> $\leq 0$                | $g38(X): W_c^1 - W \leq 0$                               |
| Vol <sub>2</sub>       | $g39(X)$ : Vol2-Vol2 <sup>s</sup> $\leq 0$            | $g40(X)$ : Vol2 <sup>1</sup> <sub>c</sub> -Vol2 $\leq$ 0 |
| Lr                     | $g41(X)$ : Lr - L2 $\leq 0$                           | *******                                                  |
| Ln                     | $g42(X)$ : Ln - L2 $\leq 0$                           | *******                                                  |
| LK                     | $g43(X)$ : LK - L2 $\leq 0$                           | *******                                                  |
| Coefficient de fatigue | *******                                               | $g44(X): 1 - \alpha F \leq 0$                            |

Pour un ressort de stock donné, tous les paramètres constructifs sont connus. Les contraintes constructives peuvent donc être facilement évaluées. Par contre, le respect ou non des contraintes fonctionnelles dépend du fonctionnement que l'on associe à ce ressort. Pour pouvoir sélectionner le meilleur ressort dans un catalogue, il faut donc connaître le fonctionnement optimal associé à chaque ressort en fonction du cahier des charges considéré. Cette particularité a conduit à l'algorithme de résolution suivant.

#### **2.3 Algorithme de résolution**

La méthode retenue consiste à explorer entièrement la base de données du constructeur pour sélectionner le meilleur ressort. **Tous les ressorts sont donc évalués un par un** et le meilleur est proposé. Cette approche 'simple' permet d'être certain de ne pas oublier un composant intéressant. Cette fiabilité du résultat permet au concepteur de prendre du recul par rapport au cahier des charges (CdC) qu'il définit et à la sélection qui en résulte.

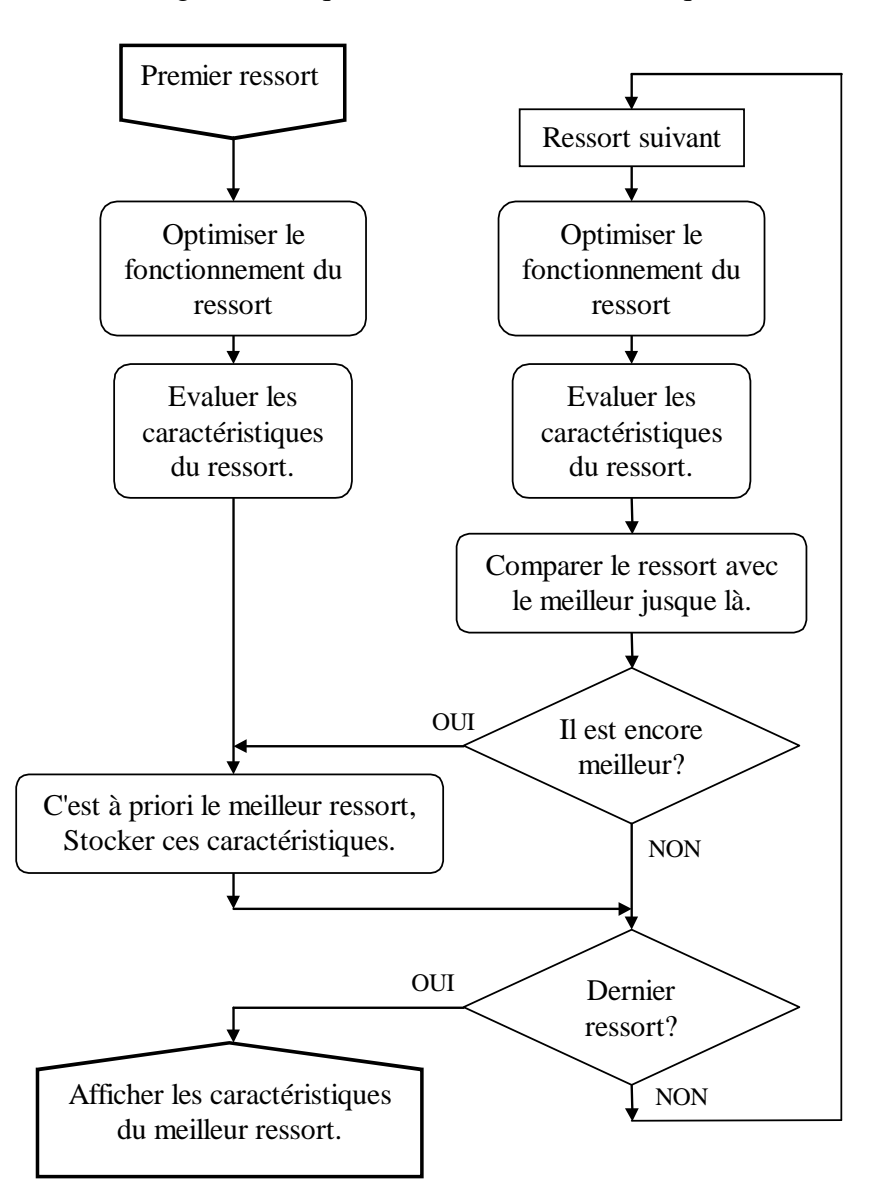

*Figure III.12 Algorithme de résolution* 

Dans l'algorithme décrit par la figure III.12, on distingue la phase d'optimisation du fonctionnement du ressort, celle de calcul de ses caractéristiques et la procédure de comparaison.

A chaque pas, l'algorithme lit directement les caractéristiques fournies dans le catalogue (généralement De, d, L0, R, Prix) pour le ressort considéré. Elles permettent de calculer le fonctionnement optimal associé à ce ressort. Lorsque ce fonctionnement est connu, toutes les autres caractéristiques du ressort (D, Di, Lc, M, Vol0, Vol2, fe…) sont calculées sans difficulté. Il reste alors à effectuer la comparaison du ressort avec le meilleur ressort jusque-là pour savoir lequel conserver.

Les deux opérations principales à déterminer sont donc :

- $\&$  Comment optimiser le fonctionnement d'un ressort
- $\&$  Comment comparer deux ressorts
# **2.4 Optimisation du fonctionnement d'un ressort en fonction du CdC (révisé)**

Pour un ressort donné, les paramètres constructifs sont fixes, il est donc impossible de lutter contre les contraintes associées (table III.6). Par contre les points de fonctionnement restent à être définis. Il est donc possible et utile de les déterminer en prenant en compte les contraintes de la table III.7. L'algorithme de la figure III.13 décrit les différentes étapes de la détermination des longueurs optimales L1 et L2 en fonction du cahier des charges considéré.

Pour atteindre le fonctionnement optimal d'un ressort donné en fonction du cahier des charges, nous allons commencer par fusionner certaines contraintes de la table III.7 de manière à obtenir un problème à seulement 9 contraintes.

Cela nous permet ensuite d'associer un domaine de fonctionnement au ressort.

Pour déterminer la solution optimale, nous utilisons la méthode graphique basée sur les diagrammes de variation (II 4.1). Les contraintes susceptibles d'être actives à l'optimum sont tout d'abord répertoriées. Ensuite, tous les points d'intersection entre ces contraintes sont référencés et ceux susceptibles d'être l'optimum sont retenus.

A partir de ce dernier, nous avons défini une méthode de choix du fonctionnement optimal. Lorsqu'il n'existe pas de domaine fonctionnement, une méthode alternative est présentée de manière à pouvoir proposer un fonctionnement en toute circonstance.

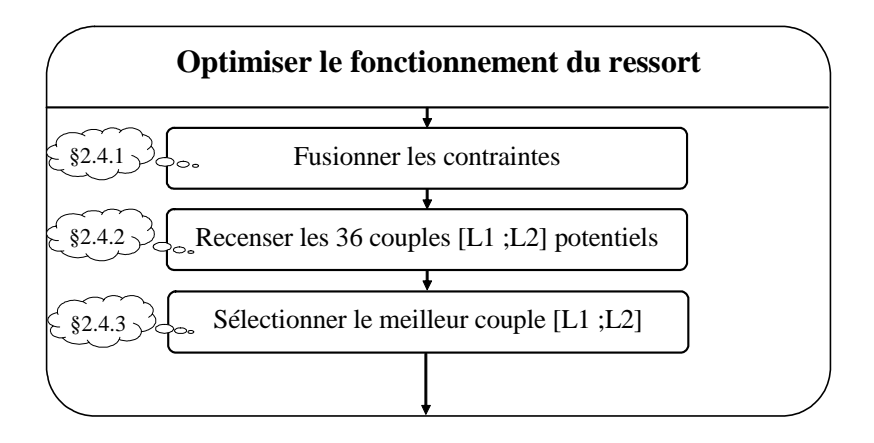

*Figure III.13 Détermination des longueurs L1 et L2*

## 2.4.1 Réduction du problème : fusion des contraintes

Pour chaque ressort, le cahier des charges est analysé pour savoir s'il y a une utilisation possible de ce ressort. Cette utilisation est caractérisée par les points de fonctionnement W1 et W2 (figure III.14) qu'il faut déterminer tout en respectant les 18 contraintes de la table III.7 (g27 à g44). Lorsque le ressort est connu, des relations fonctionnelles permettent de fusionner certaines contraintes.

Le problème d'optimisation est finalement réduit à un problème à deux variables et neuf contraintes. Voici le détail de la détermination des nouvelles contraintes.

Tous les paramètres du cahier des charges sont définis par leur limite supérieure et leur limite inférieure. D'une manière générale, les limites sur les paramètres F1 et L1 définissent un rectangle (rectangle de droite figure III.14.a) dans le plan efforts/longueurs. Pour respecter les spécifications, le point de fonctionnement W1 doit obligatoirement être à l'intérieur de ce rectangle. Il en est de même en considérant F2, L2 et le point W2 (rectangle de gauche).

Chaque ressort testé possède une raideur et une longueur libre qui lui sont propres, donc une droite caractéristique effort/longueur. Cette droite indique la correspondance entre efforts et longueurs pour le ressort considéré. Ainsi, les segments qui forment les intersections entre la droite caractéristique et les deux rectangles sont les lieux possibles des points de fonctionnement W1 et W2 (segments en gras sur les figures). Dans cette étude, l'utilisation du

ressort sera définie par les abscisses des points W1 et W2 : L1 et L2. La projection des segments utilisables sur l'axe des longueurs (figure III.14.b) donne les nouvelles bornes pour L1 et L2. C'est à l'intérieur de ces bornes, qu'il faut déterminer les valeurs optimales de L1 et L2 pour respecter le cahier des charges. Attention, ces bornes  $(L1^I, L1^S$  et  $\overline{L2^I}, L2^S)$  peuvent donc être différentes de celles initialement définies dans le cahier des charges  $(Ll_c^I, Ll_c^s)$  et  $L2_{C}^{I}$ ,  $L2_{C}^{S}$ ).

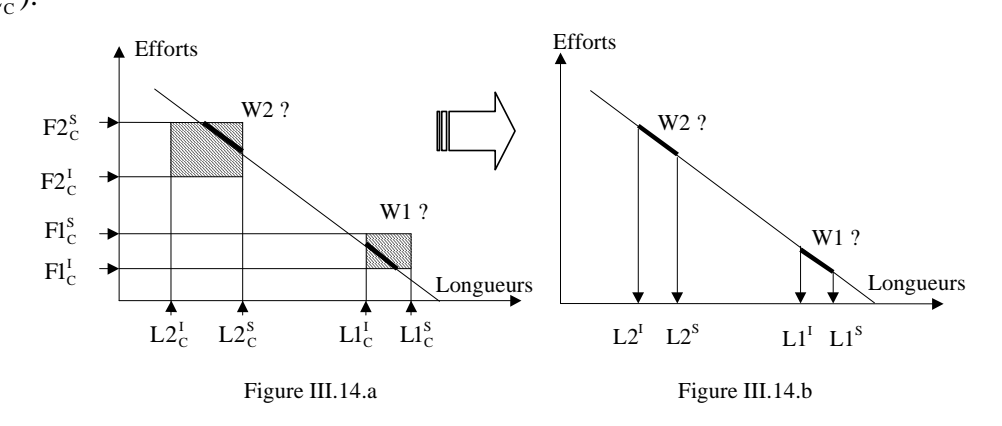

*Figure III.14 Exemple de fusion de contraintes* 

Les nouvelles limites de L1 et L2 sont calculées à partir des limites sur L1, L2, F1 et F2 :

 $L1^S = Min (L1_c^S, L0 - Fl_c^I/R)$  $L1^{I} = Max (L1_{C}^{I}, L0 - Fl_{C}^{S}/R)$  $L2^S = Min (L2_c^s, L0 - F2_c^I/R)$  $L2^I = Max (L2^I_C, L0 - F2^S_C / R)$ 

Pour compléter cette démarche, il est important de rajouter dans le calcul des limites de L2 les contraintes portant sur :

 $\checkmark$  Vol2 : volume enveloppe pour L=L2

 $\checkmark$  LK : longueur critique de flambage qui est fonction du coefficient d'assise

 $\checkmark$  Ln : plus petite longueur de travail admissible (géométriquement)

 $\checkmark$  Lr : plus petite longueur de travail admissible (limite élastique)

Voici la formulation finale des limites de L2 :

$$
L2^{S} = Min (L2_{C}^{S}, L0 - \frac{F2_{C}^{I}}{R}, \frac{4 \text{ Vol2}_{C}^{S}}{\pi De^{2}})
$$
  

$$
L2^{I} = Max (L2_{C}^{I}, L0 - \frac{F2_{C}^{S}}{R}, \frac{4 \text{ Vol2}_{C}^{I}}{\pi De^{2}}, LK, Ln, Lr)
$$

Limites de la course Sh proviennent directement des données du cahier des charges:

$$
Sh^S = Sh^S_C
$$

$$
Sh^I = Sh^I_C
$$

Il convient de vérifier la durée de vie en fatigue (g44) en s'assurant que  $\alpha$ F  $\geq$  1.

Enfin, les spécifications sur l'énergie emmagasinée doivent être prises en compte :

 $W^S = W^S_C$  $W^I = W^I_C$ 

Nous débouchons finalement sur un problème d'optimisation à neuf contraintes (table III.8) et deux variables (L1 et L2).

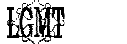

| Critères     | Limite supérieure                        | Limite inférieure                    |
|--------------|------------------------------------------|--------------------------------------|
| F1, L1       | $g'1(X): L1 - L1^S \leq 0$               | $g'2(X): L1^1 - L1 \leq 0$           |
| F2, L2, LK,  |                                          |                                      |
| Ln, Lr, Vol2 | $g'3(X)$ : L2 - L2 <sup>S</sup> $\leq$ 0 | $g'4(X): L2^{I} - L2 \leq 0$         |
| Sh           | $g'5(X): L1 - L2 - Sh^S \leq 0$          | $g'6(X) : ShI - L1 + L2 \le 0$       |
| $\alpha F$   |                                          | $g'7(X) : 1 - \alpha F \le 0$        |
|              | $g'8(X)$ : $(L0-L2)^2$ - $(L0-L1)^2$     | $g'9(X)$ : $(L0-L2)^2$ - $(L0-L1)^2$ |
| W            | $-2W^S/R \leq 0$                         | $+2W^{I}/R \leq 0$                   |

Table III.8 Contraintes pour le fonctionnement d'un ressort de compression de stock

La figure III.15 présente le cas général pour lequel le domaine des solutions réalisables est limité par toutes les contraintes. Tout point à l'intérieur de ce domaine représente un couple de valeur [L1 ; L2] qui est un fonctionnement acceptable. Reste à trouver le meilleur point possible.

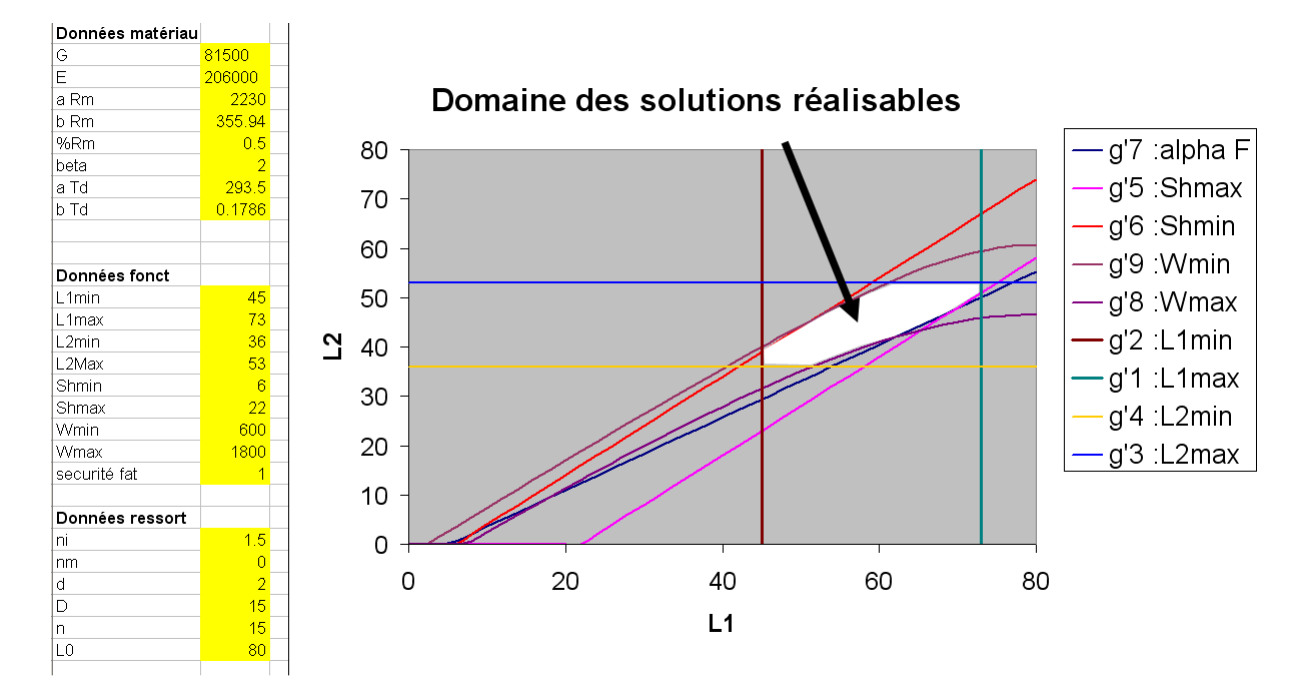

*Figure III.15 Domaine des solutions réalisables pour L1 et L2* 

## 2.4.2 Recensement des points potentiellement optimaux

 Le domaine des solutions réalisables est potentiellement limité par 9 fonctions dont 7 sont linéaires. L'objectif à minimiser ou maximiser est aussi nécessairement une de ces fonctions. Le fonctionnement optimal appartient donc nécessairement au moins à une limite du domaine. Nous avons recensé toutes les intersections possibles entre les diverses fonctions. Il en résulte 36 intersections possiblement optimales.

Elles sont détaillées ci-dessous.

```
g'1∩g'3 
       L1_1 = L1_2L2_1 = L2^Sg'1∩g'4 
       L1_2 = L1_2^SL2_2 = L2^Ig'1∩g'5 
       L1_3 = L1_^SL2_3 = L1^S - Sh^Sg'1∩g'6 
       L1_4 = L1_^SL2_4 = L1^S - Sh^I
```

$$
g'1 \cap g'7
$$

g'2∩g'5

g'2∩g'6

g'2∩g'7

g'2∩g'8

 $L1_{10} = L1^{I}$  $L2_{10} = L1^{I} - Sh^{S}$ 

 $L1_{11} = L1^{I}$  $L2_{11} = L1^{I} - Sh^{I}$ 

 $L1_{12} = L1^{I}$  $L2_{12} = A' L1<sup>I</sup> + B'$ 

L'annexe II montre que la contrainte g'7 liée à la durée de vie peut être définie par une droite de pente inférieure à 1 sur le graphe  $L2 = f(L1)$ .

$$
L2 = \frac{2 \text{LO C} - \text{A} / \alpha F}{\text{B} + \text{C}} + \frac{\text{B} - \text{C}}{\text{B} + \text{C}} L1
$$

Cette équation peut être écrite sous simplifiée :

L2 = A'L1 + B'  
\n
$$
A' = \frac{B - C}{B + C} \qquad \text{et} \qquad B' = \frac{2 L 0 C - A/\alpha F}{B + C}
$$
\nOn obtient ainsi :  
\nL1<sub>5</sub> = L1<sup>S</sup>  
\nL2<sub>5</sub> = A' L1<sup>S</sup> + B'  
\ng'1 \cap g'8  
\nL1<sub>6</sub> = L1<sup>S</sup>  
\nL2<sub>6</sub> = L0 -  $\sqrt{Max \left[ 0; (L0 - L1^S)^2 - \frac{2 W^S}{R} \right]}$   
\ng'1 \cap g'9  
\nL1<sub>7</sub> = L1<sup>S</sup>  
\nL2<sub>7</sub> = L0 -  $\sqrt{Max \left[ 0; (L0 - L1^S)^2 - \frac{2 W^I}{R} \right]}$   
\ng'2 \cap g'3  
\nL1<sub>8</sub> = L1<sup>I</sup>  
\nL2<sub>8</sub> = L2<sup>S</sup>  
\ng'2 \cap g'4  
\nL1<sub>9</sub> = L1<sup>I</sup>  
\nL2<sub>9</sub> = L2<sup>I</sup>

L1<sub>13</sub> = L1<sup>1</sup>  
\nL2<sub>13</sub> = L0 - 
$$
\sqrt{Max\left[0,(LO-L1^1)^2 - \frac{2}{R}\right]}
$$
  
\ng2 $\cap$ g9  
\nL1<sub>14</sub> = L1<sup>1</sup>  
\nL2<sub>14</sub> = L0 -  $\sqrt{Max\left[0,(LO-L1^1)^2 - \frac{2}{R}\right]}$   
\ng3 $\cap$ g<sup>5</sup>  
\nL1<sub>15</sub> = L2<sup>5</sup> + Sh<sup>5</sup>  
\nL2<sub>15</sub> = L2<sup>8</sup>  
\ng3 $\cap$ g<sup>6</sup>  
\nL1<sub>16</sub> = L2<sup>5</sup> + Sh<sup>1</sup>  
\nL2<sub>16</sub> = L2<sup>8</sup>  
\ng3 $\cap$ g<sup>7</sup>  
\nL1<sub>17</sub> = (L2<sup>8</sup> - B<sup>2</sup>) / A<sup>7</sup>  
\nL2<sub>17</sub> = L2<sup>8</sup>  
\ng3 $\cap$ g<sup>9</sup>  
\nL1<sub>18</sub> = L0 -  $\sqrt{Max\left[0,(LO-L2^s)^2 - \frac{2}{R}\right]}$   
\nL2<sub>18</sub> = L2<sup>8</sup>  
\ng3 $\cap$ g<sup>6</sup>  
\nL1<sub>19</sub> = L0 -  $\sqrt{Max\left[0,(LO-L2^s)^2 - \frac{2}{R}\right]}$   
\nL2<sub>19</sub> = L2<sup>8</sup>  
\ng<sup>4</sup> $\cap$ g<sup>7</sup>  
\nL1<sub>20</sub> = L2<sup>1</sup> + Sh<sup>8</sup>  
\nL2<sub>20</sub> = L2<sup>1</sup>  
\ng<sup>4</sup> $\cap$ g<sup>7</sup>  
\nL1<sub>22</sub> = L2<sup>1</sup>  
\ng<sup>4</sup> $\cap$ g<sup>7</sup>  
\nL1<sub>22</sub> = L2<sup>1</sup>  
\ng<sup>4</sup> $\cap$ g<sup>7</sup>  
\nL2

g'5∩g'7

$$
L1_{25} = (ShS + B') / (1 - A')
$$
  

$$
L2_{25} = A' L1_{25} + B'
$$

g'5
$$
\cap
$$
g'8  
\nL1<sub>26</sub> = L0+  $\frac{Sh^s}{2} - \frac{W^s}{R Sh^s}$   
\nL2<sub>26</sub> = L1<sub>26</sub> - Sh<sup>S</sup>  
\ng'5 $\cap$ g'9  
\nL1<sub>27</sub> = L0-  $\frac{Sh^s}{2} - \frac{W^1}{R Sh^s}$   
\ng'6 $\cap$ g'7  
\nL1<sub>28</sub> = (Sh<sup>I</sup> + B') / (1 - A')  
\nL2<sub>28</sub> = A' L1<sub>28</sub> + B'  
\ng'6 $\cap$ g'8  
\nL1<sub>29</sub> = L0+  $\frac{Sh^I}{2} - \frac{W^s}{R Sh^I}$   
\nL2<sub>29</sub> = L1<sub>29</sub> - Sh<sup>I</sup>  
\ng'6 $\cap$ g'9  
\nL1<sub>30</sub> = L0+  $\frac{Sh^I}{2} - \frac{W^I}{R Sh^I}$   
\nL2<sub>30</sub> = L1<sub>30</sub> - Sh<sup>I</sup>  
\nL2<sub>30</sub> = L1<sub>30</sub> - Sh<sup>I</sup>

Les intersections entre la tenue en fatigue (g'7) et l'énergie (g'8 et g'9) sont un peu plus complexes à étudier. Le calcul des intersections provient de la résolution d'une équation du second degré. Les courbes peuvent ainsi être sécantes en deux points.

```
g'7∩g'8 
Soit A2' = A^{2} - 1B2' = 2 A' B' - 2 A' LO + 2 LO Soit de plus 
                   C2's = -2B'DO+B'^{2} - 2 W^{S}/R\Delta_8 = \text{Max} [0; B2^{2^2} - 4 A2^{2^2} C2^2] Première intersection : 
         L1<sub>31</sub> = (-B2 - \Delta_8^{0.5}) / (2 A2')L2_{31} = A'L2_{31} + B'Deuxième intersection : 
         L1_{32} = (-B2' + \Delta_8^{0.5}) / (2 A2')L2_{32} = A'L2_{32} + B'g'7∩g'9 
          Soit encore 
                   C2'<sub>9</sub> = -2B'L0+B<sup>-2</sup> – 2 W<sup>I</sup>/R
\Delta_9 = \text{Max} [0; B2^{2^2} - 4 A2^{2^2} C2^2] Première intersection : 
         L1<sub>33</sub> = (-B2 - \Delta_9^{0.5}) / (2 A2')L2_{33} = A'L2_{33} + B'Deuxième intersection : 
         L1<sub>34</sub> = (-B2 + \Delta_9^{0.5}) / (2 A2^*)L2_{34} = A'L2_{34} + B'
```
Il est possible de rechercher les valeurs de L1 et L2 qui proposent l'énergie maximale. Il faut alors considérer une fonction énergie tangente à la tenue en fatigue (déterminant nul,  $\Delta = 0$ ).

g'7 tangent à une fonction énergie constante

 $L1_{35} = (-B2') / (2 A2')$  $L2_{35} = A'L2_{35} + B'$ 

Pour finir, lorsque l'objectif est la plus grande tenue en fatigue, il faut considérer une fonction de tenue en fatigue tangente avec l'énergie minimale.

g'9 tangent à une fonction tenue en fatigue constante

$$
L1_{36} = L0 - \sqrt{\frac{2 W^{I} A^{2}}{R (1 - A^{2})}}
$$

$$
L2_{36} = L0 - \sqrt{(L0 - L1_{36})^{2} + \frac{2 W^{I}}{R}}
$$

2.4.3 Sélection du couple [L1 ;L2] optimal

Il reste maintenant à sélectionner le meilleur couple [L1 ; L2]. Nous avons choisi de sélectionner le point à l'intérieur du domaine qui a la meilleure valeur de la fonction objectif. Lorsqu'aucun point n'est acceptable (cela peut arriver lorsque le ressort ne correspond pas au cahier des charges) alors le point qui est le plus proche du domaine est retenu quelque soit la valeur de la fonction objectif associée. Cela revient à exploiter la méthode de comparaison simple (III 2.5.1) en ne considérant que les fonctions liées au fonctionnement.

Notes :

Cette page est insérée pour conserver la pagination du manuscrit original.

La révision du chapitre entraîne également un saut dans la numérotation des figures.

### **2.5 Choix du meilleur ressort : procédures de comparaison**

Rappelons que l'algorithme de sélection parcourt tout le catalogue pour trouver le meilleur ressort. Il compare ainsi chaque ressort avec le meilleur ressort obtenu jusque là et progresse pas à pas jusqu'à la fin du catalogue. Pour réaliser cette tâche, il est nécessaire de définir comment comparer deux ressorts (l'ensemble des caractéristiques de chaque ressort est connu).

Le choix du meilleur ressort pour une application donnée n'est pas forcément une chose aisée, même lorsqu'il n'y a qu'un seul objectif à traiter. Tout dépend en effet de la gestion des contraintes que l'on met en place. Voici un exemple qui illustre ce propos.

Un jeu est proposé à trois joueurs. Le problème à résoudre, simple, est présenté sur la figure III.21. Il s'agit de trouver le point qui maximise Y sans dépasser la zone grisée. Mais attention, on précise que la courbe qui limite la zone grisée a été tracée à la main et comporte donc une certaine incertitude.

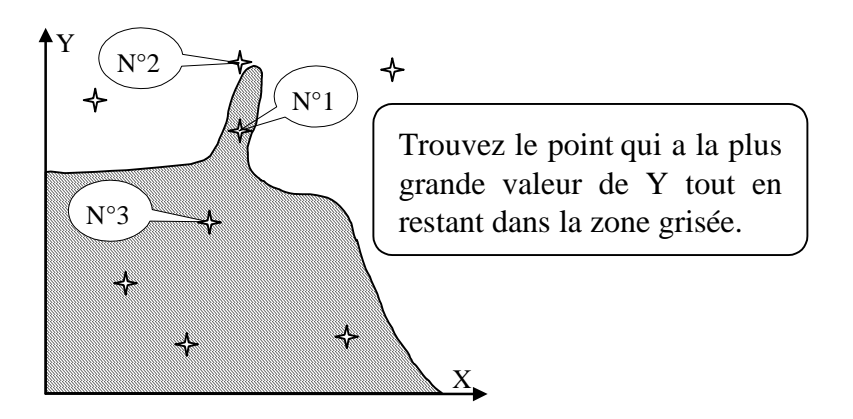

*Figure III.21 Problème de choix optimal* 

Voici les réponses des trois joueurs :

- $\checkmark$  Le premier, rigoureux, désigne le point n°1 en considérant que le tracé de la courbe est fiable.
- $\checkmark$  Le deuxième joueur, audacieux, sélectionne le point n°2 en se disant que la courbe à été donnée à titre indicatif et que le gain amené sur Y justifie bien un petit dépassement de la contrainte.
- $\checkmark$  Le troisième joueur, prudent, préfère retenir le point n°3. Il se dit que le point n°1 est trop proche des limites pour être un choix viable. Le point n°3 a certes une valeur de Y un peu inférieure mais il est suffisamment éloigné des limites pour représenter un choix robuste.

En fait, toutes ces décisions sont à priori bonnes. Ce jeu illustre les diverses possibilités de choix que peuvent faire les concepteurs dans les premières étapes du processus de conception où certaines contraintes sont souvent données à titre indicatif. Nous avons ainsi déterminé trois procédures de sélection de manière à essayer de satisfaire les besoins exprimés par ces diverses situations.

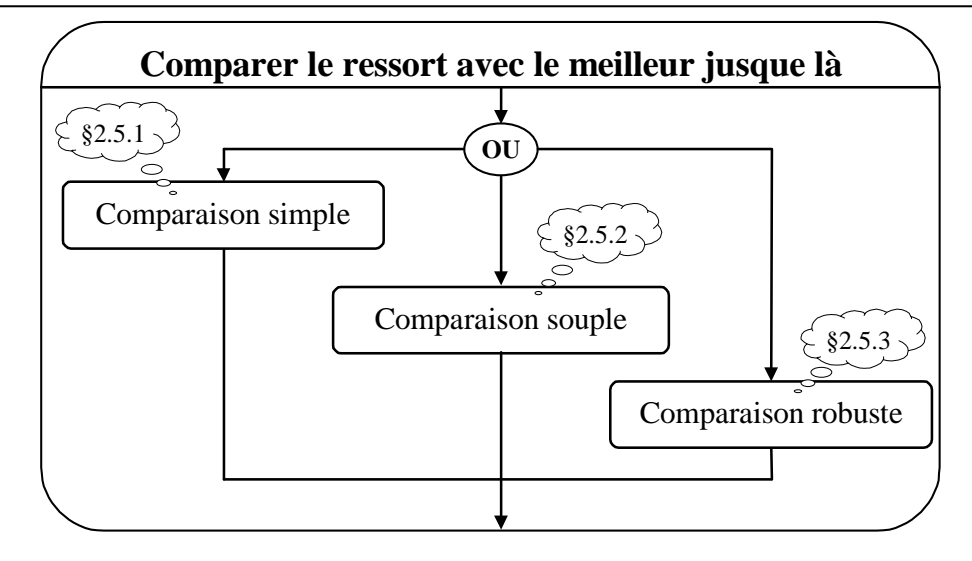

*Figure III.22 Les possibilités offertes pour comparer deux ressorts* 

L'algorithme de comparaison décrit sur la figure III.22 utilise uniquement la méthode sélectionnée par le concepteur dans le cahier des charges et retourne les caractéristiques du nouveau meilleur ressort.

L'algorithme peut alors recommencer toute la procédure avec le ressort suivant.

#### 2.5.1 Comparaison simple : on souhaite respecter rigoureusement les contraintes

 Des trois procédures de comparaison, c'est la procédure de sélection la plus simple à mettre en œuvre.

Il nous semble que comparer simplement les fonctions objectif des ressorts du catalogue qui respectent rigoureusement le cahier des charges ne suffit pas. En effet, il se peut qu'aucun ressort ne respecte les spécifications et il est bon de pouvoir retourner un résultat en toute circonstance (avec les avertissements adaptés). Dans ce cas, nous avons donc choisi de sélectionner le moins mauvais ressort, c'est à dire celui qui est le moins éloigné des limites exprimées par le concepteur. Ici, tout ressort qui respecte le cahier des charges est considéré meilleur qu'un ressort qui viole les contraintes.

Cette considération à conduit à la résolution suivante. Pour savoir si un ressort respecte les spécifications, une "violation globale"  $V_g$  est calculée.  $V_g$  est nulle lorsque le ressort satisfait toutes les contraintes, sinon *Vg* est d'autant plus grande que l'adéquation entre le ressort et le besoin est mauvaise.

Pour calculer  $V_g$  nous avons retenu la notion de norme multicritères avec  $p = 1$  (cf II 4.4.2) :

$$
V_g = \sum_{i=1}^{cr} V_i \quad \text{avec :}
$$

*cr* est le nombre de critères évalués. Il y a un critère pour chaque ligne des tables III.6 et III.7.

La notation  $V_i$  sur chaque critère représente la distance extérieure au domaine entre la valeur du critère considéré  $Va_i$  et la limite acceptable la plus proche  $(I_i \text{ ou } S_i)$ .  $V_i = F(I_i, S_i, Va_i)$  est déterminée de la manière suivante :

 $I_i$  = Borne inférieure du critère i venant du cahier des charges (valeur positive)

 $S_i$  = Borne supérieure du critère i venant du cahier des charges Va<sup>i</sup> = Valeur du critère i pour le ressort considéré

```
V_i = 0Si Va<sub>i</sub> > S<sub>i</sub> AlorsSi S_i = 0 Alors
V_i = Va_i Sinon 
V_i = (Va_i - S_i) / S_i Fin du si 
Fin du si 
Si\ Va_i < I_i Alors
\rm V_i = (I_i - V a_i) / I_iFin du si
```
Lorsque deux ressorts sont comparés, trois cas peuvent se présenter :

- $\&$  Les deux ressorts respectent les spécifications ( $V_g = 0$  pour les deux ressorts). Celui qui à la meilleure valeur de la fonction objectif est retenu. En cas d'égalité, c'est celui qui a le plus grand coefficient de fatigue qui est sélectionné.
- $\&$  Un seul des deux ressorts respecte le cahier des charges. Il est retenu quelle que soit la valeur de sa fonction objectif.
- $\&$  Aucun des ressorts ne respecte le cahier des charges ( $V_g > 0$  pour les deux ressorts). Celui qui a la plus faible valeur de  $V_g$  est retenu. Lorsque les deux ressorts ont des valeurs de  $V_g$  identiques, c'est celui qui a le plus grand coefficient de fatigue qui est sélectionné.

### 2.5.2 Comparaison souple : une violation des contraintes peut être tolérée

 Dans certaines études, une légère violation du cahier des charges peut être tolérée. C'est souvent le cas en conception préliminaire où l'on peut accepter de déborder un peu des limites fixées si le gain dans la fonction objectif est significatif. Pour ce système d'évaluation, nous avons choisi de pénaliser la fonction objectif lorsque le ressort ne respecte pas strictement le cahier des charges. La valeur de *Vg* déterminée auparavant est réutilisée pour définir la valeur de la fonction objectif corrigée de la manière suivante :

$$
Obj' = Obj \times e^{a b V_g}
$$

avec :  $a = 1$  si la fonction objectif doit être minimisée

a = −1 si la fonction objectif doit être maximisée.

b est le coefficient de pondération (nous l'avons fixé à 5 mais il reste modulable).

Lorsque deux ressorts sont comparés, l'algorithme retient celui qui a la meilleure valeur de Obj'. En cas d'égalité, c'est celui qui a le plus grand coefficient de sécurité en fatigue qui est retenu.

#### 2.5.3 Comparaison robuste : vers l'intérieur du domaine des solutions réalisables

 Cette fois, nous souhaitons que le ressort respecte le cahier des charges et préférons sélectionner un élément dont les caractéristiques sont plutôt à l'intérieur des limites exprimées dans le cahier des charges tout en ayant une bonne valeur de la fonction objectif. Nous allons pour cela définir une méthode comparaison de deux ressorts utilisant la logique floue [OFT 94] qui se prête bien à ce genre de concept.

Dans sa thèse, J-C Fauroux [FAU 99] a utilisé la logique floue pour comparer diverses configurations initiales avant de procéder à l'optimisation de structure cinématiques

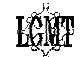

tridimensionnelles. Cette démarche a été adaptée pour comparer le ressort testé (noté X) avec le meilleur ressort jusque là (noté  $X^*$ ).

La comparaison en logique floue se déroule en plusieurs étapes. Il faut tout d'abord définir une notation floue pour évaluer comment chaque ressort respecte le cahier des charges. Ensuite, la comparaison des deux ressorts suivant ce premier aspect peut être effectuée. Une autre comparaison est ensuite opérée suivant la valeur de la fonction objectif. Enfin, une synthèse est effectuée pour conclure sur le ressort à conserver.

La première étape consiste donc à définir une notation floue pour évaluer l'adéquation de chaque ressort avec le cahier des charges. Ici, pour ne pas contaminer les calculs, nous ne considérons que les **critères actifs**, c'est à dire les critères de fonctionnement obligatoires (g41 à g44 de la table III.7) ainsi que les critères pour lesquels au moins une limite a été renseignée dans le cahier des charges (on ne traite pas les critères dont les deux limites sont restées vierges). Nous avons défini une notation floue à partir de cinq fonctions d'appartenance qui représentent une adéquation croissante avec le cahier des charges : de très faible ( $\mu_{TF}$ ), faible ( $\mu_F$ ), moyenne ( $\mu_M$ ), bonne ( $\mu_B$ ) jusqu'à très bonne ( $\mu_{TB}$ ).

$$
\left[\mu_{\text{TF}}, \mu_{\text{F}}, \mu_{\text{M}}, \mu_{\text{B}}, \mu_{\text{TB}}\right]_{\text{CdC}} = \frac{\sum_{i=1}^{c r} \left[\mu_{\text{TF}}, \mu_{\text{F}}, \mu_{\text{M}}, \mu_{\text{B}}, \mu_{\text{TB}}\right]_{i}}{c r^{t}}
$$

où cr' est le nombre de critères actifs dans le cahier des charges

Le graphique suivant permet de déterminer  $[\mu_{TF}, \mu_F, \mu_M, \mu_B, \mu_{TB}]$  pour chaque critère actif i :

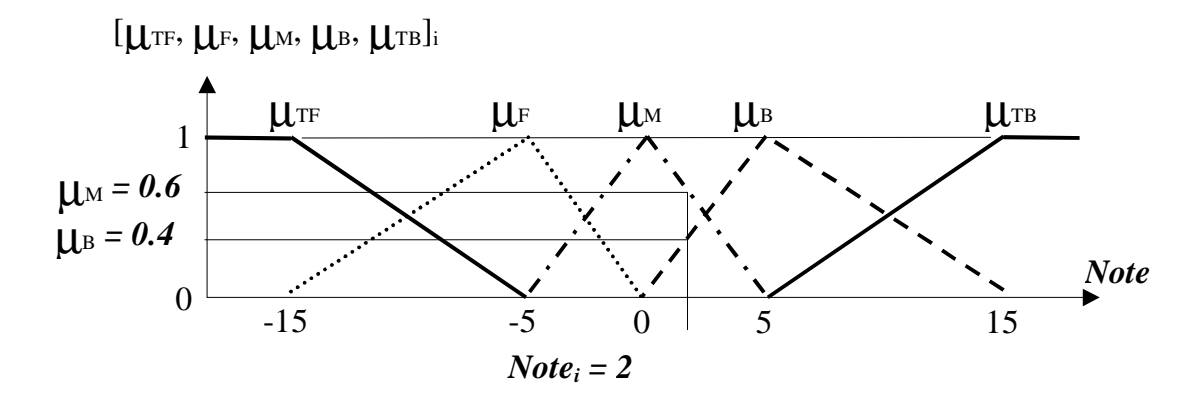

*Figure III.23 Evaluation de*  $[\mu_{TF}, \mu_F, \mu_M, \mu_B, \mu_{TB}]$ 

Note<sub>i</sub> =  $F(I_i, S_i, Va_i)$  est positive lorsque le critère i respecte les limites et négative lorsque le critère est à l'extérieur des limites. Note<sub>i</sub> est calculée de la manière suivante :

> $I_i$  = Borne inférieure du critère i venant du cahier des charges (valeur positive)  $S_i$  = Borne supérieure du critère i venant du cahier des charges Va<sup>i</sup> = Valeur du critère i pour le ressort considéré

 $Si S_i = 0$  Alors  $NoteS_i = Va_i$ Sinon  $NoteS_i = 100 (S_i - Va_i) / S_i$ Fin du si  $Si I_i = 0$  Alors  $NoteI_i = Va_i$ Sinon NoteI<sub>i</sub> = 100 (Va<sub>i</sub> – I<sub>i</sub>) / I<sub>i</sub> Fin du si  $Note_i = Min(Notes_i, NoteI_i)$ 

La comparaison de deux ressorts sur leur capacité à répondre au cahier des charges peut maintenant être effectuée à partir de leur valeur respectives de  $[\mu_{TF}, \mu_F, \mu_M, \mu_B, \mu_{TB}]_{CdC}$ . Cette opération est réalisée en utilisant la définition de Mamdani pour l'opérateur **ET :** 

 $\mu_{P \text{ ET } Q(X,X^*)} = \text{Min}(\mu_{P(X)}, \mu_{Q(X^*)})$ . La table III.9 est construite avec cet opérateur. Chaque case prend la valeur minimale de la colonne et de la ligne correspondante.

Table III.9 Comparaison sur le cahier des charges

|                      | Meilleur ressort jusque là $(X^{\dagger})$ |               |               |                  |                                   |  |  |  |
|----------------------|--------------------------------------------|---------------|---------------|------------------|-----------------------------------|--|--|--|
| <b>Ressort</b> $(X)$ | $\mu_{TF}$ (0)                             | $\mu_F(0.50)$ | $\mu_M(0.50)$ | $\mu_{\rm B}(0)$ | $\mu_{\mathrm{TB}}\left(0\right)$ |  |  |  |
| $\mu_{TF}$ (0)       | EQ(0)                                      | SU(0)         | KB/19881      | KB/19881         | KE <i>NSK</i>                     |  |  |  |
| $\mu_F(0)$           | IN $(0)$                                   | EQ(0)         | SU(0)         | KS/1008          | KS/SS/S                           |  |  |  |
| $\mu_M$ (0.70)       | SSANOS.                                    | IN $(0.50)$   | EQ(0.50)      | SU(0)            | KB/SRK                            |  |  |  |
| $\mu_{\rm B}$ (0.30) | SSA 1993                                   | XXXXXXXX      | IN $(0.30)$   | EQ(0)            | SU(0)                             |  |  |  |
| $\mu_{TB}(0)$        | 第2の第                                       | SANAMA)       | 第68第          | IN $(0)$         | EQ(0)                             |  |  |  |

En utilisant ensuite le connecteur **OU** (Mamdani), nous déterminons les valeurs de : [TI (très inférieur), IN (inférieur), EQ (équivalent), SU (supérieur), TS (très supérieur)] $_{\text{CdC}}$ 

Pour cela, la valeur maximale dans chaque zone du tableau est retenue, les résultats sont montrés dans la table III.10.

Table III.10 Valeur de [TI, IN, EQ, SU, TS] $_{CdC}$ 

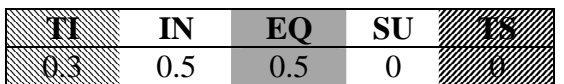

Ensuite une comparaison sur la valeur des fonctions objectifs est effectuée en utilisant la valeur de *NoteObj* qui est déterminée comme suit :

*Obj\** est la valeur de la fonction objectif pour le meilleur ressort jusque-là. *Obj* est la valeur de la fonction objectif du ressort testé.  $NoteObj = 200 (Obj^* -Obj) / (Obj^* +Obj)$ 

La valeur de *NoteObj* est utlisée pour calculer [TI, I, E, S, TS]<sub>Obj</sub> en utilisant la figure III.24.

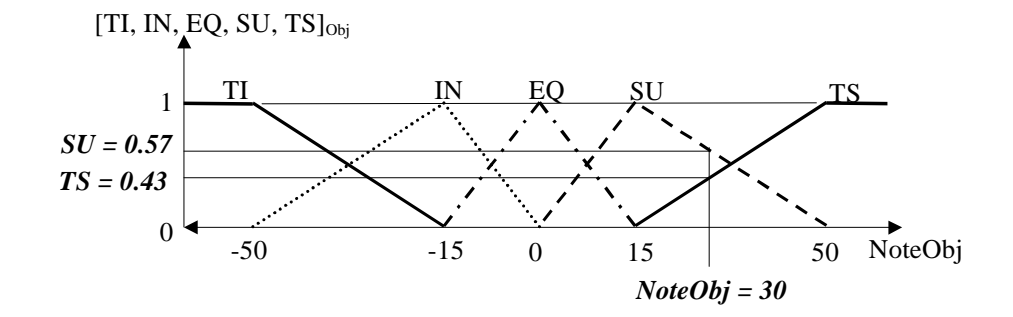

*Figure III.24 Valeur de [TI, I, E, S, TS]Obj* 

Pour conclure sur le ressort à sélectionner, les deux résultats [TI, IN, EQ, SU, TS]<sub>Obi</sub> et  $[TI, IN, EQ, SU, TS]_{CdC}$  sont synthétisés en utilisant les même règles que précédemment pour calculer les valeurs de I ( $X^*$  est inférieur à X), E (ressorts équivalents), S ( $X^*$  est supérieur à X). Les différents résultats sont présentés dans les tables III.11 et III.12.

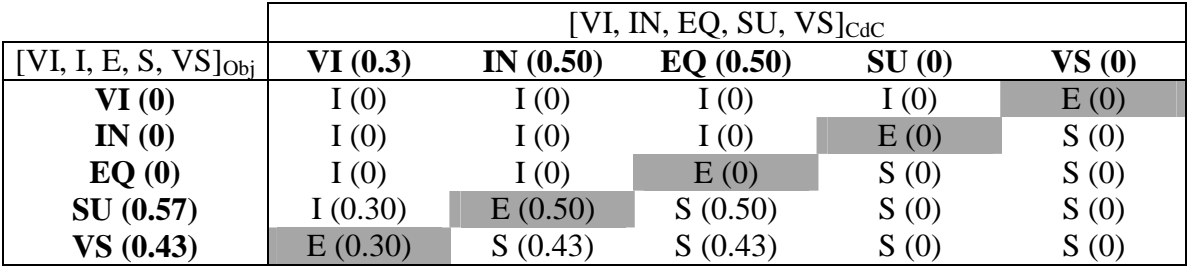

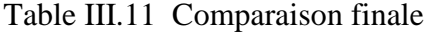

Table III.12 Valeurs de I, E, S

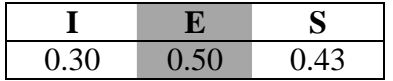

Dans le cas présenté dans la table III.12, la valeur de S est plus importante que la valeur de I, le meilleur ressort jusque là est conservé (sinon le ressort testé l'aurait remplacé).

Pour ne pas trahir l'idée de départ de cette méthode de comparaison, il faut garantir que si il existe au moins un ressort respectant rigoureusement les spécifications alors le ressort finalement sélectionné appartient au domaine des solutions réalisables. C'est pour cela qu'une comparaison préalable est systématiquement réalisée sur le nombre de contraintes violées. Un ressort qui viole moins de contraintes qu'un autre est d'emblée considéré meilleur. Lorsque deux ressorts violent autant de contraintes (ou aucune), la comparaison en logique floue est effectuée.

### **2.6 Résultat de la recherche**

Une fois que la totalité de la base a été parcourue, le meilleur ressort en cours est considéré comme le meilleur ressort du catalogue par rapport au cahier des charges considéré. Le résultat peut alors être communiqué.

Pour aider le concepteur dans l'analyse de ce résultat, il est souhaitable d'indiquer :

- $\checkmark$  La valeur de la fonction objectif.
- $\checkmark$  Les caractéristiques de la solution proposée avec les longueurs de fonctionnement associées.
- L'existence, le cas échéant, d'une pénalisation (dans le cas où le ressort ne respecte pas rigoureusement le cahier des charges).
- $\checkmark$  Le nombre de ressorts respectant rigoureusement le cahier des charges.
- $\checkmark$  Le nombre de ressorts qui ont éventuellement la même valeur de l'objectif.

# **2.7 Implémentation**

Pour réaliser l'implémentation informatique, nous avons utilisé le logiciel Excel. Cet outil comporte en effet de nombreuses fonctionnalités (programmation, graphiques, interfaces) qui sont très utiles lors de la phase de développement. Toutes les procédures et fonctions utilisées ont été programmées en Visual Basic.

### 2.7.1 Numérisation du catalogue

La première étape consiste à construire une base numérisée correspondant au catalogue papier considéré. Nous utilisons dans cette étude le catalogue des ressorts de compression de la société RESSORTS VANEL [VAE 00] qui comprend 5050 références.

La totalité du catalogue est transférée dans une feuille de calcul d'Excel. Dans cette feuille, chaque ressort du catalogue a une ligne qui lui est réservée. Chaque caractéristique référencée dans le catalogue fait l'objet d'une colonne du tableau (figure III.25).

De cette manière, chaque ressort peut être identifié par le numéro de ligne qui lui correspond.

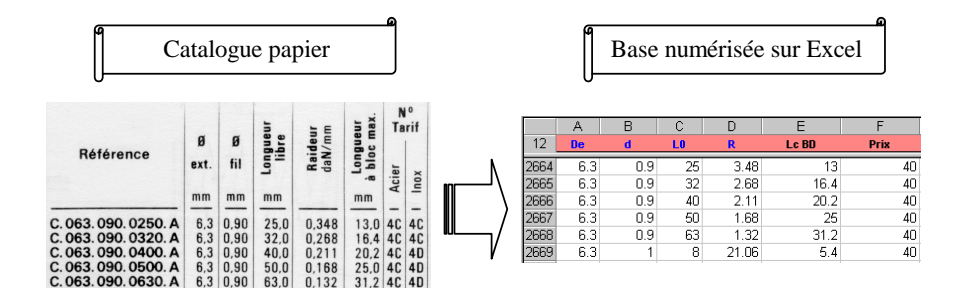

*Figure III.25 Numérisation de la base* 

## 2.7.2 Architecture de l'outil

Pour que l'outil soit convivial, il faut que l'architecture mise en œuvre soit la plus simple possible. Nous avons choisi de proposer une fenêtre principale sur laquelle il est possible de définir le cahier des charges et de visualiser le résultat de la sélection. A partir de cette fenêtre d'autres fenêtres permettent d'afficher des indications plus précises. L'organisation retenue est présentée sur la figure III.26.

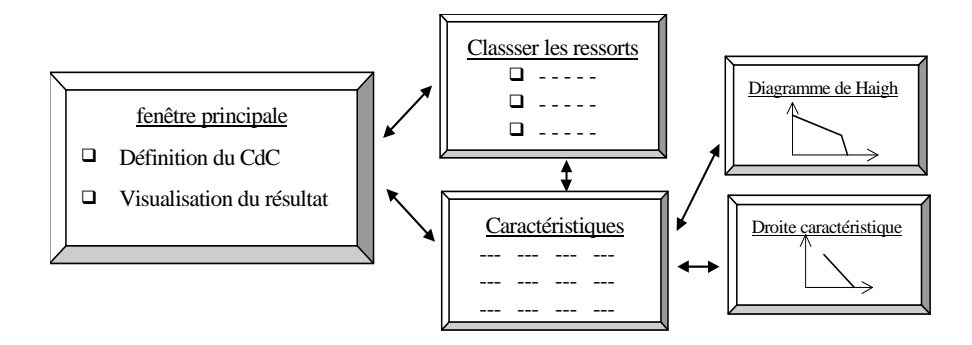

*Figure III.26 Architecture proposée pour l'outil de sélection de ressorts de compression* 

**LCMT** 

Le démarrage de l'application est obtenu en lançant une procédure "maître". Celle-ci initialise d'abord les variables (préparation du système) puis contrôle les boîtes de dialogue à afficher en fonction des actions de l'utilisateur.

# 2.7.3 Fenêtre principale : définition du cahier des charges et calculs

Une fois que le système est initialisé, la boîte de dialogue Excel correspondant à l'interface principale (figure III.11) est affichée. L'utilisateur peut alors définir son cahier des charges.

Il l'introduit en remplissant les champs sur lesquels il veut faire peser une contrainte. Les autres champs peuvent rester vides.

Lorsque l'option "non flambage" est cochée, une figure apparaît automatiquement pour aider le concepteur à déterminer la valeur du coefficient d'assise (c'est la figure III.3).

Une fois que le cahier des charges est complété, l'utilisateur clique sur le bouton "Calculer" et la procédure de calcul "meilleur ressort de stock" est lancée.

La procédure de calcul agit de manière transparente pour l'utilisateur. Elle commence par traduire le cahier des charges exprimé. Pour cela :

- $\checkmark$  Chaque "case à cocher" de la boîte de dialogue est liée à une cellule d'une feuille de calcul Excel. Cette cellule contient une valeur booléenne (VRAI si la case est cochée, FAUX si la case n'est pas cochée). Cette valeur logique est affectée à une variable utilisée par l'algorithme de calcul.
- $\checkmark$  D'une manière similaire, chaque "menu déroulant" est lié à une cellule. La cellule contient un nombre entier correspondant au numéro du choix dans la liste proposée. Ce nombre est affecté à une variable pour être exploité par l'algorithme.
- $\checkmark$  Enfin, le contenu de chaque "champ de texte" de la boîte de dialogue est transféré dans une cellule d'une feuille de calcul. Chacune de ces cellules est liée à une autre cellule permettant de définir une valeur par défaut lorsque le champ de la boîte de dialogue est resté vide. La lecture du nombre contenu dans ces cellules permet d'initialiser les limites des différents paramètres.

Une fois que le cahier des charges a été traduit, la procédure de détermination du meilleur ressort peut commencer. Cette procédure reprend les fonctions et les différentes étapes détaillées dans les paragraphes précédents. Une fois que la base a été parcourue en totalité, le résultat est retourné vers la boîte de dialogue principale.

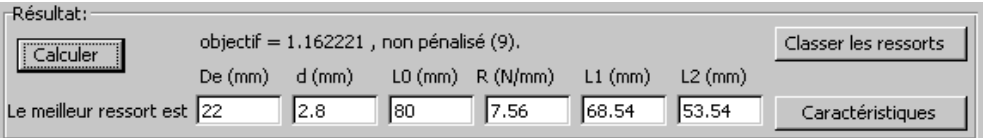

*Figure III.27 Affichage du résultat en bas de la boîte de dialogue principale* 

La boîte de dialogue principale permet d'afficher directement les valeurs des paramètres (De, d, L0, R, L1 et L2) dans la zone réservée à cet effet (figure III.27). Ces caractéristiques sont surmontées d'un commentaire indiquant la valeur de la fonction objectif et d'une remarque précisant si le ressort proposé est pénalisé ou pas. Le nombre de ressorts respectant le cahier des charges est indiqué entre parenthèses.

Le cas échéant, il est aussi fait part du nombre de ressorts ayant la même valeur de la fonction objectif.

### 2.7.4 Fenêtres auxiliaires : indications supplémentaires

Lorsque le nombre de ressorts qui respectent le cahier des charges est inférieur à 100. Le bouton "Classer les ressorts" devient visible. La fenêtre associée (figure III.28) permet de tester rapidement plusieurs objectifs en visualisant les dix meilleurs ressorts respectant le cahier des charges. Cette procédure est indépendante de la méthode de choix sélectionnée dans l'interface principale car elle ne s'appuie que sur la valeur de l'objectif.

| RX<br>Ressorts de stock : classement des ressorts répondant au CdC                    |     |     |      |      |                |                |                     |
|---------------------------------------------------------------------------------------|-----|-----|------|------|----------------|----------------|---------------------|
| Fenêtre:<br>Retour au CdC    <br>Quitter<br>Ressorts sur mesure                       |     |     |      |      |                |                |                     |
| Croissant(e)<br>Classer les ressorts par<br>lL2<br>Décroissant(e)<br>Caractéristiques |     |     |      |      |                |                |                     |
| Objectif:                                                                             | Đe: | d   | -LO: | R.   | $\mathsf{H}$ : | H <sub>2</sub> | -choix <sup>.</sup> |
| 16.39170                                                                              | 32  | 2.2 | 32   | 4.34 | 27.39          | 16.39          | Œ                   |
| 22.93939                                                                              | 32  | 2.2 | 40   | 3,3  | 33.93          | 22.93          | c                   |
| 24.58498                                                                              | 36  | 2.5 | 40   | 4.53 | 35.58          | 24.58          | C                   |
| 26,16236                                                                              | 32  | 2.5 | 40   | 5.42 | 37.16          | 26.16          | c                   |
| 33,35028                                                                              | 36  | 2.5 | 50   | 3.54 | 44.35          | 33.35          | c                   |
| 34.13381                                                                              | 32  | 2.5 | 50   | 4.11 | 45.13          | 34.13          | c                   |
| 35.76850                                                                              | 36  | 2.8 | 50   | 5.27 | 46.76          | 35.76          | O                   |
| ---                                                                                   | --- | --- | ---  | ---  | ---            | ---            |                     |
|                                                                                       | --- | --- | ---  | ---  | ---            | ---            |                     |
| ---                                                                                   | --- | --- | ---  | ---  | ---            | ---            |                     |
|                                                                                       |     |     |      |      |                |                |                     |

*Figure 3.28 Classement des ressorts respectant le cahier des charges* 

Pour faciliter l'exploitation de chaque résultat, il est possible d'accéder à une nouvelle boîte de dialogue contenant l'ensemble des caractéristiques du ressort considéré (figure III.29). Il suffit pour cela de cliquer sur le bouton "Caractéristiques" dans la boîte de dialogue principale ou dans la fenêtre de classement.

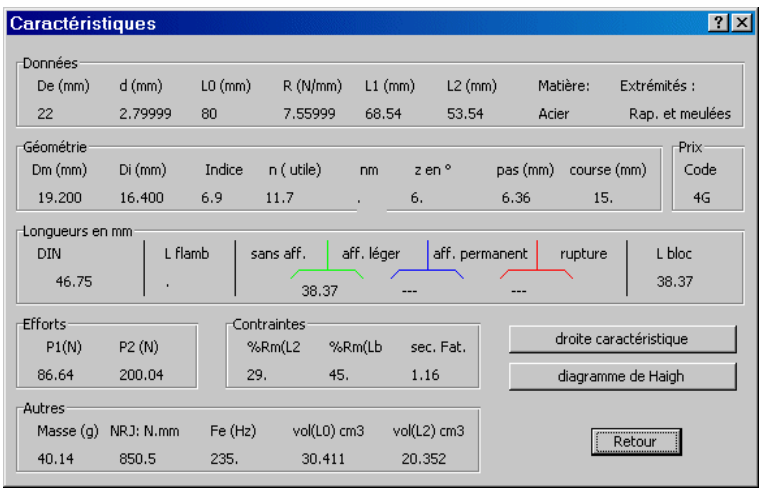

*Figure III.29 Fenêtre des caractéristiques du ressort* 

A partir de cette fenêtre, les graphiques représentant la droite caractéristique (figure III.30) et le diagramme de Haigh correspondant (figure III.31) peuvent être affichés en cliquant sur le bouton approprié.

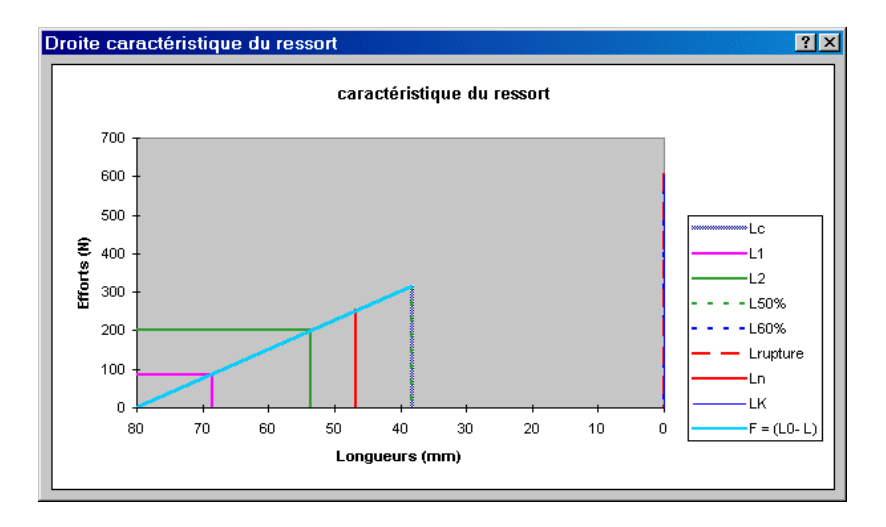

*Figure III.30 Droite caractéristique du ressort de compression* 

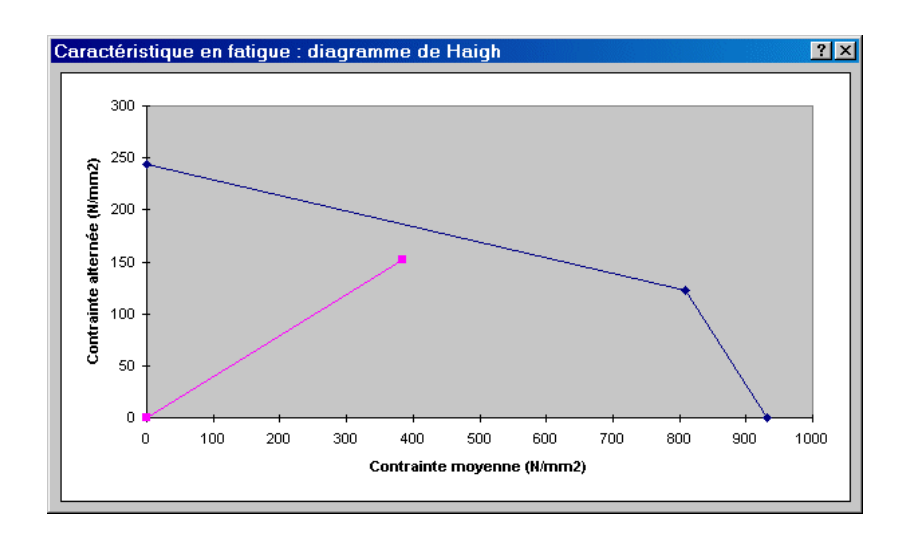

*Figure III.31 Diagramme de Haigh* 

Par sécurité, le résultat, les commentaires ainsi que les boutons "Caractéristiques" et "Classer les ressorts" sont automatiquement effacés de la fenêtre principale lorsqu'une donnée du cahier des charges est modifiée. Cela évite ainsi toute erreur d'interprétation des spécifications.

Pour garder une trace des calculs effectués, il est possible d'imprimer sur une même feuille : le cahier des charges, les caractéristiques du résultat avec la droite caractéristique et le diagramme de Haigh (bouton Imprimer de la fenêtre principale).

## **2.8 Exemples**

Dans chaque exemple, les trois méthodes de choix (simple, souple et robuste) sont testées. Il suffit pour cela de lancer trois calculs, un pour chacune des options. Sur un ordinateur de type pentium 300Mhz, un calcul avec la méthode de choix simple ou la méthode de choix souple dure environ trois secondes et six secondes avec la procédure de choix robuste utilisant la logique floue.

Le premier exemple reprend une étude où un ressort avait été sélectionné de manière manuelle dans le catalogue VANEL. Le second exemple traite du choix d'un ressort pour une pompe à pistons axiaux.

### 2.8.1 Un ressort pour un bras de serrage de robot

Nous avons été amené à travailler avec un concepteur qui traitait l'étude d'un préhenseur et qui, ce faisant, reprenait un ancien modèle qu'il avait déjà conçu il y a quelques années. Cette étude concerne un préhenseur de robot sur lequel est embarqué un moteur pneumatique de vissage. L'une des tâches du robot est de venir connecter la sortie du moteur à une embase réceptrice, puis par mise en route de ce moteur, de fournir le mouvement nécessaire au vissage. Nous nous intéressons ici au système mécanique de connexion. Il a été imaginé sous la forme de deux pièces : un axe muni d'un doigt d'entraînement côté embase, un cylindre muni d'une rainure pour recevoir le doigt côté moteur (voir figure III.32). La mise en présence des deux pièces donnant lieu à des positions angulaires initiales a priori quelconques, un mouvement de retrait de la pièce femelle a été prévu, produisant la compression d'un ressort de rappel. Ensuite, lorsque le cylindre est mis en rotation, il vient rapidement s'enclencher sur le doigt grâce à l'action du ressort.

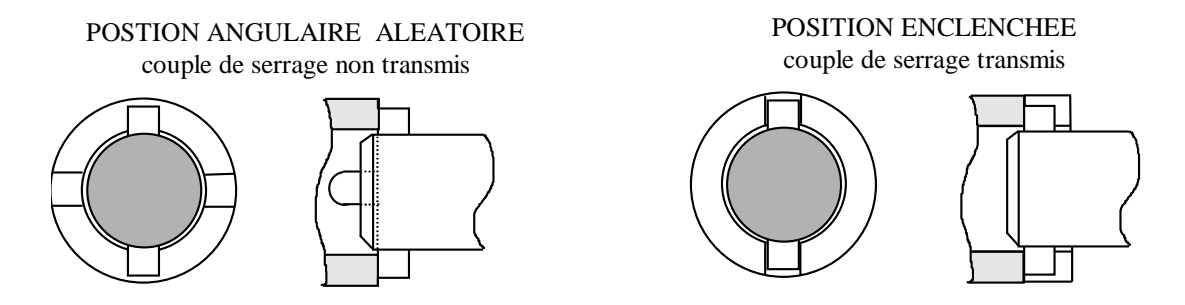

*Figure III.32 Fonctionnement du connecteur* 

La production en grande série n'étant pas envisagée, l'utilisation de composants standards était implicite. Le ressort jouant un rôle central, il a été défini tout de suite après les deux pièces à connecter et avant le reste du système. Le concepteur l'avait sélectionné dans un catalogue par la procédure manuelle classique. Son souci, non clairement déclaré à ce moment là, était de limiter l'encombrement du système, surtout la longueur car le porte-à-faux diminue la précision susceptible d'être obtenue au niveau de l'extrémité à connecter.

Mais les ressorts étant classés dans le catalogue par diamètre extérieur puis par diamètre de fil et enfin par longueur libre, c'est dans cet ordre que les dimensions caractéristiques ont été déterminées.

Le premier ressort ainsi extrait du catalogue avait les caractéristiques suivantes : diamètre extérieur De = 36 mm, diamètre du fil d = 2.5 mm, longueur libre L0 = 50mm, Raideur  $R = 3.54$  N/mm.

En le faisant travailler entre les longueurs  $L1 = 47$  mm et  $L2 = 36$  mm, les spécifications sur les efforts étaient atteintes.

Le reste du système a ensuite été conçu autour de ce ressort. Le résultat est présenté sur la figure III.33.

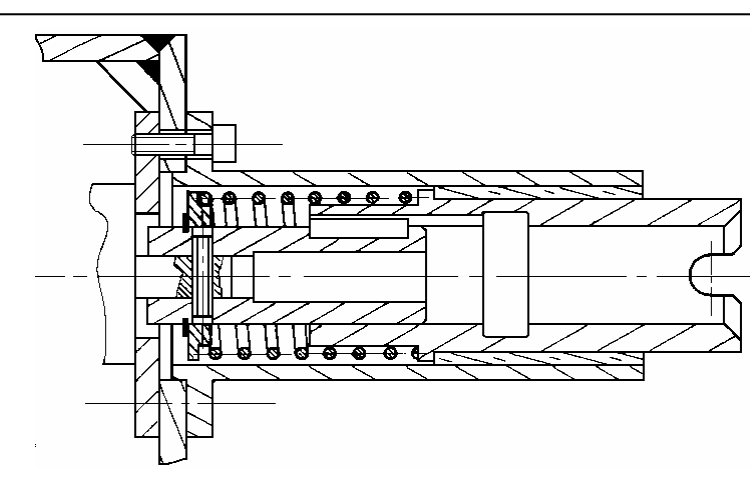

*Figure III.33 Bras de serrage de robot* 

Le concepteur travaille maintenant à construire un nouveau prototype. Nous avons mis à sa disposition notre outil. Voici le cahier des charges retenu, les limites géométriques étant identiques à celles du premier prototype :

De ≤ 38mm, Di ≥ 27mm, L1 ≤ 50mm, Sh = 11mm.

Il est maintenant possible d'intégrer explicitement les contraintes sur les efforts :

 $15N \leq F1 \leq 20N$  et  $50N \leq F2 \leq 75N$ .

On souhaite sélectionner le ressort ayant le plus faible encombrement axial (L2 la plus petite). L'algorithme calcule donc pour chaque ressort les longueurs de fonctionnement L1 et L2 de manière à minimiser L2 tout en respectant le cahier des charges.

Une fois que le cahier des charges est saisi (figure III.34.a), un calcul est effectué pour chaque procédure de comparaison (figure III.34.b, figure III.34.c et figure III.34.d).

Les caractéristiques principales des résultats obtenus sont synthétisées dans la table III.13. **Résultats :** il y a 7 ressorts qui respectent rigoureusement le cahier des charges de ce problème (c'est le chiffre entre parenthèses du commentaire dans la figure III.34.b et dans la figure III.34.d).

Les méthode de choix simple et robuste sélectionnent le même ressort. Ce ressort respecte le cahier des charges. La valeur minimale obtenue pour L2 vaut 16.39 mm.

La méthode souple conduit à sélectionner un ressort qui est pénalisé. Le commentaire dans la figure III.34.c indique que ce ressort ne respecte pas rigoureusement le cahier des charges sur F2. En effet, la fenêtre "Caractéristiques" indique que l'effort F2 vaut 78.6N et dépasse donc la valeur limite fixée à 75N. C'est pourquoi la valeur de l'objectif est corrigée et vaut 14.48 (mm) au lieu de  $L2 = 11.4$  mm (table III.13).

**Remarque :** le ressort sélectionné avec la méthode souple se trouve dans un des cas d'incompatibilité avec le cahier des charges recensés au paragraphe III 2.4.6. La méthode de détermination des longueurs L1 et L2 correspond au cas n°1 de calcul (figure III.20). Ce ressort a donc un fonctionnement pénalisant. La pénalisation associée est très faible puisqu'il y a peu d'écart entre la valeur de L2 et celle de la fonction objectif corrigée. Pour la procédure de choix souple, ce ressort est malgré tout le meilleur ressort du catalogue. Cela met en évidence d'une part, l'importance de la détermination des longueurs de fonctionnement en toute circonstance et d'autre part, la qualité de la procédure utilisée pour déterminer L1 et L2.

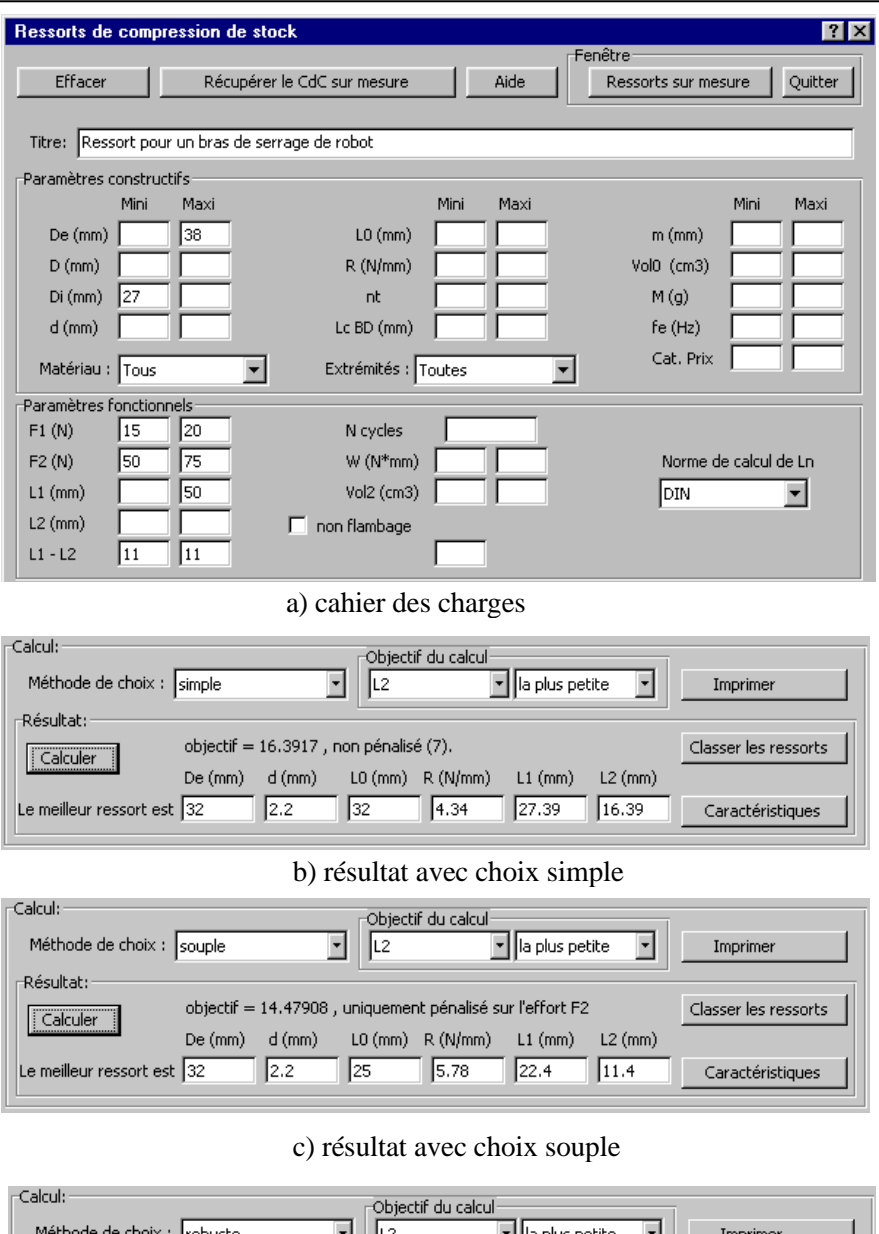

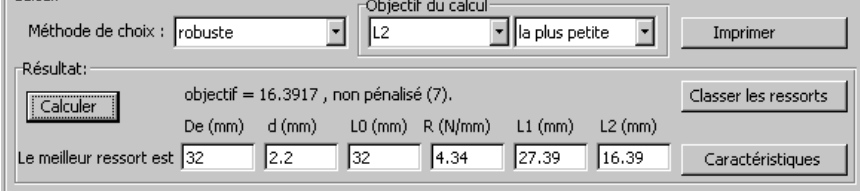

d) résultat avec choix robuste

# *Figure III.34 Ressort pour un bras de serrage de robot*

| Méthode de choix | De                          |     | L0          |        |      | L2    | Objectif |
|------------------|-----------------------------|-----|-------------|--------|------|-------|----------|
|                  | $\lfloor \text{mm} \rfloor$ | mm) | $\text{mm}$ | (N/mm) | mm)  | (mm)  |          |
| simple           | 32                          | ററ  | 32          | 4.34   | 27.4 | 16.39 | 16.39    |
| souple           | 32                          |     | 25          | 5.78   | 22.4 | 11.4  | 14.48    |
| robuste          | $\mathcal{D}$               |     | 32          | 4.34   | 27.4 | 16.39 | 16.39    |

Table III.13 Ressorts de stock pour bras de serrage de robot

**Conclusion :** dans ce cas précis de conception, un léger dépassement des limites sur les efforts peut être toléré. Le gain en longueur étant jugé significatif, c'est le ressort proposé par la méthode souple qui est sélectionné. Il a les caractéristiques suivantes :

De = 32.0 mm,  $d = 2.2$  mm,  $L0 = 25$  mm,  $R = 5.78$  N/mm ( $L1 = 22.4$  mm,  $L2 = 11.4$  mm).

La fenêtre "Caractéristiques" permet de savoir, entre autres, que ce ressort est en acier et que ces extrémités sont rapprochées et meulées.

En comparaison avec le choix manuel initial pour lequel  $L2 = 36$  mm, l'encombrement axial est diminué de 24.6mm (donc des 2/3) et l'encombrement diamétral est légèrement diminué. La solution retenue est aussi plus réactive puisque l'effort F2 est passé de 50N à 78.6N.

# 2.8.2 Un ressort de pompe à pistons axiaux

Nous étudions le ressort de rappel d'une pompe à pistons axiaux.

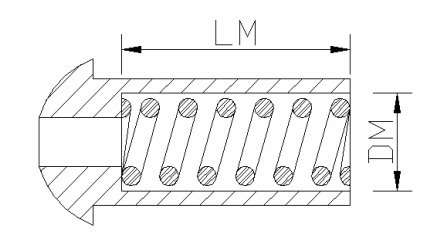

*Figure III.35 Piston de pompe* 

**Cahier des charges :** l'objectif est de trouver le ressort qui a la plus grande durée de vie possible. La course du ressort est constante (15 mm), l'étude dynamique du système permet de définir la charge maximale du ressort (200N) ainsi que les limites de la raideur (4 et 10 N/mm). Le ressort doit au minimum tenir  $10^7$  cycles. Pour éviter les problèmes d'usure due aux frottements, le ressort ne doit pas flamber. Le ressort est guidé à ses extrémités de manière à ce qu'elles restent parallèles, induisant un coefficient d'assise de 0.5 (norme DIN). La fréquence de résonance du ressort doit être supérieure à deux fois la fréquence de rotation de l'axe de la pompe (2\*100Hz). Enfin, le ressort doit contenir dans le piston (figure III.35) ce qui entraîne : le diamètre extérieur du ressort doit rester inférieur à DM (22mm) et L2 doit rester inférieur à LM (64 mm).

Le cahier des charges correspondant ainsi que les résultats obtenus avec chacune des trois méthodes de choix sont présentés sur la figure III.36.

**Résultats :** il y a 6 ressorts qui respectent le cahier des charges. Les trois méthodes sélectionnent des ressorts avec des coefficients de sécurité en fatigue assez proches  $(table III.14)$ .

**Conclusion :** la différence entre les valeurs optimales de l'objectif pour les trois calculs n'est pas significative. Afin de garder un peu de sécurité au niveau géométrique, on retient finalement la sélection effectuée par la méthode robuste (logique floue) qui s'écarte de la limite sur De fixée dans le cahier des charges.

Le ressort retenu est donc :

De = 22 mm,  $d = 2.8$  mm,  $L = 80$  mm,  $R = 7.56$  N/mm ( $L = 68.54$  mm,  $L = 53.54$  mm). Le coefficient de fatigue associé est de 1.13 (le ressort est en acier, ces extrémités sont rapprochées et meulées).

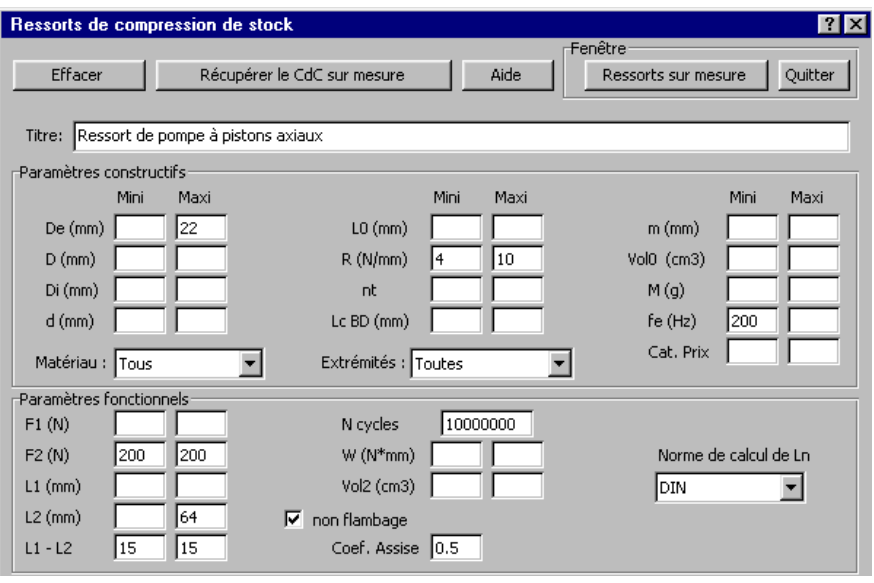

a) cahier des charges

| rcalcul:<br>Méthode de choix : | simple                                    |                       | -Obiectif du calcul:<br>Durée de vie | v la plus grande | ▾         | Imprimer             |
|--------------------------------|-------------------------------------------|-----------------------|--------------------------------------|------------------|-----------|----------------------|
| Résultat:                      |                                           |                       |                                      |                  |           |                      |
| Calculer                       | objectif = $1.162221$ , non pénalisé (6). |                       |                                      |                  |           | Classer les ressorts |
|                                | $De$ (mm)                                 | $L0$ (mm)<br>$d$ (mm) | R(N/mm)                              | $L1$ (mm)        | $L2$ (mm) |                      |
| Le meilleur ressort est 22     | 12.8                                      | 180                   | 17.56                                | 68.54            | 53.54     | Caractéristiques     |
|                                |                                           |                       |                                      |                  |           |                      |

b) résultat avec choix simple

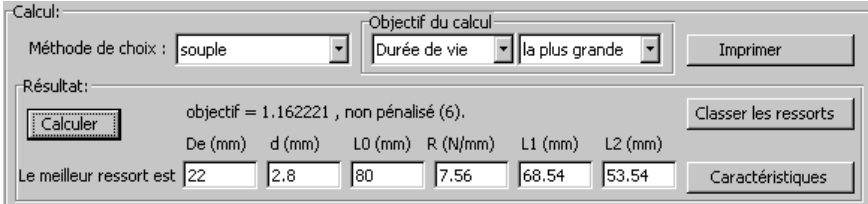

c) résultat avec choix souple

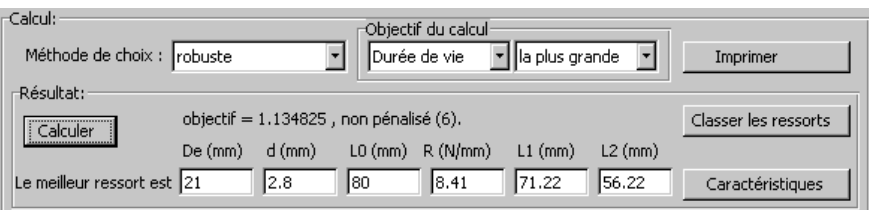

d) résultat avec choix robuste

# *Figure III.36 Ressort de pompe à pistons axiaux*

Table III.14 Ressorts de stock pour la pompe à pistons axiaux

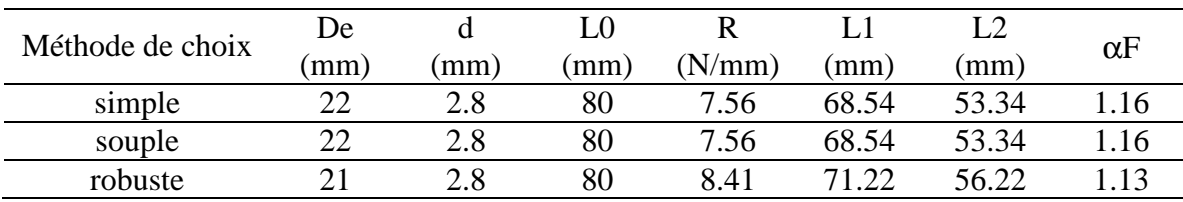

# **2.9 Conclusion**

Un outil logiciel permettant de sélectionner, dans un catalogue, le ressort de compression qui répond au mieux aux besoins de l'utilisateur a été présenté.

Tout au long de son développement, cet outil a pu être testé chez un fabriquant de ressorts sur des cas d'application réels. Cette utilisation a permis de valider les choix que nous avons pris sur l'outil de développement ainsi que sur les diverses fonctionnalités offertes. Les trois méthodes de comparaison implémentées : simple, souple et robuste, se sont avérées très utiles pour répondre aux divers besoins des concepteurs. Il est vrai que la méthode de comparaison robuste qui utilise la méthode floue engendre des temps de calculs quasiment doubles par rapport aux deux autres méthodes. Les temps de calculs sont toutefois assez satisfaisant puisqu'ils sont de l'ordre de six secondes avec Visual Basic dont la rapidité n'est pas la principale qualité.

Le principal avantage de la méthode proposée est d'inclure tous les calculs nécessaires de manière à sélectionner le ressort le plus adapté à l'application considérée et à indiquer le fonctionnement optimal associé. Le concepteur est ainsi sûr que le ressort proposé respecte le cahier des charges (sinon il dispose des messages d'informations associés).

Un autre intérêt de cette méthode est l'utilisation de bornes pour délimiter les plages de variation de tous les paramètres. Cette technique permet d'accepter tous les cahiers des charges qu'ils soient très contraints ou très libres. Il est donc possible de faire face à tous les types de problèmes et d'intervenir à tous les stades de définition des projets.

On peut aussi profiter de cet outil pour construire le cahier des charges en temps réel : tant qu'il y a de nombreux ressorts acceptables, on peut insérer de nouvelles limites ou resserrer les anciennes, le ressort optimal correspondant à chaque étape est immédiatement mis en évidence.

Enfin, le fait de savoir instantanément combien de ressorts respectent le cahier des charges permet au concepteur d'évaluer si sa conception est critique, c'est à dire si, dans le cas d'une modification de la conception, la sélection d'un nouveau ressort pourra être effectuée sans problème ou si au contraire il faudra conserver le ressort initial. Ce type d'outil permet donc au concepteur d'avoir une vision d'ensemble du problème traité et augmente la flexibilité du processus de conception.

# **3. Les ressorts de compression sur mesure**

 Lors de la conception de systèmes mécaniques en grandes séries, on peut souvent intégrer avantageusement des ressorts sur mesure. Il devient alors très intéressant de pouvoir optimiser leur conception. Voici l'approche que nous proposons.

# **3.1 Le cahier des charges**

Le cahier des charges utilisé pour les ressorts de compression de stock a été adapté pour répondre aux besoins spécifiques des ressorts sur mesure.

Globalement, la nouvelle fenêtre (figure III.37) est semblable à celle déjà décrite au paragraphe III 2.1. Elle permet aussi de définir les limites sur les paramètres constructifs et sur les paramètres fonctionnels.

Les notions propres à la fabrication des ressorts ont été rajoutées et notamment :

- Le seuil de contrainte admissible à spires jointives
- Le contrôle de l'angle d'enroulement
- Le matériau souhaité (avec ou sans grenaillage)
- Le type d'extrémités pour définir le coefficient ni
- Le nombre de spires mortes (nm)

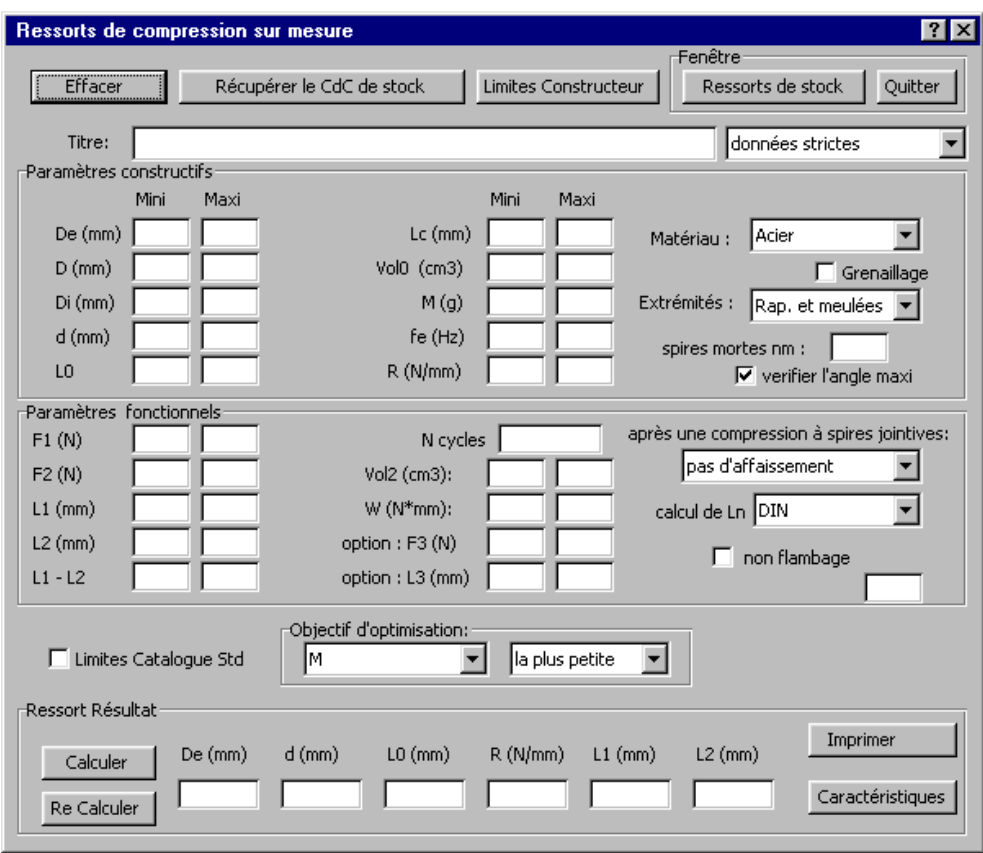

*Figure III.37 Cahier des charges pour ressorts de compression sur mesure* 

Une fois que le cahier des charges a été défini, il reste à déterminer comment résoudre le problème associé. Voici comment se présente le problème sous sa forme initiale.

# **3.2 Le problème d'optimisation**

D'une manière générale, la définition d'un ressort offrant la plus grande valeur d'une fonction objectif donnée est un problème d'optimisation à six variables. Dans cette étude, les quatre paramètres constructifs (De, d, L0, R) et les deux paramètres fonctionnels (L1, L2) sont retenus pour former le vecteur des variables de conception  $X = [De, d, L0, R, L1, L2]^T$ .

La fonction objectif est exprimée de façon conventionnelle :

Minimiser ou Maximiser F(*X*)

Où F(*X*) peut être : De, D, Di, d, L0, R, Lc, fe, M, Vol0, F2, L2, Vol2 ou la durée de vie (αF).

En plus de cet objectif, une large gamme de contraintes est prise en compte pour permettre de résoudre les problèmes industriels. La table III.15 énumère les 43 contraintes qui expriment, non seulement les contraintes venant du cahier des charges notées  $x_c$ , mais aussi celles qui viennent des normes de calcul et des capacités de fabrication des ressortiers (fabricants de ressorts) notées  $x_N$ . Il faut ainsi résoudre un problème d'optimisation à six variables et 43 contraintes.

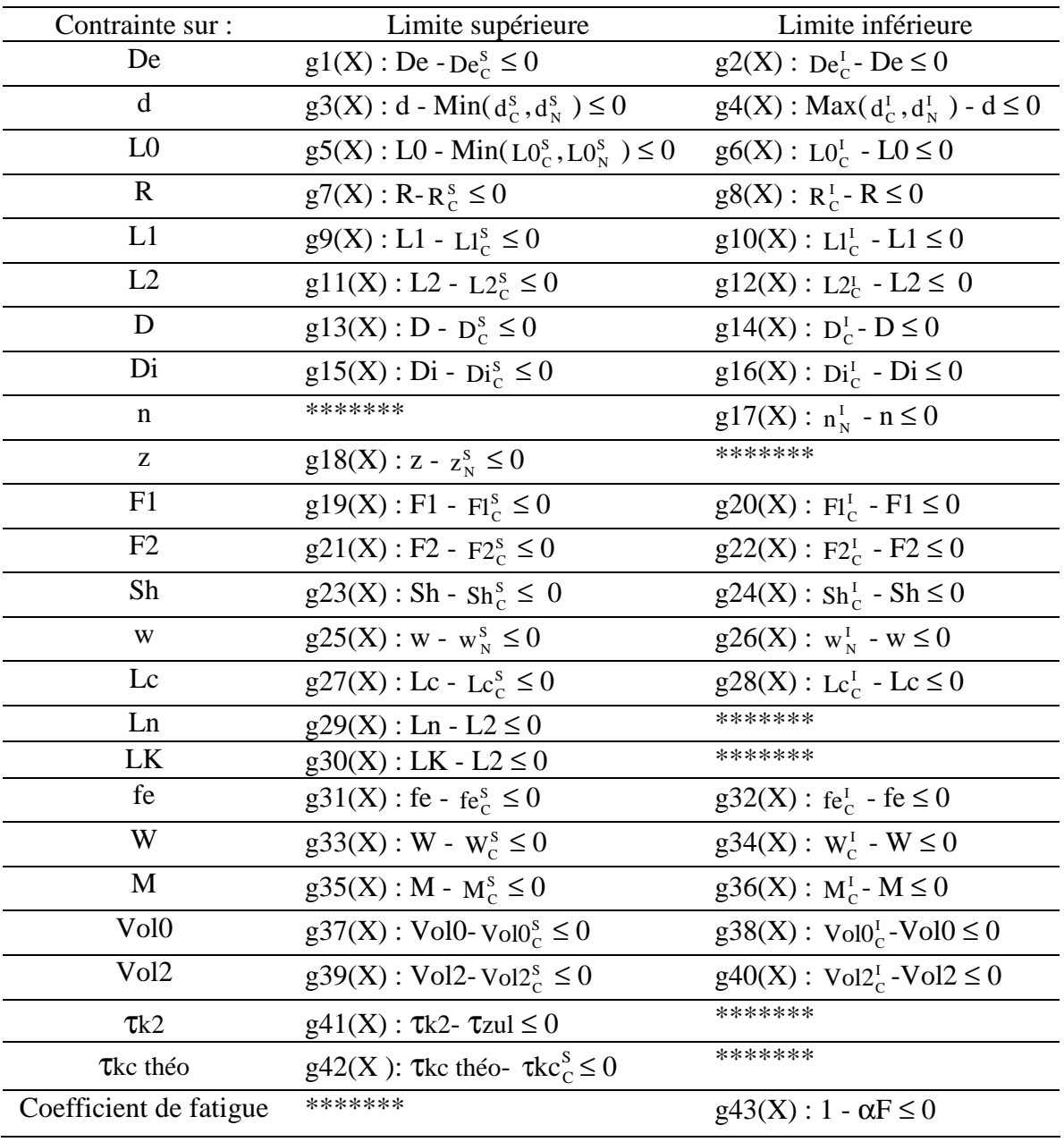

Table III.15 Contraintes pour ressorts de compression sur mesure

Contrairement à une idée reçue, le diamètre de fil n'est pas obligatoirement issu de dimensions standards. Selon la quantité de ressorts à produire, le concepteur peut envisager de prendre en compte un diamètre de fil spécifique à l'application lorsque le gain sur l'objectif est significatif. Ainsi, le diamètre de fil peut être traité comme une variable continue. Pour utiliser un diamètre de fil déterminé d, il suffit d'entrer  $d_c^s = d_c^t = d$  dans le cahier des charges.

Compte tenu de l'ordre de grandeur des divers paramètres, chaque donnée non renseignée par l'utilisateur dans le cahier des charges est initialisée à 0 s'il s'agit d'une limite inférieure et à 10<sup>7</sup> s'il s'agit d'une limite supérieure.

Le problème est maintenant bien formulé de manière mathématique. Voici l'approche de résolution que nous avons retenu.

# **3.3 Résolution du problème : méthode MS + PM**

Notre objectif est de trouver une méthode de résolution rapide et efficace qui puisse être appliquée sans intervention de l'utilisateur. Nous nous sommes orientés vers l'utilisation d'un outil de Programmation Mathématique (PM) pour réaliser la phase d'optimisation.

Il existe de nombreux outils de programmation mathématique (II 4.2). Nous nous sommes orientés vers l'utilisation d'une méthode primale car ce type de méthode d'optimisation a pour particularité de toujours chercher à faire évoluer les variables du problème à l'intérieur du domaine des solutions réalisables jusqu'à l'obtention de l'optimum. L'avantage d'une telle approche est que si l'algorithme est stoppé par le concepteur avant la fin du processus de résolution (si le temps de calcul est trop long par exemple), la solution en cours est généralement à l'intérieur du domaine des solutions réalisables. Elle est donc exploitable puisqu'elle représente alors une conception acceptable. Dans ce domaine, Excel intègre des fonctionnalités d'optimisation qui sont intéressantes pour le problème à résoudre. L'approche proposée est basée sur la procédure de gradient réduit généralisé [FRO 00]. Excel offre la possibilité de choisir entre deux options de résolution : gradient conjugué ou approche quasinewtonienne (BFGS). Nous avons sélectionné la méthode BFGS qui présente de grandes qualités de robustesse [LAF 92].

L'inconvénient majeur des méthodes primale est qu'elles requièrent des valeurs initiales correspondant à une solution située à l'intérieur du domaine des solutions réalisables (ou qui soit très proche de celui-ci). Nous avons donc développé un algorithme pour initialiser les variables avant de lancer l'optimisation avec Excel. Il utilise un Maillage Séquentiel (phase MS) de l'espace des variables pour construire un catalogue de ressorts virtuels adaptés au problème considéré. Le meilleur ressort est retenu comme point de départ du calcul d'optimisation par programmation mathématique.

Nous avons appelé notre approche de résolution : méthode MS + PM.

Nous allons maintenant détailler la phase de Maillage Séquentiel.

Au départ, chaque variable a une borne inférieure et une borne supérieure. L'espace de variation des variables est donc un hyper-parallélépipède exinscrit. Pour construire le catalogue virtuel, un simple maillage régulier de l'espace, conduit à tester de nombreuses combinaisons pénalisées (hors du domaine des solutions réalisables).

Un maillage plus efficace peut être réalisé. Nous savons que chaque limite renseignée dans le cahier des charges, peut restreindre le domaine acceptable d'autres paramètres. On dit alors qu'une contrainte est propagée vers les autres [ZHY 97]. La restriction des limites pour

chaque variable est d'une grande utilité car elle permet d'affiner le maillage et d'éviter de tester un grand nombre de solutions non acceptables.

Lorsque les relations sont de forme simple, il est possible de calculer analytiquement l'influence des limites d'un paramètre sur les autres grâce à l'arithmétique des intervalles [MOO 79]. Avec cette approche nous pouvons resserrer rapidement et économiquement les variables considérées. Nous n'exploiterons ici que les expressions les plus simples. Nous obtiendrons donc, pour chaque variable, un domaine de variation un peu plus important que le domaine minimal théorique. De ce fait aucune solution acceptable ne sera écartée.

Pour réaliser le maillage, notre technique consiste à ordonner les variables. Dès qu'une variable est fixée, les deux contraintes associées (limite minimale et limite maximale) sont propagées vers la variable suivante pour restreindre le domaine à mailler. Nous aurons donc un maillage séquentiel adapté au problème posé.

La figure III.38 illustre la différence entre un maillage régulier simple et notre maillage séquentiel. Dans ce problème simplifié, nous cherchons les valeurs de d et D tout en satisfaisant aux contraintes sur w venant des normes :  $w_N^I \leq D/d \leq w_N^s$ .

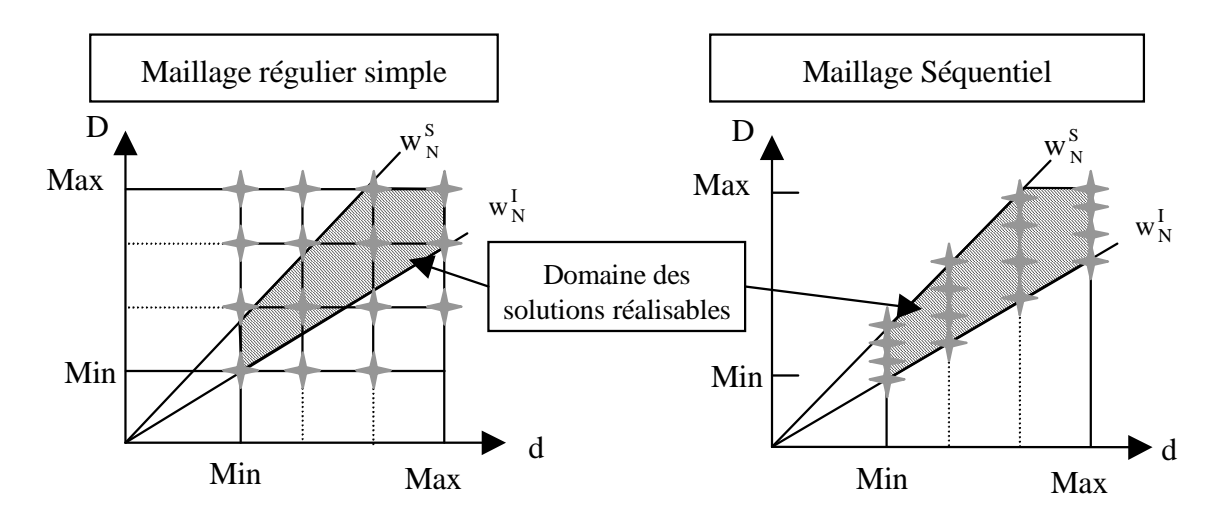

*Figure III.38 Illustration de divers maillages* 

Dans les deux cas, 16 points sont testés. Avec le maillage régulier simple, seuls 6 points sont à l'intérieur du domaine des solutions réalisables. Avec le maillage séquentiel, (découpage sur d puis sur D) tous les points testés sont à l'intérieur du domaine des solutions réalisables.

Cette technique a été étendue au problème complet et a conduit à l'algorithme suivant.

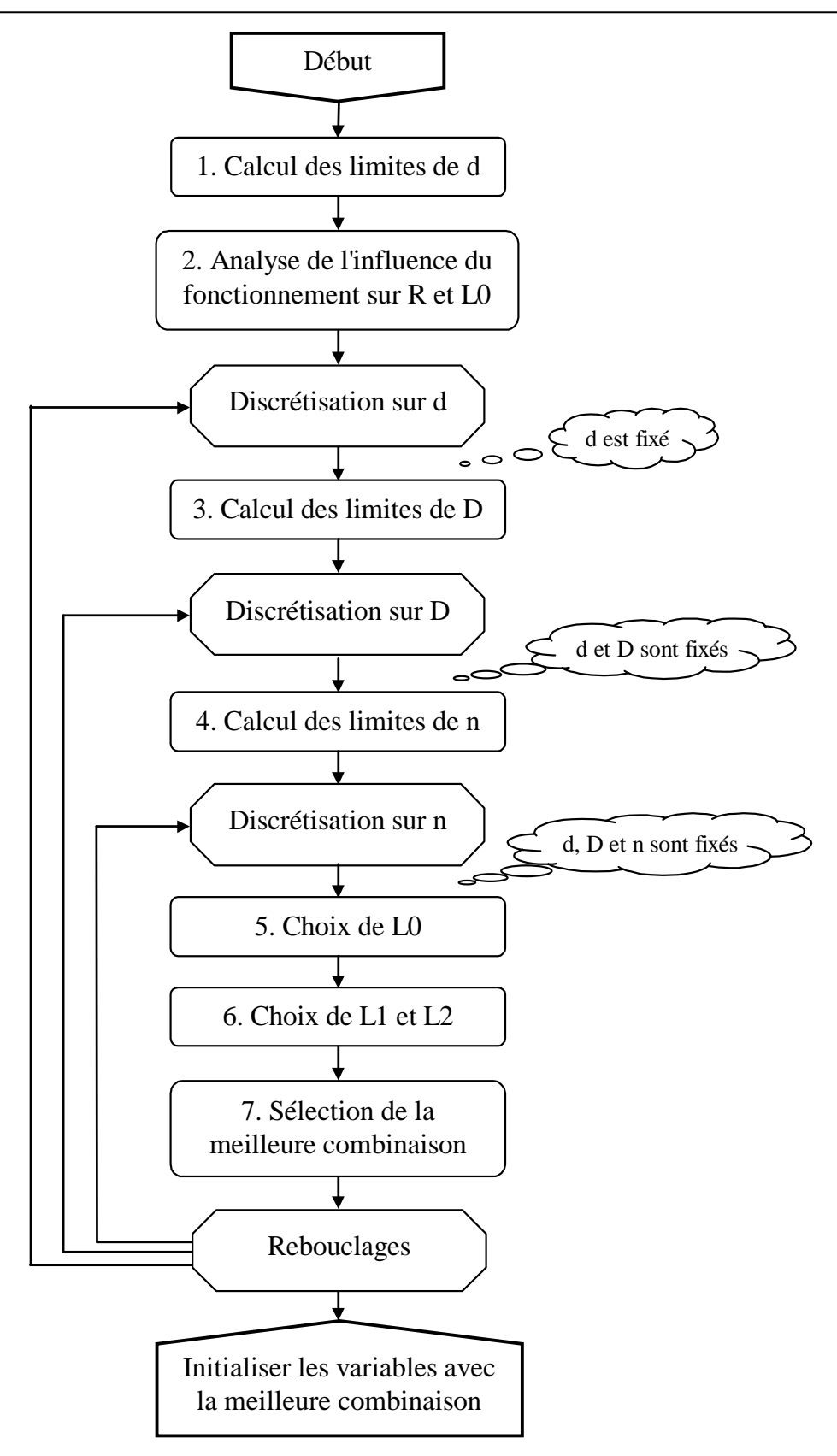

*Figure III.39 Algorithme MS de détermination du point de départ* 

Voici les différentes étapes de l'algorithme MS (figure III.39) :

J

N

w

 $+1$  w<sup>S</sup><sub>N</sub> –

S N

2

 $w_N^S$  + 1

S N

 $w_N^S - 1$ 

Etape1 : tout d'abord les limites de d sont calculées. Pour calculer ces limites les considérations géométriques exprimées dans le cahier des charges ainsi que les limites constructeurs sur D, d et w sont prises en compte.

La nomenclature (table III.2) indique les relations de base suivantes :  $De = D + d$ ;  $Di = D - d$ ;  $w = D / d$ 

A partir de ces relations, on peut déterminer toutes les formules possibles pour exprimer la variable d en fonction de deux des paramètres De, D, Di et w :

$$
d = De - D = D - Di = \frac{De - Di}{2} = \frac{De}{w + 1} = \frac{Di}{w - 1} = \frac{D}{w}
$$

L

C

Toutes les bornes de la norme et du cahier des charges sont positives. L'arithmétique des intervalles permet de calculer les limites de d :

$$
d^{s} = Min \left[ d_{c}^{s}, d_{N}^{s}, De_{c}^{s} - D_{c}^{I}, Min(D_{c}^{s}, D_{N}^{s}) - Di_{c}^{I}, \frac{De_{c}^{s} - Di_{c}^{I}}{2}, \frac{De_{c}^{s}}{w_{N}^{I} + 1}, \frac{Di_{c}^{s}}{w_{N}^{I} - 1}, \frac{Min(D_{c}^{s}, D_{N}^{s})}{w_{N}^{I}} \right]
$$
  

$$
d^{I} = Max \left[ d_{c}^{I}, d_{N}^{I}, De_{c}^{I} - Min(D_{c}^{s}, D_{N}^{s}), D_{c}^{I} - Di_{c}^{s}, \frac{De_{c}^{I} - Di_{c}^{s}}{2}, \frac{De_{c}^{I}}{w_{N}^{s} - 1}, \frac{Di_{c}^{I}}{w_{N}^{s}}, \frac{Di_{c}^{I}}{w_{N}^{s}}, \frac{Di_{c}^{I}}{w_{N}^{s}}
$$

C

Etape 2 : il s'agit ensuite de déterminer l'influence des paramètres fonctionnels (F1, F2, L1, L2 et Sh) sur les limites de R et L0.

N

C

C

N

Cette influence est illustrée sur la figure III.40 dans laquelle les limites de la longueur libre et de la raideur sont représentées en fonction des entrées sur F1, F2, L1 et L2.

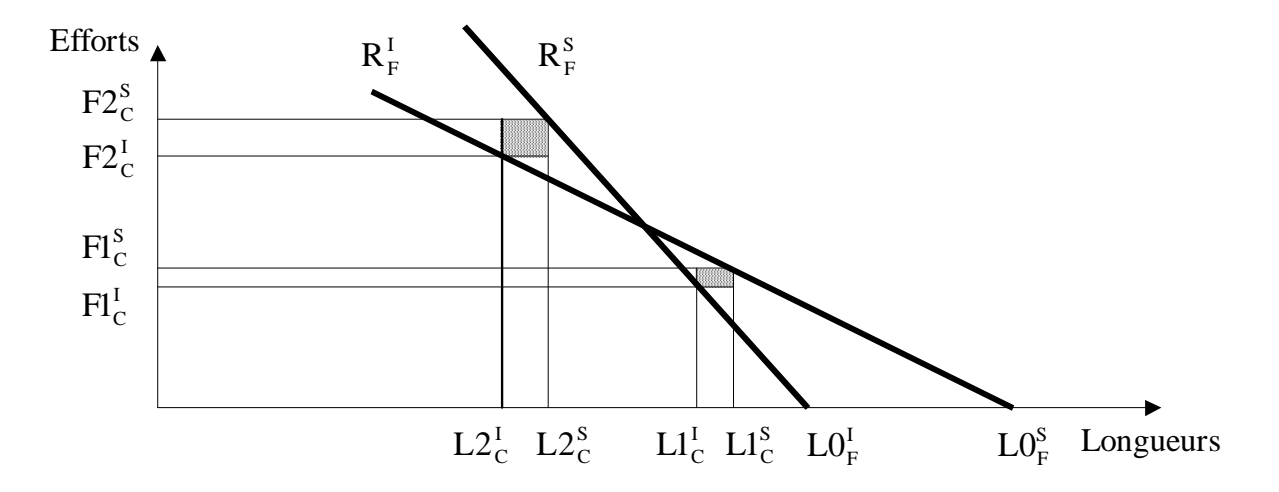

*Figure III.40 Influence des paramètres fonctionnels sur les limites de R et L0* 

Les limites de L1, L2 et Sh sont tout d'abord resserrées :

$$
LI^{S} = Min[L1_{C}^{S}, L2_{C}^{S} + Sh_{C}^{S}]
$$
  

$$
LI^{I} = Max[L1_{C}^{I}, L2_{C}^{I} + Sh_{C}^{I}]
$$

J

 $\left[ L2_{C}^{S}, L1_{C}^{S} - Sh_{C}^{I} \right]$ C S C S  $L2<sup>s</sup> = Min[L2<sub>C</sub><sup>s</sup>, L1<sub>C</sub><sup>s</sup> - Sh$  $\left[ L2_{C}^{I}, L1_{C}^{I} - Sh_{C}^{S} \right]$ C I C I  $L2^I = Max \left[ L2^I_C, L1^I_C - Sh \right]$  $\text{Sh}^{\text{S}} = \text{Min}[\text{Sh}_{\text{C}}^{\text{S}}, \ \text{L1}_{\text{C}}^{\text{S}} - \text{L2}_{\text{C}}^{\text{I}}, \varepsilon]$ C S C S C  $S = Min \sin S h_C^S$ ,  $L1_C^S$  –  $\rm Sh^{I} = Max\left[Sh_{C}^{I}, L1_{C}^{I} - L2_{C}^{S}, \epsilon\right]$ C I C I C  $I = Max \left[ Sh_C^I, L1_C^I - \right]$ 

ε représente une toute petite valeur strictement supérieure à zéro (pour éviter les divisions par zéro dans les calculs qui suivent).

Ensuite, les limites de R sont calculées :

$$
R_F^s = Min \left[ \frac{F l_C^s}{Max (L O_C^l, L I^s + \epsilon) - L I^s}, \frac{F 2_C^s}{Max (L O_C^l, L 2^s + \epsilon) - L 2^s}, \frac{F 2_C^s - F l_C^l}{Sh^l}, R_C^s \right]
$$
  

$$
R_F^l = Max \left[ \frac{F l_C^l}{Max (L O_C^s, L I^l + \epsilon) - L I^l}, \frac{F 2_C^l}{Max (L O_C^s, L 2^l + \epsilon) - L 2^l}, \frac{F 2_C^l - F l_C^s}{Sh^s}, R_C^l \right]
$$

puis celles de L0 :

$$
LO_F^S = Min \left[ LO_C^S, LO_N^S, \frac{F1_C^S}{R_F^I + \epsilon} + L1^S, \frac{F2_C^S}{R_F^I + \epsilon} + L2^S \right]
$$
  

$$
LO_F^I = Max \left[ LO_C^I, \frac{F1_C^I}{R_F^S + \epsilon} + L1^I, \frac{F2_C^I}{R_F^S + \epsilon} + L2^I \right]
$$

Etape 3 : à ce niveau, d est connu. Les formules de l'étape 1 sont réutilisées pour calculer les limites de D :

$$
D^{s} = Min \left[ D_{C}^{s}, D_{N}^{s}, De_{C}^{s} - d, Di_{C}^{s} + d, \frac{De_{C}^{s}}{1 + 1/w_{N}^{s}}, \frac{Di_{C}^{s}}{1 - 1/w_{N}^{t}}, d w_{N}^{s}, \frac{De_{C}^{s} + Di_{C}^{s}}{2} \right]
$$
  

$$
D^{I} = Max \left[ D_{C}^{I}, De_{C}^{I} - d, Di_{C}^{I} + d, \frac{De_{C}^{I}}{1 + 1/w_{N}^{I}}, \frac{Di_{C}^{I}}{1 - 1/w_{N}^{s}}, d w_{N}^{I}, \frac{De_{C}^{I} + Di_{C}^{I}}{2} \right]
$$

Etape 4 : D et d sont connus (ainsi que De, Di et w). Les limites de n sont calculées en tenant compte des limites sur R et L0 précédemment calculées ainsi que des limites sur Lc, M, fe, Vol0, de l'angle maximal d'enroulement et de la contrainte maximale admissible à spires jointives.

$$
n^{S} = Min \left[ \frac{G d^{4}}{8 D^{3} R_{F}^{1}}, Lc_{C}^{S} / d - (nm + ni), L0_{F}^{S} / d - (nm + ni), \frac{4000 M_{C}^{S}}{\rho \pi^{2} D d^{2}} - nm - 2,
$$
  

$$
\frac{3560 d}{D^{2} Max(fe_{C}^{1}, \epsilon)} \sqrt{\frac{G}{\rho}}, \frac{1}{d} \left( \frac{4000 Vol0_{C}^{S}}{De^{2} d^{2}} - d (nm + ni) - Sh^{1} \right) \right]
$$
  

$$
n^{I} = Max \left[ n_{N}^{I}, \frac{G d^{4}}{8 D^{3} R_{F}^{S}}, Lc_{C}^{I} / d - (nm + ni), xmin \frac{L0_{C}^{S} - d (nm + ni)}{D}, \frac{4000 M_{C}^{I}}{\rho \pi^{2} D d^{2}} - nm - 2,
$$
  

$$
\frac{3560 d}{D^{2} Max(fe_{C}^{S}, \epsilon)} \sqrt{\frac{G}{\rho}}, \frac{xmin \left( \frac{4000 Vol0_{C}^{I}}{De^{2} d^{2}} - d (nm + ni) - Sh^{I} \right)}{D^{2} Max(fe_{C}^{S}, \epsilon)} \right]
$$

avec xmin qui est fait pour tenir compte de l'angle maximal d'enroulement ainsi que de la contrainte maximale à spire jointive.

$$
\text{xmin} = \text{Max}\left[\frac{1}{\pi \tan(z_{\text{N}}^{\text{s}})}, \frac{D}{d + \frac{\pi \, \text{D}^2 \, \text{rk} c_{\text{C}}^{\text{s}}}{\text{G d k}}}\right]
$$

Etape 5 : Puisque D, d et n sont connus, les nouvelles limites de L0 peuvent être calculées :

$$
LO^{S} = Min [F1^{S}_{C}/R + L1^{S}_{C}, F2^{S}_{C}/R + L2^{S}_{C}, L0^{S}_{F}]
$$
  

$$
LO^{I} = Max [F1^{I}_{C}/R + L1^{I}_{C}, F2^{I}_{C}/R + L2^{I}_{C}, L0^{I}_{F}]
$$

L0 est choisi de manière à avoir le pas le plus grand possible :

 $LO = d$  (ni + nm) + n D / xmin

 $\underline{\text{Si}}$  la valeur trouvée (L0) n'est pas compatible avec les limites (L0<sup>I</sup> et L0<sup>S</sup>),

Alors Prendre pour valeur de L0, la limite acceptable la plus proche  $(L_0^I$  ou  $L_0^S$ ). Calculer une nouvelle valeur pour R avec le L0 choisi et le pas maximum :  $8 D^3$  xmin  $[L0-d(n+nm)]$  $R = \frac{G d}{8 R^3 \sinh \left[1.0\right]}$ 4  $-d(n+$ =

Evaluer l'influence du choix de L0 sur les limites de R :

$$
R^{s} = Min \left[ \frac{F1_{C}^{s}}{Max (L0, L1^{s} + \epsilon) - L1^{s}}, \frac{F2_{C}^{s}}{Max (L0, L2^{s} + \epsilon) - L2^{s}}, \frac{F2_{C}^{s} - F1_{C}^{l}}{Sh^{l}}, R_{C}^{s} \right]
$$
  

$$
R^{I} = Max \left[ \frac{F1_{C}^{l}}{Max (L0, L1^{l} + \epsilon) - L1^{l}}, \frac{F2_{C}^{l}}{Max (L0, L2^{l} + \epsilon) - L2^{l}}, \frac{F2_{C}^{l} - F1_{C}^{s}}{Sh^{s}}, R_{C}^{l} \right]
$$

Si R est incompatible avec les nouvelles limites, prendre le R acceptable le plus proche.

Etape 6 : le ressort est connu. L1 et L2 sont déterminées en fonction du cahier des charges et de l'objectif comme pour les ressorts de stock (III 2.4).

Etape 7 : la méthode de choix simple (III 2.5.1) permet de retenir la meilleure combinaison des variables.

Certaines combinaisons donnent lieu à des incompatibilités (il n'est parfois pas possible de trouver une valeur de n valable pour une combinaison donnée de d et D), dans ce cas, les solutions correspondantes ne sont pas évaluées.

Par sécurité, si aucune solution n'a pu être évaluée, le meilleur ressort d'un catalogue réel (VANEL dans notre étude) selon la méthode de choix simple est retenu pour initialiser les variables. Cette approche garantit la définition d'un point de départ en toute circonstance.

### **3.4 Implémentation**

### 3.4.1 Architecture et fenêtres

L'architecture retenue pour l'interface de l'outil d'optimisation d'un ressort sur mesure est présentée sur la figure III.41. Elle est assez proche de celle réalisée pour la recherche du meilleur ressort dans un catalogue. Il y a en effet une fenêtre principale pour définir le cahier des charges et visualiser le résultat et d'autres fenêtres pour amener certaines précisions.

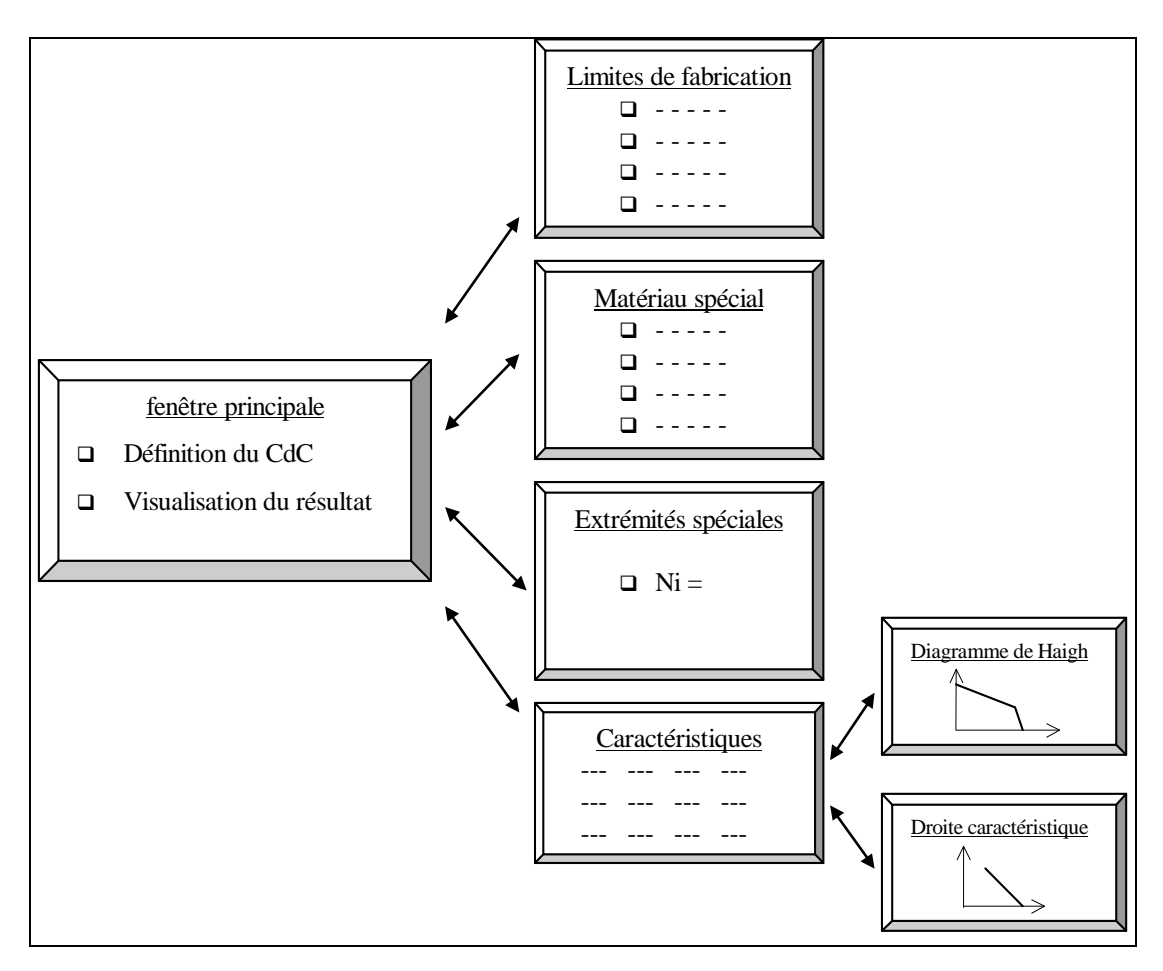

*Figure III.41 Architecture proposée pour les interfaces* 

La fenêtre principale est illustrée sur la figure III.37. Les entrées courantes du cahier des charges peuvent être définies dans la zone supérieure de cette fenêtre tandis que le résultat est indiqué dans la zone inférieure.

Des entrées plus spécifiques peuvent être saisies à l'aide de trois fenêtres supplémentaires.

La première fenêtre (figure III.42) permet de modifier les limites de conception suggérées par la norme DIN ou les constructeurs.

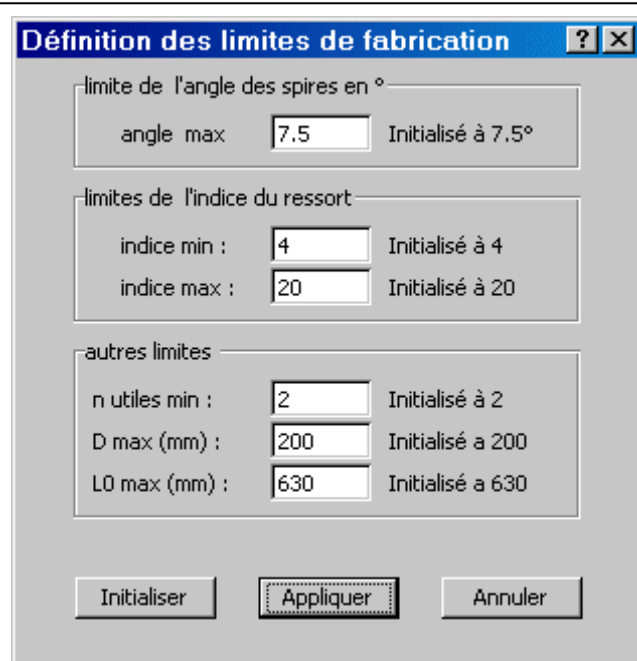

*Figure III.42 Fenêtre de modification des limites de fabrication* 

La deuxième fenêtre (figure III.43) permet de définir un matériau spécial (autre que l'acier ou l'inox courant). La fenêtre est automatiquement affichée lorsque l'option matériau spécial est sélectionnée.

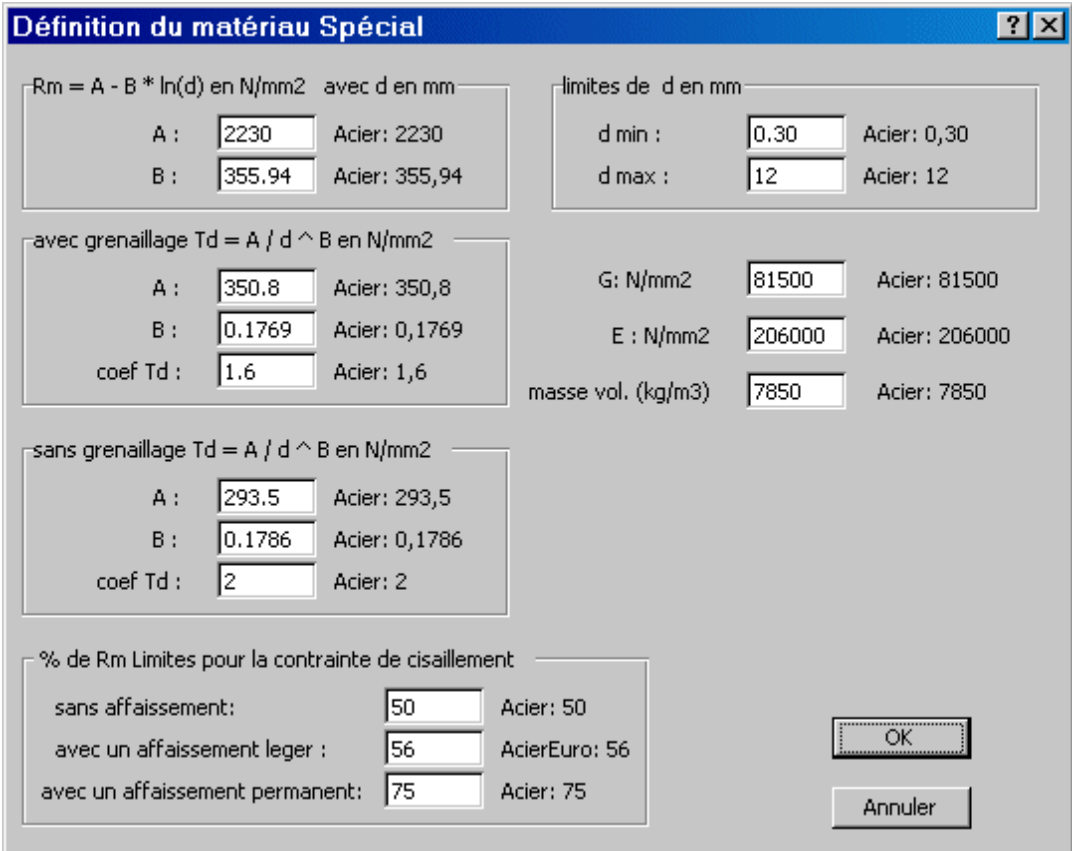

*Figure III.43 Fenêtre de définition des caractéristiques d'un matériau spécial* 

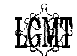

La troisième fenêtre (figure III.44) permet de définir un type d'extrémité particulier en indiquant la valeur de ni correspondante.

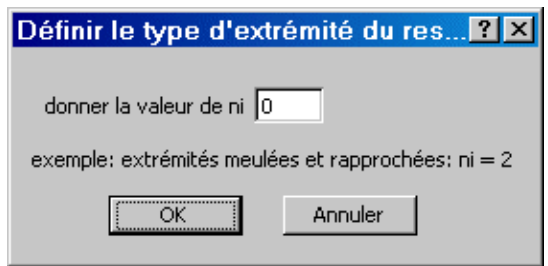

*Figure III.44 Fenêtre de définition d'une extrémité spéciale* 

Lorsque le cahier des charges a été défini, il suffit de cliquer sur le bouton "Calculer" ou "Re calculer" pour lancer le calcul. Le cahier des charges est alors traduit pour être exploité depuis une feuille de calcul (III 2.7.3).

L'option "Calculer" permet de définir le point de départ à partir de l'algorithme MS.

L'option "Re calculer" permet d'utiliser les valeurs en cours (zone résultat de la fenêtre principale) comme point de départ du nouveau calcul (III 3.8).

Quelle que soit l'origine du point de départ, l'optimisation est toujours réalisée de la même manière.

## 3.4.2 Optimisation avec Excel

 L'optimisation sous Excel est réalisée par le module SOLVER.XLA (livré en standard avec Excel) qui exploite le contenu de diverses cellules d'une feuille de calcul [FRO 00]. Tout d'abord, il faut associer le calcul de la fonction objectif à une cellule. Le solveur utilise le contenu de cette cellule pour évaluer l'objectif à chaque pas de calcul. Il y a ensuite les cellules "variables". Le module utilise ces cellules pour y placer la valeur courante des variables. Les valeurs initiales doivent y être placées au départ. C'est aussi là qu'on récupère les valeurs optimales à la fin du processus. Les contraintes (de type  $a \ge b$  ou  $a \le b$ ) sont exprimées par la comparaison du contenu de deux cellules.

Toutes les formules de calcul des différentes caractéristiques des ressorts de compression sont aussi implémentées dans la même feuille de calcul. Un extrait de la feuille de calcul utilisée est donné sur la figure III.45.

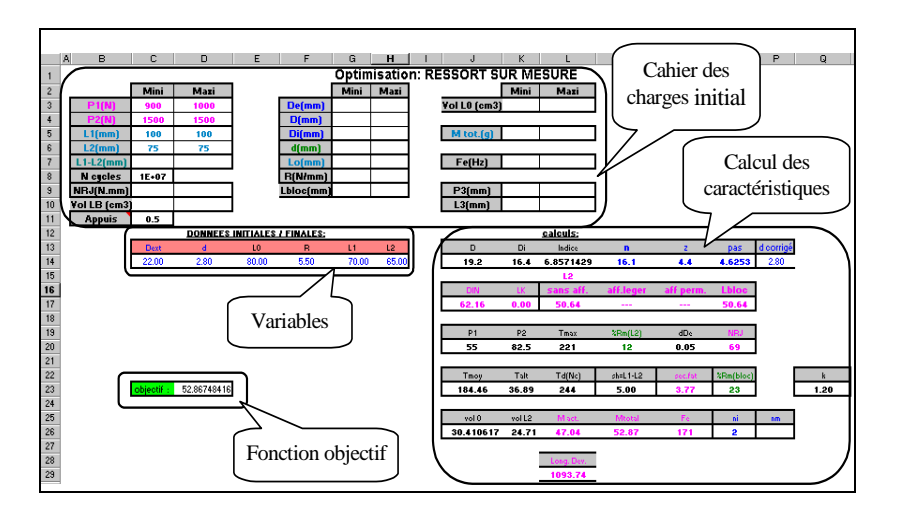

*Figure III.45 Extrait de la feuille de calcul pour l'optimisation* 

Dans Excel, un problème d'optimisation est généralement introduit de manière manuelle à partir de la fenêtre illustrée sur la figure III.46 (menu "option/solveur"). C'est dans cette fenêtre que sont établis les liens avec la feuille de calcul précédente. Dans l'outil proposé, le problème est défini et lancé en tâche de fond de manière complètement transparente pour l'utilisateur, la fenêtre de la figure III.46 n'apparaît donc jamais.

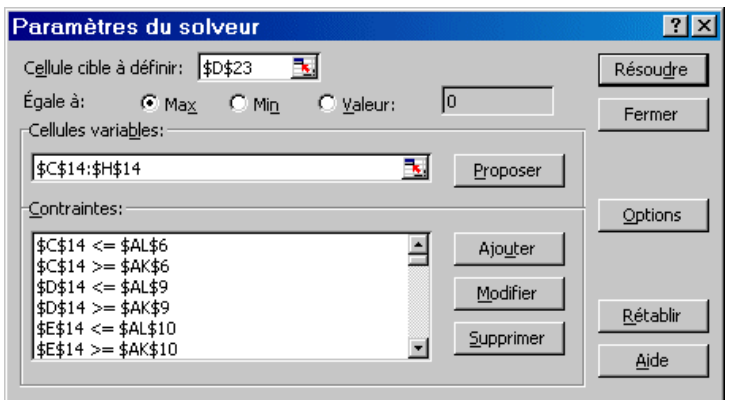

*Figure III.46 Fenêtre de définition manuelle du problème d'optimisation avec Excel* 

Une fois que le calcul est effectué, une fenêtre d'information est affichée. Elle indique si la convergence a été obtenue et propose le choix entre l'utilisation des nouvelles valeurs optimisées ou la conservation des anciennes (point de départ). Le résultat sélectionné est ensuite affiché sur la fenêtre principale.

De la même manière que pour les ressorts de stock, il est possible d'afficher la fenêtre "Caractéristiques" pour avoir des précisions sur le résultat proposé. Celle-ci contient deux champs de remarques supplémentaires qui indiquent les contraintes actives et les contraintes violées. Le cahier des charges, les caractéristiques du ressort obtenu, ainsi que la droite caractéristique et le diagramme de Haigh peuvent aussi être imprimés.

## **3.5 Exemples**

Voici deux exemples de calcul de ressorts sur mesure. Pour ces exemples, la procédure de calcul du point de départ dure moins d'une seconde sur un ordinateur de type pentium 300Mhz. Le temps de résolution du solveur est de l'ordre de 10 secondes.

Le premier exemple est directement inspiré d'un cas industriel.

### 3.5.1 Un ressort de rappel

 Le ressort à l'étude doit être intégré dans une machine qui sera produite en grande série. Afin de réduire les coûts de production, l'objectif est de minimiser la masse du ressort.

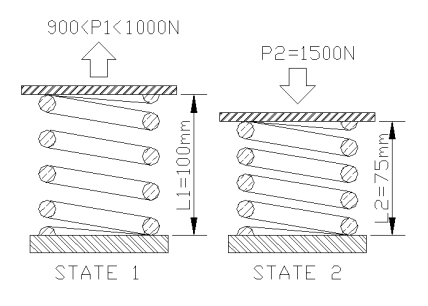

## *Figure III.47 Un ressort de rappel*
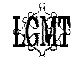

Pour éviter les problèmes de corrosion, le ressort est fabriqué en inox. Il doit respecter les caractéristiques de fonctionnement portées sur la figure III.47. Le ressort ne doit pas flamber. Les extrémités sont rapprochées et meulées. Ces extrémités n'étant pas fixées latéralement, le coefficient d'assise prend la valeur 1 (figure III.3). Les conditions d'utilisation font que le ressort peut parfois être amené à spires jointives, il faut donc qu'il ne se déforme pas dans cette position. Aucune autre contrainte ne pesant sur le système en cours de conception, les caractéristiques du ressort optimal sur mesure seront prises comme référence pour définir les pièces avoisinantes.

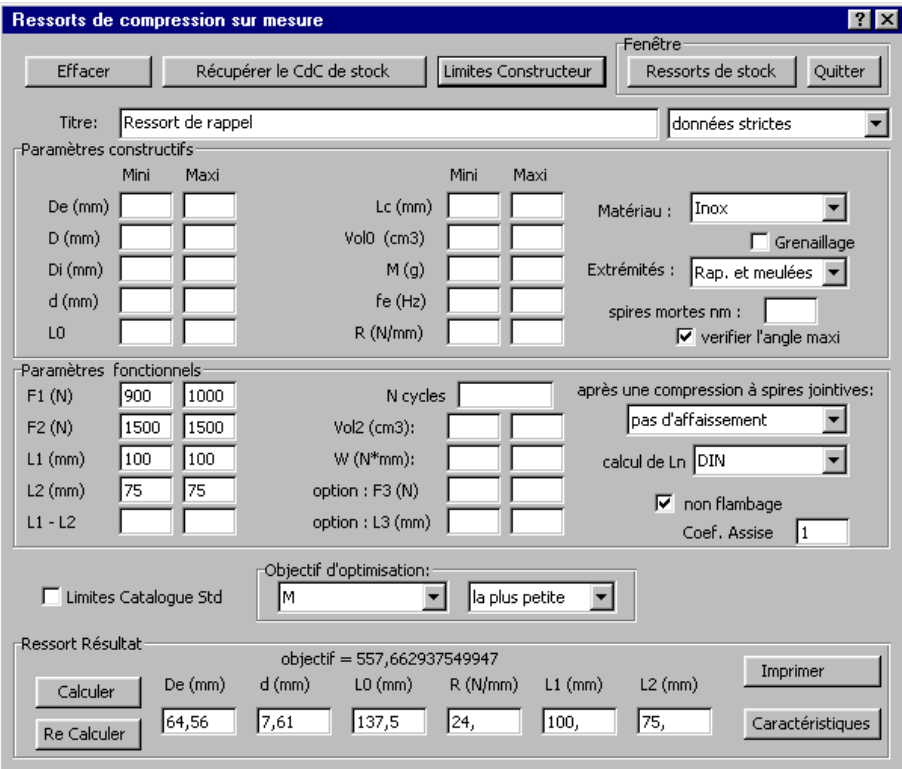

*Figure III.48 Ressort de rappel optimal sur mesure*

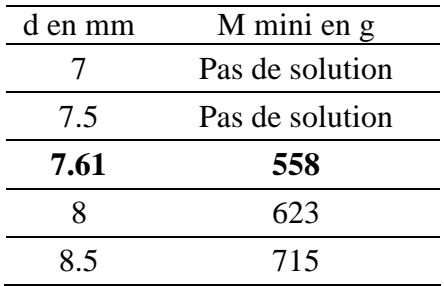

Table III.16 Ressort de rappel : résultats

Le résultat du calcul en variables continues est illustré sur la figure III.48. Les diamètres standards approchant sont testés en plaçant  $d_c^s = d_c^t = d$  dans le cahier des charges. Le calcul est effectué pour chaque valeur de d. Les différents résultats obtenus sont synthétisés dans la table III.16.

Dans ce cas, le gain en masse entre la solution avec un diamètre de fil sur mesure et la solution optimale avec diamètre de fil standard est suffisant pour que l'on retienne la première solution. La conception optimale du ressort est donc :

De = 64.56 mm, d = 7.61 mm, L0 = 137.5 mm, R = 24 N/mm (L1 = 100 mm, L2 = 75 mm).

Il est possible de connaître les caractéristiques de ce ressort à l'aide de la fenêtre consacrée (figure III.49).

| Caractéristiques        |                                            |           |               |            |                   |                                                                                            | - 1 ×                  |
|-------------------------|--------------------------------------------|-----------|---------------|------------|-------------------|--------------------------------------------------------------------------------------------|------------------------|
|                         | Le ressort respecte le Cahier des charges. |           |               |            |                   |                                                                                            |                        |
|                         |                                            |           |               |            |                   | Limites atteintes : F1 min, F2 min, F2 max, L1 min, L1 max, L2 min, L2 max, Ln, %Rm(bloc), |                        |
| -Données:               |                                            |           |               |            |                   |                                                                                            |                        |
| $De$ (mm)               | $d$ (mm)                                   | $10$ (mm) | R(M/mm)       | $L1$ (mm)  | $L2$ (mm)         | Matière:                                                                                   | Extrémités :           |
| 64.56                   | 7.61                                       | 137.5     | 24            | 100        | 75.               | Inox.                                                                                      | Rap, et meulées        |
| -Géométrie <sup>.</sup> |                                            |           |               |            |                   |                                                                                            | -Prix -                |
| $Dm$ (mm)               | Di (mm)                                    | Indice    | $n$ (utile)   | nm.        | z en <sup>e</sup> | pas (mm)<br>course (mm)                                                                    | Code                   |
| 56.95                   | 49.34                                      | 7.5       | 6.62          | 5.9        |                   | 25.<br>18.47                                                                               |                        |
| Longueurs en mm         |                                            |           |               |            |                   |                                                                                            |                        |
| <b>DTN</b>              | L flamb                                    |           | sans aff.     | aff. léger | aff. permanent    | rupture                                                                                    | L bloc                 |
| 74.87                   | n.                                         |           | 67.07         | 65.6       |                   |                                                                                            | 65.6                   |
| Efforts-                |                                            |           | -Contraintes- |            |                   |                                                                                            |                        |
| P1(N)                   | P2 (N)                                     |           | %Rm(L2)       | %Rm(Lb     | sec. Fat.         |                                                                                            | droite caractéristique |
| 900.                    | 1500.                                      | 42.       | 48.           |            | 1.15              |                                                                                            | diagramme de Haigh     |
| $-$ Autres $\cdot$      |                                            |           |               |            |                   |                                                                                            |                        |
| Masse (g)               | NRJ: N.mm                                  | Fe(Hz)    | vol(LO) cm3   |            | $vol(L2)$ cm3     |                                                                                            | Retour                 |
| 556.42                  | 7500.                                      | 119.      | 450.11        | 245.51     |                   |                                                                                            |                        |

*Figure III.49 Ressort de rappel : caractéristiques du ressort optimal* 

Les commentaires de la figure III.48 signalent que le ressort respecte bien le cahier des charges spécifié. Ils indiquent aussi les contraintes actives.

Dans ce cas, il y a 9 limites atteintes :  $Fl_c^I$ ,  $F2_c^I$ ,  $F2_c^S$ ,  $LI_c^I$ ,  $LI_c^S$ ,  $L2_c^I$ ,  $L2_c^S$ ,  $Ln$  et  $\mathcal{R}c_c^S$ . Elles correspondent aux contraintes : g9, g10, g11, g12, g20, g21, g22, g29, g42.

Il est intéressant d'évaluer l'efficacité de la procédure d'initialisation des variables. Par défaut, l'algorithme teste 11 points pour chaque intervalle de variation de d et D et 31 points pour la variable n (les intervalles sont découpés en 10 et 30 portions). Lorsque l'intervalle admissible pour une variable est très faible, l'algorithme ne teste qu'une seule valeur (la valeur médiane). Cela peut donc conduire à évaluer  $11 \times 11 \times 31 = 3751$  solutions.

L'analyse du cahier des charges montre que la raideur du ressort est quasiment fixée (les données de fonctionnement impliquent une raideur comprise entre 20 et 24 N/mm). L'algorithme s'adapte automatiquement à ce type de situation (intervalle de variation faible) et ne teste qu'une valeur de n pour chaque combinaison de d et D.

L'algorithme a dans ce cas évalué 34 propositions dont seulement 6 respectent rigoureusement les contraintes du problème ( $V_g = 0$ ).

La meilleure des combinaisons testées :

De = 131.64 mm, d = 10.55 mm, L0 = 143.76 mm, R = 21.81 N/mm (L1=100 mm, L2=75 mm) induit une masse de 1258g.

Cette valeur paraît grande par rapport à la solution optimale. Afin de mettre en évidence le fonctionnement de l'algorithme, les valeurs de Obj et  $V<sub>g</sub>$  (III 2.5.1) pour chacune des combinaisons testées sont représentées sur la figure III.50. Les combinaisons sont placées par ordre chronologique d'évaluation (d et D croissants).

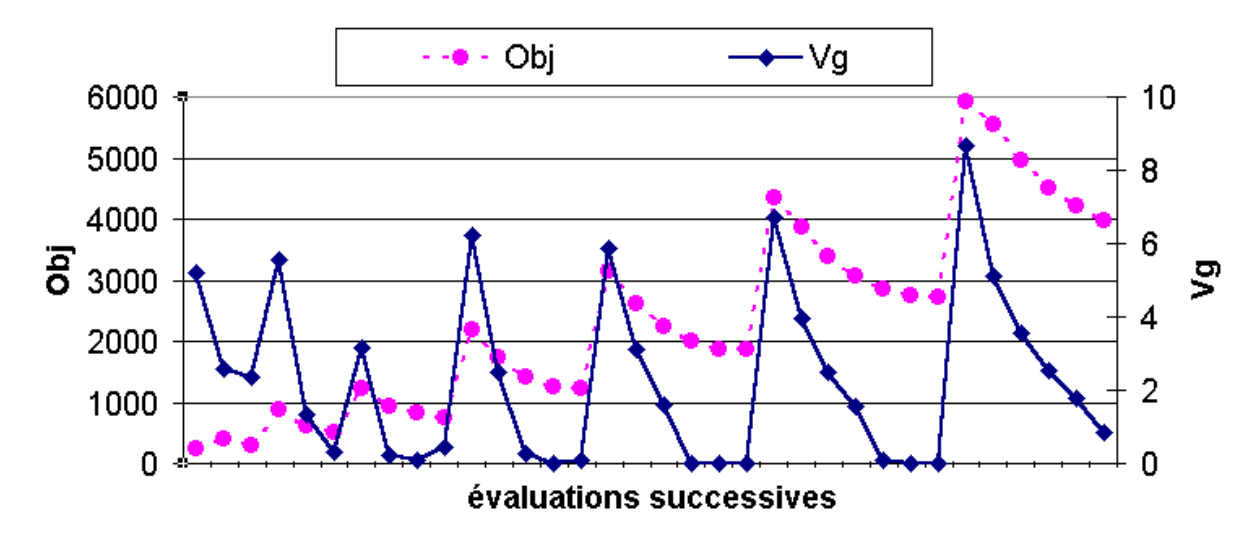

**LCMA** 

*Figure III.50 Evaluation des points de départs possibles (phase MS)* 

Comme il n'y a aucune donnée géométrique concernant l'encombrement diamétral dans le cahier des charges, l'algorithme obtient de larges domaines de variation pour d et D. Cela induit de nombreuses propositions pénalisées ( $V_g > 0$ ). En outre, la table III.16 montre qu'il n'y a pas de solutions possibles pour des diamètres de fil inférieur à 7.5 mm. En fait, l'algorithme a sélectionné le ressort avec le plus petit diamètre acceptable parmi les combinaisons testées.

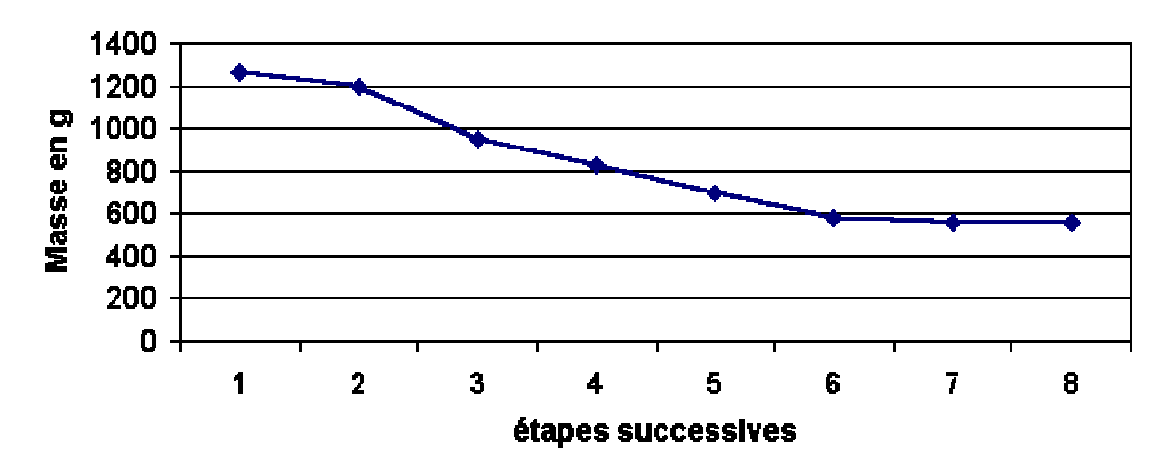

*Figure III.51 Evolution de l'objectif au cours des étapes successives (phase PM)* 

La figure III.51 montre l'évolution de la fonction objectif au cours des différentes itérations du processus d'optimisation intégré à Excel.

Il est vrai qu'une discrétisation plus fine de chaque intervalle aurait permis d'effectuer une initialisation des variables de meilleure qualité. Mais le découpage proposé est tout de même efficace puisque le processus d'optimisation a pu converger rapidement vers l'optimum.

### 3.5.2 Un ressort de pompe à pistons axiaux

 Nous reprenons ici l'exemple du ressort de rappel pour une pompe à pistons axiaux présenté en III 2.8.2. Le cahier des charges est repris à l'identique.

Voici les données spécifiques aux ressorts sur mesure. Comme l'objectif est d'obtenir la durée de vie maximale et qu'il n'y a pas de contrainte de corrosion (le ressort baigne dans l'huile), le ressort est conçu en acier grenaillé. De plus, les conditions de stockage, de montage et

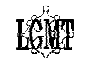

d'utilisation étant contrôlées avec précision, la rupture théorique du ressort à spires jointives peut être acceptée.

La figure III.52 montre le cahier des charges ainsi que le résultat obtenu en variables continues. Les résultats obtenus avec les diamètres de fils standards et sur mesure (variables continues) sont indexés dans la table III.17.

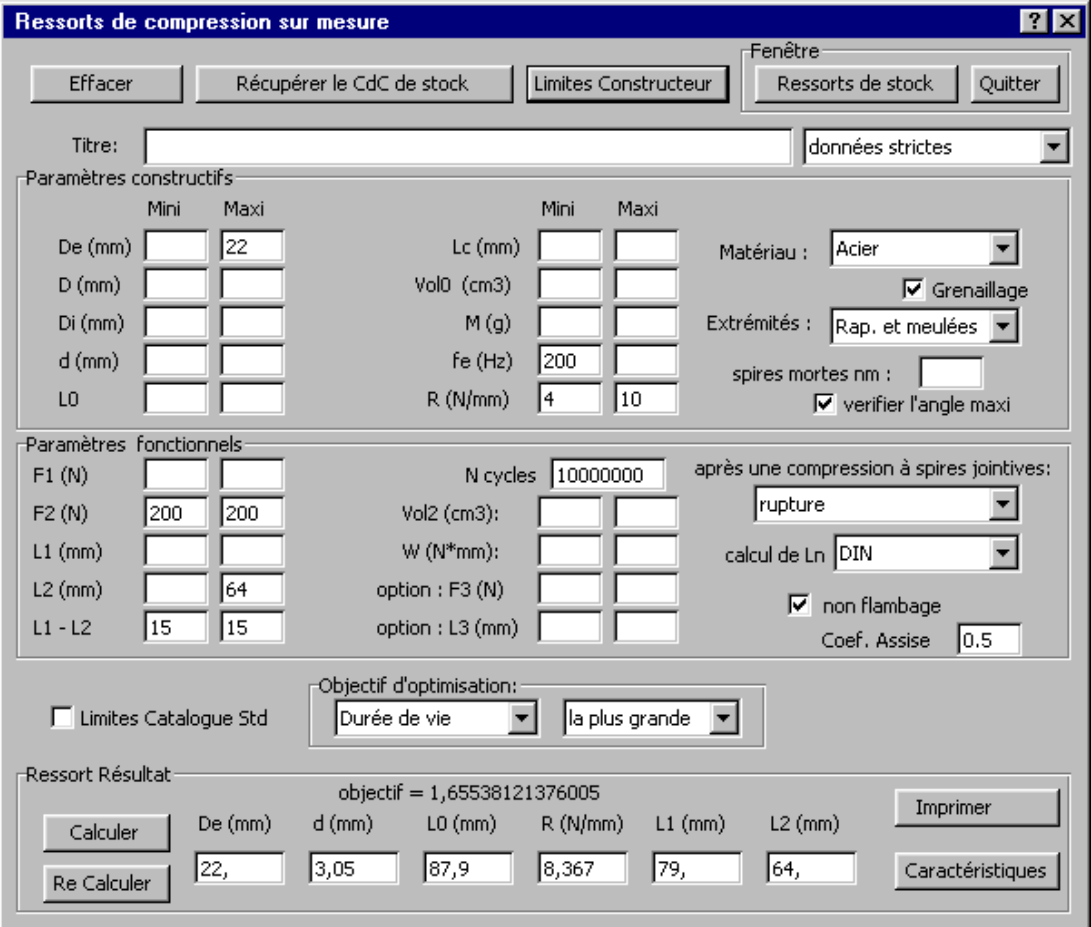

*Figure III.52 Ressort de pompe optimal sur mesure* 

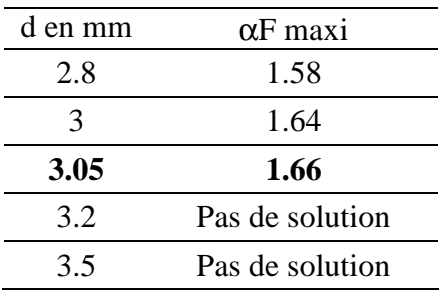

Table III.17 Ressort de pompe : résultats

La fenêtre des "Caractéristiques" (figure III.53) permet de visualiser les informations sur le meilleur résultat obtenu avec un diamètre de fil standard :

De = 21.66 mm, d = 3.0 mm, L0 = 88.61 mm, R = 8.128 N/mm (L1 = 79 mm, L2 = 64 mm).

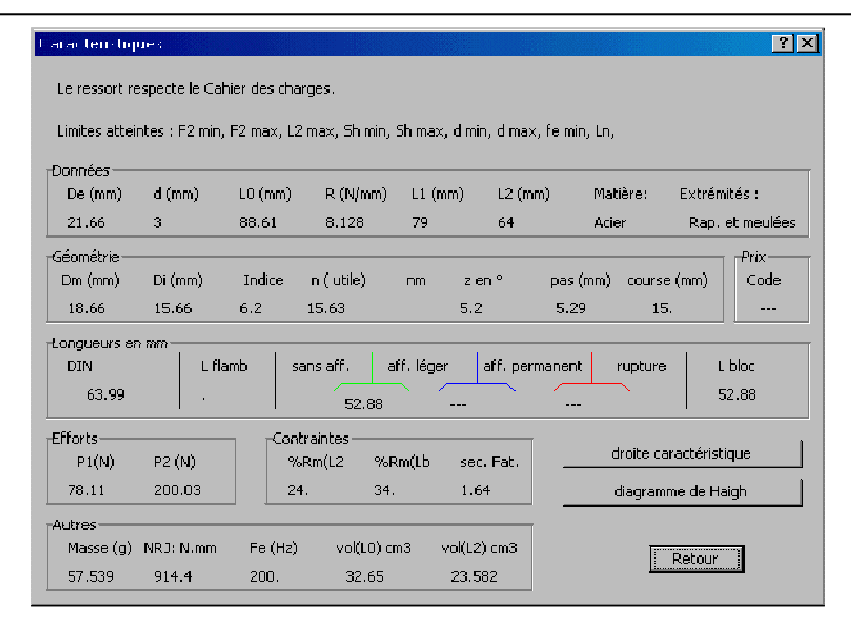

*Figure III.53 Ressort de pompe : caractéristiques du ressort optimal avec d = 3 mm* 

Ce ressort respecte le cahier des charges.

Les contraintes actives sont : g3, g4, g11, g21, g22, g23, g24, g29 et g32.

Le coefficient de fatigue est égal à 1.64. Il est très légèrement inférieur à la solution optimale avec un diamètre de fil sur mesure (1.66). De plus cette solution présente un ressort dont le diamètre extérieur est inférieur à la limite imposée. Cette solution est retenue pour la conception de la pompe.

Nous pouvons encore une fois évaluer l'efficacité de l'algorithme de détermination du point de départ. Pour le cahier des charges initial (avec d variable), 1256 évaluations ont été effectuées et 262 ont respecté rigoureusement le cahier des charges.

Le point de départ retenu :

De = 20.36 mm, d = 2.76 mm, L0 = 93.8 mm, R = 6.71 N/mm (L1 = 79 mm, L2 = 64 mm), présente un coefficient de fatigue de 1.56. Le coefficient de sécurité du meilleur ressort de stock est initialement de 1.16 (III 2.8.2). Si l'on grenaille ce ressort, on augmente sa durée de vie en fatigue et le coefficient de fatigue devient égal à 1.40. Ce coefficient est toujours inférieur à celui obtenu avec notre algorithme qui propose donc une très bonne initialisation des variables.

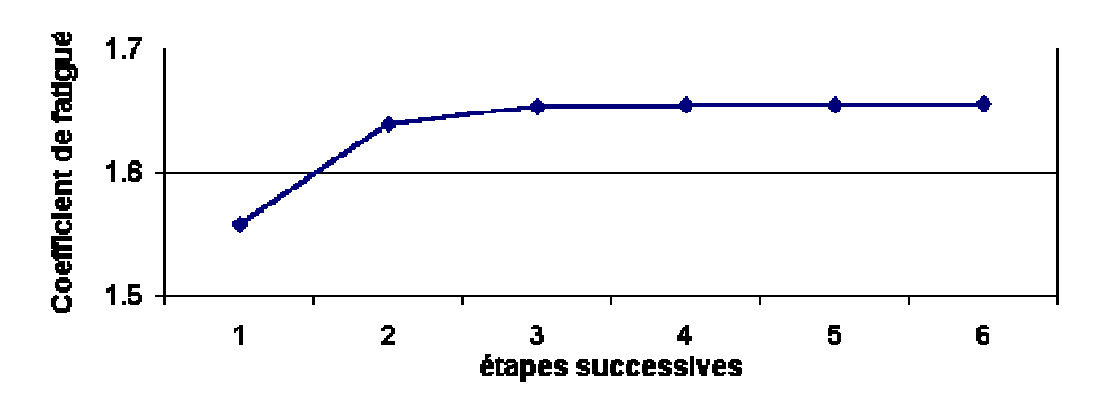

*Figure III.54 Evolution de l'objectif au cours des étapes successives* 

La figure III.54 montre que le processus d'optimisation a rapidement convergé vers la solution optimale.

# **3.6 Vérification des résultats**

Pour contrôler les résultats, nous avons choisi d'utiliser une approche différente de la programmation mathématique : les algorithmes génétiques (II 4.4). Le logiciel GENESIS (GENEtic Search Implementation Sytem) [GRE 90] a été retenu pour son efficacité et sa facilité d'utilisation. Voici les principales étapes de la vérification par GA réalisée sous UNIX.

# 3.6.1 Un ressort de rappel

Nous reprenons le premier exemple qui traite d'un ressort de rappel en inox pour une application industrielle. Il est important de bien analyser le cahier des charges pour diminuer au maximum le nombre de variables car les GA traitent difficilement les variables liées.

Dans le cahier des charges, L1 et L2 sont fixées, il n'y a donc pas de paramètre fonctionnel à considérer (comme variable). Le fait que F2 et L2 soient connues implique une équation fonctionnelle entre les variables R et  $L0$  :  $L0 = L2 + F2 / R$ . Il n'y a donc que trois paramètres constructifs à prendre en compte. De plus l'intervalle de variation de F1 est assez faible (entre 900 et 1000N), cela induit un faible intervalle de variation pour R et L0 (figure III.55).

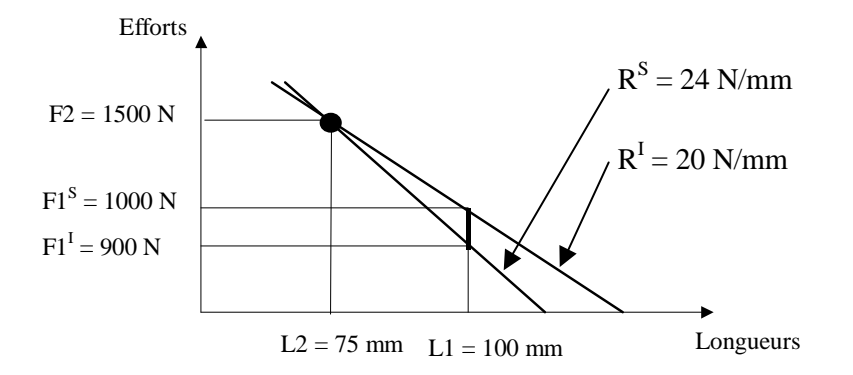

*Figure III.55 Limites de variation de la variable R* 

Les variables choisies pour le codage du chromosome sont d, w et R. L'expérimentation se déroule en deux étapes. Dans la première, les intervalles de variation des variables sont les plus grands possibles, le nombre de bits affecté au domaine est déterminé pour avoir une précision suffisante et le coefficient de mutation est fixé à la valeur généralement conseillée.

Voici la définition retenue pour la première expérience :

- Gène  $1: 0.15 \le d \le 15$  (limites du fournisseur de fil) codé sur 512 bits  $(2^9)$
- Gène 2 :  $4 \le w \le 20$  (limites de la norme) codé sur 512 bits  $(2^9)$
- Gène  $3:20 \le R \le 24$  (limites du cahier des charges) codé sur 512 bits  $(2^9)$
- Coefficient de mutation 0.001

Le résultat obtenu est :  $d = 7.64$ ,  $w = 7.50$  et  $R = 24$ . La masse associée vaut 563g.

Dans la deuxième expérience, l'intervalle de recherche autour de la valeur obtenue dans la première expérience est resserré et le coefficient de mutation est augmenté pour faciliter l'exploration du domaine.

On retient alors la définition suivante :

- Gène  $1: 6 \le d \le 9$  codé sur 128 bits  $(2^7)$
- Gène  $2:5 \leq w \leq 10$  codé sur 256 bits  $(2^8)$
- Gène  $3:23 \le R \le 24$  codé sur 16 bits  $(2^4)$
- Coefficient de mutation 0.01

Le résultat obtenu est :  $d = 7.62$ ,  $w = 7.52$  et  $R = 23.66$ . La masse associée vaut 562g.

En explicitant les paramètres associés à cette solution, on obtient : De =  $64.92$  mm,  $d = 7.62$  mm,  $L0 = 138.4$  mm,  $R = 23.66$  N/mm

Cette solution est équivalente à la solution proposée par notre méthode générale, les approches ont donc convergé vers la même solution.

# 3.6.2 Un ressort de pompe à pistons axiaux

Le deuxième exemple traite d'un ressort en acier pour une pompe à pistons axiaux. Cette fois, les paramètres fonctionnels sont connus puisque F2 et Sh sont fixés. Il n'y a pas ici d'autre spécificité, il faut donc considérer quatre paramètres constructifs.

En reprenant la première étape du processus de résolution on obtient :

- Gène  $1: 0.3 \le d \le 12$  (limites du fournisseur de fil) codé sur 512 bits  $(2^9)$
- Gène 2 :  $4 \le w \le 20$  (limites de la norme) codé sur 512 bits  $(2^9)$
- Gène  $3:4 \le R \le 10$  (limites du cahier des charges) codé sur 1024 bits  $(2^{10})$
- Gène  $4:0.1 \le z \le 7.5$  (limites conseillées) codé sur 64 bits  $(2^6)$
- Coefficient de mutation 0.001

Le résultat obtenu est :  $d = 3.02$ ,  $w = 6.25$ ,  $R = 8.21$  et  $z = 5.15$ .

Voici la définition de la deuxième expérience :

- Gène  $1: 1 \le d \le 5$  codé sur 256 bits  $(2^8)$
- Gène 2 :  $4 \leq w \leq 8$  codé sur 128 bits  $(2^7)$
- Gène  $3:7 \le R \le 9$  codé sur 256 bits  $(2^8)$
- Gène  $4:0.1 \le z \le 7.5$  codé sur 64 bits  $(2^6)$
- Coefficient de mutation 0.01

Le résultat obtenu est :  $d = 3.05$ ,  $w = 6.17$ ,  $R = 8.48$  et  $z = 5.03$ .

En explicitant les paramètres associés à cette solution, on obtient :

De = 21.87 mm, d = 3.05 mm, L0 = 138.4 mm, R = 8.48 N/mm

Cette solution est encore une fois équivalente à la solution proposée par notre méthode générale, les approches ont donc convergé vers la même solution.

### **3.7 Conclusion**

Conformément aux attentes, l'approche présentée permet de définir simplement et efficacement le cahier des charges relatif à la conception optimale d'un ressort sur mesure.

Cette approche originale, utilisant un cahier des charges général, permet aux concepteurs de définir le cahier des charges tel qu'il se présente à eux, sans effort d'adaptation ou d'interprétation. La difficulté de résolution du problème mathématique associé est surmontée en utilisant une méthode combinant analyse par intervalles, algorithmes spécifiques (pour trouver les longueurs de fonctionnement optimales) et optimisation en variables continues par programmation mathématique. Les résultats obtenus sont très bons et montrent que la méthode de résolution proposée est efficace et rapide.

Ces caractéristiques d'efficacité, de simplicité et de rapidité font que les concepteurs peuvent bénéfiquement appréhender une conception de ressort. Lorsqu'ils souhaitent utiliser des diamètres de fils standards, ils ont accès à des résultats rapides permettant de dégager la solution la plus adaptée au problème considéré.

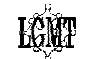

## **3.8 Fonctionnalités supplémentaires**

Le cahier des charges (figure III.37) fait apparaître des notions supplémentaires qui peuvent servir dans des cas particuliers.

Dans certaines conditions, il peut être souhaitable de définir un point de passage intermédiaire [F3, L3] entre les points extrêmes [F1, L1] et [F2, L2]. Cela est obtenu en lançant une première fois le calcul sans les conditions sur le point intermédiaire, puis en relançant le calcul avec les nouvelles contraintes de manière à améliorer la première solution (bouton "Re calculer" de la figure III.37).

Une autre option est proposée : la méthode de gestion des contraintes. D'une manière classique, les contraintes du cahier des charges doivent être respectées (données strictes) mais cela peut conduire à ne pas trouver de solution. Il est alors possible de ne considérer qu'une partie des contraintes d'optimisation, l'autre servant à définir une pénalisation de la fonction objectif. Nous avons prédéfini le cas où l'on garde les contraintes sur la géométrie (efforts flous) et le cas où les efforts définissent les contraintes strictes du problème (géométrie floue).

Enfin, il est possible de rajouter au problème d'optimisation initial les contraintes relatives aux limites du catalogue de ressorts utilisé. De cette manière, on s'assure qu'en cas de problème, le ressort conçu pourra être facilement dépanné avec un ressort de stock.

Cette dernière fonctionnalité ouvre la voie d'une nouvelle méthode. Il est en effet possible de se servir du résultat du calcul d'optimisation (ressort optimal sur mesure) pour explorer le catalogue d'un fabricant (ressort de stock optimal).

# **4. Du ressort optimal sur mesure vers le ressort de stock optimal**

La méthode présentée au paragraphe III 2 pour sélectionner un ressort de stock consiste à parcourir entièrement la base de façon à tester chaque ressort pour garantir le choix optimal. Cette méthode est effectivement la plus sûre mais peut rapidement devenir lourde à utiliser lorsque la base à explorer atteint une taille importante.

Dans ce paragraphe, notre objectif est de définir et tester des méthodes évaluant le moins de ressorts possibles. Les méthodes alternatives présentées ci-après utilisent le ressort optimal sur mesure répondant au cahier des charges comme point de départ de l'exploration. Puis elles testent les ressorts de la base situés dans le voisinage de ce point dans le but de retenir le meilleur d'entre eux.

# **4.1 Modélisation de la base utilisée**

L'ensemble des caractéristiques de chaque ressort est rangé par lignes dans un tableau. La référence d'un ressort est ainsi le numéro de la ligne du tableau où sont placés ses caractéristiques (figure III.25).

Dans les catalogues, le nombre de paramètres qui servent à identifier les ressorts est généralement inférieur ou égal à trois. La base de la société VANEL que nous utilisons s'inscrit dans ce cadre puisque pour chaque matériau, les ressorts y sont identifiés par les trois paramètres suivants : De, d, L0. Un ressort peut donc être représenté par un point dans l'espace [De, d, L0]. Nous proposons de modéliser l'espace discret associé à cette base par une matrice ayant les dimensions appropriées, ici [44, 33, 19]. La table III.18 donne la correspondance entre les valeurs de De, d, L0 en mm et les valeurs d'index X, Y ,Z.

| De               | X              | De   | X  | d    | Y              | d              | Y  | L <sub>0</sub> | Z              |
|------------------|----------------|------|----|------|----------------|----------------|----|----------------|----------------|
| 1,6              | 1              | 11   | 23 | 0,16 | 1              | 1,1            | 18 | 3,2            | 1              |
| $\overline{2}$   | $\overline{2}$ | 11,7 | 24 | 0,18 | $\overline{2}$ | 1,25           | 19 | 4              | $\overline{2}$ |
| 2,5              | 3              | 12,5 | 25 | 0,2  | $\overline{3}$ | 1,4            | 20 | $\overline{5}$ | $\overline{3}$ |
| 2,8              | 4              | 13,2 | 26 | 0,22 | 4              | 1,6            | 21 | 6,3            | 4              |
| 3,2              | $\overline{5}$ | 14   | 27 | 0,25 | $\overline{5}$ | 1,8            | 22 | 8              | $\overline{5}$ |
| 3,6              | 6              | 15   | 28 | 0,28 | $\overline{6}$ | $\overline{2}$ | 23 | 10             | $\overline{6}$ |
| 4                | $\overline{7}$ | 16   | 29 | 0,32 | $\overline{7}$ | 2,2            | 24 | 12,5           | $\overline{7}$ |
| 4,5              | 8              | 17   | 30 | 0,35 | $\overline{8}$ | 2,5            | 25 | 16             | $\overline{8}$ |
| $\overline{5}$   | 9              | 18   | 31 | 0,4  | 9              | 2,8            | 26 | 20             | $\overline{9}$ |
| $\overline{5,3}$ | 10             | 19   | 32 | 0,45 | 10             | 3,2            | 27 | 25             | 10             |
| 5,6              | 11             | 20   | 33 | 0,5  | 11             | 3,6            | 28 | 32             | 11             |
| 5,9              | 12             | 21   | 34 | 0,55 | 12             | 4              | 29 | 40             | 12             |
| 6,3              | 13             | 22   | 35 | 0,6  | 13             | 4,5            | 30 | 50             | 13             |
| 6,6              | 14             | 23,5 | 36 | 0,7  | 14             | 5              | 31 | 63             | 14             |
| $\overline{7}$   | 15             | 25   | 37 | 0,8  | 15             | 5,5            | 32 | 80             | 15             |
| 7,5              | 16             | 26,5 | 38 | 0,9  | 16             | 6              | 33 | 100            | 16             |
| $\overline{8}$   | 17             | 28   | 39 | 1    | 17             |                |    | 125            | 17             |
| 8,5              | 18             | 30   | 40 |      |                |                |    | 160            | 18             |
| $\overline{9}$   | 19             | 32   | 41 |      |                |                |    | 200            | 19             |
| 9,5              | 20             | 36   | 42 |      |                |                |    |                |                |
| 10               | 21             | 40   | 43 |      |                |                |    |                |                |
| 10,5             | 22             | 45   | 44 |      |                |                |    |                |                |

Table III.18 Correspondance entre De, d, L0 et X, Y, Z

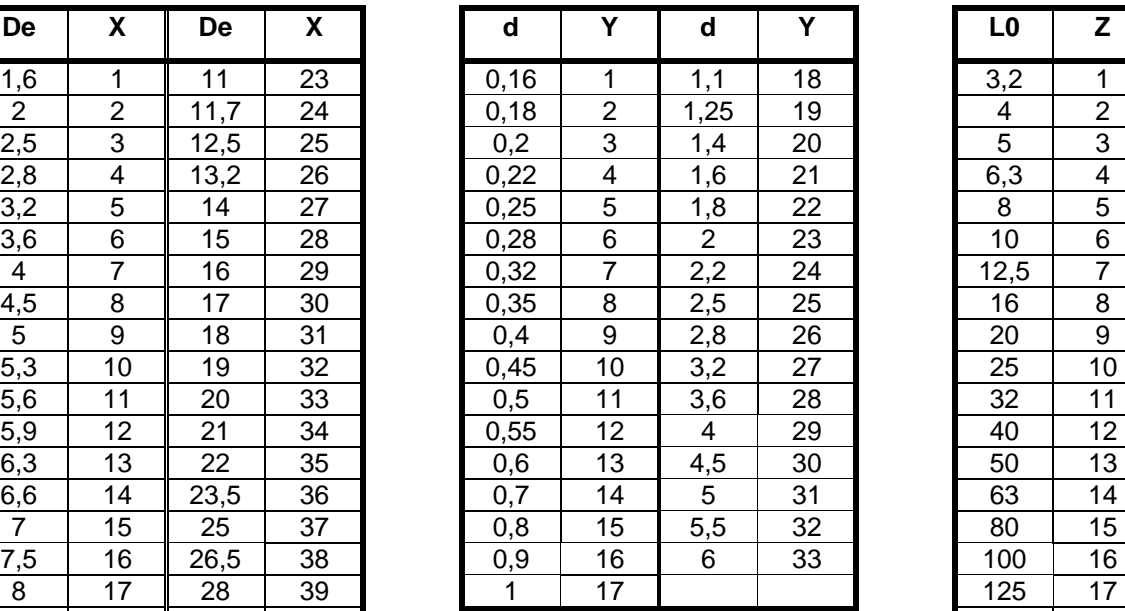

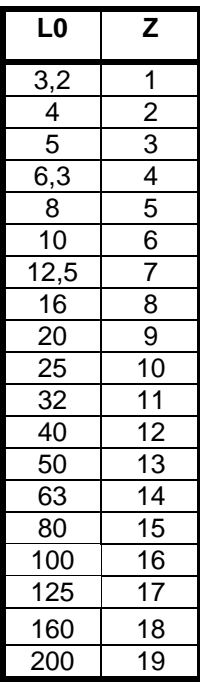

La figure III.56 représente les plans De = Cste de la base VANEL.

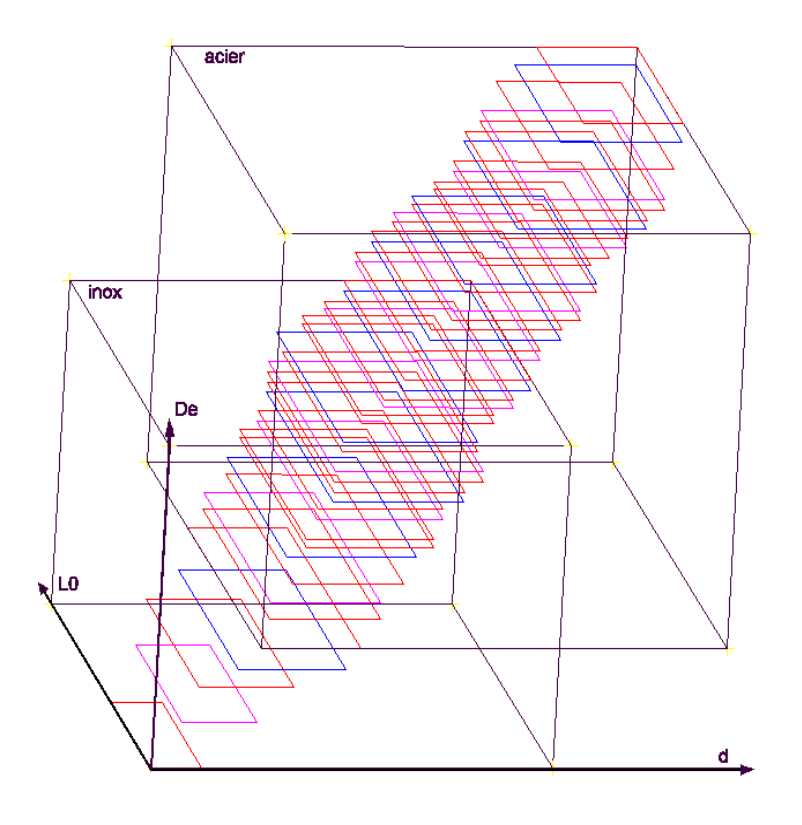

*Figure III.56 Espace De, d, L0 pour le catalogue VANEL* 

Nous pouvons constater que l'espace discret [De, d, L0] n'est pas complètement rempli par les données de la base (les ressorts sont situés autour d'une diagonale du parallélépipède). Afin de ne pas laisser des coefficients de la matrice associée non définis, chaque coefficient porte soit la référence du ressort soit la valeur 0 suivant que les cordonnées correspondent à un ressort de la base ou non.

Nous pouvons ensuite déterminer les frontières de l'espace occupé par la base, en se situant successivement dans les trois plans : d/L0, De/d et De/L0. Dans chacun de ces plans, l'objectif est d'obtenir les courbes limites qui tout en restant à l'extérieur de la base, minimisent le nombre de cases d'écart par rapport au domaine couvert par la base de données.

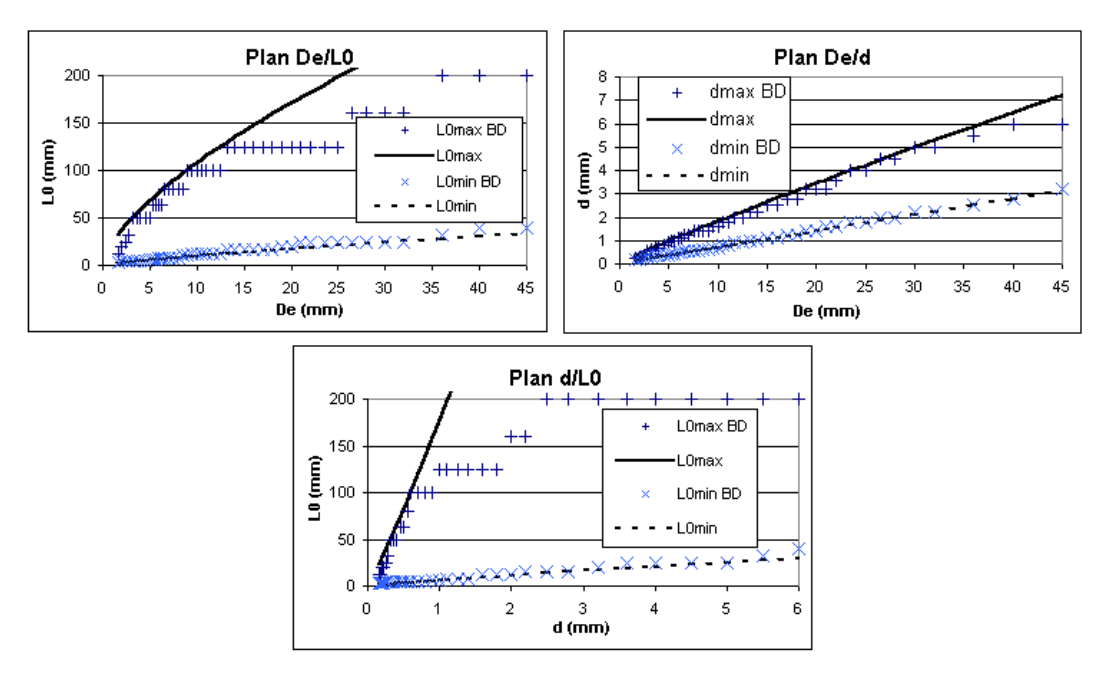

*Figure III.57 Courbes limites de la base* 

Les courbes obtenues sur la figure III.57 ont pour équation :

- dmax =  $0.246$  De<sup>0.9108</sup>; dmin = 0.07066 De<sup>0.9949</sup>
- L0max = 23.1 De<sup>0.6677</sup>; L0min = 1.4177 De<sup>0.8301</sup>
- $1.0$ max =175.56 d<sup>1.098</sup>;  $1.0$ min = 0.07066 d<sup>0.9049</sup>

# **4.2 Méthodes proposées**

Les diverses approches présentées ci-après explorent la base considérée en testant les éléments discrets (ressorts) contenus dans une succession d'espaces restreints jusqu'à satisfaction d'un critère d'arrêt. On retrouve le principe de limitation de l'espace de recherche ou de déplacement pour les variables continues dans les méthodes des directions réalisables [VAN 84]. Toutes les approches ont été conçues pour pouvoir être utilisées avec chacune des trois méthodes de sélection des ressorts de stock décrites en III 2.5.

# 4.2.1 Point de départ de l'exploration

Le point de départ de l'exploration du domaine discret est le résultat du calcul sur mesure dans lequel des variables continues ont été utilisées.

Ce point peut être celui obtenu par la résolution du problème présenté au paragraphe III 3 que nous appellerons ici "problème primaire" car il ne tient pas compte des particularités de la base considérée.

Nous pouvons compléter le problème d'optimisation primaire par les contraintes qui représentent les limites de la base. Dans notre cas, nous rajoutons aux 43 contraintes du problème primaire (table III.15), les 12 contraintes de la table III.19. Les 6 premières contraintes expriment les limites du parallélépipède formé par la base, les 6 autres représentes les courbes limites précédemment calculées.

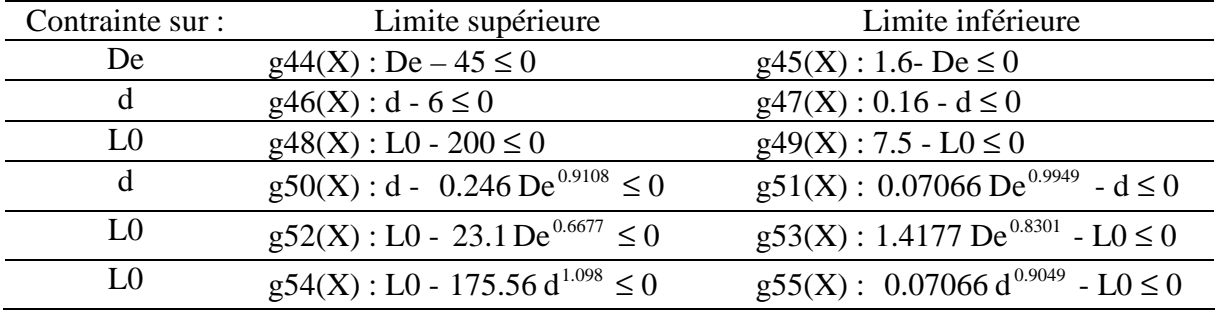

Table III.19 Contraintes liées à la spécificité de la base

Nous obtenons alors un problème "enrichi" comprenant 55 contraintes. La résolution de ce problème permet de définir un nouveau point de départ de meilleure qualité dans la mesure où il a toutes les chances d'être à l'intérieur du domaine des solutions discrètes potentielles.

Du résultat du problème d'optimisation considéré (primaire ou enrichi), on ne retient que les valeurs de De, d et L0 qui permettent de définir les cordonnées du point de départ dans l'espace [X,Y,Z].

### 4.2.2 Première méthode d'exploration : l′explosion simple

Le point optimal discret n'est pas obligatoirement au voisinage direct du point optimal en variables continues. La méthode consiste donc à tester les ressorts qui entourent le point de départ en s'éloignant par **couches** successives.

L'algorithme commence par tester les éléments les plus près (première couche) puis s'étend progressivement (figure III.58).

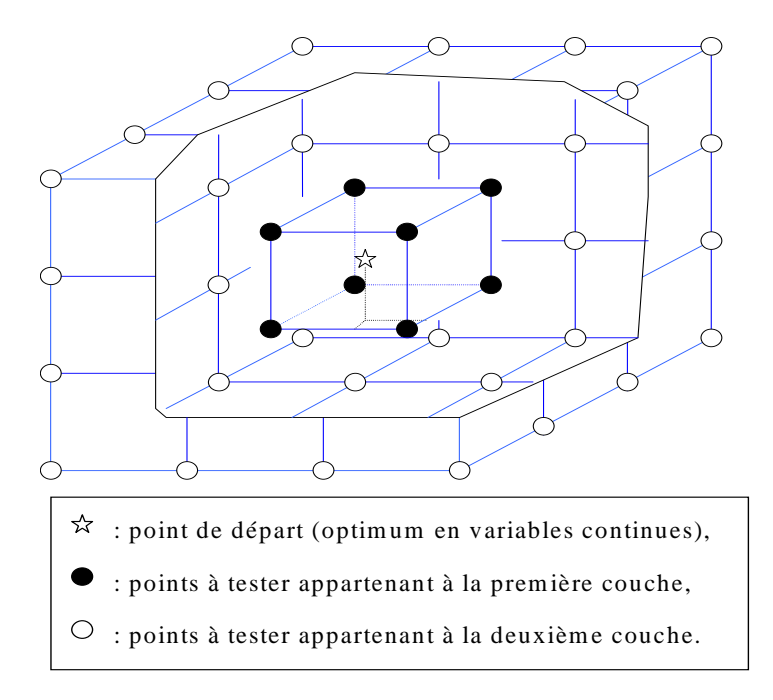

*Figure III.58 L'explosion simple* 

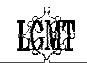

Nous avons choisi d'arrêter la progression de l'algorithme lorsque l'exploration d'une couche n'aura pas amélioré l'objectif obtenu sur la couche précédente.

Le critère d'arrêt retenu est le suivant : **on s'arrête lorsqu'à la fin de l'exploration de la couche n, le ressort optimal est sur la couche n-1.**

Ce critère est valable pour les trois méthodes de sélection des ressorts de stock (III 2.5) et conduit systématiquement à explorer au moins les deux premières couches soit 64 points. En effet, dans un espace de dimension n, un point en variable continu est entouré par  $2^{\hat{n}}$  éléments discrets. Dans notre cas où l'espace est de dimension 3, la première couche est constituée de 8 points (les sommets du cube entourant le point de départ). De la même manière, la couche 'n' est constituée par les éléments situés sur les faces d'un cube de coté 2n. Elle a donc  $6 \times (2n - 2)^2 + 24 \times n - 16$  éléments.

Lorsque la base est de grande dimension (≥3), l'exploration des couches de rang élevé conduit ainsi à évaluer beaucoup de ressorts. Pour pallier cet inconvénient, une méthode alternative est proposée : l'explosion plus propagation.

## 4.2.3 Deuxième méthode d'exploration : l'explosion plus propagation

 Cette méthode reprend la précédente mais le processus d'explosion est stoppé un peu plus tôt et est suivi par le processus de propagation. Le processus de propagation consiste à n'explorer que le voisinage de la solution optimale en cours. Cela permet d'évaluer uniquement les ressorts qui sont situés dans une **fenêtre** placée autour des solutions optimales intermédiaires (figure III.59) jusqu'à ce que la solution en cours ne puisse être améliorée.

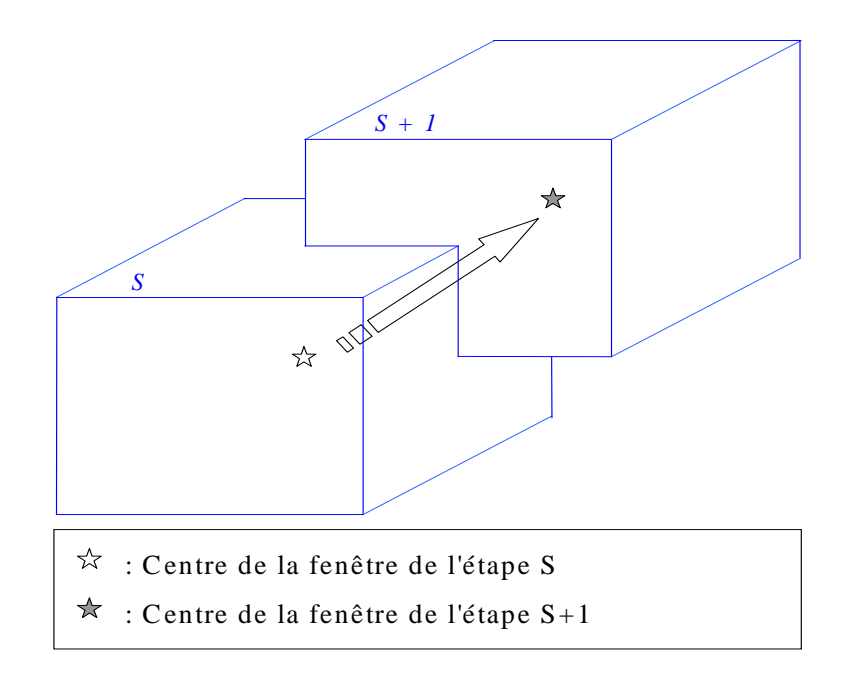

*Figure III.59 La propagation* 

Les critères d'arrêt dépendent ici des méthodes de sélection du meilleur ressort de stock. Lorsque la sélection est réalisée avec la méthode de choix simple ou robuste, la phase d'explosion est effectuée jusqu'à ce qu'au moins un ressort qui respecte rigoureusement le cahier des charges soit trouvé. Ensuite, la phase de propagation démarre et déplace la fenêtre autour du meilleur ressort en cours.

Avec la méthode de choix souple, il n'y a pas a priori de préférence pour un ressort non pénalisé, la seule grandeur observée est l'objectif corrigé Obj'. Nous avons donc choisi d'effectuer la phase d'explosion jusqu'à ce qu'un ressort soit évalué (pour rentrer dans le domaine des solutions potentielles), ensuite la phase de propagation est réalisée.

Pour économiser des évaluations de ressorts, la phase de propagation peut être commencée encore plus tôt. Nous avons appelé cette méthode d'exploration, la propagation simple.

## 4.2.4 Troisième méthode d'exploration : la propagation simple

Cette fois, la phase de propagation est lancée le plus tôt possible, c'est à dire dès qu'un ressort a pu être évalué. Avec cette approche, la phase d'explosion permet uniquement d'atteindre le domaine des solutions potentielles (lorsque le point de départ est à l'extérieur de celui-ci).

Lorsque le point de départ spécifié est à l'intérieur du domaine, la phase d'explosion conduit à examiner seulement les 8 ressorts entourant la solution optimale en variables continues (une seule couche). Le meilleur de ces ressorts est le centre de la première fenêtre de la phase de propagation.

## **4.3 Implémentation**

### 4.3.1 Architecture

L'architecture retenue pour cet outil est représentée sur la figure III.60.

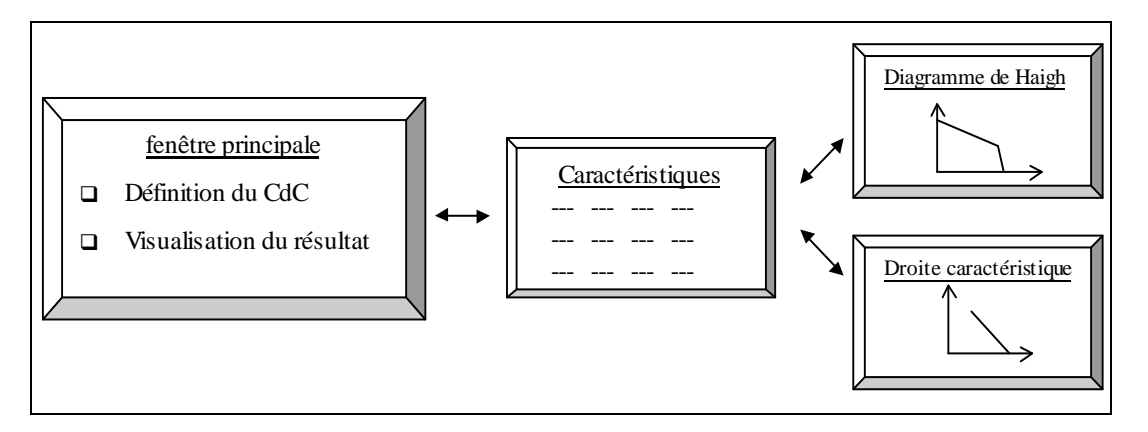

*Figure III.60 Architecture de l'outil d'exploration 3D* 

La fenêtre principale permet de saisir le cahier des charges (figure III.61). Elle a été conçue sur le modèle de la fenêtre de l'outil de sélection des ressorts de compression de stock.

Cette fenêtre permet en plus de définir :

- le problème d'optimisation servant à définir le point de départ : problème primaire ou problème enrichi.
- la méthode d'exploration : explosion simple  $(E)$ , explosion plus propagation  $(E+P)$  ou propagation simple (P)

Les commentaires sur le déroulement du calcul sont indiqués en bas de la fenêtre : coordonnées du point de départ, coordonnées du point d'arrivé, nombre de couches et de fenêtres évaluées, nombre de ressorts testés et enfin la valeur de l'objectif du ressort proposé.

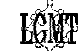

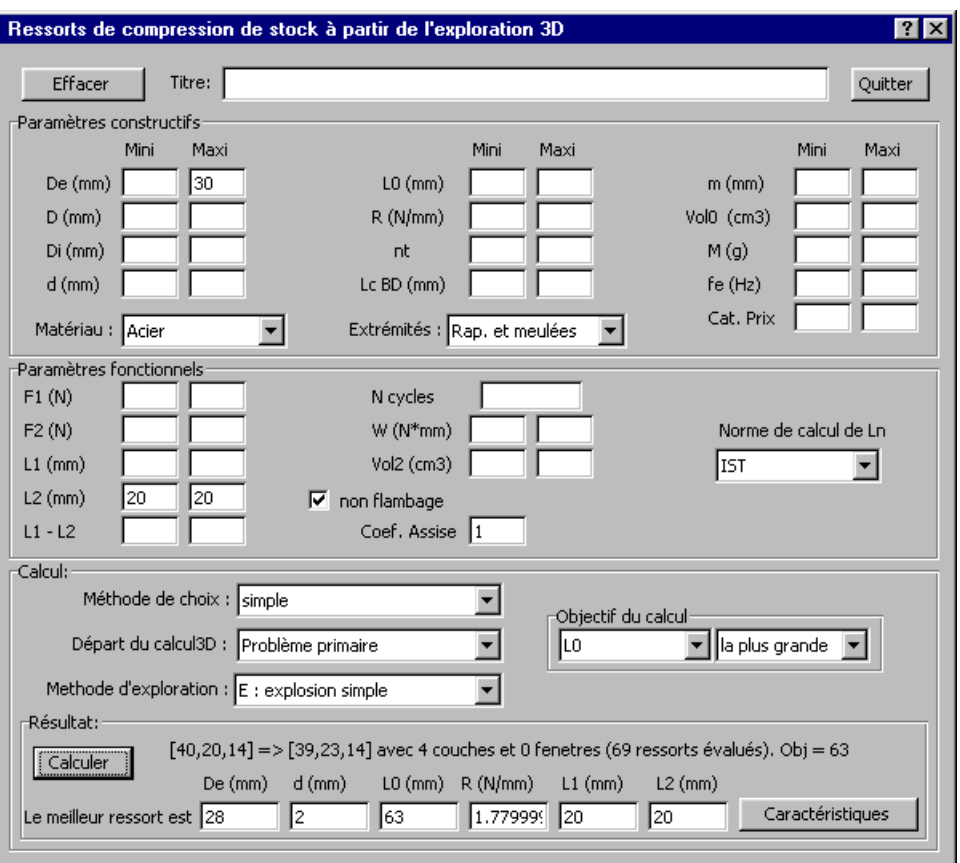

*Figure III.61 Fenêtre exploration 3D* 

Les fenêtres permettant d'obtenir l'ensemble des caractéristiques, la droite caractéristique ainsi que le diagramme de Haigh ont aussi été implémentées (figure III.29, figure III.30 et figure III.31)

### 4.3.2 Déroulement des calculs

Chaque calcul est effectué de manière automatique pour un type de matériau et un type d'extrémité à la fois.

Pour déterminer le point de départ de l'exploration, l'algorithme transforme tout d'abord le problème formulé pour un ressort de stock en un problème de dimensionnement d'un ressort sur mesure.

Pour cela, les contraintes spécifiques au cahier des charges des ressorts de compression de stock (prix, LcBD, nt, m) sont tout d'abord ignorées et les autres informations sont transmises.

Ensuite, il est nécessaire de définir les limites propres à la construction d'un ressort sur mesure. Nous avons choisi de fixer par défaut les informations suivantes :

- $\checkmark$  Le ressort ne doit pas se comprimer à spires jointives
- $\checkmark$  Le ressort n'est pas grenaillé
- $\checkmark$  Il faut vérifier l'angle d'enroulement du ressort
- $\checkmark$  Aucune spire morte (ou inactive) n'est rajoutée
- $\checkmark$  Il faut effectuer une gestion stricte des contraintes
- $\checkmark$  Les limites sur F3 et L3 sont laissées vierges.

Le problème d'optimisation obtenu est le cas échéant enrichi par les contraintes liées à la spécificité de la base étudiée. Le calcul du ressort sur mesure optimal est alors effectué selon la méthode présentée en III 3.

L'origine de l'exploration est choisie comme l'angle inférieur gauche de la première couche. Elle est donc définie en prenant, dans la table III.18, les valeurs de De, d, L0 directement inférieures aux valeurs du ressort optimal sur mesure.

L'exploration de la base est ensuite réalisée en suivant la méthode sélectionnée dans le cahier des charges (E, E+P ou P).

Finalement, le résultat est affiché avec les commentaires correspondants.

### **4.4 Exemples**

Afin d'évaluer l'intérêt d'exploiter la connaissance de la forme du domaine discret, deux points de départs ont été utilisés :

- 1. Celui solution du problème d'optimisation primaire
- 2. Celui solution du problème d'optimisation enrichi

Pour chacun des exemples, nous avons testés les trois méthodes d'exploration. Les phases d'exploration sont réalisées avec une fenêtre de deux éléments de côté. Les deux premiers exemples reprennent ceux présentés pour les ressorts de compression de stock, le troisième est un exemple spécifique. Tous les calculs ont été réalisés pour des ressorts en acier avec des extrémités rapprochées et meulées.

### 4.4.1 Un ressort de pompe à pistons axiaux

 Nous reprenons le problème de dimensionnement d'un ressort de pompe à pistons axiaux décrit dans les paragraphes III 2.8.2 et III 3.5.2. Le cahier des charges est saisi dans la fenêtre de calcul. La figure III.62 montre la fenêtre après le premier calcul.

Le point de départ obtenu est le même que l'on rajoute ou non les contraintes liées aux limites de la base, il a les caractéristiques suivantes : De = 22 mm, d = 3.05 mm, L0 = 87.90 mm. La table III.18 permet de définir les coordonnées de l'angle inférieur gauche de la première couche : [35, 26, 15].

Les trois méthodes d'exploration (explosion simple "E", explosion plus propagation "E+P" et propagation simple "P") sont effectuées à partir de ce point pour chacune des méthodes de choix (simple, souple et robuste). Les résultats obtenus sont présentés dans la table III.20. Le détail des ressorts solutions (table III.21) montre que les résultats obtenus par les différentes méthodes d'exploration correspondent bien à ceux obtenus en testant la totalité de la base (III 2.8.2).

Dans cet exemple, le premier résultat est au voisinage direct du point de départ car seulement 2 étapes ont été nécessaires pour trouver le meilleur ressort. Le résultat en logique floue oblige l'algorithme à s'éloigner légèrement.

Le point de départ a pu être trouvé efficacement sans avoir à rajouter les contraintes liées aux limites de la base. De plus, ce point de départ est très proche des solutions optimales. De ce fait, les méthodes proposées conduisent ici à trouver à chaque fois le meilleur ressort de stock avec très peu d'évaluations à réaliser. Mais nous allons voir que ce n'est pas toujours le cas.

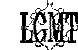

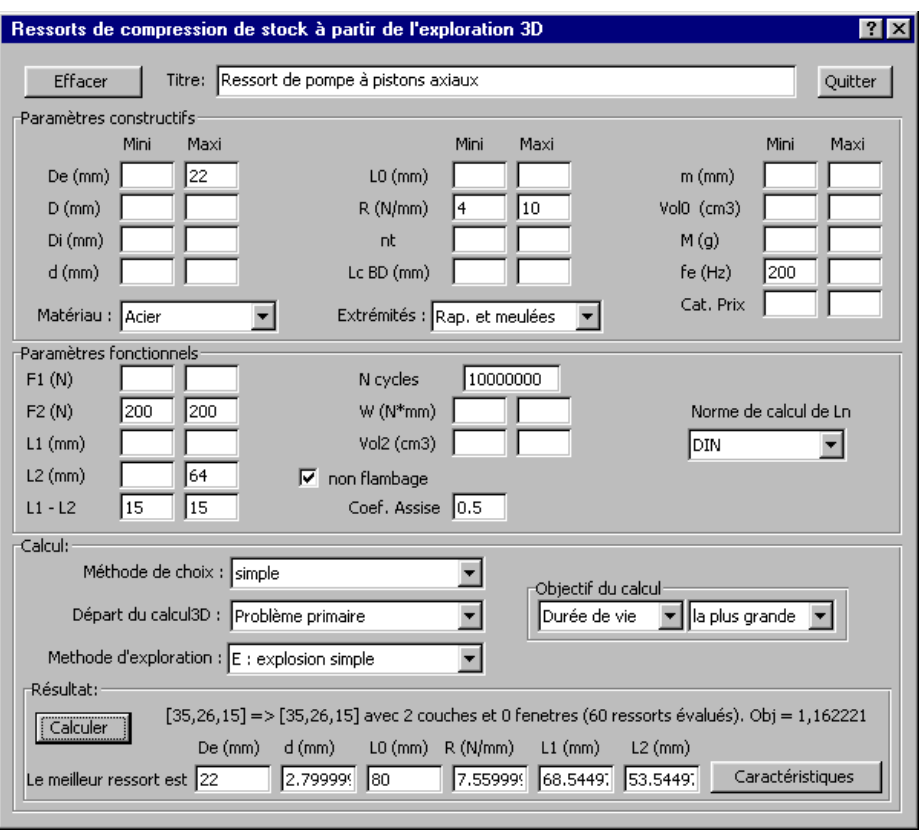

*Figure III.62 Ressort de pompe avec exploration 3D*

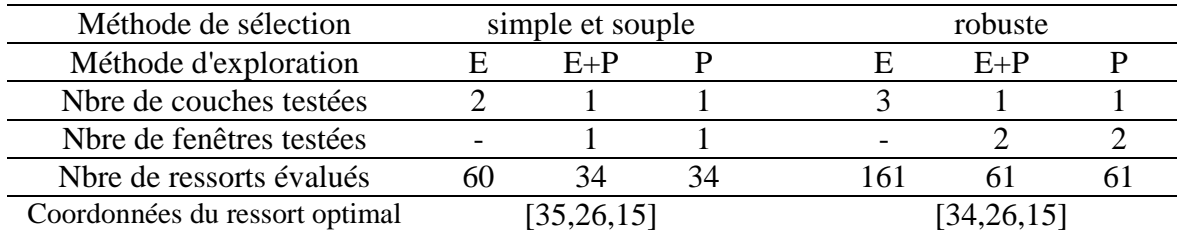

### Table III.20 Ressort de pompe

Table III.21 Ressort de pompe : détail des ressorts trouvés

| Coordonnées  | De   |      |      |        |       |       | αF   |
|--------------|------|------|------|--------|-------|-------|------|
|              | (mm) | (mm) | (mm) | (N/mm) | (mm)  | (mm)  |      |
| [35, 26, 15] |      | 2.8  | 80   | 7.56   | 68.54 | 53.34 | 1.16 |
| [34, 26, 15] |      | 2.8  | 80   | 8.41   | 71.22 | 56.22 |      |

### 4.4.2 Un ressort pour un bras de serrage de robot

 Reprenons maintenant l'exemple décrit en III 2.8.1 concernant le choix d'un ressort de stock pour un mécanisme de serrage intégré sur un robot.

Une série de calcul est tout d'abord réalisée à partir du point de départ obtenu avec la résolution du problème primaire. Voici le résultat du calcul d'optimisation sans les contraintes relatives aux limites de la base :

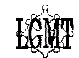

De = 30.79 mm,  $d = 1.9$  mm,  $L0 = 27.62$  mm,  $R = 2.727$  N/mm fonctionnant entre les longueurs  $L1 = 20.28$  mm et  $L2 = 9.28$  mm. Cela induit un point le départ [40,22,10].

La figure III.63 montre le cahier des charges et le résultat obtenu avec la méthode de choix simple et la méthode d'exploration de l'explosion simple. Les autres résultats obtenus sont synthétisés dans la table III.22.

Dans cet exemple, le résultat du calcul d'optimisation mené pour trouver le point de départ est différent lorsqu'on rajoute les contraintes liées à la spécificité de la base. On obtient alors : De = 31.35 mm,  $d = 2.18$  mm,  $L0 = 25.66$  mm,  $R = 4.60$  N/mm fonctionnant entre les longueurs  $L1 = 21.32$  mm et  $L2 = 10.32$  mm. Cela induit le point de départ [40,23,10].

Les résultats obtenus (table III.23) sont identiques à ceux trouvés en explorant la base à partir du premier point de départ mais le parcours de l'algorithme et le nombre d'évaluations nécessaires pour obtenir les résultats sont différents.

La table III.24 donne le détail des caractéristiques des ressorts proposés. Tous les résultats obtenus coïncident avec ceux obtenus en explorant de totalité de la base. On peut voir ici que le nombre d'évaluations de ressorts nécessaire pour obtenir ces résultats est quasiment divisé par deux lorsque l'on définit le point de départ de l'exploration en utilisant les contraintes relatives aux limites de la base. Les différentes solutions sont alors dans le voisinage direct du point de départ (seulement deux étapes sont nécessaires pour trouver le ressort optimal de stock).

Il peut arriver que la solution optimale discrète (ressort de stock) ne soit pas dans le voisinage direct du point de départ (même en prenant en compte toutes les contraintes). Le troisième exemple illustre ce cas de figure.

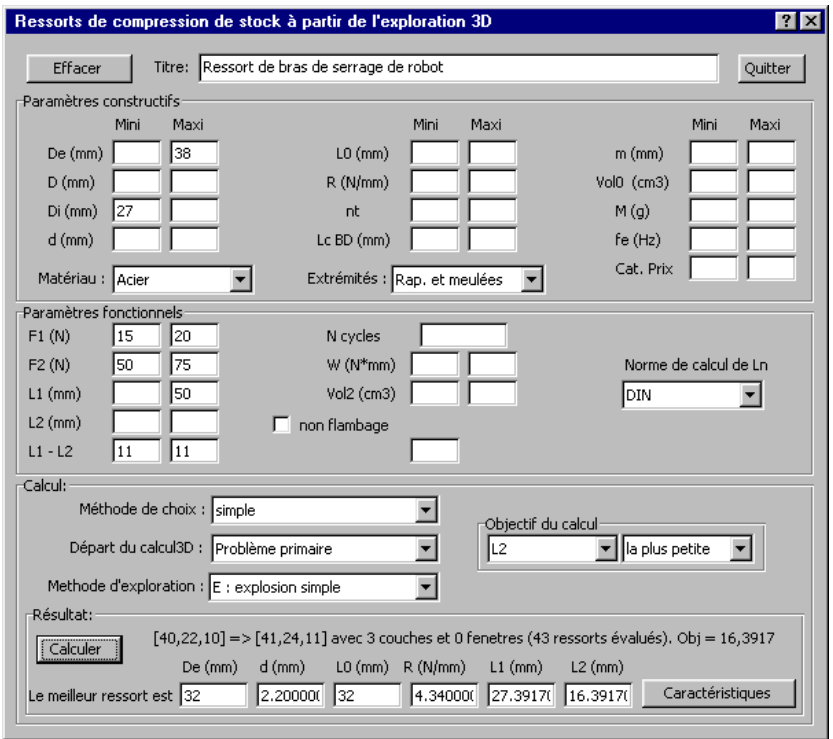

*Figure III.63 Ressort de bras de serrage de robot avec exploration 3D* 

| Méthode de sélection           | simple et robuste |         |    |              | souple |  |  |
|--------------------------------|-------------------|---------|----|--------------|--------|--|--|
| Méthode d'exploration          |                   | $E + P$ |    |              | $E+P$  |  |  |
| Nbre de couches testées        |                   |         |    |              |        |  |  |
| Nbre de fenêtres testées       |                   |         |    |              |        |  |  |
| No de ressorts évalués         |                   | 25      | 25 |              |        |  |  |
| Coordonnées du ressort optimal | [41, 24, 11]      |         |    | [41, 24, 10] |        |  |  |

Table III.22 Ressort de bras de serrage de robot avec problème primaire

Table III.23 Ressort de bras de serrage de robot avec problème enrichi

| Méthode de sélection           | simple et souple |            |  | robuste |            |  |
|--------------------------------|------------------|------------|--|---------|------------|--|
| Méthode d'exploration          |                  | $E + P$    |  |         | $E+P$      |  |
| Nbre de couches testées        |                  |            |  |         |            |  |
| Nbre de fenêtres testées       |                  |            |  |         |            |  |
| No de ressorts évalués         |                  |            |  |         |            |  |
| Coordonnées du ressort optimal |                  | [41,24,11] |  |         | [41,24,10] |  |

Table III.24 Ressort de bras de serrage de robot : détail des ressorts trouvés

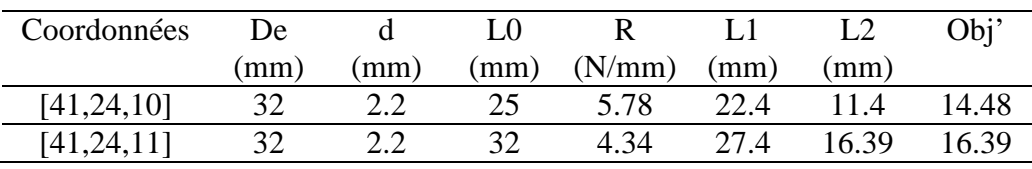

4.4.3 Un ressort de masse minimale

 Cette fois, il faut trouver le ressort de masse minimale qui réponde au cahier des charges suivant : Di  $\geq 4$  mm; F1 = 15 N; Sh = 10 mm; L1  $\leq 35$  mm.

La recherche du meilleur ressort de stock avec la méthode de comparaison simple amène au résultat suivant (en explorant toute la base) :

De = 8 mm ;  $d = 0.8$  mm ;  $L0 = 50$  mm ;  $R = 0.68$  mm ;  $L1 = 27.94$  mm ;  $L2 = 17.94$  mm. Il a une masse de 1.65g et induit les coordonnées : [17,15,13].

Le résultat du calcul d'optimisation en variables continues est le même pour le problème primaire et pour le problème enrichi.

Il a les caractéristiques suivantes : De =  $6.14$  mm ;  $d = 0.74$  mm et L $0 = 39.85$  mm.

Cela induit le point de départ [12,14,11]. Ce point est bien à l'intérieur du domaine des solutions potentielles.

La figure III.64 montre le cahier des charges et le résultat obtenu avec la méthode de propagation simple. Les autres résultats sont regroupés dans la table III.25

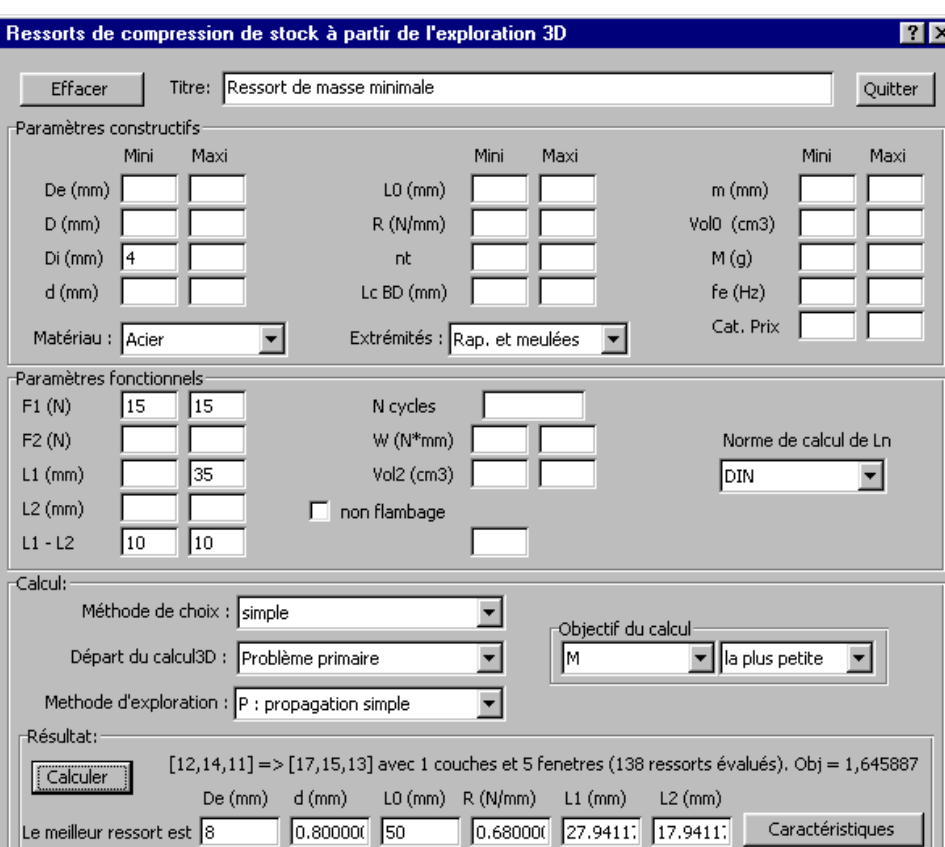

*Figure III.64 Ressort de masse minimale avec exploration 3D* 

Table III.25 Ressort de masse minimale avec la méthode de comparaison simple

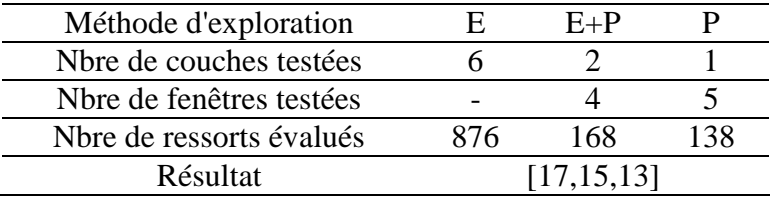

Le ressort trouvé avec les différentes méthodes est celui attendu.

Cette fois, la somme des couches et des fenêtres testées pour chacune des méthodes d'exploration montre que le résultat en variables discrètes (ressort de stock optimal) est éloigné du résultat en variables continues (ressort optimal sur mesure). Les phases de recherche prennent ici toute leur importance.

Pour avoir plus d'indications sur le comportement de l'algorithme, nous avons représenté sur la figure III.65 le cheminement de l'algorithme au cours des itérations successives de la phase de propagation simple.

Le point de départ a pour coordonnées [12,14,11]. Le point intermédiaire 1 est sélectionné en explorant la couche 1. Il sert de point de départ à la phase de propagation. Les points 2, 3 et 4 ainsi que le point solution sont ensuite sélectionnés en explorant 4 fenêtres successives. Une cinquième fenêtre est explorée autour du point solution. Aucun meilleur point n'étant trouvé, l'algorithme s'arrête.

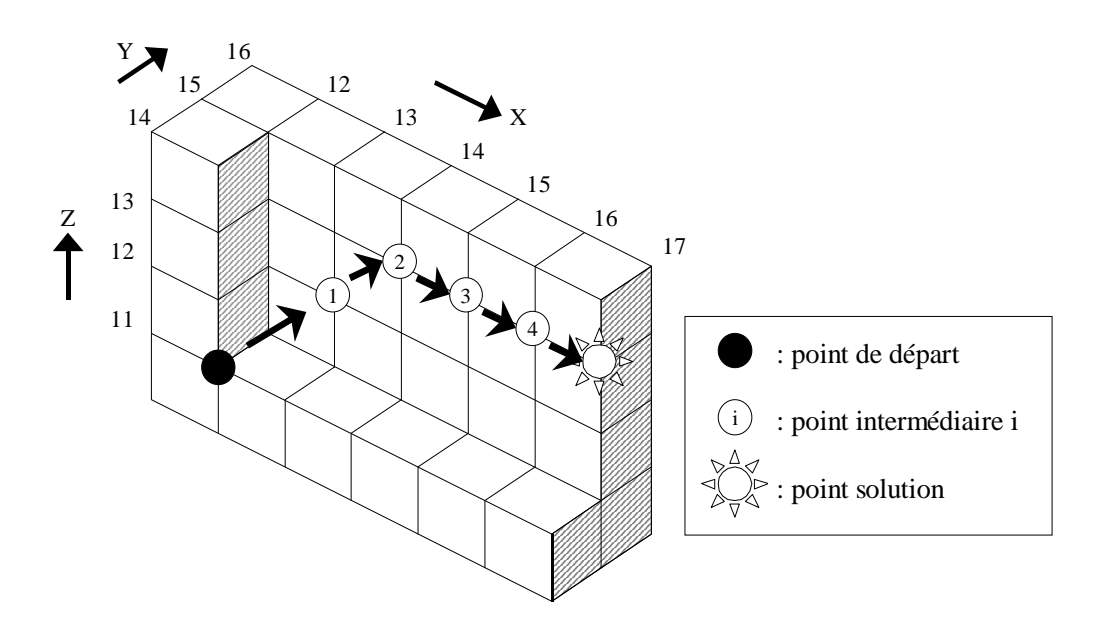

*Figure III.65 Cheminement des algorithmes d'exploration* 

### **4.5 Conclusion**

L'objectif de l'approche présentée est de proposer une solution alternative à la méthode précédente qui effectuait un parcours systématique de la totalité de la base pour déterminer le meilleur ressort d'un catalogue. Elle consiste à utiliser le résultat du calcul sur mesure afin de définir un point de départ pour l'exploration de la base considérée. Plusieurs méthodes d'exploration ont été présentées.

La première solution proposée, l'algorithme de "l'explosion simple", teste les ressorts par couches successives en s'éloignant progressivement jusqu'à ce que l'exploration d'une couche ne permette pas d'améliorer la solution en cours. Lorsque l'espace représentant la base de données est de grande dimension, l'exploration des couches de rang élevées peut rapidement conduire à évaluer un grand nombre d'éléments.

On peut alors utiliser une variante de la méthode de "l′explosion simple" : "l′explosion plus propagation". L'exploration démarre de manière identique par une "explosion" autour du point de départ mais dès qu'au moins un ressort acceptable est trouvé sur une couche, au lieu de tester entièrement la couche suivante, la phase de "propagation" est démarrée. Dans cette phase, seul le voisinage proche du meilleur ressort de la couche précédente est testé. Si cette exploration permet de trouver une meilleure proposition, le voisinage de ce nouveau point est testé et ainsi de suite jusqu'à ce que l'exploration du voisinage ne donne pas de meilleure solution.

Pour économiser des évaluations, il est possible utiliser la méthode de "la propagation simple". Afin de pallier au cas où il n'y a pas de ressort associé au point de départ, il y a toujours une phase d'explosion qui ne sert qu'à trouver des ressorts à évaluer. Dès qu'au moins un ressort à pu être évalué et quel que soit le résultat de cette évaluation, la phase de propagation est démarrée.

Les résultats obtenus dans les exemples sont très satisfaisants et d'un excellent rapport résultat/nombres d'évaluations. Nous avons mis en évidence que ce rapport peut être amélioré en ajoutant dans le problème d'optimisation initial les contraintes relatives aux limites de la base.

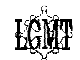

La seule étape réellement coûteuse en nombre de calculs est la phase d'optimisation du ressort sur mesure. Plus le nombre d'éléments de la base est important plus cette méthode devient avantageuse.

Nous avons donc obtenu de très bonnes alternatives à la méthode d'exploration systématique de la base de données, qui peuvent notamment être utilisées lorsque cette dernière à une taille importante. Ce type d'approche peut être étendu à d'autres composants mécaniques disponibles sur catalogue et implémenté dans les algorithmes utilisés en conception intégrée.

**LOMT** 

# **CHAPITRE IV : LE RESSORT DE TRACTION**

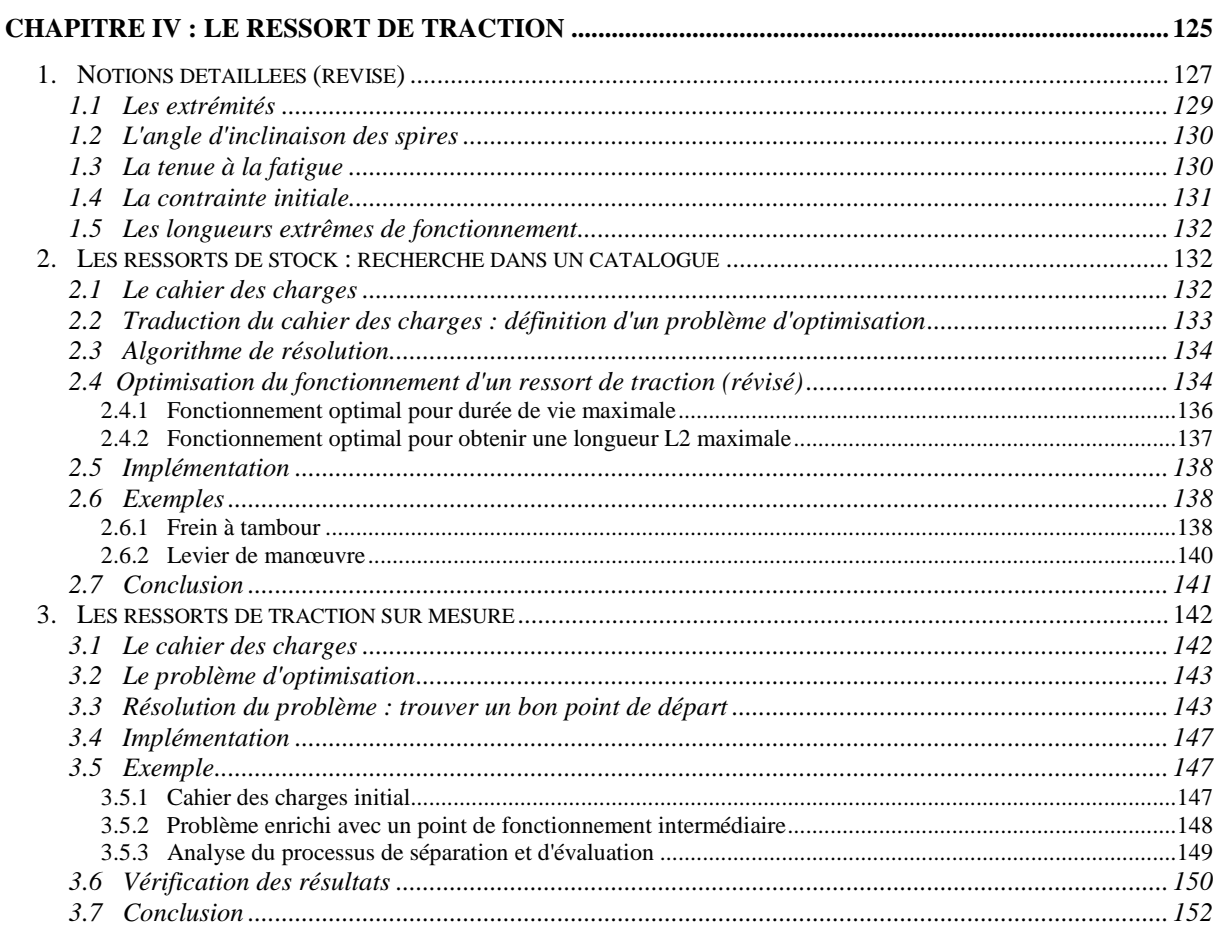

Nous montrons dans ce chapitre comment les principaux développements déjà présentés pour les ressorts de compression (chapitre III) peuvent être repris et adaptés pour les ressorts de traction. Nous ferons donc régulièrement des renvois vers les paragraphes du chapitre précédent quand les notions abordées auront déjà fait l'objet d'une description détaillée.

# **1. Notions détaillées (révisé)**

La figure IV.1 présente la droite caractéristique du ressort de traction ainsi que l'illustration de divers paramètres constructifs et fonctionnels (II 1).

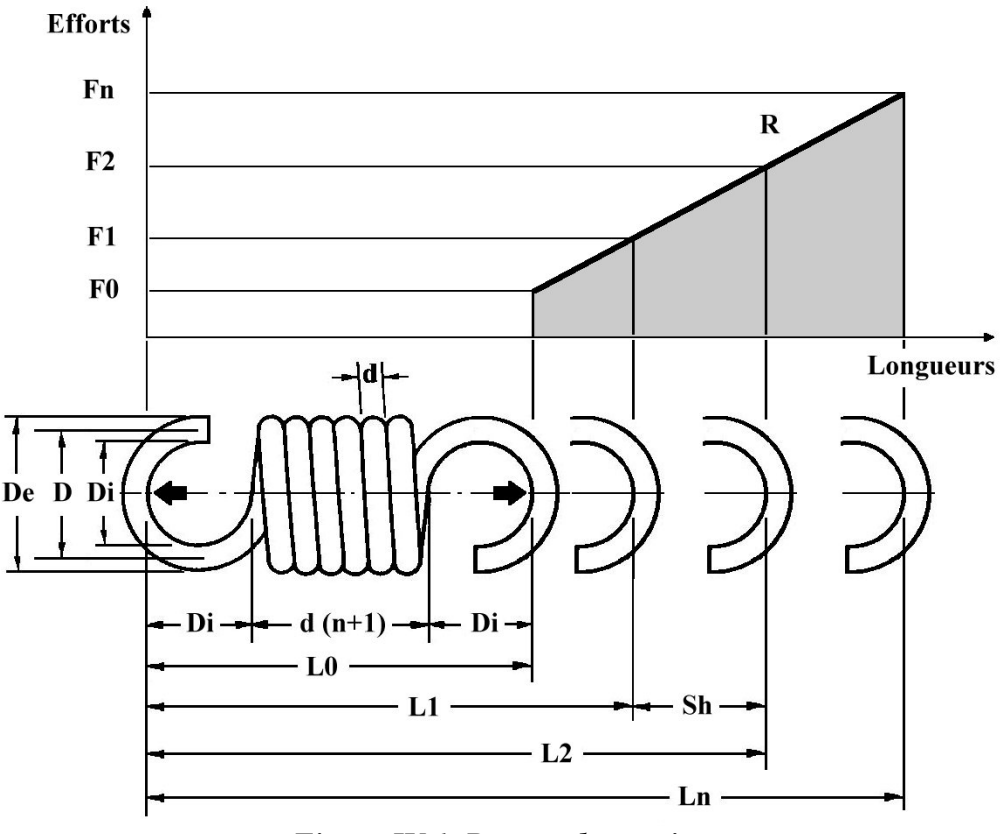

*Figure IV.1 Ressort de traction*

Les limites et les caractéristiques des matériaux sont identiques à celles utilisées pour les ressorts de compression (table III.1).

Comme pour les ressorts de compression, nous nous appuyons sur la norme DIN qui indique le domaine d'application de formules pour les ressorts enroulés à froid :

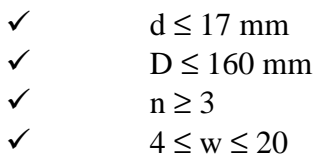

La table IV.1 regroupe la nomenclature et les formules de bases pour les ressorts de traction.

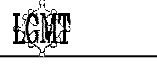

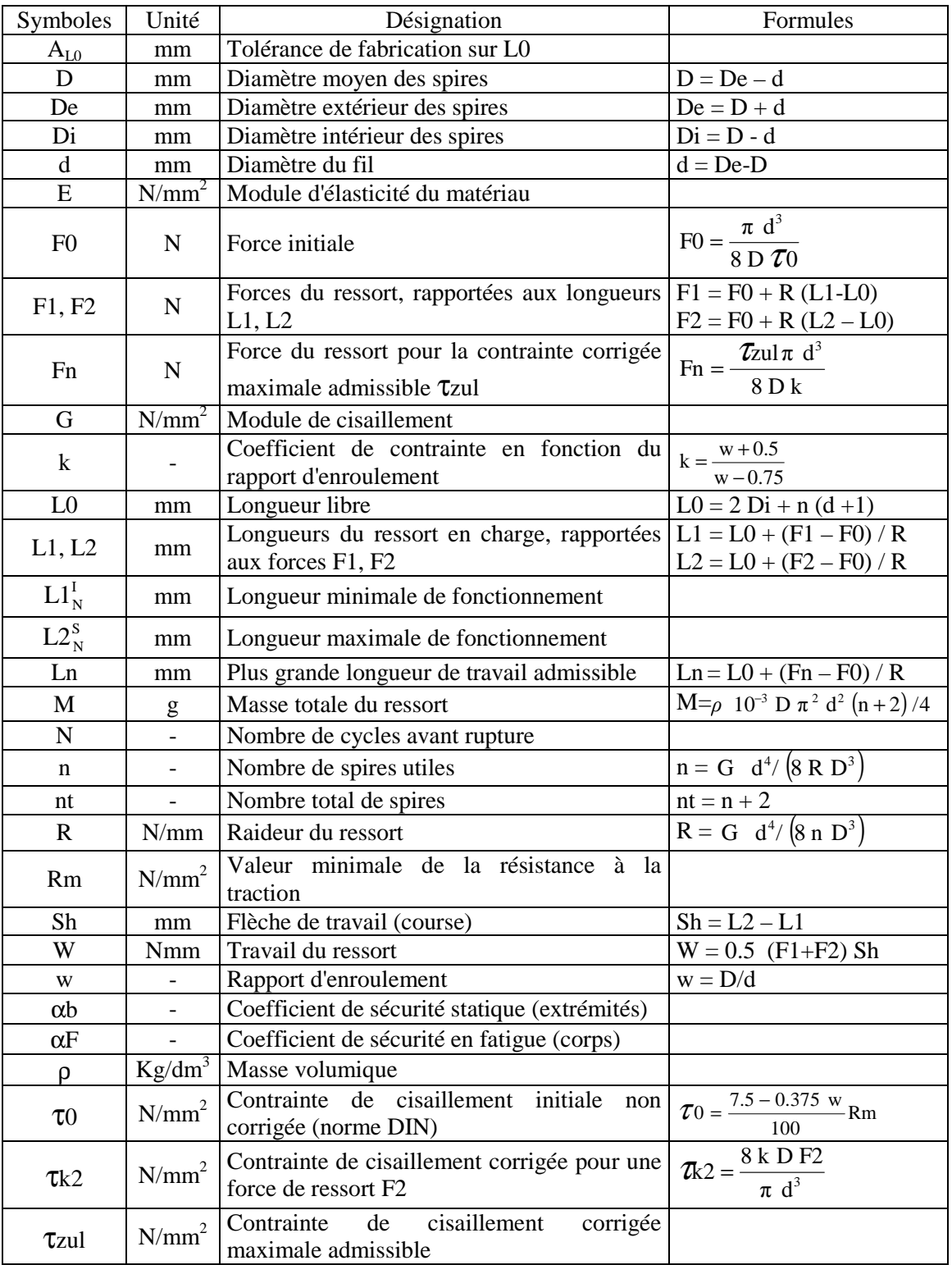

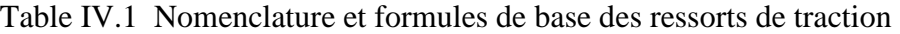

# **LCM7**

### **1.1 Les extrémités**

Pour bien concevoir un ressort de traction, il faut tout d'abord prendre en compte l'orientation des extrémités. Celle-ci dépend directement du nombre de spires n du ressort.

Un ressort de traction peut être conçu avec des extrémités orientées de manière quelconque l'une par rapport à l'autre (le système d'accrochage étant adapté par la suite à la géométrie du ressort obtenu). Le nombre de spires n est alors une variable continue classique.

Pour obtenir une orientation précise entre les extrémités, il faut décomposer la variable n en  $n = n_e + n_o$  où  $n_e$  est un nombre entier et  $n_o$  est une valeur discrète fonction de l'orientation désirée. La figure IV.2 montre la valeur de  $n<sub>o</sub>$  pour les orientations classiques.

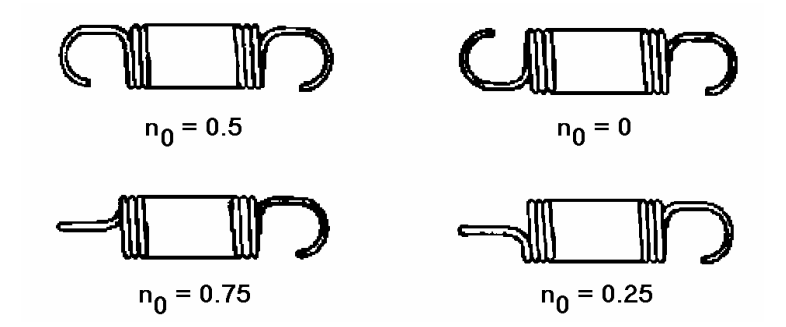

*Figure IV.2 Orientation des extrémités des ressorts de traction* 

Pour s'adapter aux divers systèmes d'accrochage existants, une multitude d'extrémités différentes a été développée. Obtenues principalement par déformation des dernières spires du corps du ressort, les boucles ou crochets sont généralement conçus à partir de deux géométries de base : la boucle allemande et la boucle anglaise. La boucle anglaise se caractérise par une géométrie à faible rayon de courbure. Elle donne lieu à des contraintes plus fortes que celles constatées avec la boucle allemande (cette dernière ayant des rayons de courbure plus grands) mais elle offre l'avantage d'être plus facile à fabriquer.

Il existe diverses formulations pour exprimer les contraintes dans ces boucles. L'annexe I détaille les calculs qui ont permis de dégager les conclusions suivantes.

La contrainte la plus pénalisante dans une boucle allemande est la contrainte de flexion en A (la géométrie est détaillée sur la figure IV.3). Voici la formulation retenue :

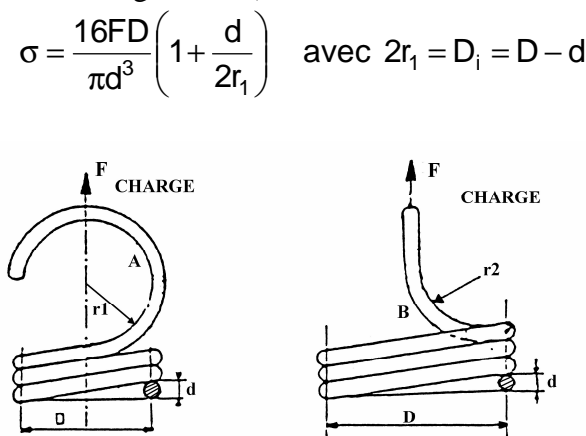

*Figure IV.3 Géométrie d'une boucle allemande* 

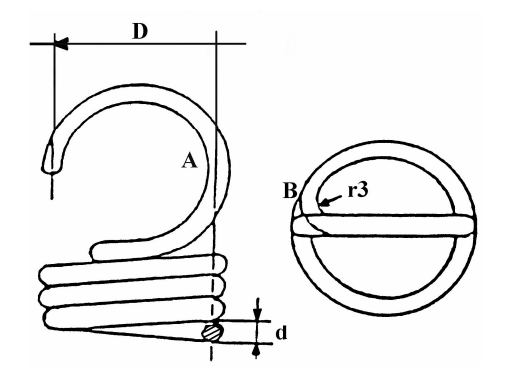

*Figure IV.4 Géométrie d'une boucle anglaise* 

Pour la boucle anglaise, nous pouvons évaluer l'influence de la contrainte de cisaillement et de la contrainte de flexion :

$$
\sigma = \frac{16 \text{ FD}}{\pi \text{ d}^3} \left( \frac{\text{D}}{\text{D} - \text{d}} \right) \quad \text{(en A) et} \qquad \tau = \frac{8 \text{ FD}}{\pi \text{ d}^3} \left( 1 + \frac{\text{d}}{2 \, \text{r}_3} \right) \text{(en B)}
$$

En considérant le rayon minimum  $r_3 = 1.5$ \*d préconisé pour diminuer les concentrations de contraintes, on obtient :  $\tau = 32 \text{ F D} / (3\pi \text{ d}^3)$  et la contrainte prépondérante devient la contrainte de flexion. Le coefficient de sécurité en statique αb est donc :

$$
\alpha b = \frac{\sigma}{\sigma z \text{ul}} \text{ avec } \sigma z \text{ul} = 0.70 \text{ Rm pour les aciers de notre étude.}
$$

#### **1.2 L'angle d'inclinaison des spires**

 Même si l'angle d'inclinaison des spires n'est généralement pas pris en compte pour le calcul des ressorts de traction, il convient d'en évaluer l'influence. A l'état libre, un ressort de traction est à spires jointives (en général), l'angle d'enroulement est donc très petit. Cependant, lorsqu'on tire sur le ressort, on augmente l'angle d'inclinaison des spires. Compte tenu des hypothèses de calcul des contraintes (ressorts à spires serrées), on peut considérer les mêmes limitations que pour les ressorts de compression (III 1.5).

En conclusion, la limitation sur l'angle d'inclinaison (7.5° maxi) calculé à la longueur maximale de travail L2 est conservée. Il est possible de relâcher cette contrainte dans certains cas en acceptant des angles plus importants seulement si la contrainte de cisaillement dans le corps reste faible devant la limite acceptable τzul.

### **1.3 La tenue à la fatigue**

Dans le corps du ressort, les sollicitations sont semblables à celles des ressorts de compression. Nous utiliserons donc les formules détaillées en III 1.8.

Le problème réside ici dans l'évaluation de la tenue à la fatigue dans les extrémités. C'est d'ailleurs généralement dans cette zone qu'intervient la rupture en fatigue du ressort de traction. Pour pallier cet inconvénient, l'IST [IST 00] suggère d'utiliser un facteur limitatif des diagrammes de Goodman (comme illustré sur la figure IV.5) conçus pour les ressorts de compression en prenant 75% du coefficient  $\alpha_F$  initial soit :  $\alpha'_F = 0.75 \alpha_F$ .

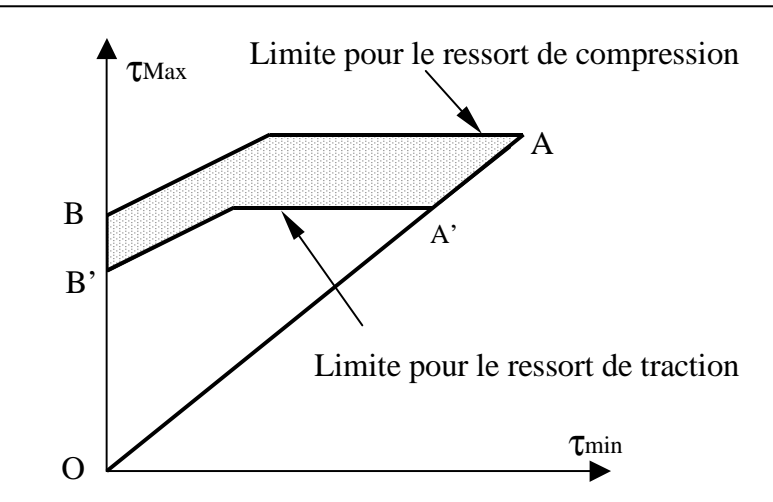

*Figure IV.5 Diagramme de Goodman adapté pour ressorts de traction selon l'IST* 

Le choix sera laissé au concepteur d'évaluer la tenue à la fatigue dans le corps ou bien dans les boucles à partir de l'approche suggérée par l'IST.

### **1.4 La contrainte initiale**

Les ressorts de traction sont habituellement fabriqués avec une tension initiale. C'est pour cela que la droite caractéristique des ressorts de traction (figure IV.1) commence à une valeur F0 au lieu de 0 pour les ressorts de compression. La tension initiale est obtenue en réglant sur la machine un pas inférieur au diamètre de fil utilisé. Les spires du ressort ainsi fabriqué sont jointives et c'est l'écart entre le pas réglé et le diamètre de fil qui fixe le niveau de précontrainte dans le ressort.

Lorsque l'enroulement du fil se fait sur une machine automatique, la norme DIN indique la précontrainte à mettre en place :  $\tau = (0.075 - 0.00375 \cdot w)$ . Rm

D'une manière semblable, l'IST propose une plage de précontrainte acceptable (figure IV.6).

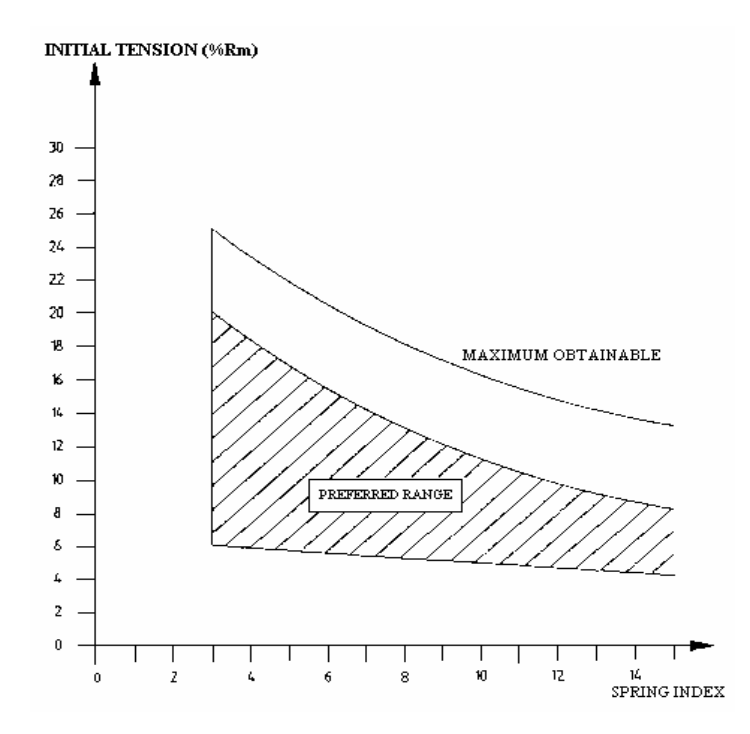

*Figure IV.6 Limites de la tension initiale d'après l'IST* 

Les formules des courbes limites de la zone conseillée sont :

$$
\tau 0_{\text{M}}^{\text{s}} = \frac{\text{Rm}}{100} \times 21.361 \times \text{Exp} \left[ \frac{- (0.532915 - \ln(\frac{\text{D}}{\text{d}}))^2}{4.8203} \right]
$$
  

$$
\tau 0_{\text{M}}^{\text{I}} = \frac{\text{Rm}}{100} \times (6.5 - \frac{\text{D}}{6 \text{ d}})
$$

### **1.5 Les longueurs extrêmes de fonctionnement**

 Nous allons considérer les diverses approches pour déterminer les limites extrêmes des longueurs de fonctionnement d'un ressort de traction. Attention, ces limites concernent ici uniquement des considérations dans le corps du ressort. Le cas échéant, il faudra donc rajouter les limites concernant l'angle d'inclinaison des spires et les contraintes dans les extrémités.

Pour la norme DIN, le ressort doit travailler entre Ln et une longueur minimale supérieure à L0 dépendant de la tolérance de fabrication soit :

• 
$$
L2 \leq L2_N^s
$$
 avec  $L2_N^s = Ln$ 

• L1  $\geq$  L1<sup>I</sup><sub>N</sub> avec L1<sup>I</sup><sub>N</sub> = L0 + A<sub>L0</sub> (tolérance de fabrication sur L0)

Nous utiliserons la formulation suivante pour AL0 (à partir des tables de la norme DIN) :

Si L0 ≥ 400 mm :  $A<sub>L0</sub>$  = 0.015 L0

Si  $L0 \le 10$  mm :

- Pour  $4 \le w \le 8$ :  $A_{L0} = 0.4$  mm
- Pour  $8 < w \le 20$ :  $A_{L0} = 0.5$  mm

Si 10 < L0 < 400 mm :

- Pour  $4 \le w \le 8$ :  $A_{L0} = 0.187 + 0.0280 L0 12.154 \times 10^{-5} L0^2 + 2.1953 \times 10^{-7} L0^3$
- Pour  $8 < w \le 20$ :  $A_{L0} = 0.31 + 0.0274 L0 8.205 \times 10^{-5} L0^2 + 1.2273 \times 10^{-7} L0^3$

Pour L'IST, le ressort doit travailler entre 20 et 80% de la contrainte maximale admissible dans le corps. On obtient ainsi :

- L2  $\leq$  L2<sup>S</sup><sub>N</sub> avec L2<sup>S</sup><sub>N</sub> = L0 + 0.8 (Ln L0)
- L1  $\geq$  L1<sup>I</sup><sub>N</sub> avec L1<sup>I</sup><sub>N</sub> = L0 + 0.2 (Ln L0).

# **2. Les ressorts de stock : recherche dans un catalogue**

Pour déterminer une méthode de sélection du meilleur ressort de traction dans un catalogue, nous allons adapter l'approche mise en œuvre pour les ressorts de compression (III 2). Le catalogue utilisé (VANEL) comporte 832 ressorts. Ces ressorts sont en acier et en inox avec des boucles anglaises parallèles (à  $0^{\circ}$ :  $n_0 = 0$ ). La gamme proposée couvre :

 $1.6 \leq$  De  $\leq$  40 mm;  $0.18 \leq$  d  $\leq$  4 mm;  $0.019 \leq$  R  $\leq$  12.55 N/mm;  $6.3 \leq$  L0  $\leq$  250 mm.

### **2.1 Le cahier des charges**

Le cahier des charges a été conçu sur le même principe que celui concernant les ressorts de compression (selon les recommandations exprimées dans le chapitre II). Les données sont ainsi définies par leurs bornes supérieures et/ou inférieures (voir figure IV.7) pour offrir une grande facilité de définition du cahier des charges.

L'objectif à minimiser ou maximiser est choisi dans la liste :

De, D, Di, d, L0, R, Vol0, F2, L2, Vol2, M, fe, L2maxBD, F2maxBD, nt, prix, αF. (L2maxBD, F2maxBD sont les valeurs limites indiquées dans le catalogue VANEL).

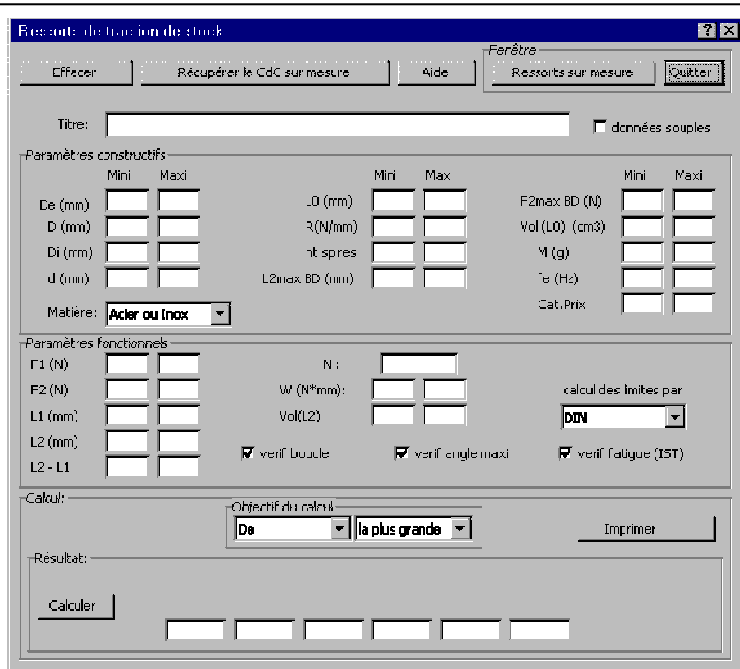

*Figure IV.7 Interface principale pour ressorts de traction de stock* 

### **2.2 Traduction du cahier des charges : définition d'un problème d'optimisation**

Le cahier des charges présenté sur la figure IV.7 peut être traduit sous la forme classique d'un problème d'optimisation.

La fonction objectif est clairement exprimée dans la zone "Objectif du calcul", les autres entrées du cahier des charges définissent les contraintes du problème. Elles peuvent être regroupées en deux catégories : les contraintes constructives (table IV.2) et les contraintes fonctionnelles (table IV.3).

| Critère                          | Limite supérieure                                 | Limite inférieure                                               |
|----------------------------------|---------------------------------------------------|-----------------------------------------------------------------|
| De                               | $g1(X)$ : De - De <sup>s</sup> $\leq 0$           | $g2(X)$ : De <sup>1</sup> <sub>c</sub> - De $\leq 0$            |
| D                                | $g3(X)$ : D - $D_c^s \leq 0$                      | $g4(X): DcT - D \le 0$                                          |
| Di                               | $g5(X)$ : Di - Di <sup>s</sup> ≤ 0                | $g6(X)$ : Di <sup>1</sup> <sub>c</sub> - Di ≤ 0                 |
| d                                | $g7(X): d - d_c^s, \leq 0$                        | $g(8(X) : d_c^1 - d \leq 0$                                     |
| L <sub>0</sub>                   | $g9(X):$ L0 - $L0^s \leq 0$                       | $g10(X)$ : $L0_c^1$ - $L0 \le 0$                                |
| $\mathbf R$                      | $g11(X)$ : R-R <sup>s</sup> <sub>c</sub> $\leq$ 0 | $g12(X): R_c^1 - R \leq 0$                                      |
| nt                               | $g13(X)$ : $n + 2 - nt_c^s \le 0$                 | $g14(X)$ : $nt_c - n - 2 \le 0$                                 |
| L2maxBD                          | $g15(X)$ : L2maxBD-L2maxBD $_{c}^{S} \le 0$       | $g16(X)$ : L2maxBD <sub>c</sub> - L2maxBD $\leq 0$              |
| F <sub>2</sub> max <sub>BD</sub> | $g17(X)$ : F2maxBD-F2maxBD $_0^S \le 0$           | $g18(X)$ : F2maxBD <sup>I</sup> <sub>c</sub> - F2maxBD $\leq 0$ |
| Vol0                             | $g19(X)$ : Vol0-Vol0 <sup>s</sup> $\leq$ 0        | $g20(X)$ : $Vol_0^L$ -Vol $0 \le 0$                             |
| M                                | $g21(X)$ : M - $M_c^s \leq 0$                     | $g22(X) : M_c^1 - M \leq 0$                                     |
| fe                               | $g23(X)$ : fe - fe <sup>s</sup> $\leq 0$          | $g24(X)$ : fe <sup>1</sup> - fe $\leq 0$                        |
| Prix                             | $g25(X)$ : Prix - Prix $_{C}^{S} \leq 0$          | $g26(X)$ : Prix <sup>1</sup> <sub>C</sub> - Prix $\leq$ 0       |

Table IV.2 Contraintes constructives pour ressorts de traction de stock

| Critère              | Limite supérieure                                   | Limite inférieure                                       |
|----------------------|-----------------------------------------------------|---------------------------------------------------------|
| F1                   | $g27(X): F1 - F1^s \leq 0$                          | $g28(X)$ : F1 <sup>1</sup> <sub>c</sub> - F1 $\leq$ 0   |
| F2                   | $g29(X)$ : F2 - F2 <sup>s</sup> $\leq$ 0            | $g30(X)$ : F2 <sup>1</sup> <sub>c</sub> - F2 $\leq$ 0   |
| L1                   | $g31(X): L1 - L1_c^s \leq 0$                        | $g32(X)$ : $L1_c^1$ - $L1 \le 0$                        |
| L2                   | $g33(X)$ : L2 - L2 <sup>s</sup> $\leq 0$            | $g34(X): L2^1_C - L2 \leq 0$                            |
| Sh                   | $g35(X)$ : Sh - Sh <sub>c</sub> $\leq 0$            | $g36(X)$ : $Sh_C^1 - Sh \leq 0$                         |
| W                    | $g37(X)$ : W - W <sub>c</sub> $\leq 0$              | $g38(X): W_c^1 - W \leq 0$                              |
| Vol2                 | $g39(X)$ : Vol2-Vol2 <sup>s</sup> $\leq$ 0          | $g40(X)$ : $Vol2^{\text{I}}_{\text{C}}$ -Vol $2 \leq 0$ |
| $LI_{N}^{I}$         | *******                                             | $g41(X): L1^L$ - L1 $\leq 0$                            |
| $L2_{\rm N}^{\rm S}$ | $g42(X)$ : L2-L2 <sup>S</sup> <sub>N</sub> $\leq$ 0 | *******                                                 |
| Z                    | $g43(X): z - z_w^s \leq 0$                          | *******                                                 |
| $\alpha b$           | *******                                             | $g44(X) : 1 - \alpha b \le 0$                           |
| $\alpha F$           | *******                                             | $g45(X): 1 - \alpha F \leq 0$                           |

Table IV.3 Contraintes fonctionnelles pour ressorts de traction de stock

### **2.3 Algorithme de résolution**

 Pour trouver, dans un catalogue, le meilleur ressort de traction correspondant au cahier des charges, nous réutilisons l'algorithme décrit par la figure III.12.

On distingue dans celui-ci la phase d'optimisation du fonctionnement du ressort, celle de calcul de ses caractéristiques et la procédure de comparaison. Le calcul des caractéristiques du ressort est aisé à partir du moment où le fonctionnement est déterminé. Les caractéristiques fournies dans le catalogue (De, d, L0, R, F2maxBD, L2maxBD, prix) sont lues directement. Les autres propriétés du ressort (D, Di, Ln, M, Vol0, Vol2, fe…) sont ensuite calculées sans difficulté.

Les procédures de choix permettant de comparer deux ressorts sont reprises à l'identique (III 2.5).

L'opération principale à déterminer reste donc :

 $\mathfrak{B}$ Comment optimiser le fonctionnement d'un ressort de traction

### **2.4 Optimisation du fonctionnement d'un ressort de traction (révisé)**

 *L'étude présentée ne prend pas en compte la notion d'énergie (g37, g38 enlevées). Cela permet de conserver la structure du manuscrit d'origine. La notion d'énergie peut être intégrée en reprenant l'étude présentée pour les ressorts de compression.* 

Dans une première étape nous fusionnons les contraintes fonctionnelles des ressorts de traction de stock (table IV.3).

Le calcul de  $LI_N^I$  et  $L2_N^S$  est effectué à partir de la valeur de Ln, en fonction de la norme sélectionnée (IV 1.5).

R F0 8 R D k zul d  $Ln = L0$ 3  $= L0 + \frac{\mu_{\text{IST}} \mu_{\text{EFT}}}{2 \pi L}$  $\alpha$  or  $\pi$   $\tau$ avec  $\alpha_{\text{IST}} = 1$  (calcul classique) ou

 $\alpha_{\text{IST}} = 0.75$  (en tenant compte des extrémités).

Les nouvelles limites acceptables pour L1:

 $\textrm{ } \checkmark$  L1<sup>S</sup> = Min (L1<sup>S</sup><sub>C</sub> , L0 + F1<sup>S</sup><sub>C</sub>/R ) regroupe g27 et g31  $\checkmark$  L1<sup>I</sup> = Max (L1<sup>I</sup><sub>C</sub>, L0+F1<sup>I</sup><sub>C</sub>/R, L1<sup>I</sup><sub>N</sub> regroupe g28, g32 et g41

Le calcul des limites sur L2 est un peu plus complexe.

Pour prendre en compte la limitation sur l'angle maximal des spires, il faut considérer :

$$
Lz = \tan(z_N^{\rm S}) \, n \, \pi \, D + d + 2 \, Di
$$

Le calcul de la contrainte maximale dans les extrémités amène une limitation supplémentaire. Dans le catalogue utilisé, les extrémités sont des boucles anglaises, la limitation peut venir soit de la contrainte maximale de flexion, soit de la contrainte maximale de torsion (pour des boucles allemandes seule la contrainte de flexion est prise en compte) :

$$
Lb = L0 + \frac{\text{Min}\left[\frac{3 \text{ Tzul}\pi \text{ d}^{3}}{32 \text{ D}}; \frac{\text{Re } \pi \text{ d}^{3} (\text{D} - \text{d})}{16 \text{ D}^{2}}\right]}{R}
$$

Voici la formulation finale des limites de L2 :

 $\times$  L<sub>2</sub><sup>S</sup> = Min (L<sub>2<sup>S</sup>c</sub>, L<sub>0</sub>+F<sub>2<sup>S</sup>c</sub>/R,  $\frac{4 \text{Vol2}}{\pi \text{D}^2}$ S C De 4 Vol2 π ,  $L2_N^s$ , Lz, Lb)

regroupe g29, g33, g39, g42, g43 et g44

$$
\angle L2^{I} = \text{Max} (L2_{c}^{I}, L0 + F2_{c}^{I}/R, \frac{4 \text{ Vol } 2_{c}^{I}}{\pi \text{ De}^{2}}) \text{ regroupe g } 30, g 34, \text{ et g } 40
$$

Limites de la course Sh proviennent directement des données du cahier des charges:

 $\checkmark$  Sh<sup>S</sup> = Sh<sub>C</sub>

$$
\checkmark \quad Sh^I = Sh^I_C
$$

Il convient aussi de vérifier la durée de vie en fatigue en vérifiant que αF (venant de la norme DIN ou de l'IST) est supérieur à 1. On obtient ainsi un problème d'optimisation à 7 contraintes (table IV.4) et deux variables L1 et L2.

| Critères :                             | Limite supérieure             | Limite inférieure               |
|----------------------------------------|-------------------------------|---------------------------------|
| F1, L1, L1 <sub>N</sub> <sup>L</sup>   | $g'1(X): L1 - L1^S \leq 0$    | $g'2(X): L1^{I} - L1 \leq 0$    |
| F2, L2, Vol2, $L2_w^s$ , z, $\alpha b$ | $g'3(X): L2 - L2^{S} \leq 0$  | $g'4(X): L1^{I} - L1 \leq 0$    |
| Sh                                     | $g'5(X): L2 - L1 - ShS \le 0$ | $g'6(X): ShI - L2 + L1 \le 0$   |
| αF                                     |                               | $g'7(X)$ : 1- $\alpha F \leq 0$ |

Table IV.4 Contraintes fonctionnelles fusionnées d'un ressort de traction de stock

La forme de la table IV.4 est similaire celle de la table III.8 pour les ressorts de compression. Nous pouvons donc de manière identique construire un problème avec les 7 contraintes (problème 1) et un autre avec seulement les six premières (problème 2).

Le problème 1 représente le cas général (sans considérer l'énergie) et permet de définir le domaine des solutions réalisables (figure IV.8). Le problème 2 permet de définir le domaine de fonctionnement (figure IV.9). Le domaine de fonctionnement obtenu est éventuellement corrigé pour qu'il soit compatible avec les longueurs critiques L0 et Ln (III 2.4.5). C'est à partir de ces deux problèmes que sont déterminées les longueurs L1 et L2 pour chaque ressort.

En cas d'incompatibilité dans la définition des limites, la procédure définie pour trouver les longueurs de fonctionnement des ressorts de compression est réutilisée (III 2.4.6).

**LCM** 

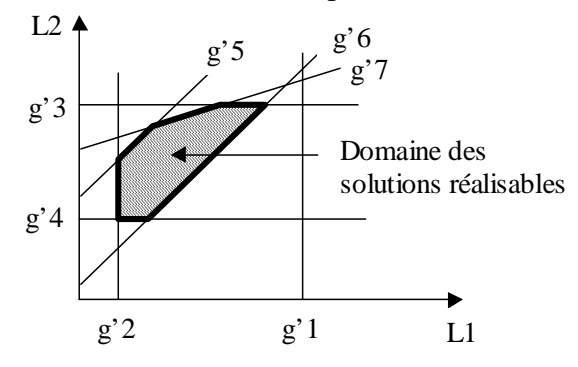

*Figure IV.8 Domaine des solutions réalisables (problème 1)* 

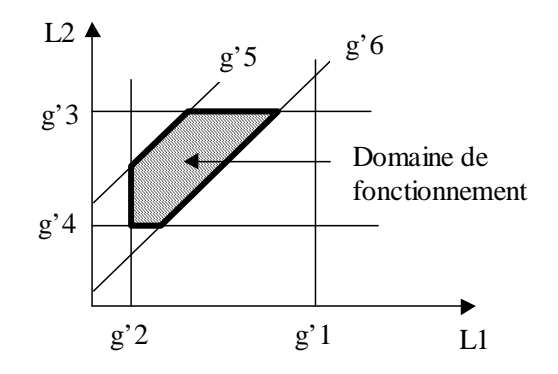

*Figure IV.9 Domaine de fonctionnement (problème 2)*

### 2.4.1 Fonctionnement optimal pour durée de vie maximale

Afin de vérifier que le ressort peut respecter le nombre de cycles requis, les paramètres fonctionnels (L1 et L2) sont tout d'abord calculés de manière à maximiser le coefficient de fatigue. Comme pour les ressorts de compression, nous travaillons dans ce cas sur le problème fusionné sans la contrainte g'7 dont le rôle est de fixer un seuil minimal au coefficient de fatigue (problème 2). Il y a donc six contraintes à prendre en compte (g'1..g'6).

Les graphiques de la figure IV.10 représentent l'état des contraintes susceptibles d'être actives à l'optimum (les points optimaux potentiels sont représentés par des ronds). L'analyse des graphiques montre que dans chaque cas, on retient le point qui a la plus grande valeur de L2. Lorsque deux points sont en concurrence (figure IV.10.a et figure IV.10.c), on retient celui qui a la plus petite valeur de L1.

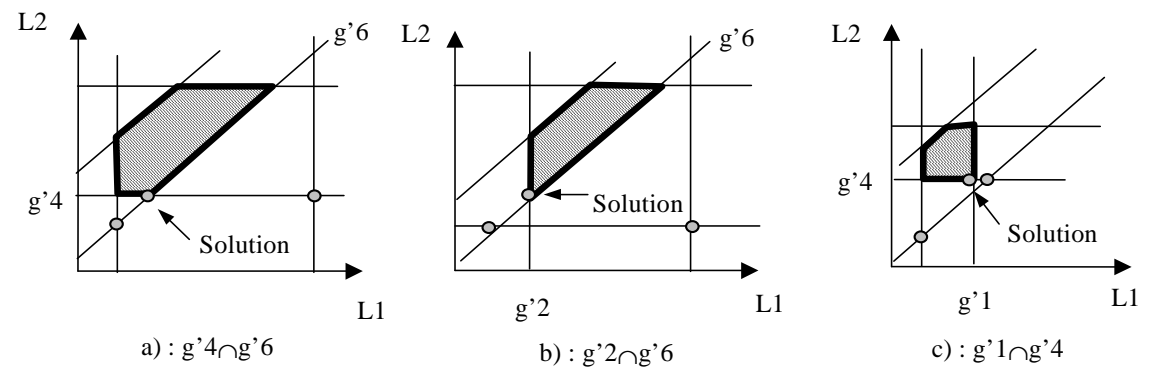

*Figure IV.10 Points solution maximisant la durée de vie* 

L'algorithme calcule le couple (L1, L2) relatif à chacun des trois points de la figure IV.10. Il retient ensuite le couple ayant la plus grande valeur de L2. Lorsque deux couples sont à égalité, c'est celui qui à la plus petite valeur de L1 qui est retenu pour affecter les valeurs L1 et L2. Le coefficient de fatigue  $\alpha$ F peut alors être calculé.

### 2.4.2 Fonctionnement optimal pour obtenir une longueur L2 maximale

**LCM** 

On cherche à trouver le point de fonctionnement sur la figure IV.8 qui maximise L2 pour répondre à l'un des objectifs suivant : maximiser L2, maximiser le volume enveloppe pour  $L = L2$  (Vol2) ou maximiser F2.

Lorsque le coefficient de fatigue qui vient d'être calculé est supérieur à 1, le domaine des solutions réalisables pour le problème 1 existe. Nous exploitons à nouveau, la méthode utilisant les diagrammes de variation (II 4.1) pour trouver le point de fonctionnement maximisant la valeur de L2. Dans ce cas, L1 est implicitement maximisée de manière à minimiser la contrainte de cisaillement alternée τa.

Les cinq cas possibles sont indexés sur la figure IV.11 (les points optimaux potentiels sont représentés par des carrés). La démonstration du fait que la contrainte relative à la durée de vie en fatigue est une droite de pente positive inférieure à 1 est présentée en annexe II.

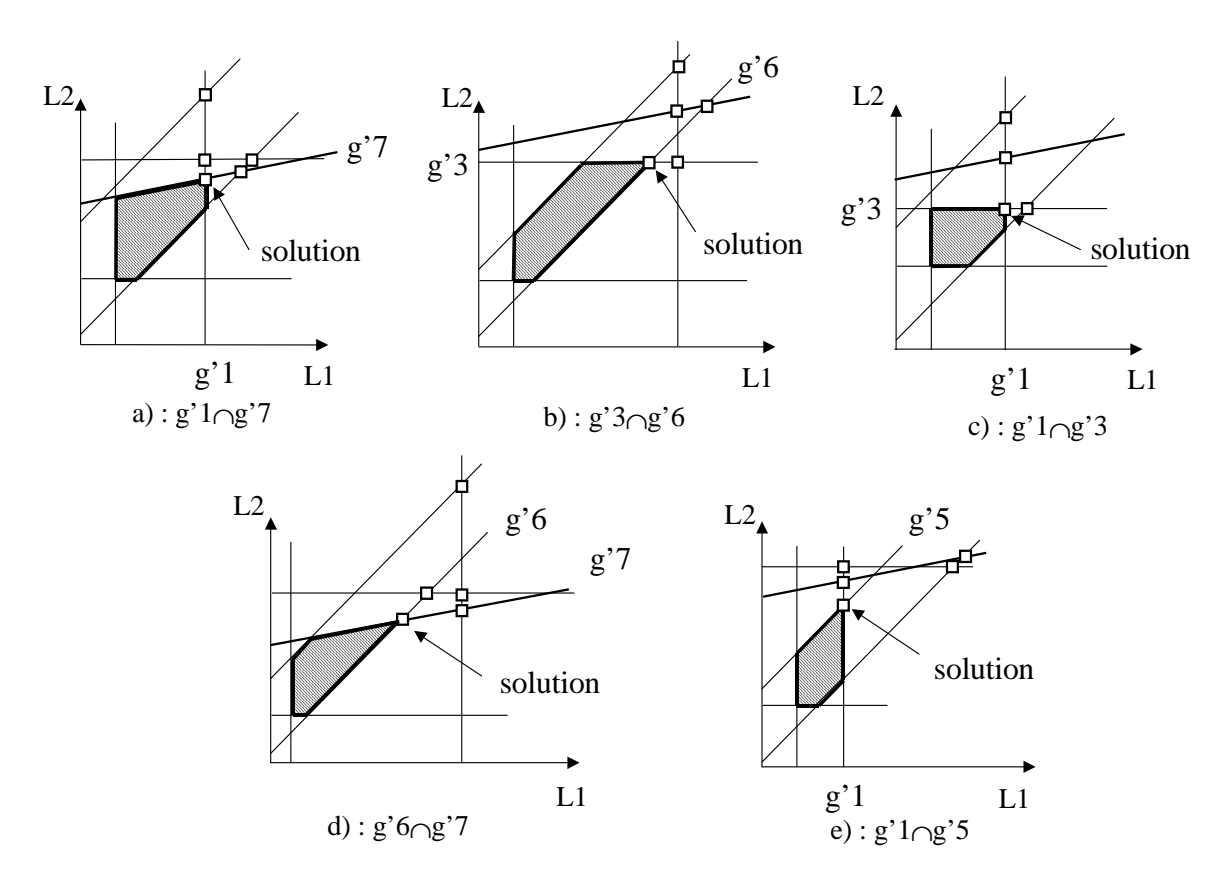

*Figure IV.11 Points solution maximisant L2* 

Le point de fonctionnement retenu (parmi les cinq potentiels) est, dans tous les cas, celui qui correspond aux valeurs minimales à la fois pour L1 et L2. L'algorithme calcule donc L1 et L2 pour les cinq points répertoriés et retient les valeurs les plus petites pour L1 et L2.

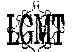

# **2.5 Implémentation**

Les caractéristiques fournies dans le catalogue (De, d, L0, R, F2maxBD, L2maxBD, prix) sont insérées dans la base de la même façon que pour les ressorts de compression (III 2.7.1). L'architecture retenue est également similaire à celle décrite dans le chapitre III (figure III.26).

Nous avons implémenté les méthodes de choix simple et souple. La méthode de choix simple est la méthode par défaut. La méthode de choix souple est réalisée lorsque la case "données souples" est cochée.

# **2.6 Exemples**

Tous les exemples suivants ont été effectués avec la méthode de choix simple. Les ressorts respectant rigoureusement toutes les contraintes sont donc retenus en priorité. Toutes les longueurs de fonctionnement sont déterminées de manière à respecter : la norme DIN, les contraintes maximales admissibles dans les boucles, l'angle maximal d'inclinaison des spires et la limite de fatigue indiquée par l'IST.

Sur un ordinateur de type pentium 300Mhz, un calcul dure environ une seconde.

La considération de fatigue de l'IST est illustrée dans le premier exemple où l'on visualise le diagramme de Haigh associé à la solution proposée.

Le deuxième exemple met en évidence la possibilité de construire le cahier des charges en "temps réel", au fur et à mesure des résultats proposés.

## 2.6.1 Frein à tambour

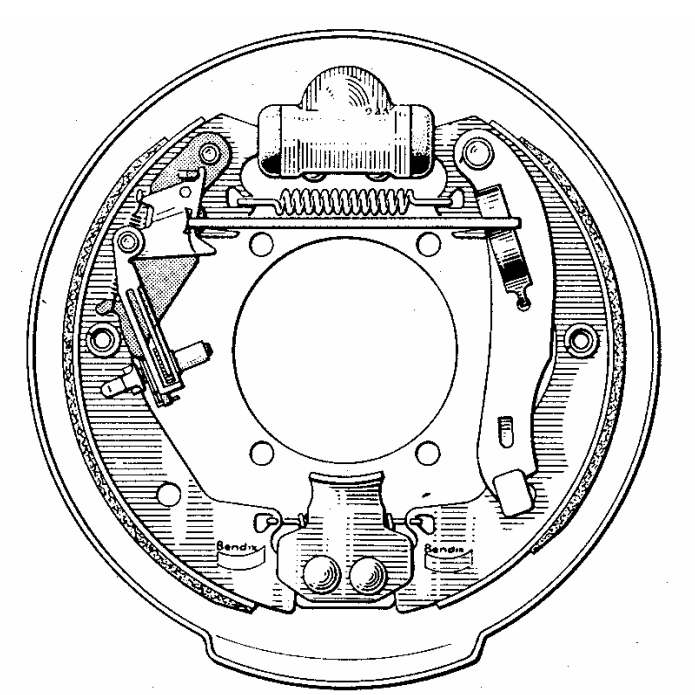

*Figure IV.12 Frein à tambour* 

Pour que le ressort puisse se loger facilement dans le mécanisme, le diamètre extérieur doit faire au maximum 8 mm. Un effort F1 minimum de 5 N est nécessaire pour chasser le fluide et permettre le décollement des tambours. La longueur  $LI<sup>T</sup>$  est de 65 mm; la longueur maximale du ressort  $(L2^S)$  ne doit pas excéder 170 mm (diamètre du tambour = 200 mm). La course est de 10 mm et le ressort doit résister à  $10^7$  cycles.

On souhaite minimiser l'effort F2 à exercer lors du freinage.

Le cahier des charges et le résultat obtenu sont indiqués sur la figure IV.13. Il y a ainsi 159 ressorts qui répondent au cahier des charges (nombre entre parenthèses dans le commentaire). Compte tenu de l'objectif sélectionné, les longueurs de fonctionnement ont été déterminées de manière à maximiser le coefficient de sécurité en fatigue et le meilleur ressort est le suivant : De = 6.3 mm, d = 0.55 mm, L0 = 63 mm, R = 0.0435 N/mm.

Les longueurs de fonctionnement associées sont  $L1 = 156.14$  mm et  $L2 = 166.14$  mm. Ce ressort offre un effort F2 = **5.43 N**. Le coefficient de sécurité en fatigue est de 1.35, il peut être visualisé à partir du diagramme de Haigh depuis la fenêtre "Caractéristiques".

A l'intérieur du diagramme (figure IV.14), le point de fonctionnement représenté par un rond correspond aux contraintes de cisaillement dans le corps et le point de fonctionnement représenté par un triangle correspond aux contraintes de cisaillement maximales dans la boucle. Les limites du diagramme venant de la norme DIN (limites extérieures) et de l'IST (limites intérieures) sont aussi indiquées.

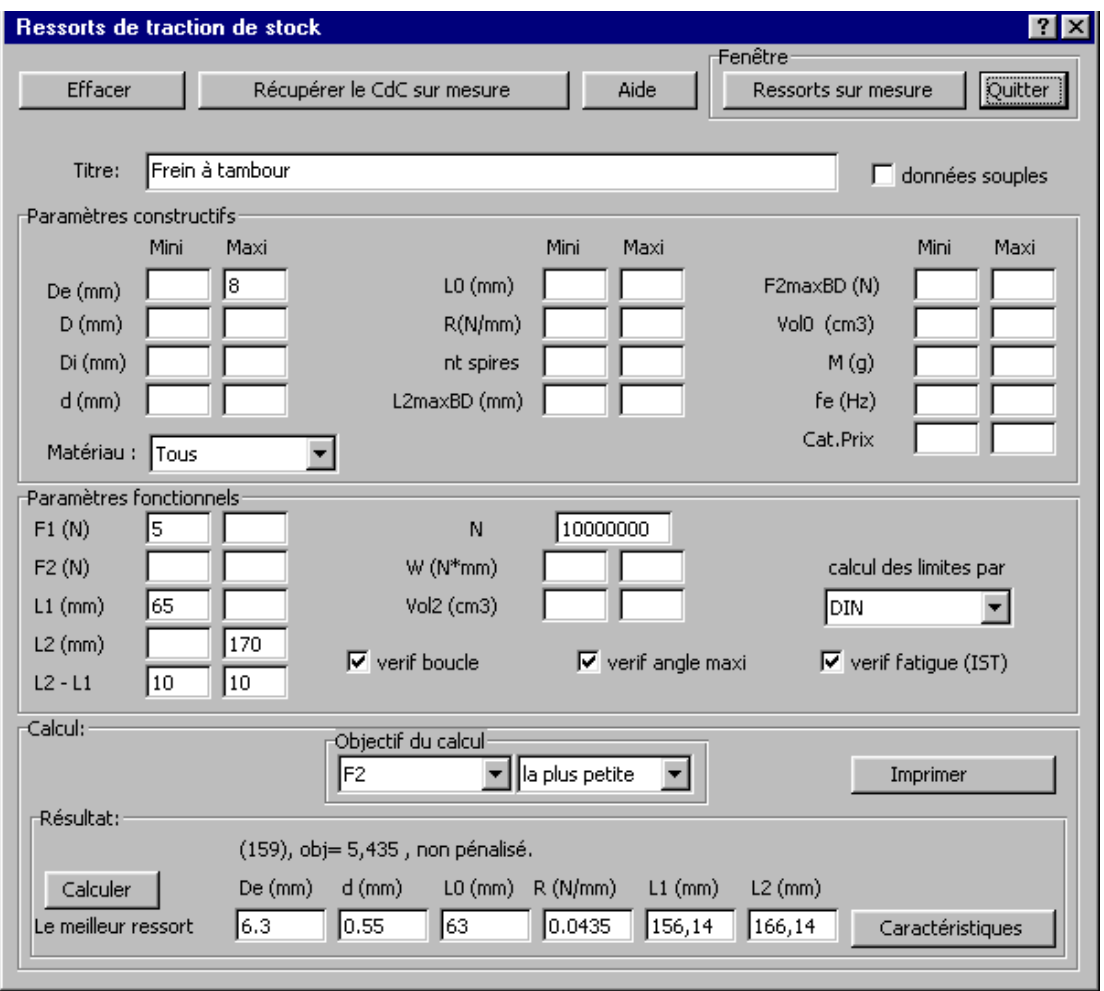

*Figure IV.13 Résultat du calcul pour frein à tambour*
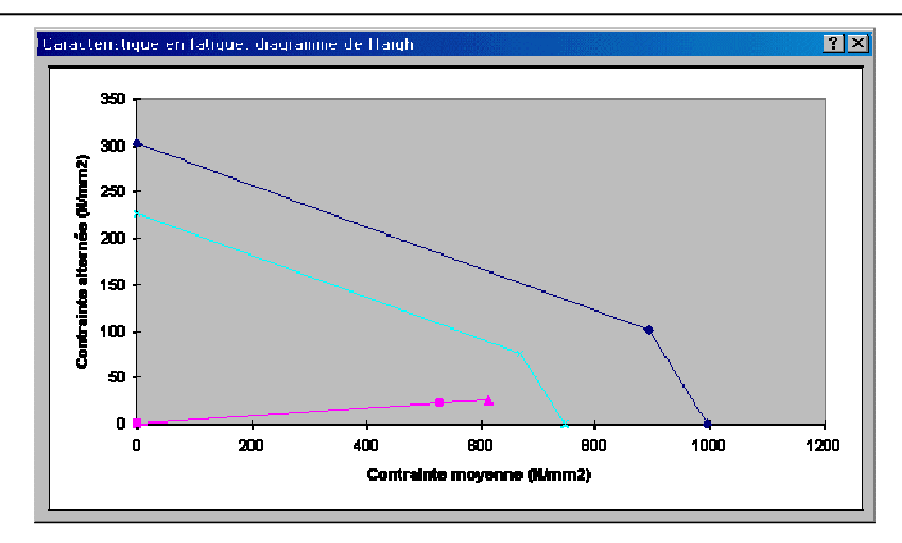

*Figure IV.14 Diagramme de Haigh* 

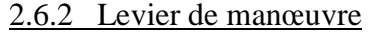

**LCM** 

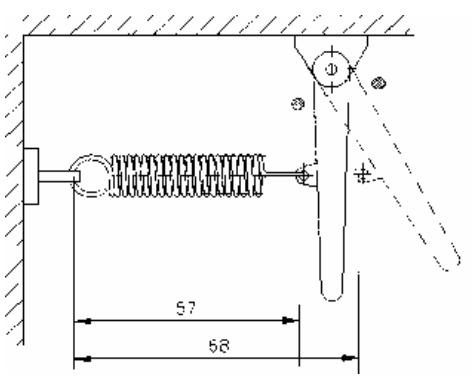

*Figure IV.15 Levier* 

Le levier (figure IV.15) doit évoluer entre deux positions maximales  $L1 \leq 57$  mm et L2  $\leq$  68 mm. La course est constante (11 mm). L'effort de rappel minimal est F1  $\geq$  10 N et l'effort F2 doit dépasser 20 N. On souhaite obtenir l'effort F2 le plus grand possible.

La figure IV.16 montre le cahier des charges et le résultat obtenu. Il y a 89 ressorts qui répondent au Cahier des Charges. Le ressort proposé amène un effort F2 de 170N. C'est en fait beaucoup plus grand que la grandeur espérée.

Un deuxième calcul est réalisé en fixant le seuil admissible pour  $F2$  :  $F2^s_C = F2^I_C = 70N$ .

Il y a alors seulement 6 ressorts qui respectent le cahier des charges. Pour sélectionner le meilleur, on peut utiliser l'option "Classer les ressorts" (Figure IV.17) depuis la fenêtre principale.

Cette fenêtre permet de classer les ressorts respectant le cahier des charges en fonction des divers objectifs disponibles (on visualise à chaque fois les 10 meilleurs ressorts). Cela permet de comparer rapidement les performances relatives des ressorts suivant plusieurs objectifs sans changer le cahier des charges. Dans notre exemple (figure IV.17), il y a un écart significatif de prix entre les ressorts.

Le ressort finalement retenu est le plus grand parmi les moins chers (indice de prix 50) : De = 10 mm, d = 1.4 mm, L0 = 40 mm, R = 3.42 N/mm, L1 = 45.75 mm, L2 = 56.75 mm.

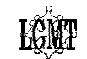

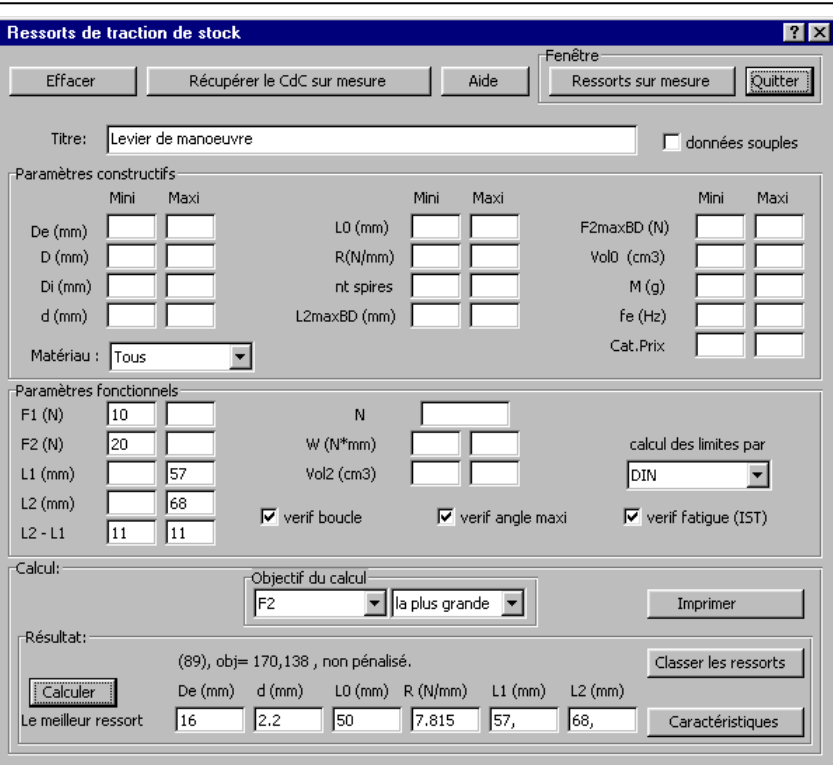

*Figure IV.16 Résultat du calcul pour ressort de levier de manœuvre* 

| Ressort de stock : classement des ressorts répondant au CdC.<br>$ ?  \times$                               |      |      |               |                                    |               |                    |                     |
|----------------------------------------------------------------------------------------------------|------|------|---------------|------------------------------------|---------------|--------------------|---------------------|
|                                                                                                    |      |      |               | Fenêtre <sup>-</sup><br>Retour CdC |               | Ressort sur mesure | Quitter             |
| Croissant(e)<br>Classer les ressorts<br>$\blacktriangledown$<br>Prix<br>Décroissant(e)<br>Caractéristiques |      |      |               |                                    |               |                    |                     |
| Objectif:                                                                                                  | De   | d    | $\mathsf{H}0$ | R.                                 | $\neg$ $\Box$ | ⊤L2                | -choix <sup>.</sup> |
| 50                                                                                                    | 8    | 1.25 | 32            | 4.92                               | 32.90         | 43.90              | c                   |
| 50                                                                                                    | 8    | 1.25 | 40            | 3.51                               | 45.75         | 56.75              | O                   |
| 50                                                                                                    | 10   | 1.4  | 40            | 3.42                               | 45.75         | 56.75              | $\mathbf{C}$        |
| 60                                                                                                    | 12.5 | 1.6  | 40            | 4.01                               | 42.83         | 53.83              | C                   |
| 180                                                                                                    | 10   | 1.6  | 50            | 4.332                              | 51.41         | 62.41              | $\bullet$           |
| 220                                                                                                    | 12.5 | 1.6  | 40            | 3.488                              | 45.44         | 56.44              | ö                   |
|                                                                                                    | ---  | ---  | ---           | ---                                | ---           | ---                |                     |
|                                                                                                    | ---  | ---  | ---           | ---                                | ---           | ---                |                     |
|                                                                                                    | ---  | ---  | ---           | ---                                | ---           | ---                |                     |
|                                                                                                    | ---  | ---  | ---           | ---                                | ---           | ---                |                     |
|                                                                                                    |      |      |               |                                    |               |                    |                     |
|                                                                                                    |      |      |               |                                    |               |                    |                     |

*Figure IV.17 Fenêtre de classement* 

#### **2.7 Conclusion**

L'approche utilisée pour les ressorts de compression de stock a pu être adaptée aux ressorts de traction sans difficulté. Elle offre les mêmes avantages de rapidité et de souplesse dans la définition du cahier des charges.

Les options de visualisation proposées (Diagramme de Haigh) ainsi que la fenêtre de classement augmentent la lisibilité des résultats et facilitent la prise de décision finale.

# **3. Les ressorts de traction sur mesure**

 Voici l'approche que nous proposons pour définir un outil d'assistance à la conception d'un ressort de traction sur mesure.

### **3.1 Le cahier des charges**

 Le cahier des charges a été défini selon les besoins exprimés dans le chapitre II. La présentation est similaire à celle du cahier des charges pour les ressorts de compression.

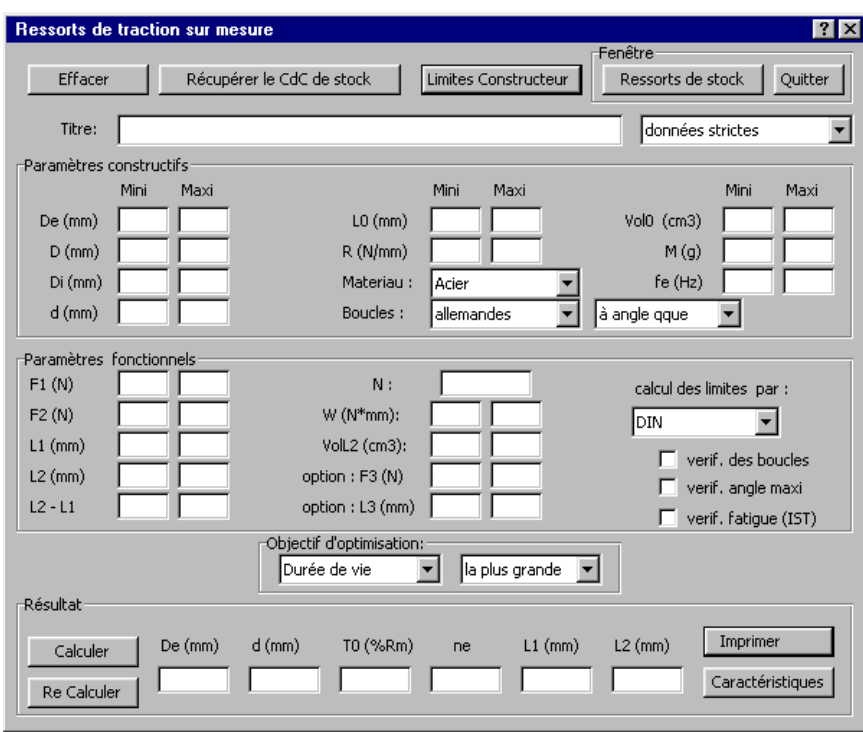

*Figure IV.18 Interface principale pour ressorts de traction sur mesure* 

Une fois que le cahier des charges a été défini, il reste à résoudre le problème associé. Voici comment se présente le problème sous sa forme initiale.

D'une manière générale, la définition d'un ressort de traction offrant la plus grande valeur de la fonction objectif est un problème d'optimisation à six variables. Dans cette étude, les quatre paramètres constructifs (De, d, τ0, ne ) et les deux paramètres fonctionnels (L1, L2) sont placés dans le vecteur des variables de conception *X*, avec  $X = [$  De, d,  $\tau_0$ , n<sub>e</sub>, L1, L2]<sup>T</sup>.

Le diamètre de fil est traité comme une variable continue. Lorsqu'on souhaite utiliser un diamètre de fil déterminé, il suffit d'entrer  $d_c^s = d_c^r = d$  dans le cahier des charges.

τ0 exprimée en %Rm a été choisie comme variable de conception car elle a une très faible plage de variation (quelle que soit la norme utilisée).

 $n_e$  est une variable qui peut être continue dans le cas général (n =  $n_e$ ) ou entière lorsqu'on souhaite obtenir une orientation précise entre les boucles ( $n = n_e + n_0$ ).

La fonction objectif est exprimée de façon conventionnelle :

Minimiser ou Maximiser F(*X*) Où F(*X*) peut être : De, D, Di, d, L0, R, Vol0, F2, L2, Vol2, M, fe ou αF.

Il faut ainsi résoudre un problème d'optimisation à six variables et 43 contraintes (table IV.5).

#### **3.2 Le problème d'optimisation**

| Contrainte sur :        | Limite supérieure                                    | Limite inférieure                                     |
|-------------------------|------------------------------------------------------|-------------------------------------------------------|
| De                      | $g1(X)$ : De - De <sup>s</sup> <sub>c</sub> $\leq 0$ | $g2(X) : DeCT - De \le 0$                             |
| d                       | $g3(X)$ : d - Min( $d_c^s$ , $d_N^s$ ) $\leq 0$      | $g4(X)$ : Max $(d_c^T, d_N^T) - d \le 0$              |
| L <sub>0</sub>          | $g5(X)$ : L0 - L0 <sup>s</sup> <sub>c</sub> $\leq$ 0 | $g6(X): L0^I_C$ - $L0 \le 0$                          |
| $\mathbf R$             | $g7(X)$ : R-R <sup>s</sup> <sub>c</sub> $\leq$ 0     | $g(8)(X) : R_{c}^{1} - R \leq 0$                      |
| L1                      | $g9(X): L1 - L1_c^s \leq 0$                          | $g10(X): L1_c^1 - L1 \leq 0$                          |
| L2                      | $g11(X): L2 - L2_c^s \leq 0$                         | $g12(X): L2^1_C - L2 \leq 0$                          |
| D                       | $g13(X)$ : D - $D_c^s \le 0$                         | $g14(X): DcT - D \le 0$                               |
| Di                      | $g15(X)$ : Di - Di <sup>s</sup> $\leq 0$             | $g16(X)$ : $Di_{c}^{1}$ - $Di \leq 0$                 |
| n                       | $g17(X)$ : n - $n_s^s \le 0$                         | $g18(X): n_N^1 - n \leq 0$                            |
| Z                       | $g19(X): z - z_w^s \leq 0$                           | *******                                               |
| F1                      | $g20(X): F1 - F1_c^s \leq 0$                         | $g21(X)$ : Fl <sub>c</sub> - Fl $\leq 0$              |
| F2                      | $g22(X)$ : F2 - F2 <sup>s</sup> $\leq$ 0             | $g23(X)$ : F2 <sup>1</sup> <sub>c</sub> - F2 $\leq$ 0 |
| Sh                      | $g24(X)$ : Sh - Sh <sub>c</sub> $\leq 0$             | $g25(X) : ShCT - Sh \leq 0$                           |
| W                       | $g26(X)$ : $w - w_w^s \leq 0$                        | $g27(X): w_N^1 - w \leq 0$                            |
| $LI_N^I$                | *******                                              | $g28(X): L1^{\mathrm{I}}_{\mathrm{N}}$ - L1 $\leq 0$  |
| $L2_N^S$                | $g29(X): L2-L2_N^S \leq 0$                           | *******                                               |
| fe                      | $g30(X)$ : fe - fe <sup>s</sup> $\leq 0$             | $g31(X)$ : fe <sup>1</sup> <sub>c</sub> - fe $\leq$ 0 |
| W                       | $g32(X)$ : W - W <sub>c</sub> $\leq 0$               | $g33(X)$ : W <sub>c</sub> - W $\leq 0$                |
| M                       | $g34(X)$ : M - $M_c^s \leq 0$                        | $g35(X)$ : $M_c^1$ - $M \le 0$                        |
| Vol0                    | $g36(X)$ : Vol0-Vol0 <sup>s</sup> $\leq$ 0           | $g37(X)$ : $Vol_0^L$ -Vol $0 \le 0$                   |
| Vol2                    | $g38(X)$ : Vol2-Vol2 <sup>s</sup> $\leq 0$           | $g39(X)$ : $Vol2^L_C$ -Vol $2 \le 0$                  |
| $\tau$ 0                | $g40(X)$ : T <sub>0</sub> - $\tau 0.5 \leq 0$        | $g41(X)$ : $T01$ − $T0≤0$                             |
| Sécurité dans la boucle | *******                                              | $g42(X) : 1 - \alpha b \le 0$                         |
| Coefficient de fatigue  | *******                                              | $g43(X): 1 - \alpha F \leq 0$                         |

Table IV.5 Contraintes pour ressorts de traction sur mesure

Chaque limite indérieure non définie dans le cahier des charges est initialisée à 0 et chaque limite supérieure non définie est initialisée à  $10^7$ .

Le problème est maintenant bien formulé de manière mathématique. Voici l'approche de résolution que nous avons retenue.

# **3.3 Résolution du problème : trouver un bon point de départ**

 Notre objectif est toujours de trouver une méthode de résolution rapide et efficace qui puisse fonctionner sans intervention de l'utilisateur. Excel fournit encore toutes les fonctionnalités d'optimisation nécessaires pour résoudre le problème.

Lorsque le concepteur souhaite obtenir une orientation précise entre les boucles, la variable ne devient une variable entière. Cela peut être exprimé dans Excel sous la forme d'une contrainte supplémentaire. Le problème d'optimisation est alors un problème en variables mixtes

qu'Excel résout en utilisant une méthode de séparation et d'évaluation (II 4.3.3) couplée aux approches en variables continues précédemment utilisées pour les ressorts de compression. On retrouve le même problème, celui d'améliorer la robustesse de l'algorithme en trouvant un bon point de départ pour les variables.

**HAM** 

Nous avons réutilisé l'approche MS + PM définie au chapitre III 3.3. L'algorithme d'initialisation des variables est décrit sur la figure IV.19 (phase MS).

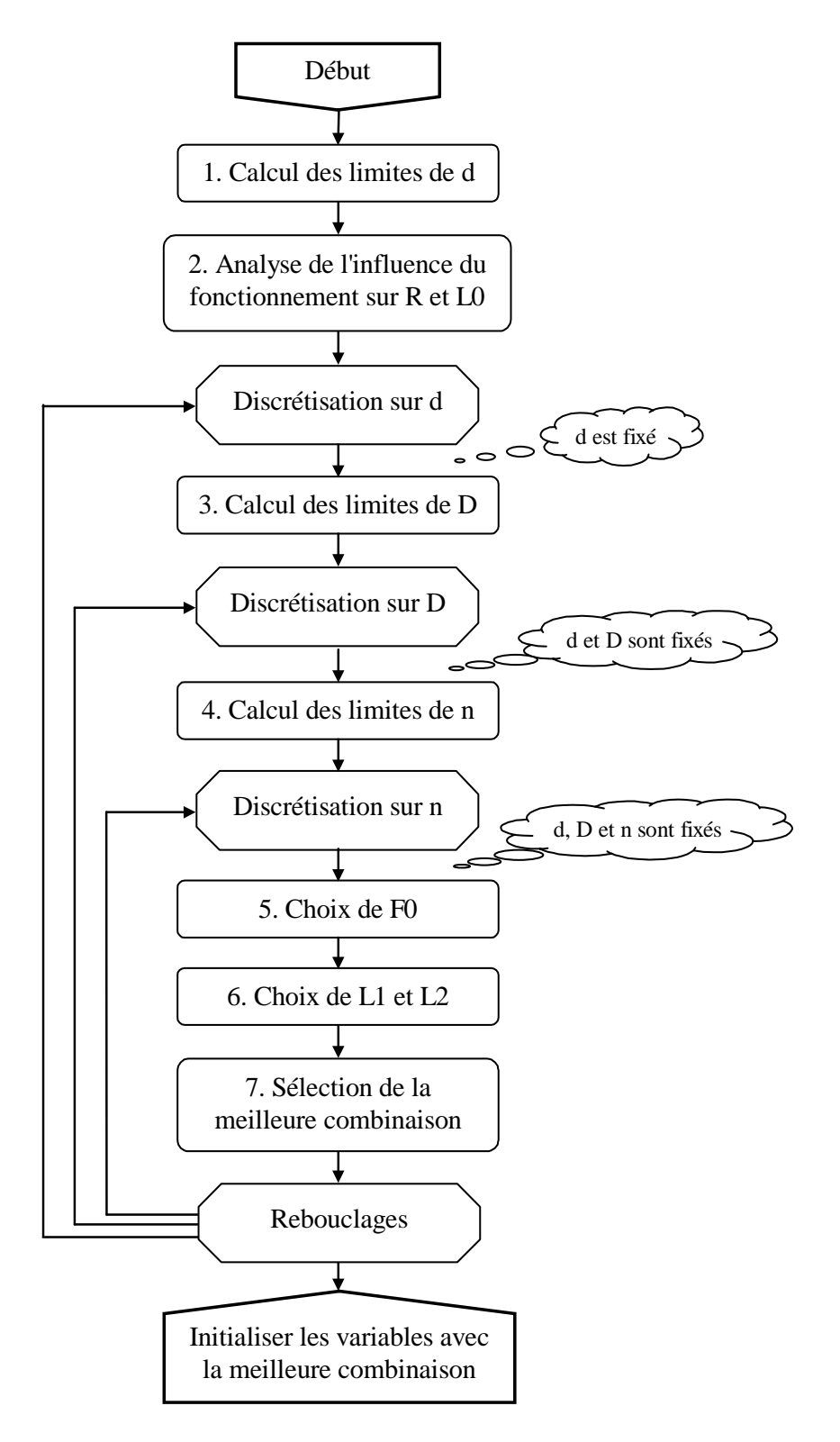

*Figure IV.19 Algorithme MS de détermination du point de départ* 

Cet algorithme utilise de nouveau la notion d'analyse par intervalles [MOO 79] pour discrétiser les variables du problème et évaluer un certain nombre de combinaisons, la meilleure étant retenue comme point de départ du calcul d'optimisation. Voici les différentes étapes de l'algorithme :

Etape1 : tout d'abord les limites de d sont calculées avec les mêmes formules que dans le chapitre III 3.3.

Etape 2 : il s'agit ensuite de déterminer l'influence des paramètres fonctionnels (F1, F2, L1, L2 et Sh) sur les limites de R et L0.

Cette influence est illustrée sur la figure IV.20 dans laquelle les limites de la longueur libre et de la raideur sont représentées en fonction des entrées sur F1, F2, L1 et L2.

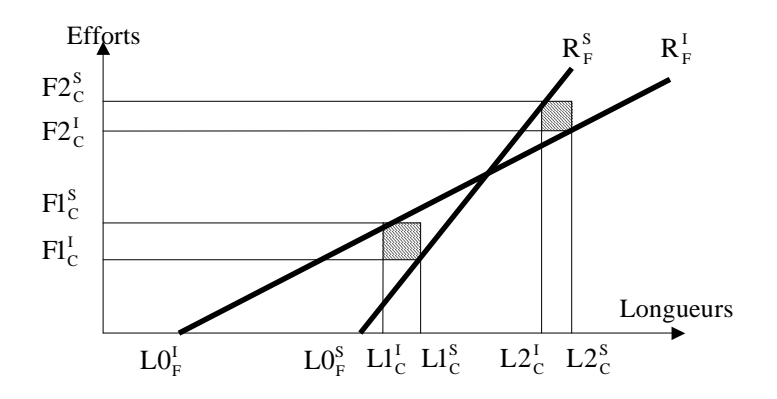

*Figure IV.20 Influence des paramètres fonctionnels sur les limites de R et L0* 

Les limites de L1, L2 et Sh sont tout d'abord resserrées :

 $\left[ L1_{C}^{S}, L2_{C}^{S} - Sh_{C}^{I} \right]$ C S C S  $L1<sup>S</sup> = Min[L1<sub>C</sub><sup>S</sup>, L2<sub>C</sub><sup>S</sup> - Sh$  $[L1_C^I, L2_C^I - Sh_C^S]$ C I C I  $L1<sup>T</sup>$  = Max $L1<sup>T</sup><sub>C</sub>$ ,  $L2<sup>T</sup><sub>C</sub>$  – Sh  $\left[ L2_{\rm C}^{\rm S}, L1_{\rm C}^{\rm S} + \rm Sh_{\rm C}^{\rm S} \right]$ C S C S  $L2<sup>S</sup> = Min[L2<sub>C</sub><sup>S</sup>, L1<sub>C</sub><sup>S</sup> + Sh$  $[L2_{C}^{I}, L1_{C}^{I} + Sh_{C}^{I}]$ C I C I  $L2^I = Max [L2^I_C, L1^I_C + Sh]$  $\left| \text{Sh}_{\text{C}}^{\text{S}}, \text{ L2}_{\text{C}}^{\text{S}} - \text{L1}_{\text{C}}^{\text{I}} \right|$ C S C S C  $Sh<sup>S</sup> = Min | Sh<sub>C</sub><sup>S</sup>, L2<sub>C</sub><sup>S</sup> - L1$  $\left| \text{Sh}_{\text{C}}^{\text{I}}, \text{ } \text{L2}_{\text{C}}^{\text{I}} - \text{L1}_{\text{C}}^{\text{S}} \right|$ C I C I C  $\rm Sh^{I} = Max \Big[ Sh_{C}^{I}, L2_{C}^{I} - L1 \Big]$ 

Ensuite, les limites de R sont calculées :

$$
R_{F}^{S} = Min \left[ \frac{F1_{C}^{S}}{Max (L1^{I} - L0_{C}^{S}, \varepsilon)}, \frac{F2_{C}^{S}}{Max (L2^{I} - L0_{C}^{S}, \varepsilon)}, \frac{F2_{C}^{S} - F1_{C}^{I}}{Sh^{I}}, R_{C}^{S} \right]
$$
  
\n
$$
R_{F}^{I} = Max \left[ \frac{Max (F2_{C}^{I} - F1_{C}^{S}, 0)}{Max (L2^{S} - L0_{C}^{S}, \varepsilon)}, \frac{F2_{C}^{I} - F1_{C}^{S}}{Sh^{S}}, R_{C}^{I} \right]
$$

Nous rappelons que ε représente une toute petite valeur strictement supérieure à zéro (pour éviter les divisions par zéro dans les calculs qui suivent).

puis celles de L0 :

$$
LO_F^S = Min \left[ LO_C^S, L1^S, L2^S - \frac{Max (F2_C^I - F1_C^S, 0)}{R_F^S} \right]
$$

$$
LO_F^I = Max \left[ LO_C^I, L1^I - \frac{Min(F1_C^S, F2_C^S)}{R_F^I + \varepsilon} +, L2^I - \frac{F2_C^S}{R_F^I + \varepsilon} \right]
$$

Etape 3 : à ce niveau, d est connu. les formules de l'étape 1 sont réutilisées pour calculer les limites de D (III 3.3). :

Test : Les valeurs de d et D sont connues,  $F0^I$  et  $F0^S$  sont calculées en fonction de la norme considérée (IV 1.4).

Si  $F0^I > F1^S_C$ , on arrête et on passe à une autre configuration, sinon, on continue :

Etape 4 : les limites de n sont calculées (d et D sont connues) en considérant les valeurs limites de R, L0 (calculées à l'étape 2), (F1, L1), (F2, L2), M, Vol0 et fe.

$$
n^{S} = Min \left[ \frac{G d^{4}}{8 D^{3} Max(R_{F}^{1}, \varepsilon)}, \frac{L0_{F}^{S} - 2 Di - d}{d}, n1^{S}, n2^{S}, n3^{S}, n4^{S}, n5^{S} \right]
$$
  

$$
n^{I} = Max \left[ n_{N}^{I}, \frac{G d^{4}}{8 D^{3} Max(R_{F}^{S}, \varepsilon)}, \frac{L0_{F}^{I} - 2 Di - d}{d}, n1^{I}, n2^{I}, n3^{I}, n4^{I}, n5^{I} \right]
$$

où :

n1 est défini pour tenir compte des limites sur L1 et F1 :

$$
n1I = \frac{G d4 (L1s - 2 Di - d)}{8 D3 (F1s - F0s) + G ds}
$$
  
Si F0<sup>S</sup>  $\geq$  F1<sup>S</sup><sub>C</sub> Alors  $n1s = \frac{L1s - 2 Di - d}{d}$  Sinon  $n1s = \frac{G d4 (L1s - 2 Di - d)}{8 D3 (F1I - F0s) + G ds}$ 

n2 est défini pour tenir compte des limites sur L2 et F2 :

$$
n2^{I} = \frac{G d^{4} (L2^{s} - 2 Di - d)}{8 D^{3} (F2_{C}^{s} - F0^{s}) + G d^{s}}
$$
  
Si F0<sup>s</sup>  $\ge F2_{C}^{s}$  Alors  $n2^{s} = \frac{L2^{s} - 2 Di - d}{d}$  Sinon  $n2^{s} = \frac{G d^{4} (L2^{s} - 2 Di - d)}{8 D^{3} (F2_{C}^{I} - F0^{s}) + G d^{s}}$ 

n3 est relatif aux spécifications sur M :

$$
n3^{I} = \frac{4000 M_{C}^{I}}{\rho \pi^{2} D d^{2}} - 2
$$
  
\n
$$
n3^{S} = \frac{4000 M_{C}^{S}}{\rho \pi^{2} D d^{2}} - 2
$$
  
\n
$$
n4^{I} = \frac{4000 V_{O}U_{C}^{I}}{\pi^{2} D e d^{2}} - \frac{2 Di + 3 d}{d}
$$
  
\n
$$
n4^{S} = \frac{4000 V_{O}U_{C}^{S}}{\pi^{2} D e d^{2}} - \frac{2 Di + 3 d}{d}
$$
  
\n
$$
n5^{I} = \frac{3560 d}{D^{2} Max(f e_{C}^{S}, \varepsilon)} \sqrt{\frac{G}{\rho}}
$$
  
\n
$$
n5^{S} = \frac{3560 d}{D^{2} Max(f e_{C}^{S}, \varepsilon)} \sqrt{\frac{G}{\rho}}
$$
  
\n
$$
n5^{S} = \frac{3560 d}{D^{2} Max(f e_{C}^{I}, \varepsilon)} \sqrt{\frac{G}{\rho}}
$$

Etape 5 : pour la combinaison (d, D, n) testée, F0 est calculée de manière à respecter au mieux le cahier des charges.

Par défaut : 2  $F0 = \frac{F0^{1} + F0}{2}$  $=\frac{F0^{1}+F0^{8}}{2}$ 

 Pour vérifier la compatibilité avec le fonctionnement souhaité, l'algorithme calcule :  $F0_F^I = Max [F1^I - R (LI^S - LO), F2^I - R (L2^S - LO)]$  $F0_F^S = Min [F1^S - R (L1^I - L0), F2^S - R (L2^I - L0)]$ Si F0 n'appartient pas au domaine  $[FO_F^I, FO_F^S]$ , F0 prend la valeur de la borne la plus

proche ( $F0_F^I$  ou  $F0_F^S$ ).

Etape 6 : à cette étape le ressort est connu, L1 et L2 sont déterminées en fonction du cahier des charges et de l'objectif comme pour les ressorts de stock (IV 2.4).

Etape 7 : la comparaison simple (III 2.5.1) permet de retenir la meilleure combinaison pour initialiser les variables.

Par sécurité, si aucune solution n'a pu être évaluée, le meilleur ressort de stock du catalogue (VANEL dans notre cas) avec la méthode simple est sélectionné (sans tenir compte du type d'extrémité et de l'orientation éventuelle). Cela garantit la définition d'un point de départ en toute circonstance.

#### **3.4 Implémentation**

 L'implémentation a été effectuée sous la même forme que celle utilisée pour les ressorts de compression (III 3.4).

# **3.5 Exemple**

 L'exemple présenté est tiré d'un problème industriel. Nous illustrons ici l'utilisation de l'option permettant de définir un point de passage supplémentaire (F3, L3). Sur un ordinateur de type pentium 300Mhz, un calcul incluant une variable entière  $(n_e)$  dure environ dix secondes.

#### 3.5.1 Cahier des charges initial

Le cahier des charges se présente initialement sous la forme suivante :

Il faut concevoir un ressort en inox (pour lutter contre les problèmes de corrosion) à boucles allemandes orientées à  $0^{\circ}$ (n = n<sub>e</sub>). Le diamètre extérieur ne doit pas dépasser 30 mm, la longueur maximale de fonctionnement de doit pas excéder 200 mm. La course de 40 mm doit permettre de respecter les efforts :  $40 \leq$  F1  $\leq$  50 N et 80  $\leq$  F2  $\leq$  90 N.

L'objectif est d'obtenir le plus grand coefficient de sécurité en fatigue sous  $10^7$  cycles.

L'algorithme MS de définition du point de départ est basé sur le découpage initial suivant : 21 valeurs pour d, 21 valeurs pour D et 11 valeurs pour n. Dans cet exemple, cela a conduit à évaluer 756 configurations dont 154 ont rigoureusement respecté le cahier des charges. Le point de départ retenu a les caractéristiques suivantes :

De = 28.39 mm, d = 2.78 mm,  $\tau$ 0 = 4.05 %Rm, n<sub>e</sub> = 32, L1 = 156.75 mm, L2 = 196.75 mm Le coefficient de sécurité en fatigue associé est de 1.39 (limite IST).

Le premier calcul (figure IV.21) amène au résultat suivant :

De = 30 mm, d = 2.95 mm,  $\tau$ 0 = 4.06 %Rm, n<sub>e</sub> = 32, L1 = 160 mm, L2 = 200 mm Le coefficient de sécurité en fatigue de ce ressort est 1.60.

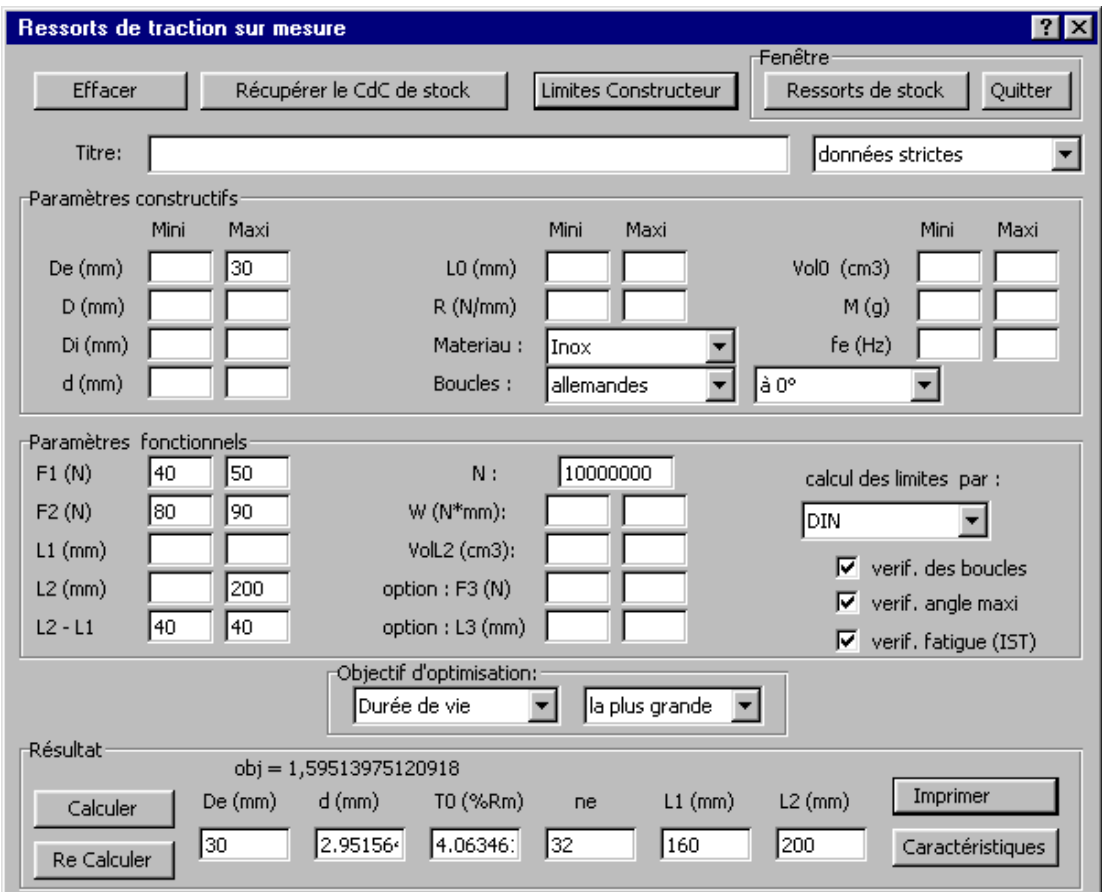

*Figure IV.21 Ressort de traction sur mesure : premier calcul* 

#### 3.5.2 Problème enrichi avec un point de fonctionnement intermédiaire

Nous pouvons maintenant rajouter les contraintes relatives au point de passage intermédiaire : F3 = 68 N et L3 = 180 mm.

Après avoir complété le cahier des charges, le calcul est relancé pour améliorer la solution précédente (bouton "Re Calculer" de la fenêtre de calcul).

La solution proposée est alors :

**LCM** 

De = 29.93 mm, d = 3.07 mm,  $\tau$ 0 = 4.22 %Rm, n<sub>e</sub> = 32 mm, L1 = 157.6 mm, L2 = 197.6 mm Ce ressort respecte le cahier des charges (avec le point de passage), le coefficient de sécurité en fatigue est de 1.55 mais les longueurs L1 et L2 ont changé.

On souhaite que les valeurs L1 et L2 restent égales aux valeurs du premier calcul car c'est à partir de ces valeurs que le point de passage intermédiaire a été défini. Pour cela,  $L2^I = 200$  mm est rajouté dans le cahier des charges.

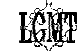

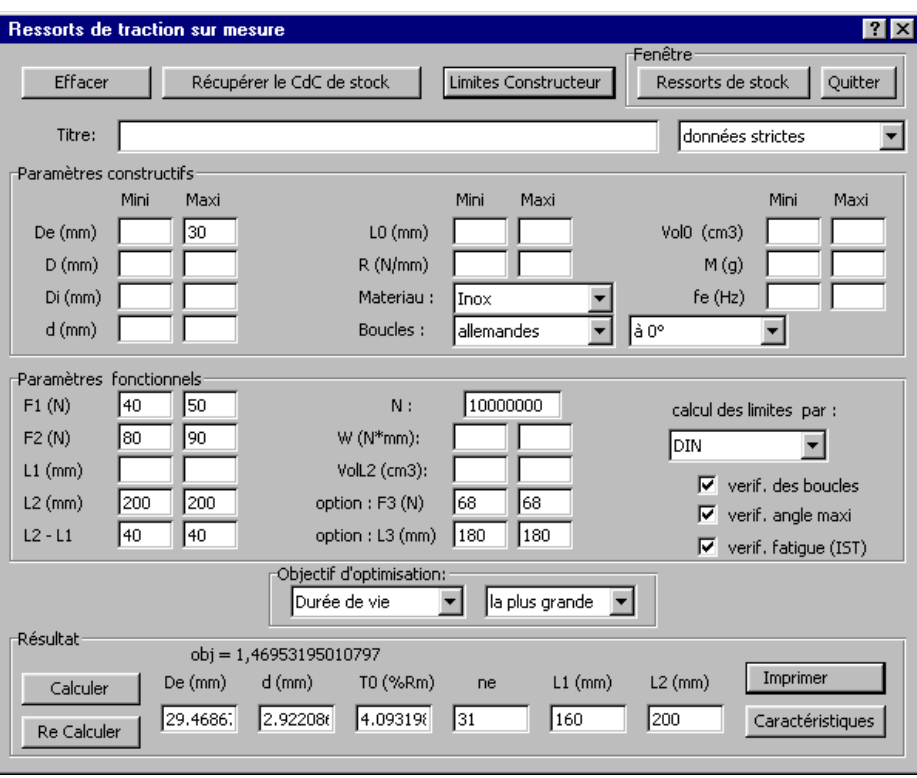

*Figure IV.22 Ressorts de traction sur mesure : dernier calcul* 

Après avoir appuyé sur la touche "Re Calculer" le résultat est affiché (figure IV.22) : De = 29.47 mm, d = 2.92 mm,  $\tau$ 0 = 4.09 %Rm, n<sub>e</sub> = 31 mm, L1 = 160 mm, L2 = 200 mm Le coefficient de sécurité en fatigue de ce ressort est 1.47.

La fenêtre "Caractéristiques" permet de savoir que  $F1 = 46$  N et  $F2 = 90$  N. Cette conception est la solution retenue pour ce problème.

#### 3.5.3 Analyse du processus de séparation et d'évaluation

 Nous avons repertorié les résultats intermédaires du processus d'optimisation pour le problème initial. La figure IV.23 représente l'évolution de l'objectif au cours des itérations successives.

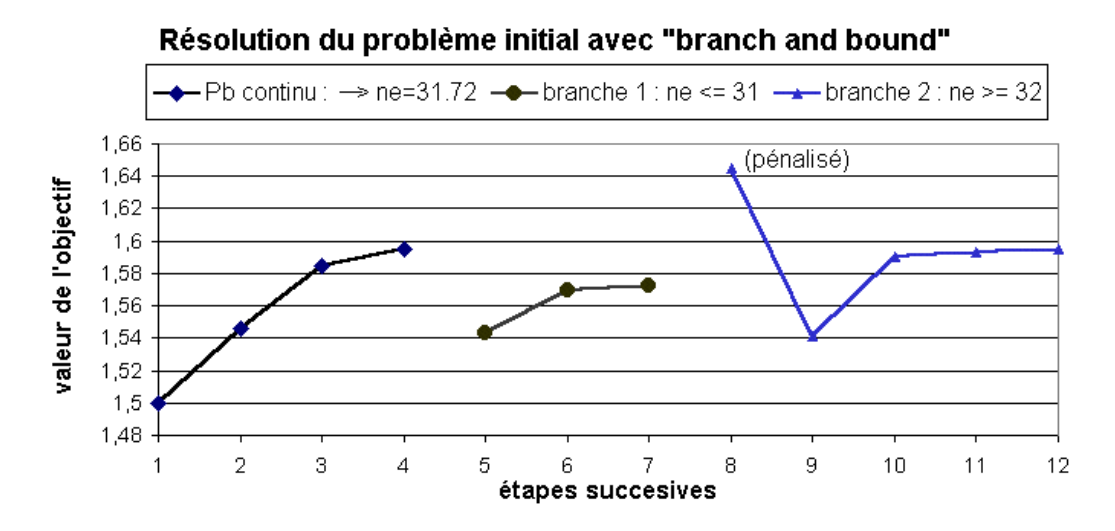

*Figure 4.23 Itérations successives du processus d'optimisation* 

Le point de départ du calcul (étape 1) a été déterminé à partir de l'algorithme défini en IV 3.3. Il amène une valeur de l'objectif de 1.50.

Le processus d'optimisation d'Excel commence par résoudre le problème en variables continues et arrive à la solution suivante (étape 4) :

De = 30 mm,  $d = 2.91$  mm,  $\tau = 4.01$  %Rm,  $n_e = 31.72$  mm,  $L = 160$  mm,  $L = 200$  mm

Comme la valeur de n<sub>e</sub> obtenue n'est pas entière, le processus d'optimisation effectue la "séparation et évaluation". Le domaine de variation initial pour ne : [3 ; ...] est divisé en deux à partir de la valeur de ne obtenue précédement soit : [3 ; ...] = [3 ; 31] ∪ [32 ; ...]

La première branche : [3 ; 31], est parcourue en traitant le problème en variables continues avec  $n_e \leq 31$ .

Le point de départ de ce nouveau calcul (étape 5) est automatiquement déterminé par le processus et consiste à initialiser la variable séparée à la valeur admissible la plus proche soit : De = 30 mm,  $d = 2.91$  mm,  $\tau = 4.01$  % Rm,  $n_e = 31$  mm,  $L1 = 160$  mm,  $L2 = 200$  mm

L'optimisation en variables continues conduit au résultat suivant (étape 7) : De = 30 mm,  $d = 2.90$  mm,  $\tau = 3.99$  % Rm,  $n_e = 31$  mm,  $L1 = 157.97$  mm,  $L2 = 197.97$  mm

Comme la valeur de n<sub>e</sub> est entière, la valeur de la fonction objectif associé ( $\alpha_F = 1.57$ ) est une "évaluation exacte" du premier domaine. Il n'est donc pas nécessaire de le découper d'avantage, le processus passe à l'évaluation du deuxième domaine.

La deuxième branche : [32 ; ...], est parcourue en traitant le problème en variables continues avec  $n_e \geq 32$ .

Le point de départ de ce nouveau calcul (étape 8) est automatiquement déterminé par le processus et consiste à initialiser la variable séparée à la valeur admissible la plus proche sans modifier les autres soit :

De = 30 mm, d = 2.90 mm, τ0 = 3.99 %Rm, **ne = 32** mm, L1 = 157.97 mm, L2 = 197.97 mm

Pour ce point, la valeur de l'objectif est de 1.65 mais les contraintes sur F1 et F2 sont violées. Le processus, revient donc dans le domaine des solutions réalisables et l'optimisation en variables continues conduit au résultat suivant (étape 12) :

De = 30 mm,  $d = 2.95$  mm,  $T = 4.06$  %Rm,  $n_e = 32$  mm,  $L1 = 160$  mm,  $L2 = 200$  mm

Comme la valeur de n<sub>e</sub> est entière, la valeur de la fonction objectif associé ( $\alpha_F = 1.60$ ) est à nouveau une "évaluation exacte" du domaine.

Tous les domaines ont été évalués de manière exacte. Il suffit donc de comparer les évaluations pour retenir la meilleure solution. C'est la solution de l'étape 12 qui présente la meilleure évaluation ( $\alpha_F = 1.60$ ), c'est la solution de ce problème en variables mixtes.

# **3.6 Vérification des résultats**

Les résultats ont été vérifiés en utilisant le logiciel GENESIS [GRE 90].

Pour effectuer une modélisation correcte du problème, il est important de bien analyser les particularités du cahier des charges. Dans l'exemple présenté, l'utilisation de la norme DIN pour le calcul entraîne que τ0 est fixé dès lors que D et d sont connus. De la même manière, la course Sh est connue, il n'y a donc qu'un paramètre fonctionnel à déterminer. Pour le codage du chromosome, nous avons ainsi choisi les variables De, d, n et P2.

Comme pour les ressorts de compression (III 3.6), l'expérimentation se déroule en deux étapes.

Dans la première, les intervalles de variation des variables sont les plus grands possibles, le nombre de bits affectés à chaque domaine de variation est déterminé pour avoir une précision suffisante et le coefficient de mutation est fixé à la valeur généralement conseillée.

Pour la première étape :

- Gène  $1: 0.3 \leq De \leq 30$  (limite du cahier des charges) codé sur 1024 bits  $(2^{10})$
- Gène 2 :  $0.15 \le d \le 15$  (limites du fournisseur de fil) codé sur 1024 bits  $(2^{10})$
- Gène  $3:3 \le n \le 130$  (limites du cahier des charges) codé sur 128 bits  $(2^7)$
- Gène  $4:80 \leq F2 \leq 90$  (limites du cahier des charges) codé sur 64 bits  $(2^6)$
- Coefficient de mutation 0.001

Le résultat obtenu est :

De = 29.71 mm,  $d = 2.91$ ,  $n = 32$  et  $F2 = 81.27$ 

Ces caractéristiques entraînent :  $\tau$ 0 = 4.05 %Rm, L1 = 160 mm, L2 = 200 mm et  $\alpha$ <sub>F</sub> = 1.58

Le résultat est déjà très proche de celui obtenu avec Excel. On peut essayer d'améliorer le résultat en passant à la deuxième expérience.

Cette fois, nous resserrons les bornes des variables et augmentons le coefficient de mutation :

- Gène  $1: 25 \leq De \leq 30$  (limite du cahier des charges) codé sur 128 bits  $(2^7)$
- Gène 2 :  $1 \le d \le 5$  (limites du fournisseur de fil) codé sur 128 bits  $(2^7)$
- Gène  $3:25 \le n \le 40$  (limites du cahier des charges) codé sur 16 bits  $(2^4)$
- Gène 4 :  $80 \leq F2 \leq 85$  (limites du cahier des charges) codé sur 32 bits  $(2^5)$
- Coefficient de mutation 0.01

Le résultat obtenu est :

De = 29.96 mm,  $d = 2.95$ ,  $n = 32$  et  $F2 = 82.25$ Ces caractéristiques entraînent :  $\tau$ 0 = 4.07 %Rm, L1 = 160 mm, L2 = 200 mm et  $\alpha$ <sub>F</sub> = 1.59.

Compte tenu des effets de la discrétisation, nous pouvons considérer que les résultats obtenus sont équivalents.

Voyons maintenant comment traiter la suite du problème : nous intégrons un point de passage supplémentaire (F3,L3). Fixer un point de fonctionnement entraîne une équation fonctionnelle entre deux paramètres constructifs. Dans notre cas :  $F3 = F0 + (L3 - L0)R$ 

Cette relation peut être exprimée en fonction de F0, D, d et n :

$$
F3 = F0 + (L3 - n d - 2 D + d) \frac{G d^{4}}{8 D^{3} n}
$$

D'où l'équation :

$$
n = \frac{(L3 - 2 D + d)}{d + \frac{(F3 - F0) G d^4}{8 D^3}}
$$

Dans cet exemple, lorsque D et d sont connus, F0 peut être calculé (norme DIN) et donc aussi la variable n. La variable n peut donc être enlevée du chromosome.

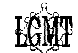

De la même manière, il faut que L1 et L2 ne changent pas et restent égales à 160 et 200 mm. Il n'y a donc plus de paramètre fonctionnel à définir. Le problème obtenu a donc uniquement deux gènes : De et d.

Dans la première étape le problème est défini de la manière suivante :

- Gène  $1: 0.30 \leq De \leq 30$  (limite du cahier des charges) codé sur 1024 bits  $(2^{10})$
- Gène 2 :  $0.5 \le d \le 15$  (limites du fournisseur de fil) codé sur 1024 bits  $(2^{10})$
- Coefficient de mutation 0.001

Le résultat obtenu est :

De = 29.88 mm, d = 2.91. Ces caractéristiques entraînent :  $\tau$ 0 = 4.03 %Rm, n = 30, L1 = 160 mm, L2 = 200 mm et  $\alpha_F = 1.46$ 

Nous procédons dans la deuxième étape à une réduction des bornes des variables :

- Gène  $1: 25 \leq De \leq 30$  (limite du cahier des charges) codé sur 128 bits  $(2^7)$
- Gène 2 :  $1 \le d \le 5$  (limites du fournisseur de fil) codé sur 128 bits  $(2^7)$
- Coefficient de mutation 0.01

Le résultat obtenu est quasiment identique au précédent :

De = 29.96 mm, d = 2.92. Ces caractéristiques entraînent :  $\tau$ 0 = 4.03 %Rm, n = 30, L1 = 160 mm, L2 = 200 mm et  $\alpha_F = 1.46$ 

Cette fois, le ressort est légèrement différent mais les valeurs de la fonction objectif restent très proches ( $\alpha_F = 1.46$  au lieu de  $\alpha_F = 1.47$ ).

# **3.7 Conclusion**

 Nous avons présenté une technique pour optimiser le dimensionnement d'un ressort de traction qui intègre tous les calculs de vérification conseillés dans les normes de calcul. Le résultat proposé indique les paramètres constructifs ainsi que les paramètres fonctionnels optimisés.

L'utilisation de la grille de saisie pour renseigner le cahier des charges a de nouveau montré son efficacité. La difficulté de résolution du problème mathématique associé est surmontée en utilisant une méthode combinant arithmétique des intervalles, algorithmes spécifiques (pour trouver les longueurs de fonctionnement optimales), optimisation en variables continues par gradient réduit généralisé puis "séparation et évaluation" pour les variables entières. Les résultats obtenus sont très bons et montrent que la méthode de résolution proposée est efficace et rapide.

Les fonctionnalités complémentaires comme la définition d'un point de fonctionnement supplémentaire peuvent rapidement être utilisées pour élargir la gamme des cahiers des charges utilisables. La performance des résultats ainsi que la rapidité de mise en œuvre (temps de préparation ajouté au temps de calculs) sont toujours suffisantes pour être d'un intérêt certain pour les concepteurs des bureaux d'études comme pour les fabriquants de ressorts.

# **CHAPITRE V : LE RESSORT DE TORSION**

**LOMT** 

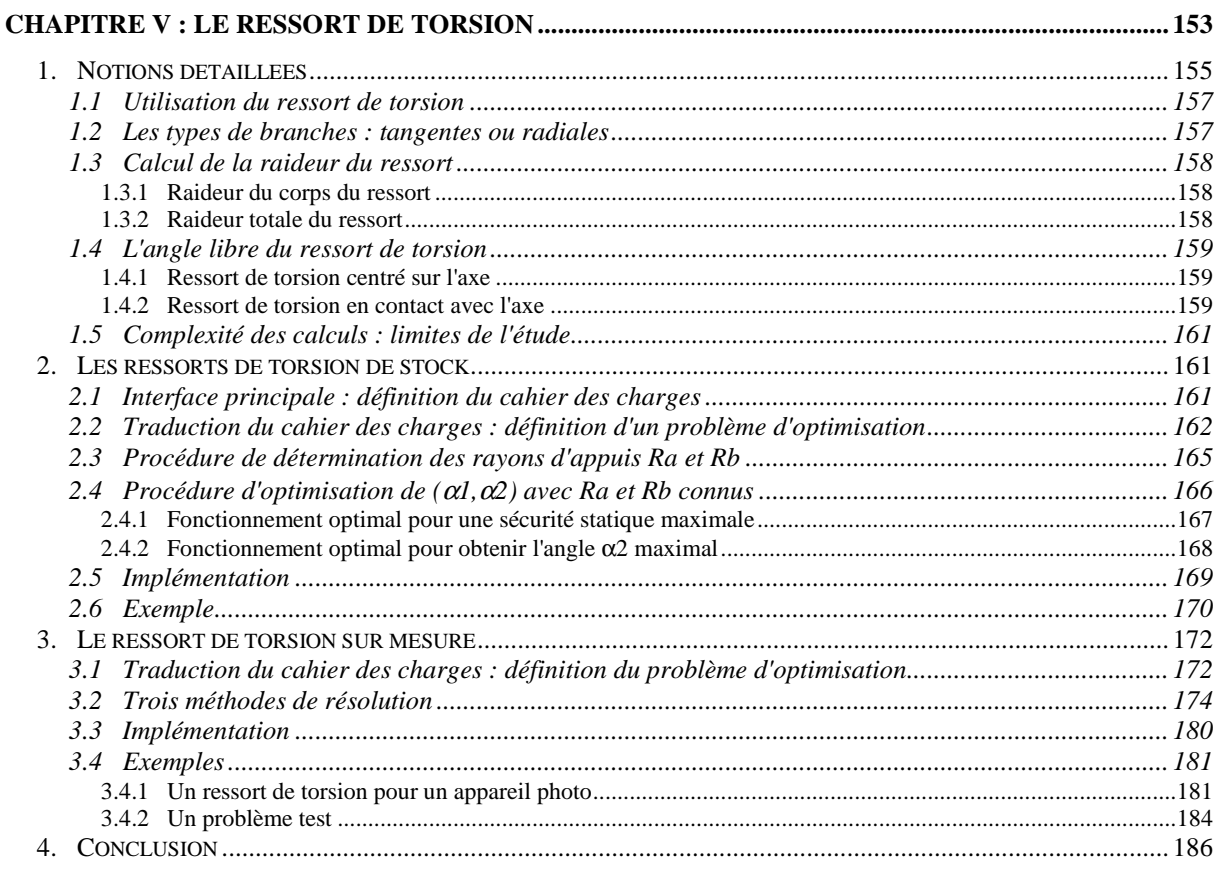

L'étude des ressorts de torsion est plus complexe que celles des ressorts de compression ou de traction vues dans les chapitres précédents. Voici les notions que nous allons utiliser pour développer nos outils de conception.

# **1. Notions détaillées**

**LCM7** 

La figure V.1 illustre divers paramètres constructifs et fonctionnels (II 1) des ressorts de torsion.

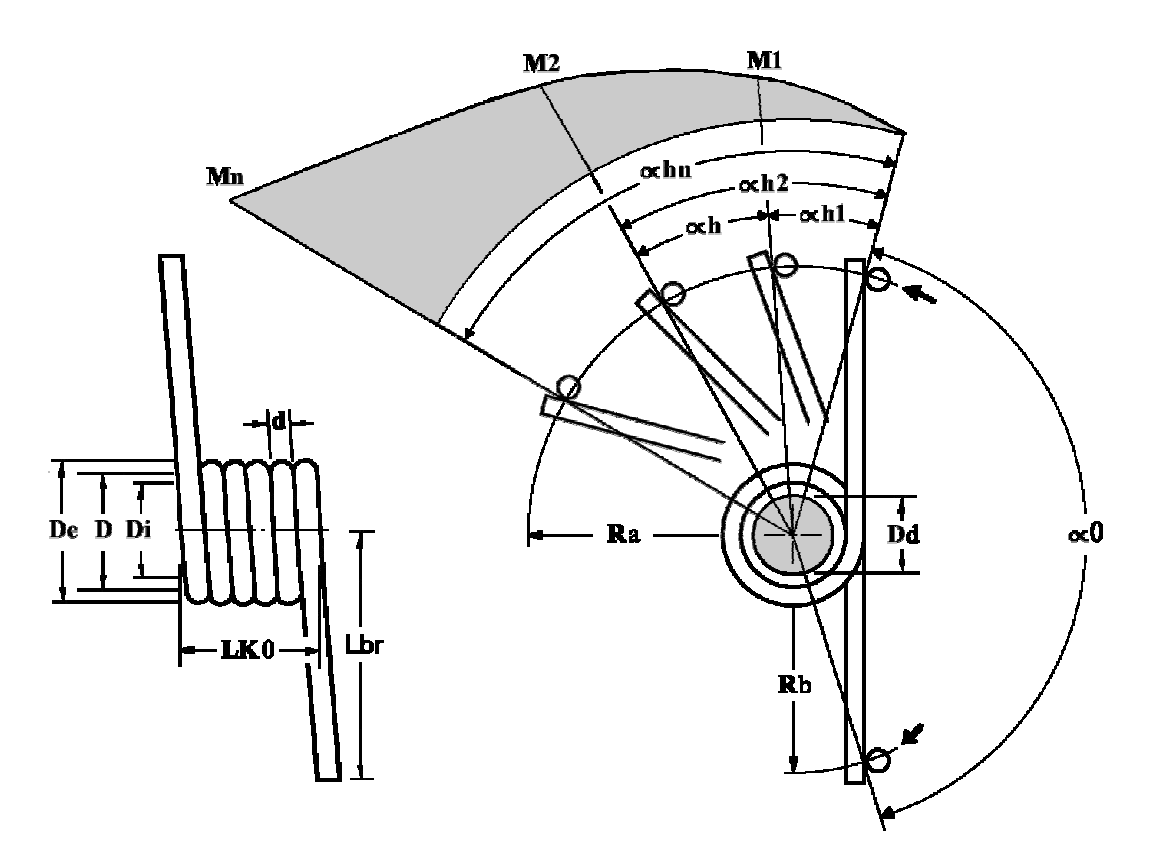

*Figure V.1 Ressort de torsion*

Les limites et les caractéristiques des matériaux utilisés dans cette étude sont détaillées dans la table III.1. La table V.1 indique la limite admissible pour la contrainte de flexion.

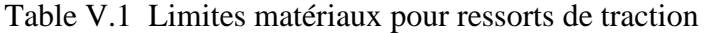

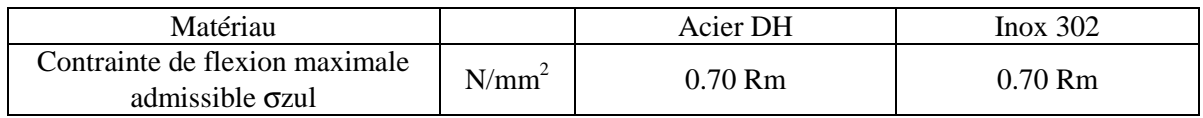

La table V.2 indique les principaux symboles et les formules associés pour les ressorts de torsion que nous utilisons dans notre étude. Voici le domaine d'application des formules pour les ressorts de torsion enroulés à froid :

 $\checkmark$  d < 17 mm

- $\checkmark$  D  $\leq$  340 mm
- $\checkmark$  LK0  $\leq$  630 mm
- $\checkmark$   $n \geq 2$
- $4 \leq w \leq 20$

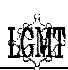

| Symboles               | Unité                    | Désignation                                                                                  | Formules                                                       |
|------------------------|--------------------------|----------------------------------------------------------------------------------------------|----------------------------------------------------------------|
| a                      | mm                       | Espace entre les spires à l'état libre                                                       | $a \le (0.24 \text{ w } -0.64) d^{0.83}$                       |
| $A_{D}$                | mm                       | Tolérance sur le diamètre moyen                                                              |                                                                |
| D                      | mm                       | Diamètre moyen du ressort                                                                    | $D = De - d$                                                   |
| Dd                     | mm                       | Diamètre de l'axe central                                                                    | Dd = 0.95 $\frac{n (Di - A_D)}{n + \alpha h n / 360}$ – d      |
| De                     | mm                       | Diamètre extérieur du ressort                                                                | $De = D + d$                                                   |
| Di                     | mm                       | Diamètre intérieur du ressort                                                                | $Di = De - 2d$                                                 |
| d                      | mm                       | Diamètre du fil                                                                              | $d = De-D$                                                     |
| E                      | $N/mm^2$                 | Module d'élasticité du matériau                                                              |                                                                |
| G                      | $N/mm^2$                 | Module de cisaillement                                                                       |                                                                |
| Lbr                    | mm                       | Longueur des branches                                                                        |                                                                |
| LK <sub>0</sub>        | mm                       | Longueur du corps du ressort à l'état libre                                                  | $LK0 = d(n + 1.5)$                                             |
| M1, M2                 | N.mm                     | Moment du ressort, rapportées aux angles<br>$\alpha$ 1, $\alpha$ 2                           | $M1 = R(\alpha 1 - \alpha 0)$<br>$M2 = R(\alpha 2 - \alpha 0)$ |
| Mn                     | N.mm                     | Moment maximal admissible                                                                    | $Mn = \frac{\pi d^3 \space \sigma zul}{32 q}$                  |
| N                      | $\overline{\phantom{a}}$ | Nombre de cycles avant rupture                                                               |                                                                |
| n                      |                          | Nombre de spires utiles                                                                      | $n = E \frac{d^4}{3667 R' D}$                                  |
| q                      |                          | Coefficient de contrainte en fonction du<br>rapport d'enroulement                            | $q = \frac{w + 0.07}{w - 0.75}$                                |
| $\mathbf R$            | N.mm/°                   | Raideur totale du ressort                                                                    |                                                                |
| R'                     | N.mm/°                   | Raideur du corps du ressort                                                                  | $R' = E \frac{d^4}{3667 n D}$                                  |
| Ra, Rb                 | mm                       | Rayons d'appuis des deux branches du<br>ressort.                                             |                                                                |
| Rm                     | $N/mm^2$                 | Valeur minimale de la résistance à la<br>traction                                            |                                                                |
| W                      |                          | Rapport d'enroulement                                                                        | $w = D / d$                                                    |
| $\alpha$ <sup>0</sup>  | $\circ$                  | Angle initial entre les appuis                                                               |                                                                |
| $\alpha$ 1, $\alpha$ 2 | $\circ$                  | Angles du ressort en charge, rapportés aux $\alpha l = M1 / R + \alpha 0$<br>moments M1, M2  | $\alpha$ 2 = M2 / R + $\alpha$ 0                               |
| $\alpha h1, \alpha h2$ |                          | Courses angulaires du ressort en charge, $\alpha h1 = M1/R$<br>rapportées aux moments M1, M2 | $\alpha h2 = M2 / R$                                           |
| $\alpha$ h             | $\circ$                  | Course angulaire de travail                                                                  | $\alpha h = \alpha 2 - \alpha 1$                               |
| αhn                    | $\circ$                  | Plus grande course de travail admissible                                                     | $\alpha$ hn = Mn / R                                           |
| αn                     | $\circ$                  | Plus grand angle de travail admissible                                                       | $\alpha n = Mn / R + \alpha 0$                                 |
| γ                      | $\circ$                  | Orientation des branches                                                                     | $\gamma = 360$ ( n - E(n))                                     |
| ρ                      | $Kg/dm^3$                | Masse volumique                                                                              |                                                                |
| <b>Ozul</b>            | $N/mm^2$                 | Contrainte de flexion maximale admissible                                                    |                                                                |
| $\sigma q2$            | $N/mm^2$                 | Contrainte de flexion corrigée pour un<br>moment de ressort M2                               | $\sigma_{\rm q2} = \frac{32 \text{ q M2}}{\pi \text{ d}^3}$    |

Table V.2 Nomenclature et formules de base des ressorts de torsion

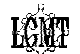

#### **1.1 Utilisation du ressort de torsion**

 Les ressorts de torsion doivent être chargés dans le sens d'enroulement de manière à ce que l'extérieur des spires soit soumis à de la traction. Si le sens de rotation est opposé à celui de l'enroulement, c'est à dire qu'il tend à ouvrir les spires, il y aura une plus grande tendance à la relaxation (diminution du couple à angle constant) et au fluage (augmentation de l'angle à couple constant) à cause de la distribution des contraintes résiduelles naturelles dans la section transversale [DIN 00].

Les ressorts de torsion sont sujets au flambage. Pour éviter ce phénomène ils sont guidés sur leur diamètre extérieur ou leur diamètre intérieur. La technique la plus employée consiste à utiliser le ressort autour d'un axe central. La norme DIN conseille un diamètre pour cet axe : Dd.

Les ressorts de torsion sont généralement fabriqués à spires jointives ( $a = 0$ ) sans tension initiale (IV 1.4).

Le frottement du ressort sur son axe et la friction entre les spires rendent difficile l'appréciation de la tenue en fatigue des ressorts de torsion. Il y a d'ailleurs encore très peu de données concernant la fatigue des ressorts de torsion. Pour ces raisons, les ressorts sont dimensionnés en statique : la contrainte maximale corrigée ne doit pas dépasser σzul.

#### **1.2 Les types de branches : tangentes ou radiales**

Les branches des ressorts de torsion sont souvent réalisées de manière spécifique pour chaque application. Ces branches sont généralement conçues à partir de deux géométries de base, les branches tangentes et les branches radiales (figure V.2). Pour obtenir une fabrication économique du ressort, il est préférable d'utiliser les branches les plus simples : les branches tangentes.

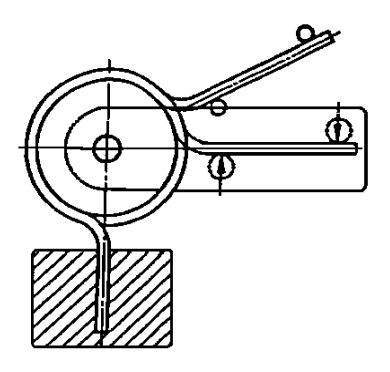

2 branches radiales 1 branche radiale et

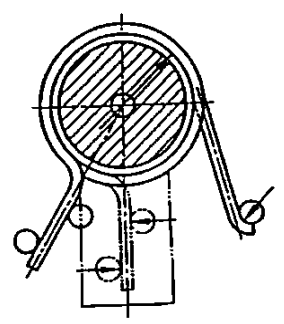

1 branche tangente

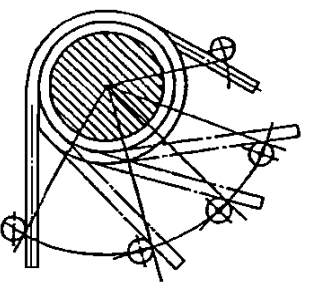

2 branches tangentes

*Figure V.2 Branches courantes du ressort de torsion*

#### **1.3 Calcul de la raideur du ressort**

#### 1.3.1 Raideur du corps du ressort

La norme DIN définit la raideur angulaire du corps du ressort à l'aide de l'expression suivante :  $R' = E d^4 / (3667 n D)$ .

#### 1.3.2 Raideur totale du ressort

Lors de l'utilisation du ressort, il n'y a pas que le corps du ressort qui travaille, les branches ont aussi tendance à se déformer. Pour calculer correctement la raideur totale d'un ressort de torsion, il faut donc prendre en compte la flexion des branches.

La norme DIN indique comment calculer le supplément d'angle en degrés relatif à une branche non serrée (la sollicitation externe est transmise par un seul point de contact) avec un rayon d'appuis Ra :

$$
\beta = 48.68 \frac{M (2 Ra - D)^3}{E d^4 Ra^2}
$$
 pour une branche radiale non serrée  

$$
\beta' = 97.37 \frac{M (4 Ra^2 - D^2)}{E d^4 Ra}
$$
 pour une branche tangente non serrée

Cela permet de calculer la raideur totale d'un ressort de torsion :

+  $S_a$  +  $S_b$ = 3667 D n  $R = \frac{E d}{2657 R}$ 4 Avec  $S_a$  et  $S_b$  qui dépendent du type de branche utilisé :  $(2 \text{ Ri} - \text{D})^3$ 2 3 Ri  $S_i = 48.68 \frac{(2 \text{ Ri} - \text{D})^3}{\text{R} \cdot 2}$  pour une branche radiale non serrée  $(4 Ri<sup>2</sup> - D<sup>2</sup>)$ Ri 97.37  $\frac{(4 \text{ Ri}^2 - D)}{D}$  $S_i = 97.37 \frac{4 Ri^2 - D^2}{D_i}$  pour une branche tangente non serrée

Nous obtenons ainsi la raideur totale d'un ressort à branches tangentes non serrées :

$$
R = \frac{E d^{4}}{3667 D n + 97.37 \frac{(4 R a^{2} - D^{2})}{R a} + 97.37 \frac{(4 R b^{2} - D^{2})}{R b}}
$$

Cette formule dépend non seulement du type d'extrémités utilisé mais aussi des rayons d'appuis Ra et Rb qui sont des paramètres fonctionnels. Contrairement aux ressorts de compression et de traction, **la raideur n'est pas une caractéristique propre du ressort de torsion**. Cette raideur dépend du fonctionnement associé au ressort, elle peut donc être classée dans la catégorie des paramètres fonctionnels.

Il faut noter que les formules de calcul de la déformation des branches sont approchées [DIN 00], elles entraînent une légère surévaluation de la raideur du ressort pour les déformations importantes. Dans la pratique certains constructeurs sont amenés à utiliser des coefficients correcteurs empiriques pour améliorer la précision des calculs.

Nous n'avons pas trouvé de formules de calcul plus précises dans la littérature. Nous utilisons donc dans cette étude, les formules de calcul énoncées ci-dessus.

# **1.4 L'angle libre du ressort de torsion**

**Dans les ouvrages et les logiciels actuels, l'angle** α**0 n'est pas pris en compte**. Les études proposées traitent seulement des courses angulaires (αh1, αh2 et αh). Nous proposons d'étendre les possibilités d'utilisation pour les concepteurs en considérant les angles de travail α0, α1 et α2. Pour cela, il faut pouvoir calculer l'angle libre du ressort de torsion. L'angle α1 (et  $\alpha$ 2) peut ensuite être calculé en ajoutant la course angulaire  $\alpha$ h1 à  $\alpha$ 0 (et  $\alpha$ h2 à  $\alpha$ 0). **Les paragraphes suivants détaillent les formulations de** α**0 que nous proposons.** 

#### 1.4.1 Ressort de torsion centré sur l'axe

La norme DIN considère que le ressort de torsion est centré sur l'axe de rotation.

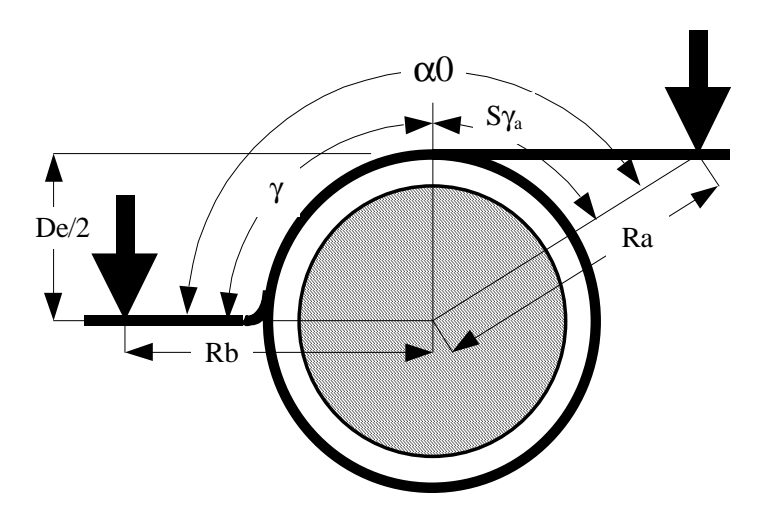

*Figure V.3* α*0 pour un ressort centré sur son axe* 

Avec cette hypothèse, nous obtenons la formulation générale suivante de  $\alpha$ 0.

$$
\alpha 0 = \gamma + S \gamma_a + S \gamma_b
$$

Avec  $S\gamma_a$  et  $S\gamma_b$  qui dépendent du type de branches utilisées :

 $S\gamma_i = 0$  pour une branche radiale  $\overline{\phantom{a}}$  $\overline{\phantom{a}}$  $\rfloor$ 1  $\mathbf{r}$  $\mathbf{r}$ L  $\sqrt{2\sqrt{Ri^2-1}}$  $\gamma_i =$ De  $2\sqrt{Ri^2 - De^2}/4$  $S\gamma_i = Atan$ 2  $\mathbf{D}^2$  $\sum_{i=1}^{\infty}$  = Atan  $\sum_{i=1}^{\infty}$  and  $\sum_{i=1}^{\infty}$  pour une branche tangente

Cela permet de calculer l'angle libre d'un ressort de torsion à branches tangentes :

$$
\alpha 0 = \gamma + \text{Atan}\left[\frac{2\sqrt{\text{Ra}^2 - \text{De}^2/4}}{\text{De}}\right] + \text{Atan}\left[\frac{2\sqrt{\text{Rb}^2 - \text{De}^2/4}}{\text{De}}\right]
$$

### 1.4.2 Ressort de torsion en contact avec l'axe

 D'une manière générale, le ressort de torsion ne reste pas centré sur l'axe de rotation. En effet, lorsque les branches ne sont pas serrées, le ressort s'incline de manière à ce que les extrémités du corps soient en contact avec l'axe.

La figure V.4 illustre la position d'équilibre d'un ressort ayant des branches à 180° (le nombre de spires est un nombre entier plus un demi).

Avant l'application de la charge Au moment de l'application de la charge

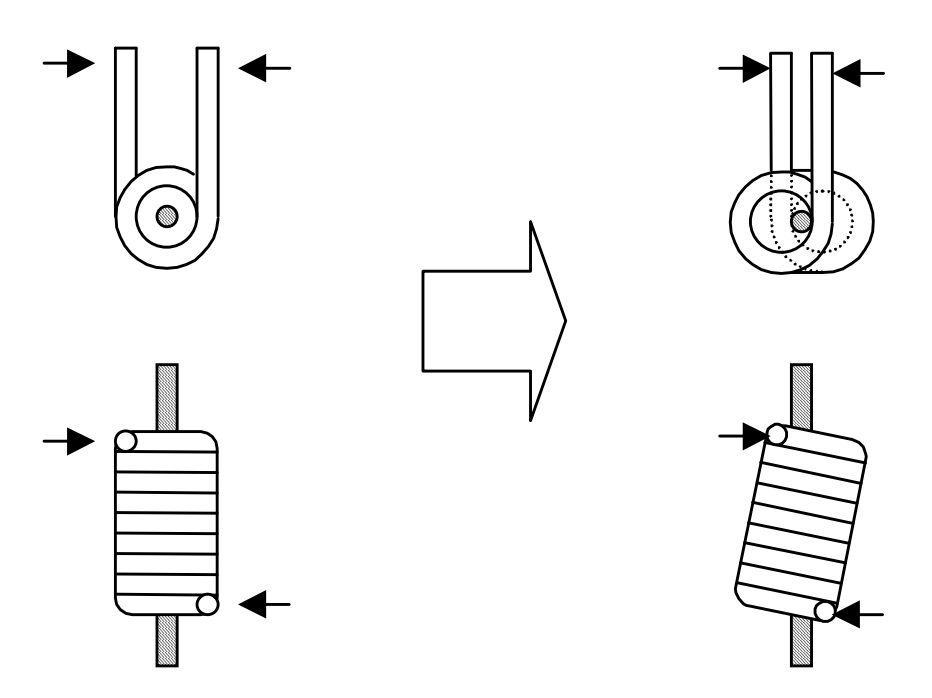

*Figure V.4 Inclinaison d'un ressort à branches tangentes non serrées* 

La figure V.5 illustre la géométrie que nous avons retenue pour représenter la position d'équilibre d'un ressort de torsion à branches tangentes.

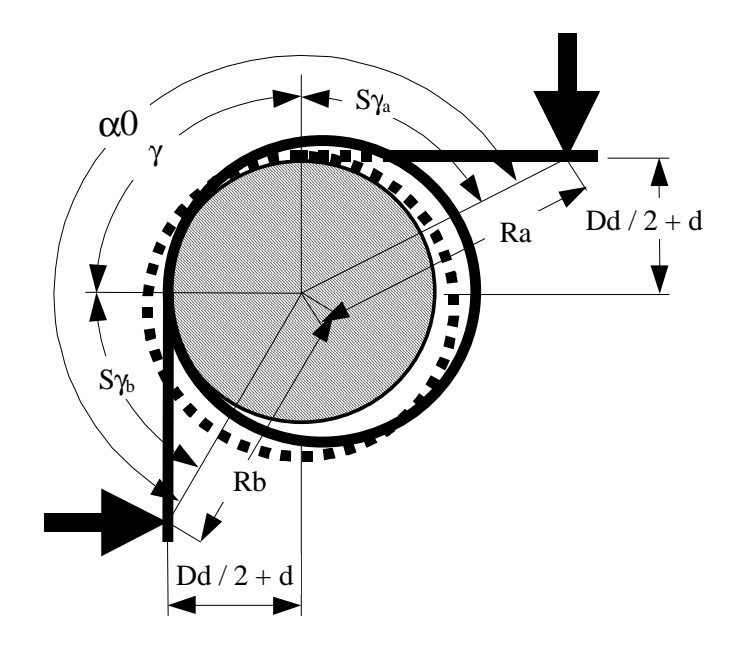

*Figure V.5* α*0 pour un ressort à branches tangentes en contact avec l'axe* 

Avec cette nouvelle hypothèse géométrique, nous obtenons la formulation suivante de  $\alpha$ 0 pour un ressort de torsion à branches tangentes :

$$
\alpha 0 = \gamma + \text{Atan}\left[\frac{\sqrt{\text{Ra}^2 - (\text{Dd}/2 + d)^2}}{\text{Dd}/2 + d}\right] + \text{Atan}\left[\frac{\sqrt{\text{Rb}^2 - (\text{Dd}/2 + d)^2}}{\text{Dd}/2 + d}\right]
$$

Dans notre étude, nous laissons au concepteur la possibilité de choisir entre l'une des deux formulations proposées (centré sur l'axe ou en contact avec l'axe). Dans les deux cas considérés, α0 dépend des types d'extrémités ainsi que des rayons d'appuis Ra et Rb. Les figures V.3 et V.5 illustrent bien cette dépendance (α0 change si on modifie la cote des points où on applique les efforts). Tout comme R, l'angle libre du ressort α**0 n'est donc pas une caractéristique propre du ressort de torsion**. α0 est classé dans la catégorie des paramètres fonctionnels.

#### **1.5 Complexité des calculs : limites de l'étude**

Pour les ressorts de torsion incluant au moins une branche radiale, nous ne disposons pas des formules de calcul de α0 lorsque le ressort est en contact avec l'axe. De la même manière, nous ne disposons des formules de calcul de la raideur totale que pour les ressorts dont les branches sont non serrées. Enfin, les ressorts de torsion sont généralement réalisés à spires jointives sans tension initiale. C'est pourquoi nous avons limité cette étude au cas des ressorts de torsion à spires jointives sans tension initiale et à deux branches tangentes non serrées.

Dans ce cadre de calcul, trois paramètres peuvent suffire pour décrire la géométrie du corps d'un ressort de torsion comme par exemple De, d et n.

Malheureusement, nous venons de voir que la raideur totale R et l'angle libre α0 dépendent de la valeur des rayons d'appuis Ra et Rb. Lorsque la géométrie d'un ressort de torsion est fixée (trois paramètres), il faut donc connaître quatre paramètres supplémentaires pour définir le fonctionnement d'un ressort de torsion comme par exemple Ra, Rb, M1 et M2 ou encore Ra, Rb, α1 et α2. La détermination du fonctionnement optimal associé à un ressort de torsion donné pour un cahier des charges particulier est donc beaucoup plus complexe que pour les ressorts de compression et de traction (il y a quatre variables au lieu de deux). Dans la mesure où la droite caractéristique couple / angle du ressort de torsion ne peut être définie que lorsque les rayons d'appuis sont connus, nous aurions pu, pour simplifier les calculs, restreindre cette étude aux problèmes dans lesquels les rayons d'appuis Ra et Rb sont fixés au départ. Compte tenu de la démarche générale mise en œuvre jusque-là, nous avons choisi de ne pas obliger le concepteur à fixer "à priori" **les rayons d'appuis Ra et Rb** qui **seront donc des variables de conception**.

# **2. Les ressorts de torsion de stock**

Nous présentons un outil qui recherche le meilleur ressort dans un catalogue en indiquant le fonctionnement associé, directement à partir des informations du cahier des charges.

#### **2.1 Interface principale : définition du cahier des charges**

La fenêtre principale de l'outil proposé a été réalisée à partir de Visual Basic intégré à Excel (voir figure V.6). Elle sert à définir le cahier des charges à traiter.

Ce cahier des charges a été conçu pour répondre aux souhaits du chapitre II.

Dans le cahier des charges proposé, il est possible d'indiquer les limites inférieures et/ou supérieures des entrées suivantes :

- Paramètres constructifs (De, D, Di, d, nt, LK0, Lbr, M, γ, Prix)
- Paramètres fonctionnels (M1, M2,  $\alpha$ 0,  $\alpha$ 1,  $\alpha$ 2,  $\alpha$ h1,  $\alpha$ h2,  $\alpha$ h, R, Dd, Ra, Rb)

Il est aussi possible de spécifier le matériau à employer ainsi que l'hypothèse d'utilisation du ressort pour déterminer α0 (centré sur l'axe ou incliné) à l'aide d'une case à cocher.

Enfin l'objectif d'optimisation doit être donné pour pouvoir déterminer le meilleur ressort pour le cahier des charges spécifié. Il est proposé de minimiser ou maximiser une des fonctions suivantes : De, D, Di, d, R, M2, α2, M, Prix, Sécurité statique.

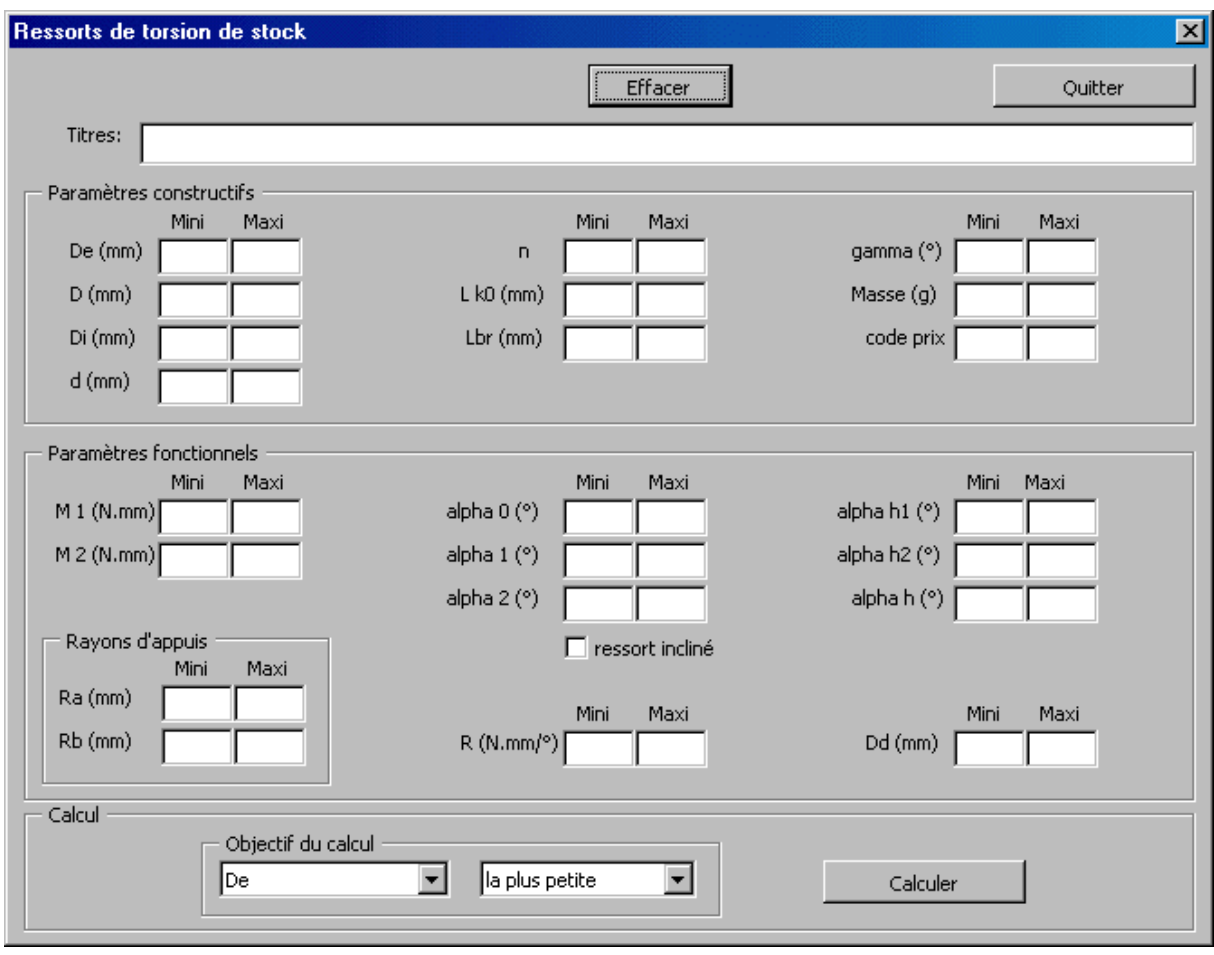

*Figure V.6 Interface principale pour ressorts de torsion de stock* 

# **2.2 Traduction du cahier des charges : définition d'un problème d'optimisation**

Comme dans les problèmes précédents, le cahier des charges présenté dans la fenêtre principale peut être traduit sous la forme classique d'un problème d'optimisation.

La fonction objectif est clairement exprimée dans la zone "Objectif du calcul", les autres entrées du cahier des charges définissent les contraintes du problème. Elles peuvent être regroupées en deux catégories : les contraintes constructives (table V.3) et les contraintes fonctionnelles (table V.4).

| Critère         | Limite supérieure                                       | Limite inférieure                                        |
|-----------------|---------------------------------------------------------|----------------------------------------------------------|
| De              | $g1(X)$ : De - De <sup>s</sup> $\leq 0$                 | $g2(X) : DecT - De \le 0$                                |
| D               | $g3(X) : D - D_c^s \leq 0$                              | $g4(X): D_c^1 - D \leq 0$                                |
| Di              | $g5(X)$ : Di - Di <sup>s</sup> $\leq 0$                 | $g6(X) : DicT - Di \le 0$                                |
| d               | $g7(X)$ : d - d <sup>s</sup> <sub>c</sub> $\leq$ 0      | $g(8)(X) : d_C^1 - d \leq 0$                             |
| n               | $g9(X)$ : n - $n_c^S \le 0$                             | $g10(X) : n_C^I - n \leq 0$                              |
| LK <sub>0</sub> | $g11(X)$ : LK0 – LK0 <sup>s</sup> $\leq$ 0              | $g12(X)$ : LK0 <sup>1</sup> <sub>c</sub> – Lk0 $\leq$ 0  |
| Lbr             | $g13(X)$ : Lbr - Lbr <sub>c</sub> <sup>S</sup> $\leq$ 0 | $g14(X)$ : $Lbr_C^I - Lbr \le 0$                         |
| $\gamma$        | $g15(X): \gamma-\gamma_c^s \leq 0$                      | $g16(X): \gamma_{C}^{I} - \gamma \leq 0$                 |
| M               | $g17(X)$ : M - $M_c^s \le 0$                            | $g18(X)$ : $M_c^1$ - $M \le 0$                           |
| Prix            | $g19(X)$ : Prix-Prix <sup>S</sup> <sub>C</sub> $\leq$ 0 | $g20(X)$ : Prix <sup>1</sup> <sub>C</sub> -Prix $\leq 0$ |
|                 |                                                         |                                                          |

Table V.3 Contraintes constructives pour ressorts de torsion de stock

Table V.4 Contraintes fonctionnelles pour ressorts de torsion de stock

| Critère                 | Limite supérieure                             | Limite inférieure                                     |
|-------------------------|-----------------------------------------------|-------------------------------------------------------|
| Ra (appui)              | $g21(X)$ : Ra-Ra $_{c}^{s} \le 0$             | $g22(X)$ : Ra <sub>c</sub> - Ra $\leq 0$              |
| Rb (appui)              | $g23(X)$ : Rb-Rb <sup>s</sup> $\leq 0$        | $g24(X)$ : Rb <sup>1</sup> <sub>c</sub> - Rb $\leq$ 0 |
| R (raideur)             | $g25(X): R - R_c^s \leq 0$                    | $g26(X): R_{c}^{1} - R \leq 0$                        |
| Dd                      | $g27(X)$ : Dd - Dd <sup>s</sup> $\leq 0$      | $g28(X) : Dd_C^1 - Dd \leq 0$                         |
| $\alpha$ <sup>0</sup>   | $g29(X): \alpha 0 - \alpha 0^{s} \leq 0$      | $g30(X): \alpha 0^I_{C} - \alpha 0 \leq 0$            |
| M <sub>1</sub>          | $g31(X): F1 - Fl_C^S \leq 0$                  | $g32(X) : Fl_C^I - Fl \leq 0$                         |
| M <sub>2</sub>          | $g33(X)$ : F2 - F2 <sup>s</sup> $\leq 0$      | $g34(X)$ : $F2_C^1 - F2 \le 0$                        |
| $\alpha$ 1              | $g35(X): \alpha1 - \alpha1_c^s \leq 0$        | $g36(X): \alpha l_c^1 - \alpha l \leq 0$              |
| $\alpha$ 2              | $g37(X): \alpha 2 - \alpha 2_c^s \leq 0$      | $g38(X): \alpha 2_C^{1} - \alpha 2 \leq 0$            |
| $\alpha h1$             | g39(X) : $\alpha h1 - \alpha h1_c^s$ ≤ 0      | $g40(X): \alpha h1_C^I - \alpha h1 \leq 0$            |
| $\alpha h2$             | $g41(X)$ : $\alpha h2 - \alpha h2_c^s \leq 0$ | $g42(X)$ : $\alpha h2_C^I - \alpha h2 \le 0$          |
| $\alpha$ h              | $g43(X)$ : $\alpha h - \alpha h_c^s \leq 0$   | $g44(X): \alpha h_C^I - \alpha h \leq 0$              |
| Coefficient de statique | *******                                       | $g45(X): 1 - Mn / M2 \le 0$                           |

Pour un ressort de stock donné, tous les paramètres constructifs sont connus, les contraintes constructives peuvent être facilement évaluées.

Pour les ressorts de stock précédents (compression et traction), le fonctionnement optimal pouvait être facilement déterminé. Il n'en est pas de même pour les ressorts de torsion.

Pour ce type de ressorts, il faut avoir une information sur la position minimale et la position maximale de travail : (M1 et M2) ou ( $\alpha$ 1 et  $\alpha$ 2) par exemple. Il faut aussi connaître la position des deux appuis Ra et Rb pour pouvoir calculer l'angle libre et la raideur totale du ressort.

Pour se ramener à une étude similaire à celles effectuées pour les ressorts de compression ou de traction, il suffit que les deux appuis Ra et Rb soient connus. Cette particularité a conduit à l'algorithme de résolution décrit sur la figure V.7.

Dans cet algorithme, on distingue une boucle supplémentaire par rapport à l'algorithme précédent (figure III.12). Cette boucle sert à tester plusieurs configurations de Ra et Rb pour pouvoir ensuite calculer les valeurs de (α1,α2) optimales correspondantes.

Chaque configuration est évaluée puis comparée à la meilleure en cours. Cette comparaison est effectuée avec la comparaison simple décrite dans le chapitre III 2.5.1.

Nous allons détailler les deux opérations suivantes :

- $\checkmark$  la procédure de détermination des configurations Ra, Rb à tester pour un ressort donné,
- $\checkmark$  la procédure d'optimisation de ( $\alpha$ 1, $\alpha$ 2) pour un ressort lorsque Ra et Rb sont connus.

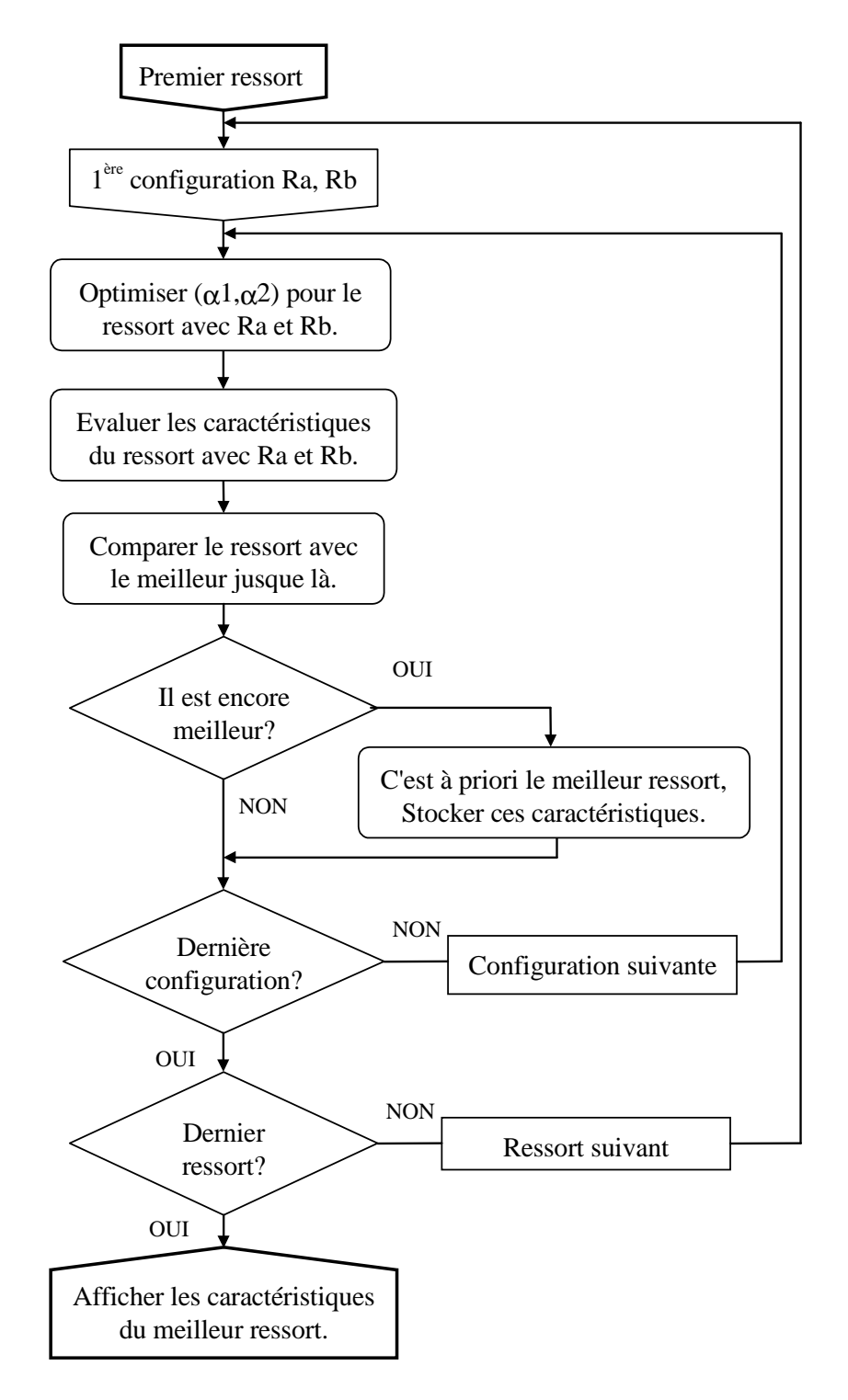

*Figure V.7 Algorithme de résolution* 

#### **2.3 Procédure de détermination des rayons d'appuis Ra et Rb**

Pour un ressort donné, les rayons d'appuis sont limités par des contraintes d'utilisation. Il faut en effet tenir compte de la longueur de la branche et il faut aussi que le rayon d'appui soit plus grand que le rayon extérieur du ressort. Nous allons utiliser l'intersection du domaine de variation de chaque rayon d'appui défini dans le cahier des charges avec le domaine physiquement réalisable pour effectuer un changement de variable (rayons notés Ri et Rj).

La procédure de calcul des bornes initiales de Ri et Rj est la suivante :

Si une borne de Ra ou Rb est hors du domaine réalisable  $[De / 2 + 2 d, Lbr - 2 d]$ , elle est remplacée par la valeur acceptable la plus proche. Des deux nouveaux domaines ainsi obtenus, le plus petit domaine est appelé Ri, le plus grand est appelé Rj.

Le domaine de variation de Ri (le plus petit) est discrétisé en premier. Nous avons choisi de tester dix rayons différents dans l'intervalle admissible.

La discrétisation du deuxième rayon (noté Rj) dépend du type de méthode de calcul de α0.

Lorsque le calcul de α0 est effectué avec le ressort centré sur l'axe, les limites du deuxième rayon d'appui (Rj) peuvent être resserrées pour tenir compte des limites sur α0. La raideur maximale et minimale réalisable, les limites sur les angles, les courses angulaires et les couples sont aussi prises en considération.

A ce niveau, la géométrie du ressort est connue ainsi que Ri. Nous pouvons alors calculer un domaine de raideur réalisable :

$$
R_{R\acute{e}a}^{I} = \frac{E d^{4}}{3667 D n + 97.37 \frac{4 R i^{2} - D^{2}}{R i} + 97.37 \frac{4 (R j^{S})^{2} - D^{2}}{R j^{S}}}
$$
  

$$
R_{R\acute{e}a}^{S} = \frac{E d^{4}}{3667 D n + 97.37 \frac{4 R i^{2} - D^{2}}{R i} + 97.37 \frac{4 (R j^{I})^{2} - D^{2}}{R j^{7}}}
$$

Les limites de αh, αh1 et αh2 peuvent alors être resserrées :

$$
\alpha h_{\text{Fct}}^{I} = \text{Max} \left[ \alpha h_{\text{C}}^{I}, (\text{M2}_{\text{C}}^{I} - \text{M1}_{\text{C}}^{S}) / \text{R}_{\text{R\'ea}}^{S} \right]
$$
\n
$$
\alpha h_{\text{Fct}}^{S} = \text{Min} \left[ \alpha h_{\text{C}}^{S}, (\text{M2}_{\text{C}}^{S} - \text{M1}_{\text{C}}^{I}) / \text{R}_{\text{R\'ea}}^{I}, (\text{Mn} - \text{M1}_{\text{C}}^{I}) / \text{R}_{\text{R\'ea}}^{I} \right]
$$
\n
$$
\alpha h 1_{\text{Fct}}^{I} = \text{Max} \left[ \alpha h 1_{\text{C}}^{I}, \text{M1}_{\text{C}}^{I} / \text{R}_{\text{R\'ea}}^{S} \right]
$$
\n
$$
\alpha h 1_{\text{Fct}}^{S} = \text{Min} \left[ \alpha h 1_{\text{C}}^{S}, \text{M1}_{\text{C}}^{S} / \text{R}_{\text{R\'ea}}^{I}, \text{M2}_{\text{C}}^{S} / \text{R}_{\text{R\'ea}}^{I}, \text{Mn} / \text{R}_{\text{R\'ea}}^{I} \right]
$$
\n
$$
\alpha h 2_{\text{Fct}}^{I} = \text{Max} \left[ \alpha h 2_{\text{C}}^{I}, \text{M2}_{\text{C}}^{I} / \text{R}_{\text{R\'ea}}^{S}, \text{M1}_{\text{C}}^{I} / \text{R}_{\text{R\'ea}}^{S} \right]
$$
\n
$$
\alpha h 2_{\text{Fct}}^{S} = \text{Min} \left[ \alpha h 2_{\text{C}}^{S}, \text{M2}_{\text{C}}^{S} / \text{R}_{\text{R\'ea}}^{I}, \text{Mn} / \text{R}_{\text{R\'ea}}^{I} \right]
$$

Ces limites sont utilisées pour calculer les nouvelles limites sur α0 :

$$
\begin{array}{l} \alpha \mathbf{0}^{\mathrm{I}}_{\mathrm{Fct}} = \mathbf{M} \alpha \mathbf{x} \left[ \alpha \mathbf{0}_{\mathrm{C}}^{\mathrm{I}}, \alpha \mathbf{1}_{\mathrm{C}}^{\mathrm{I}} - \alpha \mathbf{h} \mathbf{1}_{\mathrm{Fct}}^{\mathrm{S}}, \alpha \mathbf{2}_{\mathrm{C}}^{\mathrm{I}} - \alpha \mathbf{h} \mathbf{2}_{\mathrm{Fct}}^{\mathrm{S}}, \alpha \mathbf{1}_{\mathrm{C}}^{\mathrm{I}} + \alpha \mathbf{h}_{\mathrm{Fct}}^{\mathrm{I}} - \alpha \mathbf{h} \mathbf{2}_{\mathrm{Fct}}^{\mathrm{S}}, \alpha \mathbf{2}_{\mathrm{C}}^{\mathrm{I}} - \alpha \mathbf{h} \mathbf{1}_{\mathrm{Fct}}^{\mathrm{S}} \right] \\ \alpha \mathbf{0}_{\mathrm{Fct}}^{\mathrm{S}} = \mathbf{M} \text{in} \left[ \alpha \mathbf{0}_{\mathrm{C}}^{\mathrm{S}}, \alpha \mathbf{1}_{\mathrm{C}}^{\mathrm{SI}} - \alpha \mathbf{h} \mathbf{1}_{\mathrm{Fct}}^{\mathrm{I}}, \alpha \mathbf{2}_{\mathrm{C}}^{\mathrm{S}} - \alpha \mathbf{h} \mathbf{2}_{\mathrm{Fct}}^{\mathrm{I}}, \alpha \mathbf{1}_{\mathrm{C}}^{\mathrm{S}} + \alpha \mathbf{h}_{\mathrm{Fct}}^{\mathrm{S}} - \alpha \mathbf{h} \mathbf{2}_{\mathrm{Fct}}^{\mathrm{I}}, \alpha \mathbf{2}_{\mathrm{C}}^{\mathrm{S}} - \alpha \mathbf{h} \mathbf{1}_{\mathrm{Fct}}^{\mathrm{I}} - \alpha \mathbf{h} \mathbf{1}_{\mathrm{Fct}}^{\mathrm{I}} \right] \end{array}
$$

Les nouvelles bornes de  $\alpha$ 0 sont limitées au domaine réalisable avec le ressort considéré (si une valeur est hors du domaine, elle est remplacée par la borne acceptable la plus proche) :

borne inférieure: 
$$
\gamma + \text{Atan}\left[\frac{2\sqrt{Ri^2 - De^2/4}}{De}\right] + \text{Atan}\left[\frac{2\sqrt{(Rj^1)^2 - De^2/4}}{De}\right]
$$

\nborne supérieure:  $\gamma + \text{Atan}\left[\frac{2\sqrt{Ri^2 - De^2/4}}{De}\right] + \text{Atan}\left[\frac{2\sqrt{(Rj^s)^2 - De^2/4}}{De}\right]$ 

Les nouvelles valeurs des bornes de Rj peuvent enfin être calculées à partir des limites de  $\alpha$ 0.

$$
Rj^{s} = \frac{De}{2} \sqrt{1 + \tan^{2} \left\{ \alpha O_{Fct}^{s} - \gamma - \text{Atan}\left[ \frac{2\sqrt{Ri^{2} - De^{2}/4}}{De} \right] \right\}}
$$

$$
Rj^{I} = \frac{De}{2} \sqrt{1 + \tan^{2} \left\{ \alpha O_{Fct}^{I} - \gamma - \text{Atan}\left[ \frac{2\sqrt{Ri^{2} - De^{2}/4}}{De} \right] \right\}}
$$

Lorsque le calcul est effectué en considérant que le ressort peut s'incliner sur son axe, le calcul devient beaucoup plus complexe. En effet,  $\alpha$ 0 est alors non seulement fonction des rayons d'appuis mais aussi de Dd qui dépend lui-même de αhn qui dépend de la raideur du ressort et donc par conséquent des valeurs des rayons d'appuis. Le degré de complexité des formules est tel que, dans ce cas, nous avons renoncé à appliquer la même démarche que dans le cas précédent. Nous avons décidé de maintenir les limites obtenus initialement sur Ri et Rj. Il n'est par conséquent pas tenu compte, dans ce cas, des contraintes fonctionnelles.

Une fois que les limites de Rj sont connues (en fonction du mode de calcul de  $\alpha$ 0), l'intervalle est discrétisé pour faire apparaître dix valeurs uniformément réparties.

Il y a donc en tout  $10^2$  = 100 configurations testées pour chaque ressort. Les valeurs optimales de (α1,α2) sont ensuite calculées pour chaque configuration.

#### **2.4 Procédure d'optimisation de (**α**1,**α**2) avec Ra et Rb connus**

Lorsque le ressort et les rayons d'appuis sont connus, la raideur ainsi que l'angle libre du ressort sont calculés. Les contraintes correspondantes (g21 à g30 de la table V.4) peuvent être évaluées.

Nous connaissons maintenant la droite liant les couples aux angles. Nous nous retrouvons alors dans un cas similaire à celui des ressorts de compression et de traction (pour lesquels la droite caractéristique est connu). Nous allons exploiter la même méthode de résolution en réduisant le nombre de contraintes du problème puis en utilisant des diagrammes de variation afin de trouver le couple (α1,α2) optimal pour la configuration évaluée.

Les contraintes fonctionnelles restantes (g31 à g45 de la table V.4) peuvent être regroupées dans la table V.5.

166

| Contrainte sur : | Limite supérieure                                   | Limite inférieure                                    |
|------------------|-----------------------------------------------------|------------------------------------------------------|
| αι               | $g'1(X): \alpha 1 - \alpha 1^S \leq 0$              | $g'2(X): \alpha 1^1 - \alpha 1 \leq 0$               |
| α2               | $g'3(X): \alpha 2 - \alpha 2^{S} \leq 0$            | $g'4(X): \alpha 2^1 - \alpha 2 \leq 0$               |
| αh               | $g'5(X): \alpha 2 - \alpha 1 - \alpha h_c^S \leq 0$ | $g'6(X) : \alpha h_C^1 - \alpha 2 + \alpha 1 \leq 0$ |

Table V.5 Contraintes pour le fonctionnement d'un ressort de torsion de stock

Avec :

$$
\alpha 2^{I} = \text{Max}[\alpha 2_{C}^{I}, \alpha h 2_{C}^{I} + \alpha 0, M2_{C}^{I}/R + \alpha 0] \text{ pour g34, g38, g42}
$$
  
\n
$$
\alpha 2^{S} = \text{Max}[\alpha 2_{C}^{S}, \alpha h 2_{C}^{S} + \alpha 0, M2_{C}^{S}/R + \alpha 0, Mn/R + \alpha 0] \text{ pour g33, g37, g41 et g45}
$$
  
\n
$$
\alpha I^{I} = \text{Max}[\alpha I_{C}^{I}, \alpha h I_{C}^{I} + \alpha 0, M1_{C}^{I}/R + \alpha 0] \text{ pour g32, g36 et g40}
$$
  
\n
$$
\alpha I^{S} = \text{Max}[\alpha I_{C}^{S}, \alpha h 1_{C}^{S} + \alpha 0, M1_{C}^{S}/R + \alpha 0] \text{ pour g31, g35 et g39}
$$
  
\n(les contradites g43 et g44 relatives à  $\alpha h$  sont inchangées).

On obtient ainsi un problème d'optimisation à 6 contraintes (table V.5) et deux variables α1 et α2. Cette configuration correspond au problème 2 que nous avons étudié dans les chapitres précédents.

La figure V.8 présente le cas général pour lequel le domaine de fonctionnement est limité par toutes les contraintes.

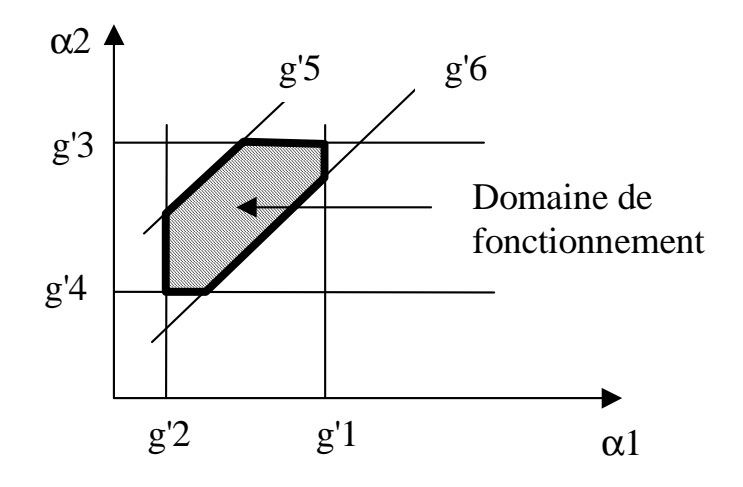

*Figure V.8 Domaine de fonctionnement pour ressorts de torsion* 

Le domaine obtenu est éventuellement corrigé pour qu'il soit compatible avec les angles critiques α0 et αn (III 2.4.5). Une procédure est prévue pour trouver les angles de fonctionnement en cas d'incompatibilité dans la définition des limites (III 2.4.6).

Lorsque le domaine de fonctionnement existe, deux méthodes de choix du fonctionnement optimal ont été définies. La première, réalisée systématiquement, vise à obtenir le coefficient maximal de sécurité en statique. La seconde a pour objectif de maximiser α2.

### 2.4.1 Fonctionnement optimal pour une sécurité statique maximale

Pour définir le fonctionnement optimal qui maximise le coefficient de sécurité en statique, nous allons minimiser la contrainte maximale puis la contrainte alternée.

Cette méthode est utilisée par défaut lorsque l'objectif indiqué dans le cahier des charges est indépendant du fonctionnement (De, D, Di, d, M ou Prix).

**LCMT** 

Les graphiques de la figure V.9 représentent l'état des contraintes susceptibles d'être actives à l'optimum (les points optimaux potentiels sont représentés par des ronds). L'analyse des graphiques montre que dans chaque cas, on retient le point qui a la plus grande valeur de  $\alpha$ 2. Lorsque deux points sont en concurrence (figure V.9.a et figure V.9.c), c'est celui qui a la plus petite valeur de α1 qui doit être retenu.

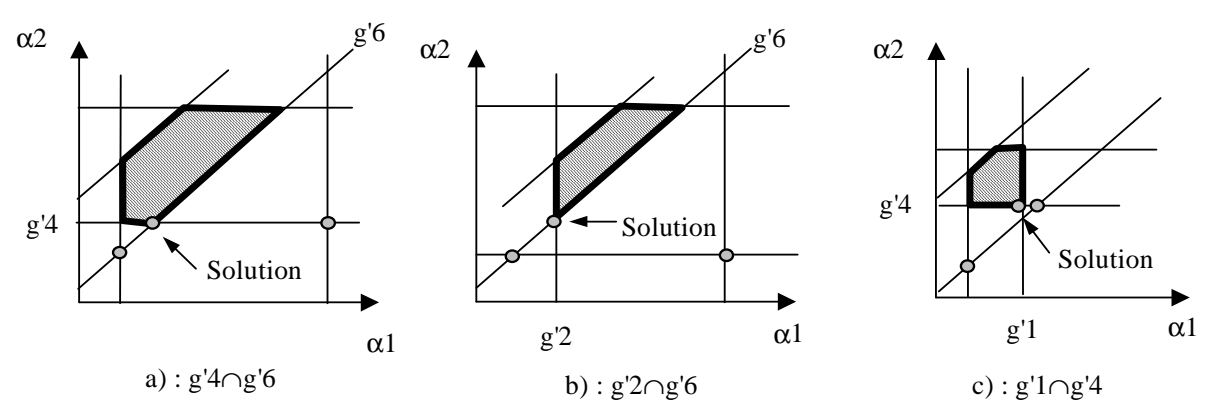

*Figure V.9 Points solution maximisant la durée de vie* 

L'algorithme calcule le couple  $(\alpha 1, \alpha 2)$  relatif à chacun des trois points de la figure V.9. Il retient ensuite le valeur du couple ayant la plus grande valeur de α2. Lorsque deux couples sont à égalité, c'est celui qui à la plus petite valeur de α1 qui est retenu pour affecter les valeurs  $α1$  et  $α2$ .

#### 2.4.2 Fonctionnement optimal pour obtenir l'angle  $\alpha$ 2 maximal

On cherche à trouver le point de fonctionnement sur la figure V.8 qui maximise  $\alpha$ 2 pour répondre à l'un des objectifs suivant : maximiser α2 ou maximiser M2.

Les trois cas possibles sont indexés sur la figure V.10 (les points optimaux potentiels sont représentés par des carrés).

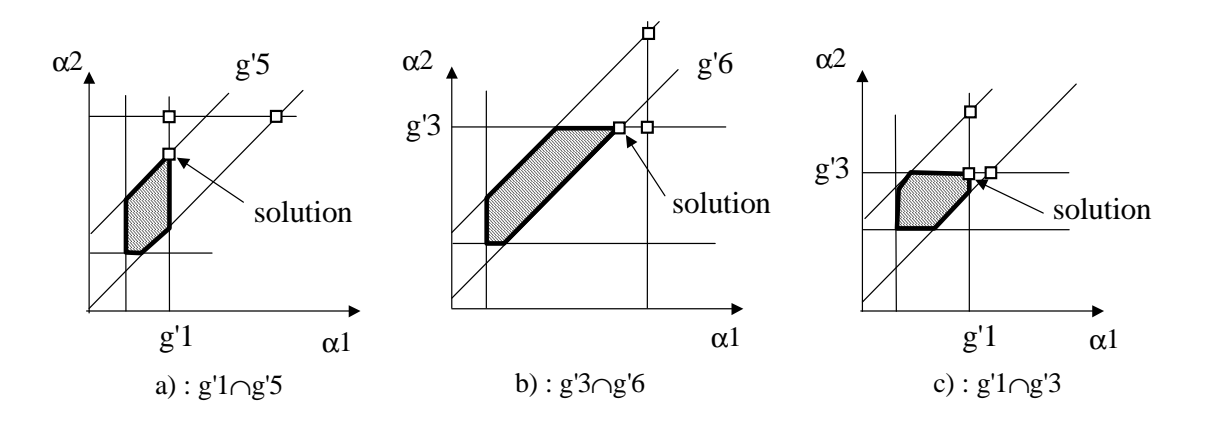

*Figure V.10 Points solution maximisant* α*2* 

Le point de fonctionnement retenu (parmi les trois potentiels) est, dans tous les cas, celui qui correspond aux valeurs minimales à la fois pour α1 et α2. L'algorithme calcule donc α1 et α2 pour les trois points répertoriés et retient les valeurs les plus grandes pour α1 et α2.

Une fois que les angles de fonctionnement ont été trouvés (que le fonctionnement associé soit pénalisé ou pas), l'algorithme calcule toutes les caractéristiques du ressort et passe à la procédure de comparaison (méthode de choix simple du chapitre III 2.5.1) pour trouver le meilleur ressort.

### **2.5 Implémentation**

Les caractéristiques fournies dans le catalogue VANEL (De, d, n, R, prix) sont insérées dans la base de la même façon que pour les ressorts de compression (III 2.7.1). La base contient 168 ressorts. L'architecture retenue (figure V.11) est réduite à deux fenêtres :

- $\Box$ la première permet de définir le cahier des charges (figure V.6),
- □ la seconde permet de visualiser les caractéristiques du résultat (figure V.12).

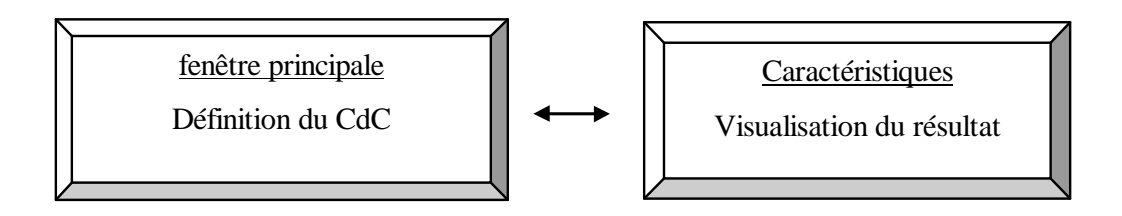

*Figure V.11 Architecture proposée pour l'outil de sélection de ressorts de torsion* 

| Le ressort de stock respecte le CdC (comme 167 autres), obj = 2.8 (comme 8 autres) |                                    |                    |            |                                 |        |
|------------------------------------------------------------------------------------|------------------------------------|--------------------|------------|---------------------------------|--------|
| Caractéristiques du meilleur ressort                                               |                                    |                    |            | Reférence: $028.020.0350 x = 4$ |        |
|                                                                                    |                                    |                    |            | Matière<br>Inox                 |        |
| Caractéristiques fixes                                                             |                                    |                    |            |                                 |        |
| De (mm) 2.80                                                                       |                                    | $\Box$             | 3.50       | gamma (°) 180                   |        |
| D (mm) 2.60                                                                        |                                    | $Lk0$ (mm) $1.00$  |            | Masse (g) 0.007                 |        |
| Di (mm) 2.40                                                                       |                                    | Lbr (mm) 11.40     |            | code prix 40                    |        |
| $d$ (mm) $0.20$                                                                    |                                    |                    | w 13.00    | $a$ (mm) $0$                    |        |
|                                                                                    | Caractéristiques de fonctionnement |                    |            |                                 |        |
| Couples (N.mm)                                                                     |                                    | Angles (°)         |            | Courses angulaires (°)          |        |
| M <sub>1</sub>                                                                     | 0.00                               | alpha <sub>0</sub> | 257.9      | alpha h1                        | 0.5    |
| M2                                                                                 | 0.01                               | alpha 1            | 258.4      | alpha h2                        | 1.0    |
| M <sub>n</sub>                                                                     | 1.2005                             | alpha 2            | 258.9      | alpha h                         | 0.5    |
|                                                                                    | Rayons d'appuis (mm) -             | alpha n            | 390.9      | alpha hn                        | 133.0  |
| Ra                                                                                 | 1.8                                | R(N.mm/°)          | 9.02455266 | sécurité stat.                  | 133.02 |
| Rb.                                                                                | 1.8                                | $Dd$ (mm)          | 1.79       |                                 |        |
| Légende couleurs                                                                   |                                    |                    |            |                                 |        |

*Figure V.12 Fenêtre de visualisation du résultat* 

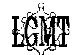

La fenêtre de visualisation du résultat permet de connaître les caractéristiques (constructives et fonctionnelles) du ressort optimal. Pour faciliter l'analyse du résultat par le concepteur, un commentaire sur le déroulement de calcul est inséré en tête de fenêtre. Dans le même esprit, les caractéristiques qui atteignent les limites exprimées dans le cahier des charges sont de couleur bleu et celles qui dépassent les limites sont de couleur rouge (la couleur par défaut est la couleur noire).

# **2.6 Exemple**

 Pour illustrer un autre contexte d'utilisation des outils que nous proposons, nous nous placerons ici dans le cas où l'outil est exploité pour trouver un ressort de stock en remplacement d'un ressort sur mesure défectueux. Imaginons que suite à une mauvaise manipulation, le ressort de torsion de l'appareil photo présenté au chapitre I soit détérioré (figure I.10). Ce ressort sert à ouvrir l'obturateur de l'appareil photo. Il faut trouver rapidement un ressort pour le remplacer. Le choix se porte donc naturellement vers la sélection d'un ressort dans un catalogue.

Voici le cahier des charges que l'on peut énoncer après analyse du mécanisme existant :

De  $\leq 7$  mm  $LK0 \leq 6$  mm  $12 \le M2 \le 14$  N.mm  $\alpha$ 1 = 120°  $\alpha$ 2 = 150<sup>°</sup>  $Ra = 5.5$  mm  $Rb \leq 7$  mm

Les branches du ressort ne sont pas serrées, le ressort peut librement s'incliner sur son axe. Le calcul de α0 doit en tenir compte.

L'objectif est d'obtenir le plus grand coefficient de sécurité en fatigue (et statique).

Le cahier des charges est entré dans l'outil de sélection des ressorts de stock (figure V.13).

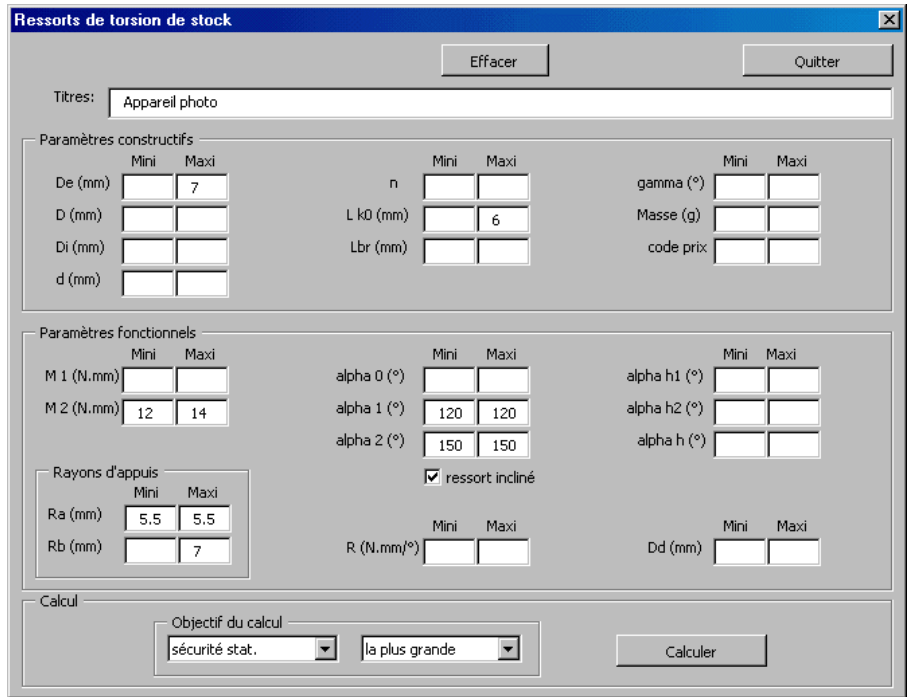

*Figure V.13 Un ressort de torsion de stock pour un appareil photo* 

Après avoir activé le bouton "Calculer" dans la fenêtre de saisie du cahier des charges, le résultat du calcul est présenté sur la fenêtre de résultat présenté sur la figure V.14.

Un seul ressort respectant les spécifications a été trouvé. Il n'est pas étonnant qu'il y ait peu de ressorts qui conviennent dans la mesure où le catalogue utilisé contient très peu de références. Le ressort retenu a pour caractéristiques :

De = 5 mm, d = 0.55 mm, n = 7.75, Ra = 5.5 mm, Rb = 6.6 mm,  $\alpha$ 1 = 120°,  $\alpha$ 2 = 150°

**LÕN** 

| <b>Caractéristiques</b>                              |                                 |                                      |                       |                                   |        |  |
|------------------------------------------------------|---------------------------------|--------------------------------------|-----------------------|-----------------------------------|--------|--|
| Le ressort de stock respecte le CdC, obj = 1.600116  |                                 |                                      |                       |                                   |        |  |
|                                                      |                                 | Caractéristiques du meilleur ressort |                       | Reférence : 050.055.0775 $x = 50$ |        |  |
|                                                      |                                 |                                      |                       | Matière<br>Inox                   |        |  |
| Caractéristiques fixes                               |                                 |                                      |                       |                                   |        |  |
| De (mm) 5.00                                         |                                 | n.                                   | 7.75                  | gamma (°) 270                     |        |  |
| $D$ (mm) 4.45                                        |                                 | Lk0 (mm) 5.09                        |                       | Masse (g) 0.202                   |        |  |
| Di (mm) 3.90                                         |                                 | Lbr (mm) 20.50                       |                       | code prix 40                      |        |  |
| $d$ (mm) $0.55$                                      |                                 |                                      | w 8.09                | a (mm) 0                          |        |  |
| Caractéristiques de fonctionnement<br>Couples (N.mm) |                                 | Angles (°)                           |                       | Courses angulaires (°) :          |        |  |
| M1                                                   | 9.27                            | alpha <sub>0</sub>                   | 51.1                  | alpha h1                          | 68.9   |  |
| M <sub>2</sub>                                       | 13.31                           | alpha 1                              | 120.0                 | alpha h2                          | 98.9   |  |
| Mn.                                                  | 21.299                          | alpha 2                              | 150.0                 | alpha h                           | 30.0   |  |
|                                                      | Rayons d'appuis (mm)            | alpha n                              | 209.4                 | alpha hn                          | 158.3  |  |
| Ra.                                                  | 5.5                             |                                      | R (N.mm/°) 0.13459313 | sécurité stat.                    | 1,600  |  |
| Rb.                                                  | 6.6                             | Dd (mm)                              | 2.89                  |                                   |        |  |
| Légende couleurs                                     | Limite atteinte limite dépassée |                                      |                       |                                   | Retour |  |

*Figure V.14 Résultat de la recherche d'un ressort de torsion pour un appareil photo* 

# **3. Le ressort de torsion sur mesure**

L'interface de saisie du cahier des charges est présenté sur la figure V.15. Le cahier des charges reprend les paramètres définis pour les ressorts de stock (à l'exception du prix) et permet en plus de définir le matériau désiré.

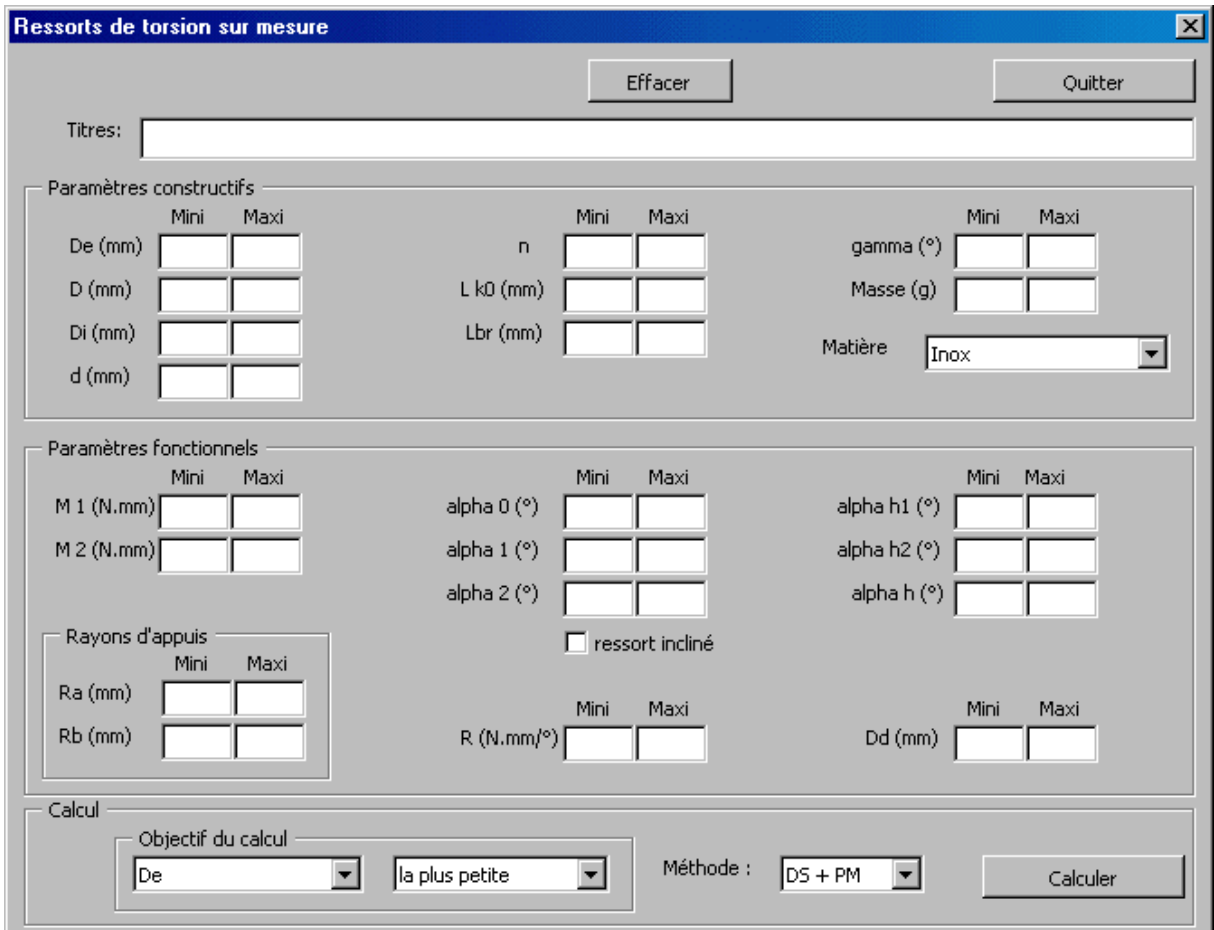

*Figure V.15 Interface principale pour ressorts de torsion sur mesure* 

# **3.1 Traduction du cahier des charges : définition du problème d'optimisation**

Le cahier des charges présenté sur la figure V.15 peut être traduit sous la forme classique d'un problème d'optimisation avec ses contraintes et sa fonction objectif.

Il est proposé de minimiser ou maximiser une des fonctions suivantes : De, D, Di, d, R, M2, α2, M, Prix, Sécurité statique.

Les contraintes de fabrication et des normes sont automatiquement intégrées dans le problème. Par rapport au problème précédent, il y a deux nouvelles contraintes relatives à w : g19 et g20 (elles remplacent les contraintes de prix de la table V.3). Il y a aussi un changement au niveau de la formulation des contraintes sur D, LK0, n et d pour prendre en compte les limites des normes et du constructeur. Ces contraintes sont exprimées dans la table V.6 relatives aux paramètres constructifs. Les contraintes relatives aux paramètres fonctionnels restent inchangées par rapport à celles exprimées lors de la sélection du meilleur ressort de stock (table V.4).

| Limite supérieure                                  | Limite inférieure                                       |
|----------------------------------------------------|---------------------------------------------------------|
| $g1(X)$ : De - De <sup>s</sup> $\leq 0$            | $g2(X) : DecT - De \le 0$                               |
| $g3(X) : D - Min (D_c^s, D_N^s) \leq 0$            | $g4(X): DcT - D \le 0$                                  |
| $g5(X)$ : Di - Di <sup>s</sup> $\leq 0$            | $g6(X) : DicT - Di \le 0$                               |
| $g7(X)$ : d - Min $(d_c^s, d_N^s) \leq 0$          | $g(8)(X) : d_C^1 - d \leq 0$                            |
| $g9(X)$ : n - n <sup>S</sup> <sub>c</sub> $\leq$ 0 | $g10(X)$ : Max $(n_C^I, n_N^I) - n \le 0$               |
| $g11(X): LKO-Min(LKO_C^S, LKO_N^S) \leq 0$         | $g12(X)$ : LK0 <sup>1</sup> <sub>c</sub> – Lk0 $\leq$ 0 |
| $g13(X)$ : Lbr - Lbr <sup>S</sup> $\leq$ 0         | $g14(X)$ : $Lbr_N^I$ - $Lbr \le 0$                      |
| $g15(X): \gamma-\gamma_c^s \leq 0$                 | $g16(X): \gamma_{C}^{I} - \gamma \leq 0$                |
| $g17(X)$ : M - $M_c^s \le 0$                       | $g18(X): M_c - M \leq 0$                                |
| $g19(X): w - w_w^S \leq 0$                         | $g20(X): W_N^I - W \leq 0$                              |
|                                                    |                                                         |

Table V.6 Contraintes constructives pour ressorts de torsion sur mesure

Le problème d'optimisation a donc toujours 45 contraintes.

Cette fois, il y a 7 variables : De, d, n, Ra, Rb, M1, M2 (trois variables constructives et quatre variables fonctionnelles). Toutes ces variables sont des variables continues.

Le problème posé est beaucoup plus difficile à résoudre que les précédents. Ce type de problème a une particularité liée aux fonctions contraintes. Elles peuvent en effet engendrer un domaine des solutions réalisables défini par morceaux comme le montre la figure V.16. Cette figure illustre la conséquence sur le domaine de validité de la variable n, des seules contraintes sur l'orientation des branches (γ).

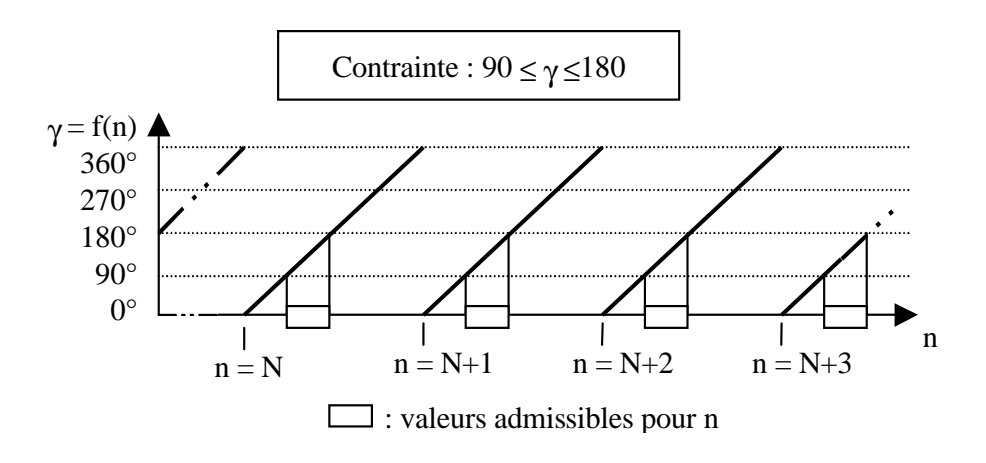

*Figure V.16 Influence sur la variable n d'une contrainte sur* γ

Ce type d'influence peut aussi survenir lorsqu'il y a une spécification sur α0 ou encore lorsque les contraintes sur M1, M2, α1 et α2 sont très resserrées.

Malheureusement, ces cas arrivent très fréquemment dans la pratique et la programmation mathématique utilisée jusque là rencontre des difficultés pour gérer des variables continues sur des domaines définis par morceaux. En effet, la méthode utilisée modifie les variables en restant dans le domaine des solutions réalisables et peut difficilement "sauter" les intervalles non valides.

# **3.2 Trois méthodes de résolution**

Pour analyser de manière plus précise les problèmes posés par la définition des ressorts de torsion sur mesure, nous avons défini trois méthodes de résolution :

- $\checkmark$  MS + PM : c'est l'approche utilisant un maillage séquentiel (MS) de l'espace des variables dont le meilleur élément constitue le point de départ d'une optimisation avec une méthode déterministe (PM).
- $\checkmark$  ES : c'est une approche basée sur une méthode stochastique (stratégie évolutionnaire ES).
- $\checkmark$  ES + PM : la méthode ES (ci-dessus) sert à définir le point de départ d'une optimisation avec la méthode déterministe précédente.

La première méthode (MS + PM) est équivalente à celle présentée en détail dans le chapitre III.

La méthode utilisant une stratégie évolutionnaire (ES) est inspirée des modes d'évolution des êtres vivants observés dans la nature (II 4.3.2). L'avantage de ce type d'approche est de ne pas utiliser le gradient des fonctions employées. Un large balayage du domaine est possible et des sauts peuvent être effectués.

La ES utilise une population d'individus qu'elle fait évoluer. D'une façon classique, chaque individu est décrit par le vecteur des variables (*X*) auquel on associe le vecteur des paramètres d'évolution  $(\sigma_X)$ .

Les variables peuvent évoluer entre des bornes minimales et maximales définies au départ. Une combinaison donnée des variables représente donc un point dans l'hyper-parallélépipède délimité par les bornes admissibles de chaque variable. L'inconvénient majeur de cette représentation est de très mal gérer les contraintes d'égalités qui impliquent des liens entre les variables (il y aura beaucoup d'individus qui ne respecterons pas les contraintes du problème). Nous avons utilisé une représentation originale des variables pour surmonter cette difficulté.

Le principe de la représentation proposée consiste à ne pas utiliser des variables continues absolues mais des variables continues relatives. Les variables sont ordonnées et la valeur absolue d'une variable dépend de la valeur relative associée ainsi que de la valeur absolue des variables précédentes.

Nous nous sommes inspirés de la méthode de recherche d'un point de départ qui a été proposée pour initialiser le processus d'optimisation des chapitres III et IV. Avec cette méthode le maillage réalisé s'adaptait automatiquement au cahier des charges proposé (figure III.38). En effet, dès qu'une variable était fixée, sa valeur était intégrée dans les contraintes utilisées pour borner le domaine de la variable suivante. Nous avons utilisé ce principe pour représenter chaque ressort.

Avec ce principe, les **variables** sont **ordonnées** et décrites par des **valeurs relatives**. Nous avons choisi de définir chaque variable relative (notée  $x_{01}$ ) par un nombre compris entre 0 et 1. La valeur 0 amène à la valeur minimale admissible et la valeur 1 amène à la valeur maximale admissible.

La valeur absolue d'une variable ne peut être connue que lorsque les valeurs absolues des variables précédentes ont été déterminées. Les variables caractéristiques d'un ressort sont ainsi connues en calculant progressivement la valeur absolue de chacune des composantes à partir des valeurs relatives.

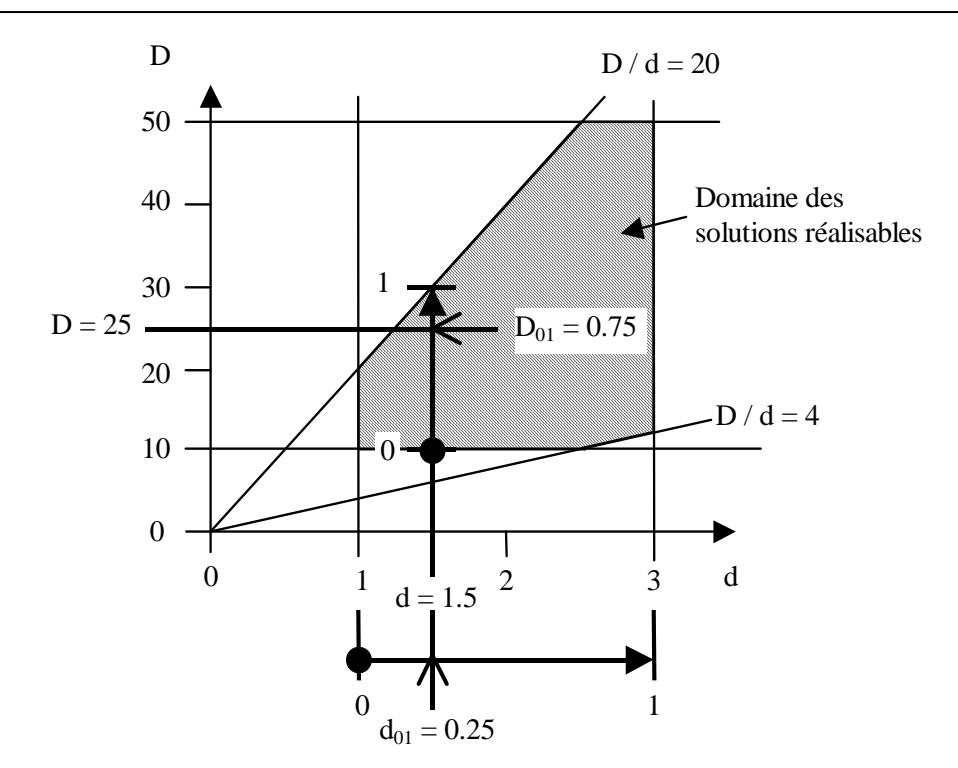

*Figure V.17 Des variables relatives vers les variables absolues* 

La figure V.17 illustre le principe de description retenu à partir d'un problème simplifié à deux variables d et D et six contraintes :

 $\checkmark$  1  $\leq$  d  $\leq$  3 mm  $\checkmark$  10 < D < 50 mm  $\checkmark$  4  $\leq$  D/d  $\leq$  20.

Nous allons déterminer quelles sont les valeurs absolues associées aux valeurs relatives suivantes :  $d_{01} = 0.25$  et  $D_{01} = 0.75$ . L'ordre des variables est  $d_{01}$  **puis**  $D_{01}$ .

La première variable d admet un intervalle de variation. Compte tenu de la valeur des limites fixées nous obtenons le domaine de variation admissible suivant :  $1 \le d \le 3$  mm.

La valeur absolue de d est calculée à partir de la valeur de  $d_{01}$ :  $d = 1 + d_{01} (3 - 1) = 1.5$  mm.

Maintenant que la valeur de d est connue, les bornes du domaine acceptable pour D peuvent être calculées. Nous obtenons ici :  $10 ≤ D ≤ 30$  mm (figure V.17).

La valeur relative  $D_{01}$  peut alors être utilisée pour connaître la valeur absolue de D :  $D = 10 + D_{01} (30 - 10) = 25$  mm.

Nous pouvons donc conclure que dans cet exemple, le couple relatif (0.25, 0.75) amène les valeurs absolues (2.25, 25). Attention, l'ordre des variables est primordial, si nous avions considéré  $D_{01}$  puis  $d_{01}$  nous aurions obtenu les valeurs absolues (2.25, 40).

Nous avons étendu cette représentation à notre problème complet en plaçant les variables relatives dans l'ordre suivant :  $n_{01}$ ,  $d_{01}$ ,  $D_{01}$ ,  $Ra_{01}$ ,  $Rb_{01}$  (les deux points de fonctionnement optimaux sont calculés analytiquement comme pour les ressorts de stock).
Chaque composante d'un individu (variable et paramètre de stratégie) est représentée par un nombre compris en 0 et 1.

L'algorithme utilisé est décrit sur la figure V.18.

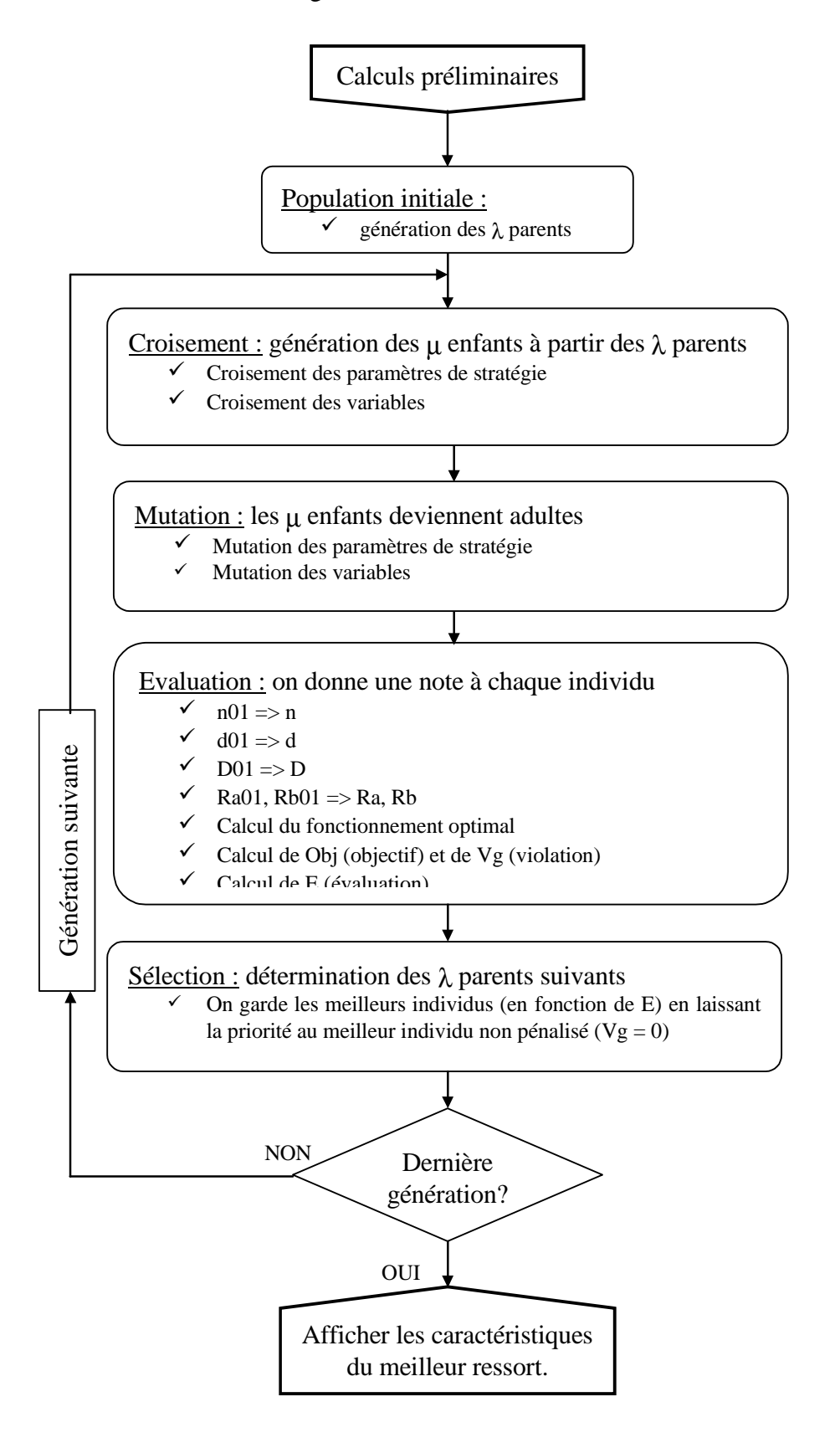

*Figure V.18 Algorithme de résolution par ES* 

Nous allons maintenant décrire les diverses opérations décrites sur la figure V.18.

### Calculs préliminaires

Dans un premier temps, les limites de d sont resserrées (formules détaillées en III 3.3) pour donner les bornes  $d_1^1$  et  $d_1^s$ . A ce niveau, il est possible d'exploiter les limites sur Dd du cahier des charges. En effet, on connaît un majorant de cette fonction qui est d'expression simple : Dd < 0.95 (Di - d). Il est donc possible de resserrer encore un peu plus les limites sur d.

$$
d^{s} = Min \left[d_{1}^{s}, \frac{Dd_{C}^{s}}{0.95 (w_{N}^{1} - 2)}, \frac{De_{C}^{s} + Dd_{C}^{s}/0.95}{2w_{N}^{1} - 1}\right]
$$
\n
$$
d^{t} = Max \left[d_{1}^{t}, Di_{C}^{t} - \frac{Dd_{C}^{s}}{0.95}, 2 D_{C}^{t} - De_{C}^{s} - \frac{Dd_{C}^{s}}{0.95}, \frac{(D_{C}^{t} - Dd_{C}^{s}/0.95)}{2}, \frac{(De_{C}^{t} - Dd_{C}^{s}/0.95)}{3}, \frac{D_{C}^{t}(w_{N}^{t} - 1)}{0.95}, \frac{Dd_{C}^{s}}{w_{N}^{t} + 1} - \frac{Dd_{C}^{s}}{0.95}, \frac{2 D_{C}^{t} - Dd_{C}^{s}/0.95}{w_{N}^{s} + 2}\right]
$$

Ces limites permettent de calculer les limites acceptables pour n :

$$
n^{S} = Min[n_{C}^{S}, LKO_{C}^{S}/d^{I} - 1.5, LKO_{N}^{S}/d^{I} - 1.5]
$$
  

$$
n^{I} = Max[n_{C}^{I}, n_{N}^{I}, LKO_{C}^{I}/d^{S} - 1.5]
$$

Dans un deuxième temps, le cahier des charges est analysé pour resserrer les limites des paramètres fonctionnels R, M1, M2, α0,α1, α2,αh1, αh2 et αh.

Nous utilisons les relations de base suivantes :

$$
R = (M2 - M1) / \alpha h
$$
  
\n
$$
\alpha h1 = \alpha 1 - \alpha 0 = M1 / R
$$
  
\n
$$
\alpha h2 = \alpha 2 - \alpha 0 = M2 / R
$$
  
\n
$$
\alpha h = \alpha 2 - \alpha 1
$$

De ces relations nous déduisons les limites suivantes :

$$
\alpha h_{\text{ret}}^{I} = Max \left[ \alpha h_{\text{c}}^{I}, \alpha 2_{\text{c}}^{I} - \alpha l_{\text{c}}^{S}, \alpha h_{\text{c}}^{I} - \alpha h_{\text{c}}^{I}, \alpha 2_{\text{c}}^{I} - \alpha h_{\text{c}}^{S} - \alpha 0_{\text{c}}^{S}, \alpha 2_{\text{c}}^{I} - M_{\text{c}}^{S}/R_{\text{c}}^{I} - \alpha 0_{\text{c}}^{S},
$$
\n
$$
M_{\text{c}}^{I} / R_{\text{c}}^{s} - \alpha h_{\text{c}}^{s}, \alpha h_{\text{c}}^{I} - M_{\text{c}}^{I} / R_{\text{c}}^{I}, \alpha h_{\text{c}}^{I} - \alpha l_{\text{c}}^{S} + \alpha 0_{\text{c}}^{I}, \alpha 0_{\text{c}}^{I} - M_{\text{c}}^{I} / R_{\text{c}}^{S} - \alpha l_{\text{c}}^{S}
$$
\n
$$
\alpha h_{\text{ret}}^{S} = Min \left[ \alpha h_{\text{c}}^{S}, \alpha 2_{\text{c}}^{S} - \alpha l_{\text{c}}^{I}, \alpha h_{\text{c}}^{S} - \alpha h_{\text{c}}^{I}, \alpha 2_{\text{c}}^{S} - \alpha h_{\text{c}}^{I} - \alpha 0_{\text{c}}^{I}, \alpha 2_{\text{c}}^{S} - M_{\text{c}}^{I} / R_{\text{c}}^{S} - \alpha l_{\text{c}}^{I} / R_{\text{c}}^{S} - \alpha 0_{\text{c}}^{I},
$$
\n
$$
M_{\text{ext}}^{S} / R_{\text{c}}^{I} - \alpha h_{\text{c}}^{I}, \alpha h_{\text{c}}^{S} - M_{\text{c}}^{I} / R_{\text{c}}^{S}, \alpha h_{\text{c}}^{S} - M_{\text{c}}^{I} + \alpha 0_{\text{c}}^{S}, \alpha 0_{\text{c}}^{S} + M_{\text{c}}^{S} / R_{\text{c}}^{I} - \alpha l_{\text{c}}^{I}
$$
\n
$$
\alpha h_{\text{ret}}^{I} = Max \left[ \alpha h_{\text{c}}^{I}, \alpha l_{\text{c}}^{I} - \alpha 0_{\text{c}}^{S},
$$

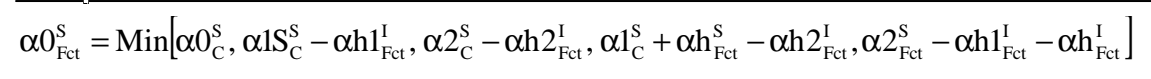

Toutes ces limites ne sont calculées qu'une seule fois, au début du calcul.

### Population initiale

La population initiale est générée aléatoirement. Elle constitue le point de départ de la première génération.

Les opérations suivantes sont effectuées à chaque génération jusqu'à ce que le nombre de générations prévu soit atteint.

### Croisement

La population "parent" sert à générer une population "enfant". C'est l'opérateur de croisement qui est utilisé pour simuler la reproduction. Pour réaliser l'opérateur de croisement, nous effectuons le croisement local discret pour les variables continues et l'intermédiaire global pour les paramètres de stratégie comme conseillé par Back et Schwefel [GIR 99] (II 4.3.2).

### Mutation

Chaque enfant créé subit ensuite le processus de mutation. Le processus de mutation peut faire augmenter ou diminuer la valeur de chaque composante définissant un individu. Nous pouvons considérer que cela constitue son passage à l'âge adulte.

Nous avons utilisé un processus de mutation simplifié adapté à la modélisation proposée. Cet opérateur utilise un nombre aléatoire compris entre 0 et 1 pour connaître la grandeur à ajouter à la composante à muter.

La figure V.19 montre la fonction utilisée pour définir le complément ∆x<sub>01</sub> à ajouter à la composante  $x_{01}$  en fonction du paramètre de stratégie  $\sigma_x$  et d'un nombre aléatoire compris entre 0 et 1. La nouvelle valeur pour  $x_{01}$  est bornée au domaine [0; 1].

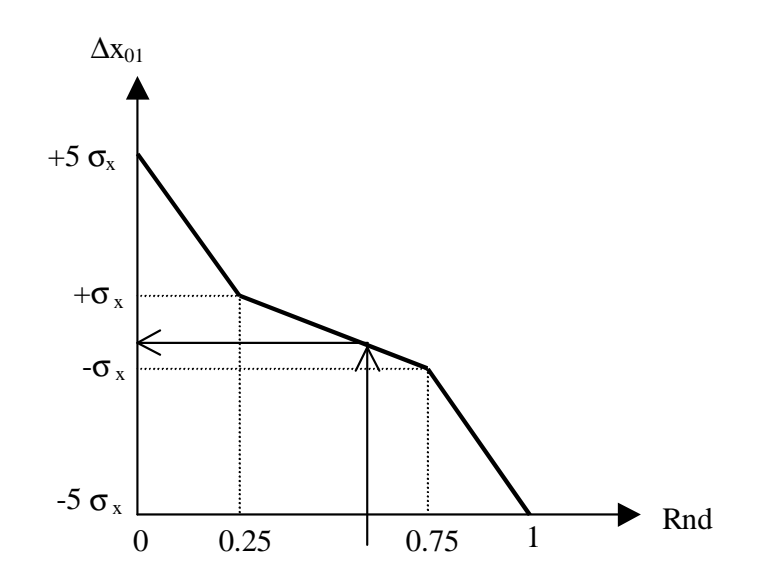

*Figure V.19 Illustration du processus de mutation* 

Le paramètre  $\sigma_x$  (absolu) est calculé en fonction du paramètre  $\sigma_{x01}$  (relatif). Nous avons choisi de faire varier  $\sigma_x$  entre 0.01 et 0.1. Nous avons ainsi :  $\sigma_x = 0.01 + \sigma_{x01}$  (0.1-0.01). Nous rappelons que les paramètres de stratégie sont eux-mêmes soumis à la mutation. Ils sont mutés à partir de leur propre valeur  $\sigma_{x01}$ .

### Evaluation

Tous les individus existants (parents et enfants) sont ensuite évalués. Cette évaluation est la fonction objectif pénalisée le cas échéant si l'individu ne respecte pas le cahier des charges.

Pour pouvoir effectuer cette opération il est nécessaire d'accéder aux valeurs absolues de chaque variable. Voici le détail des calculs effectués.

Pour chaque individu, voici le calcul de n qui est effectué à partir de la valeur relative  $n_{01}$  $($ comprise entre 0 et 1) et des bornes n<sup>S</sup> et n<sup>I</sup> qui ont été déterminées lors des calculs préliminaires.

$$
n = n^{I} + n_{01}(n^{S} - n^{I})
$$

Cette valeur est automatiquement corrigée pour tenir compte des contraintes sur l'orientation des branches γ.

Soit γ = 360 (n - E(n))  
\nSi γ<sub>c</sub><sup>1</sup> > γ Alors n = n + (γ<sub>c</sub><sup>1</sup> - γ) / 360  
\nSi γ<sub>c</sub><sup>8</sup> < 
$$
\gamma
$$
 Alors n = n + 1 - (γ - γ<sub>c</sub><sup>8</sup>)/ 360

Pour chaque individu, n est maintenant connu, la valeur de d peut être calculée à partir de la valeur relative  $d_{01}$ .

$$
d_2^S = Min[d^S, LKO_C^S / (n^I + 1.5), LKO_N^S / (n^I + 1.5)]
$$
  
\n
$$
d_2^I = Max[d^I, LKO_C^I / (n^I + 1.5)]
$$
  
\n
$$
d = d_2^I + d_{01}(d_2^S - d_2^I)
$$

Maintenant que n et d sont connus, la valeur de D peut être déterminée à partir de la valeur relative  $D_{01}$ . Les formules de base du calcul de D sont réutilisées, nous avons aussi intégré les contraintes sur la raideur minimale de fonctionnement ainsi que sur le diamètre maximal de l'axe central :

$$
D^{s} = Min \left[ D_{c}^{s}, D_{N}^{s}, De_{c}^{s} - d, Di_{c}^{s} + d, \frac{De_{c}^{s}}{1 + 1/w_{N}^{s}}, \frac{Di_{c}^{s}}{1 - 1/w_{N}^{t}}, d w_{N}^{s}, \frac{De_{c}^{s} + Di_{c}^{s}}{2}, \frac{w_{N}^{s}}{2}, \frac{De_{c}^{s} - Di_{c}^{t}}{2}, \frac{Di_{c}^{s} + d(w_{N}^{s} + 1)}{2}, \frac{De_{c}^{s} + d(w_{N}^{s} - 1)}{2}, \frac{Ed^{4}}{3667 \text{ n R}_{\text{Fct}}^{1}}, 2d + Dd_{c}^{s} \right]
$$
  

$$
D^{I} = Max \left[ D_{c}^{I}, De_{c}^{I} - d, Di_{c}^{I} + d, \frac{De_{c}^{I}}{1 + 1/w_{N}^{I}}, \frac{Di_{c}^{I}}{1 - 1/w_{N}^{s}}, d w_{N}^{I}, \frac{De_{c}^{I} + Di_{c}^{I}}{2}, \frac{Di_{c}^{I} + d(w_{N}^{I} + 1)}{2}, \frac{De_{c}^{I} + d(w_{N}^{I} - 1)}{2} \right]
$$

Le ressort est maintenant défini (n, d et D sont connus). La procédure de définition du fonctionnement est la même que celle des ressorts de stock. La seule différence est qu'au lieu de tester 100 combinaisons différentes pour les rayons d'appuis, une seule combinaison de Ra et Rb est testée, celle définie par les valeurs  $Ra_{01}$  et  $Rb_{01}$ .

La valeur de la fonction objectif Obj ainsi que la valeur de la pénalisation par rapport au cahier des charges Vg sont calculées pour tous les individus. A partir de ces deux valeurs, l'évaluation E est calculée :

SI il faut maximiser l'objectif ALORS  $SI Vg = 0$  Alors  $E = 1 / Obi$ SINON  $E = (1 + K \cdot Vg) / Obj$  FIN DU SI SINON  $SI Vg = 0$  Alors  $E = Obj$ 

```
SINON 
                E = (1 + K \cdot Vg) \cdot Obj FIN DU SI 
FIN DU SI
```
Remarque : le coefficient K évolue lui aussi au cours des générations. Il double si plus de la moitié de la population est pénalisée pour favoriser un retour vers le domaine des solutions réalisables et est divisé par deux si plus de la moitié de la population respecte les contraintes de manière à favoriser une exploration du domaine complet. Il varie ainsi de 0.1 à 10.

### Sélection

La sélection permet de sélectionner les individus qui formeront la population des parents de la génération suivante. Avec la modélisation proposée, un individu qui a une valeur de E inférieure à un autre est considéré meilleur.

Pour que le résultat soit exploitable par le concepteur, nous garderons systématiquement le meilleur individu non pénalisé ( $Vg = 0$ ).

Nous avons choisi d'effectuer cette sélection sur toute la population (méthode  $(\mu + \lambda)$ -ES) pour ne pas perdre le meilleur individu au cours des générations successives.

### **3.3 Implémentation**

 Nous avons utilisé le même principe d'interfaçage que pour les ressorts de torsion de stock (figure V.11). La fenêtre de définition du cahier des charges est présenté sur la figure V.15, celle de visualisation du résultat est illustré sur la figure V.20.

L'algorithme de maillage séquentiel (MS) et l'algorithme utilisant une stratégie évolutionaire (ES) ont été implémenté en Visual Basic (les nombres aléatoires nécessaires au processus stochastique sont générés par la fonction Rnd).

Comme pour les ressorts précédents, la phase d'optimisation avec une méthode déterministe (PM) est réalisée par le module SOLVER.XLA intégré à Excel (III 3.4.2).

Le problème a donc été implanté dans une feuille de calcul d'Excel. C'est à partir des calculs obtenus dans cette feuille que sont définies les caractéristiques du ressort résultat.

|                                                                        | Ressort sur mesure avec MS + PM                                                                       |                                                                                                    |                                                       |                                                                                                    |
|------------------------------------------------------------------------|----------------------------------------------------------------------------------------------------|----------------------------------------------------------------------------------------------------|-------------------------------------------------------|----------------------------------------------------------------------------------------------------|
|                                                                        | L'objectif vaut 1.3473524549298                                                                       |                                                                                                    |                                                       |                                                                                                    |
|                                                                        | Caractéristiques du meilleur ressort                                                                  |                                                                                                    |                                                       | Matière<br>Inox                                                                                                    |
| Caractéristiques fixes                                                 |                                                                                                    |                                                                                                    |                                                       |                                                                                                    |
| De (mm) 6.30                                                           |                                                                                                    | n.                                                                                                    | 4.75                                                  | gamma (°) 270                                                                                                    |
| D (mm) 5.80                                                            |                                                                                                    | Lk0 (mm) 3.13                                                                                                   |                                                       | Masse (g) 0.133                                                                                                    |
| Di (mm) 5.30                                                           |                                                                                                    | Lbr (mm) 32.50                                                                                                  |                                                       | $a$ (mm) $0$                                                                                                    |
| d (mm) 0.50                                                            |                                                                                                    |                                                                                                    | $w$ 11.60                                             |                                                                                                    |
| Couples (N.mm)<br>M <sub>1</sub><br>M2<br>M <sub>n</sub><br>Ra.<br>Rb. | Caractéristiques de fonctionnement<br>8.99<br>12.42<br>16.734<br>Rayons d'appuis (mm) -<br>5.5<br>7.0 | Angles (°)<br>alpha <sub>0</sub><br>alpha 1<br>alpha <sub>2</sub><br>alpha n<br>$R(N.nm)^{\circ}$ ).<br>Dd (mm) | 41.5<br>120.0<br>150.0<br>187.7<br>0.11447009<br>4.05 | Courses angulaires (°) -<br>alpha h1<br>78.5<br>alpha h2<br>108.5<br>alpha h<br>30.0<br>alpha hn<br>146.2<br>sécurité stat.<br>1.347 |
| Légende couleurs                                                       | Limite atteinte limite dépassée                                                                       |                                                                                                    |                                                       | Retour                                                                                                    |

*Figure V.20 Visualisation du résultat du calcul du ressort de torsion sur mesure* 

### **3.4 Exemples**

 Nous présentons deux exemples de dimensionnement d'un ressort de torsion sur mesure. Le premier exemple reprend le cahier des charges du ressort de torsion pour appareil photo du paragraphe 2.6. Le deuxième exemple a été conçu pour tester la robustesse des algorithmes lorsqu'une valeur précise de  $\alpha$ 0 est requise.

Pour chaque exemple, les trois méthodes (MS + PM, ES, ES + PM) sont mises en œuvre. Le maillage séquentiel (MS) teste 20 valeurs pour n et 10 valeurs pour d et D.

La méthode stochastique (ES) fait évoluer une population de 5 parents et 20 enfants pendant 100 générations. La fonction de génération des nombres aléatoires n'est initialisée qu'une seule fois, lorsqu'on démarre le logiciel. De cette manière, on obtient des résultats différents à chaque fois qu'on lance un calcul. Nous présentons ici, un seul résultat, représentatif de la moyenne des résultats qui peuvent être obtenus.

Les phases ES et MS durent environ 4 secondes sur un PC de type pentium 300 Mhz et la phase PM moins de 3 secondes.

### 3.4.1 Un ressort de torsion pour un appareil photo

 Nous reprenons l'exemple du ressort de l'appareil photo décrit au paragraphe V 2.6. Nous allons chercher cette fois le dimensionnement complet d'un ressort de torsion sur mesure en inox. Le cahier des charges est détaillé sur la figure V.21. Les résultats obtenus avec les diverses méthodes sont illustrés sur les figures V.22, V.23 et V.24. Ces résultats synthétisés dans la table V.7.

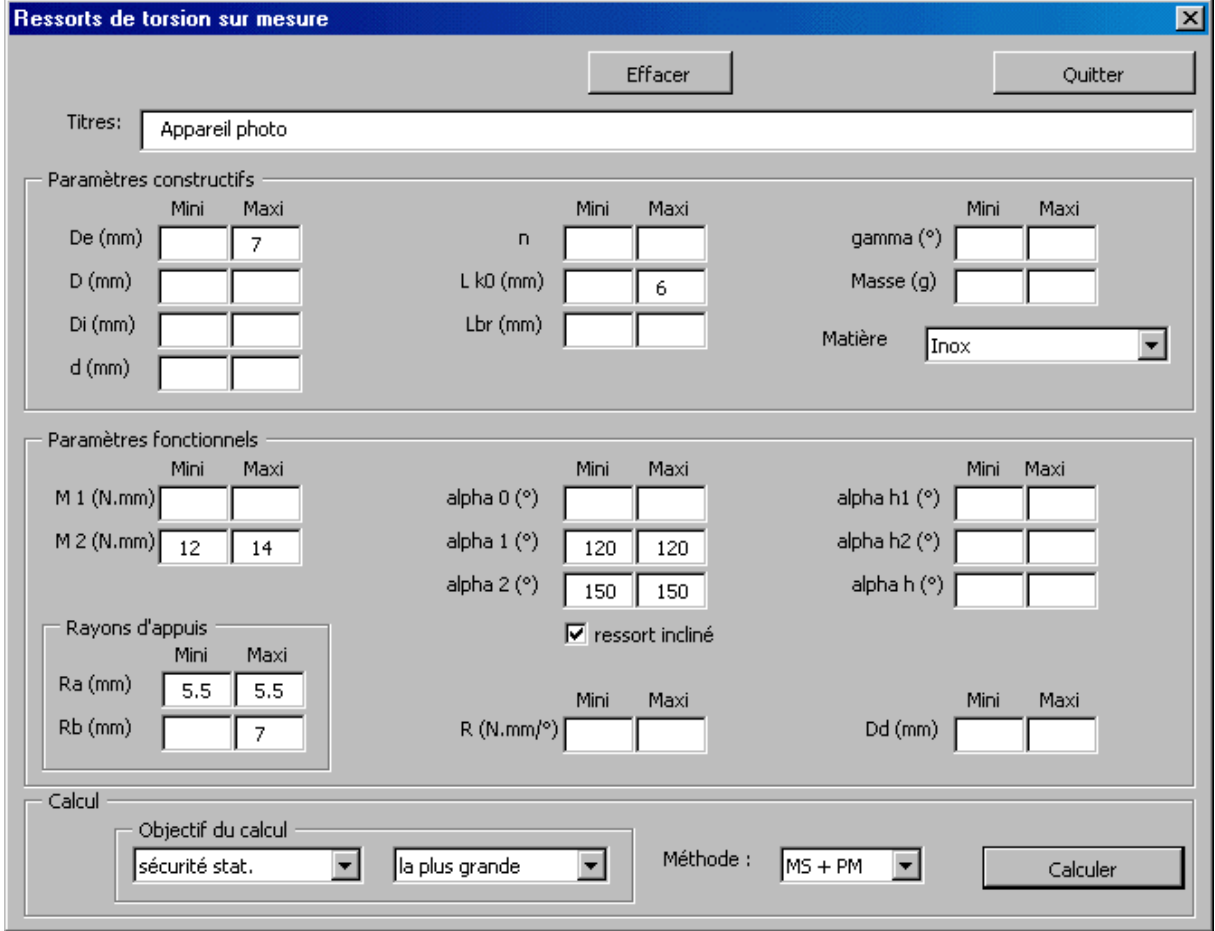

*Figure V.21 Cahier des charges pour le ressort d'appareil photo sur mesure* 

Table V.7 Résultats du problème de l'appareil photo : sécurité statique maximale

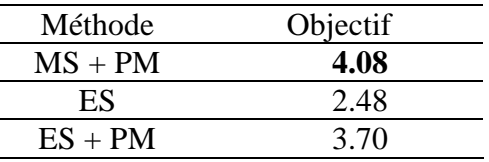

Le résultat obtenu avec la méthode stochastique seule (ES) est nettement inférieur aux deux autres résultats. Dans ce cas, la phase d'optimisation par programmation mathématique (PM) arrive à améliorer considérablement les résultats obtenus avec les méthodes ES ou MS seules (le coefficient de sécurité obtenu avec la méthode MS seule vaut 2.20).

Le meilleur résultat est obtenu avec la méthode MS + PM c'est à dire la méthode utilisant un maillage séquentiel de l'espace des solutions pour initialiser les variables avant d'effectuer une optimisation avec une méthode déterministe.

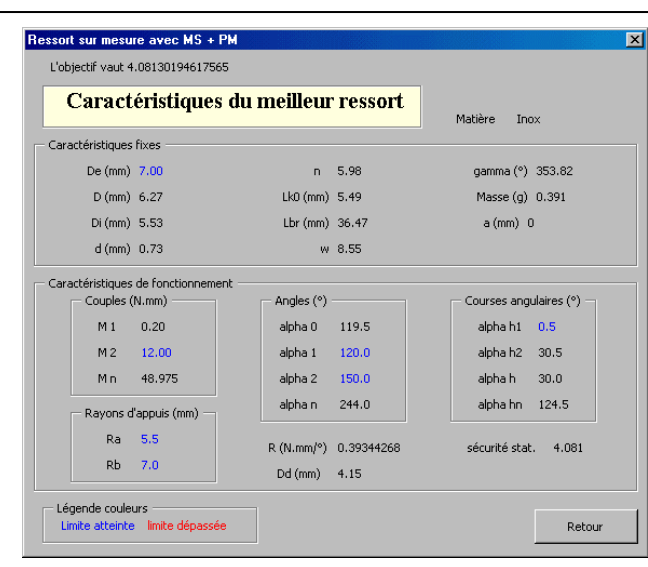

**LCMT** 

*Figure V.22 Exemple de l'appareil photo avec méthode MS + PM* 

|                        |                                    | Caractéristiques du meilleur ressort |            | Marière<br><b>Innx</b>  |
|------------------------|------------------------------------|--------------------------------------|------------|-------------------------|
| Caractéristiques fixes |                                    |                                      |            |                         |
| De (mm) 3.76           |                                    | n.                                   | 7.89       | qamma (°) 320.49        |
| $D$ (mm) $3.12$        |                                    | Lk0 (mm) 6.00                        |            | Masse (g) 0.195         |
| Di (mm) 2.48           |                                    | Lbr (mm) 20.07                       |            | $a$ (mm) $0$            |
| $d$ (mm) $0.64$        |                                    |                                      | w 4.88     |                         |
| Couples (N.mm)         | Caractéristiques de fonctionnement | Angles (°)                           |            | Courses angulaires (°)  |
| M <sub>1</sub>         | 2.16                               | alpha <sub>0</sub>                   | 113.6      | alpha h1<br>6.4         |
| M <sub>2</sub>         | 12.28                              | alpha 1                              | 120.0      | alpha h2<br>36.4        |
| M <sub>n</sub>         | 30.406                             | alpha 2                              | 150.0      | alpha h<br>30.0         |
|                        | Rayons d'appuis (mm)               | alpha n                              | 203.7      | alpha hn<br>90.1        |
| Ra                     | 5.5                                | R(N.mm/°)                            | 0.33745446 | sécurité stat.<br>2.476 |
| Rb.                    | 7.0                                | Dd (mm)                              | 1.59       |                         |

*Figure V.23 Exemple de l'appareil photo avec méthode ES* 

|                                                                                                    | Caractéristiques du meilleur ressort                                                                                             | Matière<br>Inox                                                                                                    |
|----------------------------------------------------------------------------------------------------|----------------------------------------------------------------------------------------------------|----------------------------------------------------------------------------------------------------|
| Caractéristiques fixes                                                                                                    |                                                                                                    |                                                                                                    |
| De (mm) 7.00                                                                                                    | 6.96<br>n.                                                                                                    | gamma (°) 343.95                                                                                                    |
| D (mm) 6.29                                                                                                    | Lk0 (mm) 6.00                                                                                                    | Masse (g) 0.427                                                                                                    |
| Di (mm) 5.58                                                                                                    | Lbr (mm) 36.42                                                                                                    | $a$ (mm) $0$                                                                                                    |
| $d$ (mm) $0.71$                                                                                                    | w 8.86                                                                                                    |                                                                                                    |
| Caractéristiques de fonctionnement<br>Couples (N.mm)<br>3.10<br>M <sub>1</sub><br>12.00<br>M <sub>2</sub><br>44.732<br>M <sub>n</sub><br>Rayons d'appuis (mm)<br>Ra<br>5.5 | Angles (°)<br>alpha <sub>0</sub><br>109.6<br>alpha 1<br>120.0<br>alpha 2<br>150.0<br>alpha n<br>260.3<br>R(N.mm/°)<br>0.29673359 | Courses angulaires (°)<br>alpha h1<br>10.4<br>alpha h2<br>40.4<br>alpha h<br>30.0<br>alpha hn<br>150.7<br>sécurité stat.<br>3.728 |

*Figure V.24 Exemple de l'appareil photo avec méthode ES + PM* 

### 3.4.2 Un problème test

 Afin de vérifier si notre inquiétude sur la capacité de convergence globale de la méthode MS + PM est fondée (V 3.1), nous avons réalisé le test suivant. Dans cet exemple, nous essayons de mettre en défaut la méthode MS + PM. Nous avons testé les divers algorithmes à partir d'un problème conduisant à maximiser le nombre de spires n du ressort alors que le domaine admissible pour la variable n est défini par morceaux. Voici le cahier des charges que nous avons retenu :

 $De = 10$  mm ;  $d \ge 1$  mm ;  $LK0 \le 50$  mm ;  $Ra = Rb = 15$  mm ;  $150 \le \alpha$  $0 \le 155^{\circ}$ .

Le calcul de α0 est effectué en considérant le ressort centré sur son axe.

Le ressort est en acier.

L'objectif est d'obtenir la plus grande valeur de  $\alpha$ 2.

Dans ce cahier des charges (figure V.25) les rayons d'appuis sont fixés. Le calcul analytique de α0 montre que la variable n doit être égale à un entier auquel on ajoute un nombre compris entre 0.025 et 0.107. La variable n est donc continue mais définie par morceaux.

L'objectif choisi (maximiser α2) conduit à maximiser n. En effet, sans contrainte supplémentaire dans le cahier des charges, l'optimum pour un ressort donné est atteint pour  $\alpha$ 2 =  $\alpha$ n et  $\alpha$ n est d'autant plus grand que le nombre de spires est élevé.

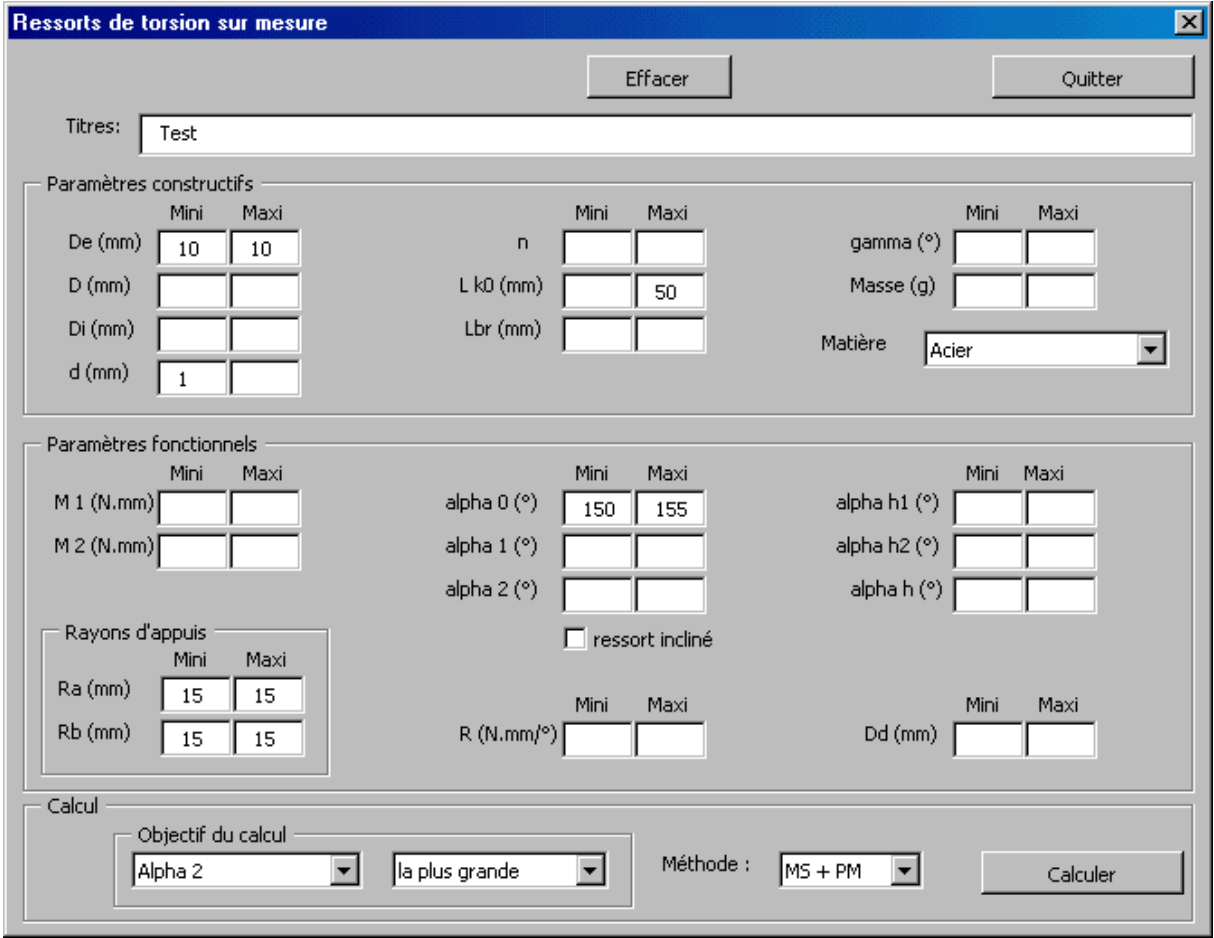

*Figure V.25 Cahier des charges du problème test* 

Les figures V.26, V.27, V.28 donnent les divers résultats obtenus. Ces résultats sont synthétisés dans la table V.8

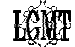

|                                                                                         |                                                                                                    | Caractéristiques du meilleur ressort                                           |                                                        | Matière<br>Acier                                                                                                    |
|-----------------------------------------------------------------------------------------|----------------------------------------------------------------------------------------------------|--------------------------------------------------------------------------------|--------------------------------------------------------|----------------------------------------------------------------------------------------------------|
| Caractéristiques fixes                                                                  |                                                                                                    |                                                                                |                                                        |                                                                                                    |
| De (mm) 10.00                                                                           |                                                                                                    | $\mathbf{D}$                                                                   | 11.04                                                  | gamma (°) 13.942                                                                                                    |
| D (mm) 9.00                                                                             |                                                                                                    | Lk0 (mm) 12.54                                                                 |                                                        | Masse (g) 1.924                                                                                                    |
| Di (mm) 8.00                                                                            |                                                                                                    | Lbr (mm) 52.00                                                                 |                                                        | $a$ (mm) $0$                                                                                                    |
| $d$ (mm) $1.00$                                                                         |                                                                                                    |                                                                                | $w = 9.00$                                             |                                                                                                    |
| Couples (N.mm)<br>M <sub>1</sub><br>M <sub>2</sub><br>M <sub>n</sub><br>Ra<br><b>Rb</b> | Caractéristiques de fonctionnement<br>139.12<br>139.40<br>139.39<br>Rayons d'appuis (mm)<br>15.0<br>15.0 | Angles (°)<br>alpha 0<br>alpha 1<br>alpha 2<br>alpha n<br>R(N.mm/°)<br>Dd (mm) | 155.0<br>409.5<br>410.0<br>410.0<br>0.54675398<br>6.01 | Courses angulaires (°)<br>alpha h1<br>254.5<br>alpha h2<br>255.0<br>alpha h<br>0.5<br>alpha hn<br>255.0<br>sécurité stat.<br>1.000 |

*Figure V.26 Exemple de problème test avec méthode MS + PM* 

|                        |                                    | Caractéristiques du meilleur ressort |            | Matière<br>Acier            |
|------------------------|------------------------------------|--------------------------------------|------------|-----------------------------|
| Caractéristiques fixes |                                    |                                      |            |                             |
| De (mm) 10.00          |                                    | n.                                   | 48.04      | gamma (°) 13.460            |
| D (mm) 9.00            |                                    | Lk0 (mm) 49.65                       |            | Masse (g) 8.409             |
| Di (mm) 8.00           |                                    | Lbr (mm) 52.00                       |            | $a$ (mm) $0$                |
| $d$ (mm) $1.00$        |                                    |                                      | W 8.98     |                             |
| Couples (N.mm)         | Caractéristiques de fonctionnement | Angles (°)                           |            | Courses angulaires (°)      |
| M <sub>1</sub>         | 140.18                             | alpha <sub>0</sub>                   | 154.5      | alpha h1<br>1081.4          |
| M <sub>2</sub>         | 140.24                             | alpha 1                              | 1236.0     | alpha h2<br>1081.9          |
| Mn                     | 140.24                             | alpha 2                              | 1236.5     | alpha h<br>0.5 <sub>1</sub> |
|                        | Rayons d'appuis (mm) -             | alpha n                              | 1236.5     | alpha hn<br>1081.9          |
| Ra                     | 15.0                               | R(N.nm/°)                            | 0.12962188 | sécurité stat.<br>1.000     |
| Rb.                    | 15.0                               | Dd (mm)                              | 6.02       |                             |

*Figure V.27 Exemple de problème test avec méthode ES* 

|                                                                                         | Caractéristiques du meilleur ressort                                                                     |                                                                                                    |                                                           | Matière<br>Acier                                                                                                    |
|-----------------------------------------------------------------------------------------|----------------------------------------------------------------------------------------------------|----------------------------------------------------------------------------------------------------|-----------------------------------------------------------|----------------------------------------------------------------------------------------------------|
| Caractéristiques fixes                                                                  |                                                                                                    |                                                                                                    |                                                           |                                                                                                    |
| De (mm) 10.00                                                                           |                                                                                                    | n.                                                                                                    | 48.04                                                     | gamma (°) 13.943                                                                                                    |
| D (mm) 9.00                                                                             |                                                                                                    | Lk0 (mm) 49.54                                                                                         |                                                           | Masse (g) 8.374                                                                                                    |
| Di (mm) 8.00                                                                            |                                                                                                    | Lbr (mm) 52.00                                                                                         |                                                           | $a$ (mm) $0$                                                                                                    |
| $d$ (mm) $1.00$                                                                         |                                                                                                    |                                                                                                    | w 9.00                                                    |                                                                                                    |
| Couples (N.mm)<br>M <sub>1</sub><br>M <sub>2</sub><br>M <sub>n</sub><br>Ra<br><b>Rb</b> | Caractéristiques de fonctionnement<br>139.33<br>139.40<br>139.39<br>Rayons d'appuis (mm)<br>15.0<br>15.0 | Angles $(°)$<br>alpha <sub>0</sub><br>alpha 1<br>alpha <sub>2</sub><br>alpha n<br>R(N.mm/°)<br>Dd (mm) | 155.0<br>1239.8<br>1240.3<br>1240.3<br>0.12844168<br>6.02 | Courses angulaires (°)<br>alpha h1<br>1084.8<br>alpha h2<br>1085.3<br>alpha h<br>0.5<br>alpha hn<br>1085.3<br>sécurité stat.<br>1.000 |

*Figure V.28 Exemple de problème test avec méthode ES + PM* 

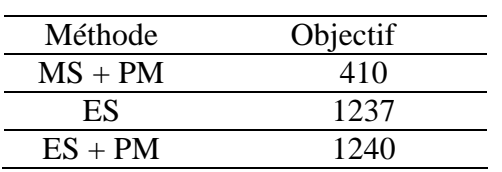

Table V.8 Résultats du problème test :  $\alpha$ 2 maximal

L'objectif est nettement supérieur avec les deux approches utilisant une stratégie évolutionnaire (ES) par rapport à l'approche utilisant le maillage séquentiel (α2 est environ 3 fois supérieur).

D'autre part, la phase d'optimisation PM n'améliore que peu la valeur de la fonction objectif. En effet, dans l'exemple présenté, les points de départ des processus d'optimisation avaient pour valeur objectif  $α2 = 404°$  avec MS et  $α2 = 1237°$  avec ES. Ces valeurs sont très proches des valeurs obtenues après la phase PM (410° et 1240°).

Quelle que soit la méthode de définition de l'initialisation des variables, la procédure d'optimisation utilisant la programmation mathématique ne parvient pas à sauter les domaines non valides pour la variable n (n est quasiment identique après la phase d'optimisation). Une recherche sur le nombre de spires a montré que le nombre de spires maximal admissible est inférieur à 49. Seul les algorithmes utilisant une stratégie évolutionnaire ont convergé vers cet optimum (figure V.27 et figure V.28).

Les résultats obtenus pour ce deuxième exemple permettent de confirmer les limites de l'optimisation avec la programmation mathématique et de montrer le succès de l'approche utilisant une stratégie évolutionnaire.

Toutefois, les résultats obtenus pour l'ensemble des deux exemples ne permettent pas de mettre en évidence la supériorité d'une méthode par rapport à une autre. Les approches testées sont intéressantes mais demandent encore à être affinées.

## **4. Conclusion**

 La conception optimale des ressorts de torsion soulève de nombreux problèmes. D'une part, les formules de calcul usuelles présentent certaines limites. Les industriels utilisent régulièrement des coefficients correcteurs empiriques pour que les calculs soient plus proches des résultats expérimentaux qu'ils obtiennent.

D'autre part, les formules de calcul ne considèrent que les courses angulaires des ressorts sans prendre en compte les angles en valeurs absolues. Nous avons proposé deux modèles de calculs de l'angle libre α0 pour les ressorts de torsion à branches tangentes. Ces modèles sont liés aux hypothèses de travail retenues : soit le ressort reste centré autour de son axe de rotation, soit le ressort peut s'incliner et vient en contact avec l'axe (cas le plus fréquent). Compte tenu de notre connaissance de l'angle α0, cette étude a été limitée aux ressorts de torsion à branches tangentes.

Ces modèles ont été utilisés par développer un outil de sélection d'un ressort de stock et un outil de calcul d'un ressort de torsion sur mesure.

Le choix d'un ressort de torsion de stock est beaucoup plus difficile que celui des ressorts de compression et de traction. En effet, la raideur et l'angle libre dépendent de la position des points d'appuis des efforts. Nous avons défini une méthode qui permet de trouver un bon fonctionnement pour chaque ressort (points d'appuis et angles extrêmes). Cette méthode est plus coûteuse en temps de calcul que les méthodes précédentes. En effet, la définition des positions optimales de travail est plus complexe que pour les ressorts de compression et de traction : il y a quatre variables à déterminer au lieu de deux. Cette problématique n'est surmontée qu'au prix de l'évaluation de nombreuses configurations de travail pour chaque ressort (dans notre étude, il y a 100 configurations testées pour chaque ressort). En définitive, du fait de la discrétisation des domaines de variation de Ra et Rb, le fonctionnement calculé pour les ressorts de torsion de stock ne peut pas être garanti comme étant optimal mais est toutefois de bonne qualité. A partir du meilleur fonctionnement obtenu pour chaque ressort, une comparaison est effectuée pour connaître le ressort qui sera considéré comme le meilleur du catalogue.

La base utilisée étant de petite taille (il y a moins de 200 composants), il est difficile de savoir si notre approche est efficace avec des catalogues plus importants. Les essais que nous avons réalisés nous laissent croire que l'outil que nous proposons fournit des résultats de bonne qualité.

Le calcul du ressort de torsion optimal sur mesure présente aussi de nombreuses difficultés. En effet, la formulation du problème d'optimisation associé au cahier des charges peut amener des domaines de solutions réalisables définis par morceaux. Il est alors assez difficile de concevoir un mode de résolution robuste. Nous avons testé trois méthodes différentes.

La première approche utilise un maillage séquentiel de l'espace des solutions suivi d'une optimisation utilisant une méthode déterministe (MS + PM). Pour amener un élément de comparaison, la deuxième méthode est basée sur une stratégie évolutionnaire (ES). La troisième méthode (ES + PM) poursuit le processus évolutionnaire par une procédure d'optimisation déterministe.

Les premiers essais réalisés sont assez bons mais ne permettent pas de dégager une méthode systématiquement supérieure à une autre.

Des études complémentaires devront être réalisées pour affiner et valider les modèles de calcul et vérifier la robustesse des outils proposés.

# **CONCLUSION GENERALE ET PERSPECTIVES**

L'objectif de notre étude était de concevoir une gamme d'outils d'assistance qui puisse proposer la meilleure conception d'un ressort directement à partir de l'expression des besoins.

Une analyse de l'existant a pu mettre en évidence que les logiciels d'assistance actuels dédiés aux ressorts sont principalement des logiciels de vérification. Ils sont généralement utilisés par les fabricants de ressorts pour valider la proposition de leur client, c'est à dire pour vérifier que le ressort proposé est techniquement réalisable, qu'il respecte les conditions de fonctionnement souhaitées ainsi que les normes de calcul. Nous avons ensuite défini les qualités que devraient posséder des outils d'assistance pour couvrir les attentes du plus grand nombre de concepteurs, ainsi que celles des professionnels constructeurs de ressorts et ce, dès la phase d'avant-projet.

La technique retenue pour la déclaration du cahier des charges est simple, elle consiste à faire construire au concepteur, indirectement et sans qu'il s'en aperçoive, le problème d'optimisation relatif à son application spécifique. Cela est fait à partir d'une simple grille de saisie où chaque champ offre la possibilité à l'utilisateur d'imposer une borne inférieure ou supérieure à l'un des nombreux paramètres qui peuvent être significatifs dans son problème concret.

Le problème d'optimisation associé présente alors certaines particularités. Il existe notamment un couplage des paramètres dimensionnels et fonctionnels. De ce fait le choix d'une plage de fonctionnement pour un ressort dont les dimensions sont connues peut déjà faire l'objet d'un problème d'optimisation. Cette propriété peut être exploitée pour réaliser un outil de sélection de ressorts dans un catalogue. D'autre part, les ressorts sont souvent fabriqués sur mesure. Dans ce cas, la détermination de leurs dimensions s'ajoute à celle de leur domaine de travail.

Notre première contribution s'est traduite par la création d'un outil d'assistance pour la sélection d'un ressort de compression dans un catalogue. Un premier algorithme basé sur une énumération a été proposé. Il convient pour les catalogues de taille moyenne, l'interactivité est satisfaisante jusqu'à 5000 références. Sa rapidité est due au fait que la résolution de chaque problème d'optimisation, un pour chaque ressort de la base, a pu être ramenée à la comparaison de quelques points de fonctionnement. En effet, une analyse fine du problème nous a permis de déterminer les jeux de contraintes susceptibles d'être actives à l'optimum. Pour répondre aux différentes sensibilités des concepteurs, trois méthodes de choix ont été élaborées pour classer les ressorts en fonction de l'objectif et des contraintes. Chacune d'elle est capable de fournir une réponse quelles que soient les spécifications, notamment quand il n'existe pas de solution réalisable du fait que le cahier des charges est trop contraint (aspect "tolérant" de l'outil).

Un deuxième outil a été proposé pour la synthèse dimensionnelle des ressorts de compression dits "sur mesure". L'optimisation a été confiée à une méthode déterministe. La difficulté rencontrée se rapporte à la robustesse (au sens mathématique) : si un domaine de solutions réalisables existe, la méthode de résolution doit fonctionner avec succès en proposant, sinon l'optimum global, au moins un optimum local. Or, les algorithmes d'optimisation déterministes peuvent rester bloqués quand le point de départ est mal situé, notamment en dehors du domaine des solutions réalisables. Notre préoccupation majeure dans cette partie a été de construire un algorithme préliminaire capable d'élaborer un point de départ de bonne qualité. Nous avons exploité l'arithmétique des intervalles pour réaliser un maillage séquentiel de l'espace des variables. Avec ce principe, les variables sont ordonnées et leurs domaines de variations sont successivement discrétisés. Dès qu'une variable est fixée, les contraintes associées sont propagées vers la variable suivante pour pouvoir restreindre le domaine de variation admissible. Tous les points de ce maillage constituent les éléments d'un catalogue de ressorts virtuels. Une exploration de ce catalogue virtuel permet de sélectionner le point de départ à retenir.

Des outils équivalents ont été développés ensuite pour les ressorts de traction. L'outil de sélection d'un ressort de stock a pu être adapté sans difficulté. L'outil de dimensionnement d'un ressort de traction sur mesure amène à résoudre un problème d'optimisation un peu différent de celui obtenu pour les ressorts de compression. Lorsqu'une orientation précise des extrémités est requise, le problème d'optimisation associé est un problème en variables mixtes. Il est résolu en appliquant la méthode précédente sur le problème en variable continues puis une méthode de séparation et évaluation pour trouver la solution optimale en variables mixtes.

Les ressorts de torsion conduisent à des problèmes plus complexes. Compte tenu du manque de formules de calcul disponible dans la littérature concernant les ressorts de torsion, nous avons limité notre étude aux ressorts de torsion à branches tangentes et à spires jointives. Un outil de sélection des ressorts de torsion de stock a été développé sur le principe des outils précédents. Dans ce cas, une procédure spécifique est mise en œuvre pour trouver les rayons d'appuis des efforts (en plus des angles de fonctionnement). Le dimensionnement optimal des ressorts de torsion sur mesure conduit à un problème d'optimisation difficile à résoudre. Le domaine des solutions réalisables peut en effet être composé de plusieurs sous-domaines indépendants (en relation avec le nombre de spires et la position des points d'attache). Nous avons proposé trois méthodes différentes de résolution. La première exploite la programmation mathématique, la deuxième utilise un algorithme utilisant les stratégies évolutionnaires et enfin la dernière réalise un couplage en série des deux approches précédentes. Les essais effectués sont satisfaisants mais ne permettent pas de dégager une méthode dominante.

D'une manière générale, tous les outils proposés apparaissent :

- **Souples :** le mode de saisie des données qui a été retenu permet aux concepteurs de ne fournir que les données qu'ils connaissent sans avoir à évaluer d'autres caractéristiques "a priori".
- **Rapides :** la notion de rapidité évoquée ici n'est pas seulement liée au temps de calcul mais aussi au temps de mise en œuvre. Les outils industriels que nous avons rencontrés ont souvent des temps de calcul faibles mais des temps de mise en œuvre élevés. C'est au niveau du temps de mise en œuvre, c'est à dire du temps de préparation du calcul que nous avons apporté le gain le plus significatif. En effet, le

concepteur présente son problème de façon naturelle, sans efforts d'interprétation et sans se préoccuper des éventuelles liaisons entre les paramètres.

 **Efficaces :** ces travaux ont été réalisés en partenariat avec un fabricant de ressorts : la société "Ressorts Vanel". La plupart de nos outils ont été testés au sein de ses services.

La qualité générale des outils présentés permet d'envisager leur exploitation industrielle. Les fabricants de ressort pourraient proposer ces outils aux bureaux d'études de leurs clients pour une exploitation directe.

De la même manière, l'intégration de ces outils dans des outils d'assistance de niveau supérieur, c'est à dire gérant simultanément la synthèse dimensionnelle de plusieurs composants mécaniques, peut être envisagée. Un développement a ainsi été réalisé dans cette optique. Ce développement est relatif à la sélection d'un ressort de compression dans un catalogue. L'objet est d'éviter l'énumération complète du ou des catalogues considérés pour limiter les temps de calcul quand la taille du catalogue devient trop grande. Nous avons proposé trois méthodes d'exploration de la base qui utilisent comme point de départ les caractéristiques du ressort optimal sur mesure. Les résultats obtenus sont très satisfaisants puisqu'ils offrent une convergence efficace avec un minimum d'évaluations à effectuer.

Toutes ces méthodes peuvent être étendues aux autres types de ressorts et servir de base pour le développement d'outils de sélection ou de synthèse dimensionnelle d'autres composants mécaniques. Tout d'abord, la majorité des notions considérées dans notre étude sont couramment rencontrées en conception mécanique : masse, encombrement, tenue statique, tenue en fatigue… De plus, la décomposition des divers paramètres de conception en paramètres constructifs et fonctionnels peut être effectuée pour la plupart des composants mécaniques. Enfin, le principe de définition du cahier des charges par l'intermédiaire d'une grille de saisie apparaît suffisamment performant pour pouvoir être réutilisé. Des maquettes d'outils d'assistance ont pu être réalisées avec succès pour la sélection de roulements et de joints d'étanchéité dans des catalogues. Nous avons donc de bons espoirs sur une intégration fructueuse de ce type d'outils.

Si les outils présentés sont assez bien finalisés pour les ressorts de compression et de traction, il reste toutefois un travail important à faire pour les ressorts de torsion.

D'une part, il existe des zones d'ombres importantes dans les méthodes utilisées pour leur calcul. Un certain nombre de phénomènes sont pris en compte de manière empirique, en utilisant par exemple des coefficients correcteurs. Une rationalisation du modèle serait bénéfique, elle intéresserait la profession. Nous avons ainsi proposé deux formulations différentes pour le calcul de l'angle libre d'un ressort de torsion à branches tangentes. Des études complémentaires seraient souhaitables pour déterminer la précision et le domaine de validité de ces formules. De la même manière, il serait intéressant de quantifier l'influence de l'inclinaison du ressort sur son axe au niveau du calcul des différentes contraintes (corps du ressort et extrémités).

D'autre part, il persiste aussi de nombreuses améliorations à apporter à l'outil de dimensionnement des ressorts de torsion sur mesure. La méthode de résolution présentée utilisant une méthode stochastique suivie d'une optimisation avec une méthode déterministe paraît constituer une voie intéressante dont l'exploitation pourrait être améliorée.

Nous souhaiterions aussi pouvoir encore augmenter la robustesse pratique des outils afin de diminuer l'influence des incertitudes dans la définition du problème ou dans les calculs. Une première approche a été développée pour la sélection des ressorts de compression dans un catalogue (la méthode de choix "robuste"). L'idée exploitée est qu'il peut exister une incertitude sur l'expression des contraintes du problème. La solution suggérée consiste à proposer un composant qui soit en dedans des limites fixées, c'est à dire plutôt à l'intérieur du domaine des solutions réalisables et non sur les limites du domaine comme ont tendance à faire les processus d'optimisation classiques.

En l'état actuel, tous les calculs sont effectués pour les valeurs nominales des variables définissant le ressort. Chaque ressort est donc considéré parfait, sans erreurs géométriques. Dans la pratique, les grandeurs réelles sont tolérancées : il existe une tolérance sur le diamètre de fil fourni par le distributeur et il y a aussi des tolérances de fabrication sur le diamètre extérieur et la longueur libre du ressort. Il serait intéressant que chaque outil puisse fournir comme résultat les dimensions nominales d'un ressort en prenant en compte ces dispersions de manière à ce que tous les ressorts de la production respectent le cahier des charges requis.

# **BIBLIOGRAPHIE**

- [ASB 00] ASSOCIATED SPRING BARNES GROUP, 80 Scott Swamp Road, Farmington CT0632, USA, www.asb.com.
- [ANS 99] ANSELMETTI, B. "Optimisation des dimensions et des tolérances fonctionnelles", Revue internationale d'Ingénierie des Systèmes de Production Mécanique, Vol. 2, pp. 23-32, 1999.
- [BAS 98] BASSETTI, D. "Logiciel d'aide à la sélection des matériaux", Matériaux & techniques n°5-6, pp.21-28, 1998, www.materialselection.com.
- [BRA 94a] BRADLEY, S. R., AGOGINO, A. M. and WOOD, W. "Intelligent Engineering component catalogs", AI in Design'94, Kluwer Academic Publishing, pp. 641- 658, 1994.
- [BRA 94b] BRADLEY, S. R. and AGOGINO, A. M. "An Intelligent real Time Design Methodology for Component Selection : An Approach to Managing Uncertainty", Journal of Mechanical Design, ASME, Vol. 116, pp. 980-988, 1994.
- [CAR 95] CARLSON, S. E. "A General Method for Handling Constraints in Genetic Algorithms", Proceedings of the Conference on Information Science, pp. 663-667, 1995.
- [CAR 96] CARLSON, E. and WHITE, D "A Genetic Approach to Catalog Design", A-AAI Workshop on Configuration, November 5-7, BOSTON, 1996, http://vlead.mech.virginia.edu/publications/publications.html.
- $[CEN 00]$  CENTURY SPRING, 222 East  $16^{ST}$  St., Los Angeles CA 90015, USA, www.centuryspring.com.
- [CES 00] Cambridge Engineering Selector, Granta Design Limited, Trumpington Mews, 40B High Street, United Kingdom, www.granta.co.uk.
- [CET 99] CETIM, SNFR "Ressort de compression. Tendre vers le zéro défaut", 1999, ISBN 2-85400-457-2.
- [DAV 91] DAVIS, L. "Handbook of genetic algorithms", International Thomson computer press, 1991, ISBN 1850328250.
- [DEB 98] DEB, K. and GOYAL, M. "A Flexible Optimization Procedure for Mechanical Component Design Based on Genetic Adaptive Search", Journal of Mechanical Design, ASME, Vol. 120, pp. 162-164, 1998.
- Bibliographie [DEB 00] DEB, K. "Multi-Objective Evolutionary Optimization : Past, Present, and Future", Evolutionnary Design and Manufacture, Selected Papers from ACDM '00, Springer, pp. 225-236, 2000, www.iitk.ac.in/Kangal. [DIA 00] DIAMOND WIRE SPRING COMPAGNY, 1901 Babcock Blvd., Pittsburgh, PA 15209, USA, www.diamondwire.com. [DIN 00] DIN 2088, DIN 2089-1, DIN 2089-2, BURGGRAFENSTRAáE 6, postfach 11 07, 10787 Berlin, Germany. [DYN 00] DYNAPHYSICS, www.dynaphysics.com. [FAU 99] FAUROUX, J-C. "Conception optimale de structures cinématiques tridimensionnelles Application aux mécanismes de transmission en rotation", Thèse de Doctorat, INSA de Toulouse, 1999. [FRO 00] FRONTLINE SYSTEMS Inc, PO Box 4288, incline Village, NV 89450, USA, www.frontsys.com. [GIR 99] GIRAUD MOREAU, L. "Optimisation des systèmes mécaniques : couplage de méthodes déterministes et évolutionnaires pour les problèmes en variables mixtes", Thèse de Doctorat, UTC, 1999. [GRE 90] GREFENSTETTE, J. "A User's Guide to GENESIS Version 5.0", 1990, www.aic.nrl.navy.mil/galist/src/ [GUI 87] GUILLOT, J. "Méthodologie de définition des ensembles mécaniques en conception assistée par ordinateur. Recherche des solutions optimales", Thèse d'état, Université Paul Sabatier - INSA de Toulouse, 1987. [GUP 83] GUPTA, K. O. and RAVINDRAN, A. "Nonlinear Integer Programming and Discrete Optimization", Journal of Mechanisms, transmissions, and Automation in Design, ASME, Vol. 105, pp. 160-164, 1983. [HAR 98] HARMER, Q. J., WEAVER, P. M. and WALLACE, K. M. "Design-led component selection", Computer-Aided Design, Vol. 30, N° 5, pp. 391-405, 1998. [HER 97] HERNANDEZ, J. "Ressorts Hélicoïdaux à Section Ovoïde", Transfil Europe, N° 40, pp. 22-28, 1997. [HEX 00] HEXAGON, GmbH, Stiegelstrasse 8, D-73230 Kirchheim/Teck, Deutschland, www.hexagon.de. [IMA 93] IMAIZUMI, T., OHKOUCHI, T. and ICHIKAWA, S. "Shape Optimization of the Wire Cross Section of Helical Springs", International Journal, Série C, JSME, Vol. 36, N° 4, pp. 507-514, 1993. [IST 00] INSTITUTE of SPRING TECHNOLOGY, Henry Street, Sheffield, S3 TEQ, United-Kingdom, www.istec.demon.co.uk. [JIA 95] JIANG, L., BROWN, D. R. and HWANG, K-Y. "Part selection from a federated catalog", Proceedings of the Computers in Engineering Conference and the Engineering Database Symposium, ASME, pp. 859-865, 1995.
- [JOH 80] JOHNSON, R.C. "Optimum Design of Mechanical Elements", Second Edition, Wiley-Interscience Publication, 1980, ISBN 0-471-03894-6.

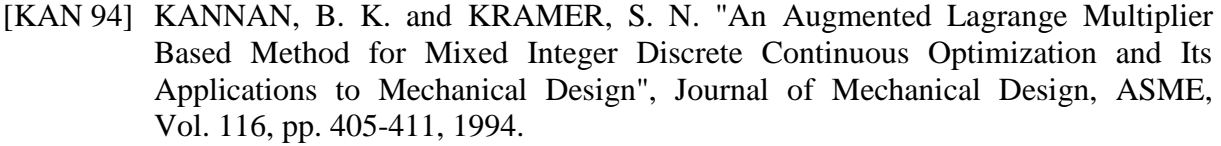

- [KUL 79] KULKANI, S. V. and BALASUBRAHMANYAM, K. "Optimal Design of Open Coiled Helical Springs", Journal of the Institution of Engineers (India), Vol. 60, pp. 7-14, 1979, ISSN 0020-3408.
- [LAF 92] LAFON, P. "Conception Optimale de Systèmes Mécaniques : Optimisation en variables mixtes", Thèse de Doctorat, INSA de Toulouse, 1992.
- [LE 94] LE, L., JI, G. and LIN, Y. "Stress Analysis and Optimal Cross-Sections of Noncircular Spring Wire", SPRINGS, Official publication of SMI, pp. 30-45, october, 1994.
- [LEE 00] LEECOSPRING, 714 E. Burress-77022, PO Box 16058-77222, Houston, Texas, USA, www.leecospring.com.
- [LIN 87] LIN, Y. and PISANO, A. P. "General Dynamic Equations of Helical Springs With Static Solution and Experimental Verification", Journal of Applied Mechanics, ASME, Vol. 54, pp. 910-917, 1987.
- [LIN 88] LIN, Y. and PISANO, A. P. "The Differential Geometry of the General Helix as Applied to Mechanical Springs", Journal of Applied Mechanics, ASME, Vol. 55, pp. 831-836, 1988.
- [LIN 95] LIN, Y., WANG, L. and TAI, K. "Application of Expert System for Spring Design and Procurement", SPRINGS, Official publication of SMI, pp. 66-80, march, 1995.
- [LOH 91a] LOH, H. T. and PAPALAMBROS P. Y. "A Sequential Linearization Approach for Solving Mixed-Discrete Nonlinear Design optimization Problems", Journal of Mechanical Design, ASME, Vol. 113, pp. 325-334, 1991.
- [LOH 91b] LOH, H. T. and PAPALAMBROS P. Y. "Computational Implementation and Tests of a Sequential Linearization Algorithm for Mixed-Discrete Nonlinear Design Optimization", Journal of Mechanical Design, ASME, Vol. 113, pp. 335- 345, 1991.
- [MIN 83] MINOUX, M. "Programmation Mathématique : Théorie et Algorithmes", Tome 1 et 2, DUNOD, 1983.
- [MET 94] METWALLI, S. M., RADWAN, M. A. and ELMELIGY, A. "MCAD and Optimization of helical torsion springs", Computers in Engineering, ASME, Vol. 2, pp. 767-773, 1994.
- [MOO 79] MOORE, R. E. "Methods and applications of interval analysis", SIAM Studies in Applied Mathematics, 1979.
- [MRS 00] MURPHY and READ SPRING MANUFACTURING CO, P0 Box 211, 617 W. Sixth Street, Palmyra, NJ 08065-2492, USA, www.mrspring.com.
- [MOT 99] MOTT, R. L. "Machine Elements in Mechanical Design", Third edition, University of Dayton, pp. 655-696, 1999, ISBN : 0-13-841446-7.

## **LCMT**

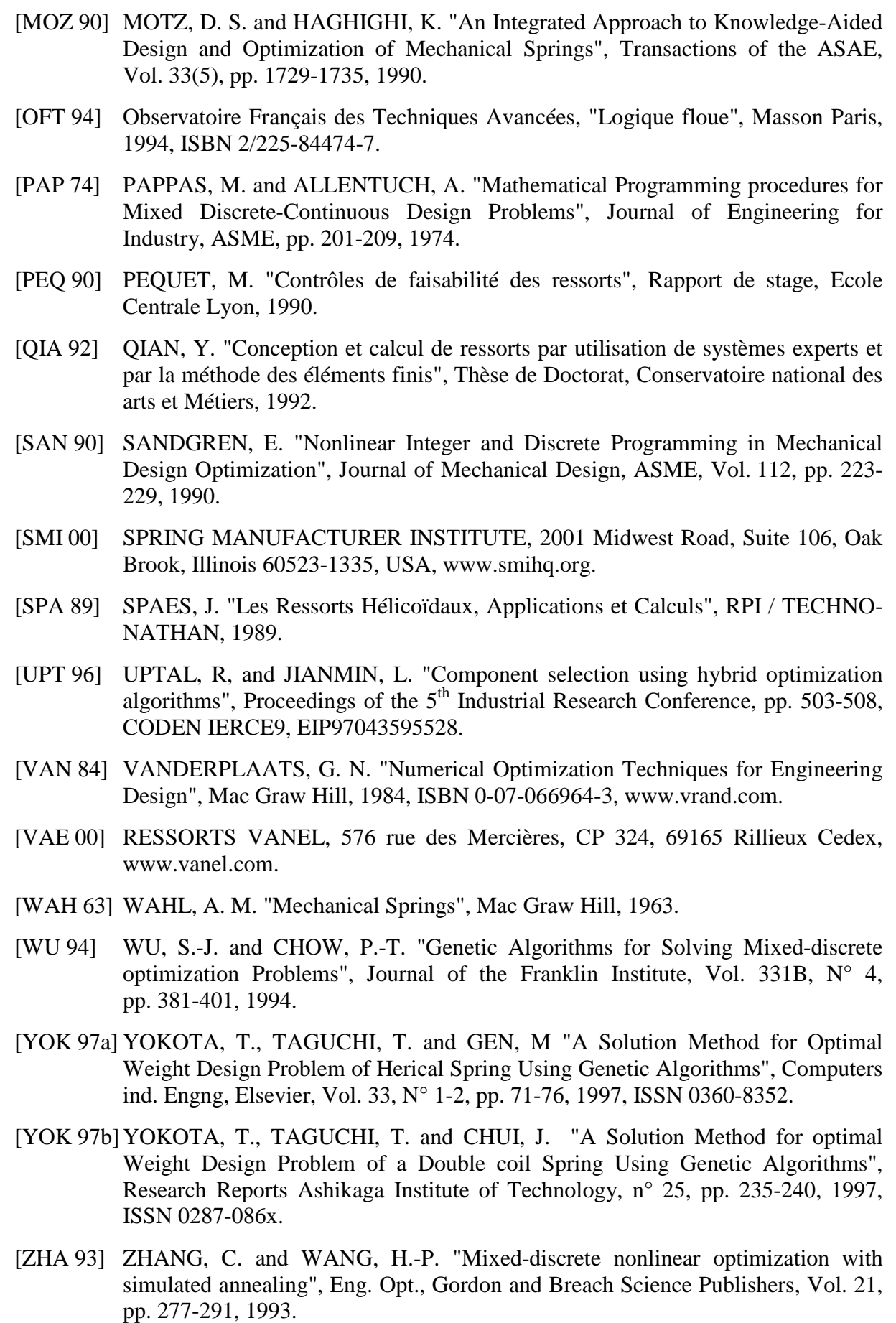

[ZHY 97] ZHANG, "Le paradigme du choix contraint orienté par objectifs pour l'aide à la conception mécanique", Thèse de Doctorat, ISMCM, 1997.

# **PUBLICATIONS**

Ce travail de thèse à directement donné lieu aux publications suivantes :

Manuel PAREDES, Marc SARTOR, Cédric MASCLET, "De l'intérêt de mettre à la disposition des concepteurs des outils d'assistance au choix des composants mécaniques standards", Congrès français de mécanique, septembre 1999.

Manuel PAREDES, Marc SARTOR, Jean-Christophe FAUROUX, "Stock spring selection tool.", SPRINGS - Official publication of the Spring Manufacturer Institute, Vol. 39, No. 1, pp. 53-67, Winter 2000, ISSN 05849667.

Manuel PAREDES, Marc SARTOR, Cédric MASCLET, "Advantages in using a stock spring selection tool that manages the uncertainty of the designer requirements", Evolutionary Design and Manufacture, Selected papers from ACDM '00, pp. 69-80, Springer-Verlag, 2000 ISBN 1852333006.

Manuel PAREDES, Marc SARTOR, Cédric MASCLET, "Finding the optimal stock spring from optimal spring design characteristics", 3rd International Conference on Integrated Design and Manufacturing in Mechanical Engineering, may 2000.

Manuel PAREDES, Marc SARTOR, Jean-Christophe WAHL, "Outil de sélection des ressorts de stock", Revue Internationale d'Ingénierie des Systèmes de Production Mécanique, ENIM, accepté, publication prévue en décembre 2000.

# **ANNEXE I : CALCUL DES CONTRAINTES DANS UN RESSORT CYLINDRIQUE**

### **1. Contraintes dans le corps du ressort**

# 1.1 Répartition des efforts intérieurs

N: effort normal, orthogonal à la section s.

 $T$ : effort tranchant, dans le plan de la section s.

Mf : moment de flexion autour d'un axe contenu dans le plan de la section s.

Mt : moment de torsion autour de l'axe orthogonal à la section s.

### 1.2 Choix des repères utilisés pour le calcul

On effectue le calcul en coordonnées cylindriques en utilisant le repère ( $\vec{e}_r$ )  $\overline{\phantom{a}}$  $\overline{e}_{\theta}$  $\overline{a}$  $\overline{e}_z$  $\overline{a}$ pordonnées cylindriques en utilisant le repère ( $\vec{e}_r$ ,  $e_{\theta}$ ,  $e_z$ ) en tout point du ressort et le repère ( $\vec{i}$ ,  $\vec{j}$ ,  $\vec{e}_r$  $\overline{a}$ ) lié à la section droite.

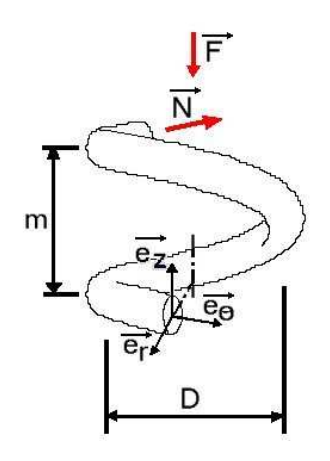

L'angle d'enroulement α est donné par la relation :  $Tan(\alpha) = m/(\pi D)$ 

Le repère lié à la section s perpendiculaire à l'axe du fil du ressort est défini par la relation matricielle :  $\rightarrow$ 

$$
\begin{pmatrix}\n\vec{i} \\
\vec{j}\n\end{pmatrix} = \begin{pmatrix}\n\cos \alpha & -\sin \alpha \\
\sin \alpha & \cos \alpha\n\end{pmatrix} \times \begin{pmatrix}\n\vec{e}_{\theta} \\
\vec{e}_{z}\n\end{pmatrix}
$$
\n
$$
\begin{pmatrix}\n\vec{e}_{\theta} \\
\vec{e}_{\theta} \\
\vec{e}_{\theta} \\
\vec{i}\n\end{pmatrix}
$$

En reprenant les notations du premier paragraphe, on a donc :

$$
\vec{N} = N \vec{i} \qquad \qquad \vec{T} = T \vec{j}
$$
  

$$
\vec{M}t = Mt \vec{i} \qquad \qquad \vec{M}f = Mf \vec{j}
$$

Ces notations peuvent être regroupées :

rations peuvent etre regroupees :  
\n
$$
\vec{R} = N \vec{i} + T \vec{j}
$$
 et  $\vec{M} = Mt \vec{i} + Mf \vec{j}$ 

### 1.3 Calcul des contraintes pour les ressorts de compression et traction

Le ressort est soumis à la force axiale F uniquement. Lors d'une compression,  $F > 0$  et lors d'une traction,  $F < 0$ .

Le torseur des efforts intérieurs au centre de la section est égal au torseur des efforts appliqués sur la partie gauche :  $\rightarrow$ 

$$
\vec{R} = -F \vec{e}_z
$$
  
\n
$$
\vec{M} = -F D/2 \vec{e}_{\theta}
$$
  
\nsur le repère  $(\vec{i}, \vec{j}, \vec{e}r)$ :

D'où par projection s

$$
\vec{R} = F\sin\alpha \vec{i} - F\cos\alpha \vec{j}
$$
  
\n
$$
\vec{M} = -FD/2\cos\alpha \vec{i} - FD/2\sin\alpha \vec{j}
$$

On en déduit les efforts intérieurs :

$$
\vec{N} = F\sin\alpha \vec{i} \qquad \vec{T} = F\cos\alpha \vec{j}
$$
  
\n
$$
\vec{M}t = -FD/2\cos\alpha \vec{i} \vec{M}f = -FD/2\sin\alpha \vec{j}
$$

Considérons maintenant le point M de coordonnées  $(x1, x2, x3)$  dans le repère local  $(0_{\text{S}}^{},\vec{i}^{},\vec{j}^{},\vec{\theta}_r^{}$  $\frac{15}{1}$ ). Avec l'hypothèse de St Venant, la contrainte de flexion (ou de tension)  $\sigma$ 11 et la contrainte de torsion (ou de cisaillement) τ sont définies par :

 $\sigma$ 11 = -Mf x3 / J -N / S

 $\tau = (0, \sigma12, \sigma13)$ 

La répartition des contraintes associée est :

 $\sigma$ 11 = -F sin $\alpha$  / S + x3 F D sin $\alpha$  / (2 J)  $\sigma$ 12 = - x3 F D cos $\alpha$  / (2 I) + (4 F cos $\alpha$ )(1-4 x2<sup>2</sup> / d<sup>2</sup>)/(3 S)

 $\sigma$ 13 = x3 F D cos $\alpha$  / (2 I)

où σ11 est orthogonale à la section s et σ12 et σ13 sont dans le plan de la section droite.

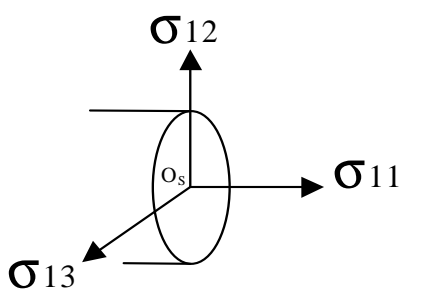

On obtient avec  $I = \pi d^4 / 32$  et  $J = \pi d^4 / 64$ :

- $\sigma$ 11 max = (16 F D sinα).(1 + 1/4 × d/D) / (π d<sup>3</sup>) qui correspond à x3 = -d/2
- $\tau_{\text{max}} = (8 \text{ F} \cos \alpha) \cdot (1 + 2/3 \times d/D) / (\pi d^3)$  qui correspond à x2 = 0 et x3 = -d/2

En conclusion, la contrainte prépondérante est τmax lorsque l'angle d'enroulement est faible ( $\alpha$  < 7.5°). Pour les ressorts de compression et de traction, il faut donc veiller à ne pas dépasser la contrainte de torsion ou de cisaillement. En pratique, la contribution de l'effort tranchant (second terme des parenthèses) est négligée devant le moment de torsion et on applique un coefficient de correction k dépendant du rapport  $w = D/d$  et qui a été établi expérimentalement (le coefficient permet aussi de tenir compte de l'effet de courbure du ressort).

Pour la norme Din :

$$
k = \frac{w + 0.5}{w - 0.75}
$$

Il existe d'autres formulations qui donnent des résultats sensiblement équivalents.

### 1.4 Calcul des contraintes pour les ressorts de torsion

Dans ce cas, F = 0 et le ressort est soumis à un couple *M*.

Les efforts intérieurs sont donc ici :

$$
\vec{M} = M \vec{e}_z
$$

D'où par projection sur ( *i* , *j*  $\overline{e}_r$  $(i, j, e_r):$ 

$$
\vec{M} = -M\sin\alpha\vec{i} + M\cos\alpha\vec{j}
$$

On en déduit donc :

$$
\vec{M}t = -M\sin\alpha\vec{i} \quad \vec{M}f = M\cos\alpha\vec{j}
$$

En se plaçant toujours dans l'hypothèse de st Venant, on obtient la répartition des contraintes suivante :

$$
\sigma 11 = -x3 (M \cos \alpha) / J
$$

 $σ12 = x3$  ( $-M \sinα$ ) / J

 $σ13 = x3$  (*M* sinα) / I

Les contraintes maximales de flexion et de torsion sont donc :

- $\sigma$ 11 max = (32 *M* cosα) / (π d<sup>3</sup>) qui correspond à x3 = -d/2
- $\text{Tmax} = (32 M \sin \alpha) / (\pi d^3)$  qui correspond à x3 = -d/2.

La contrainte la plus grande est la contrainte de flexion ou de traction lorsque l'angle d'enroulement est faible ( $\alpha$  < 7.5°). Pour les ressorts de torsion, il faudra donc veiller à ne pas dépasser la contrainte maximale de flexion. Un coefficient correcteur q est utilisé pour tenir compte de la courbure du ressort.  $k$  est fonction du rapport d'enroulement  $w = D/d$ .

Pour la norme DIN :

$$
q = \frac{w + 0.07}{w - 0.75}
$$

### **2. Détermination des formules de calcul à appliquer dans les extrémités des ressorts de traction**

Il existe de nombreuses formulations possibles applicables aux boucles anglaises et aux boucles allemandes. Voici les calculs effectués pour ces deux types d'extrémités.

### 2.1 Choix d'un formule de calcul pour les boucles allemandes

Dans les boucles allemandes, le fil peut être sollicité en flexion (en A) ou au cisaillement (en B). L'objectif de ce paragraphe est de faire le point sur les formules utilisables puis de comparer les niveaux de sollicitation en A et en B de manière à savoir s'il faut systématiquement vérifier les deux contraintes où si une est prépondérante devant l'autre.

−

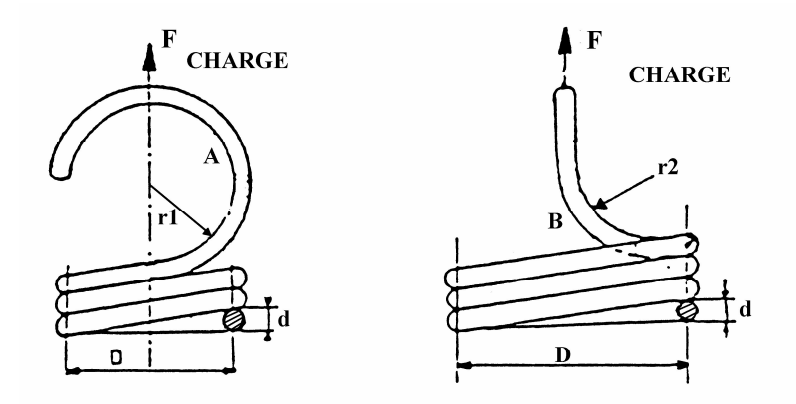

Qian [QIA 92] donne la formule de calcul de la contrainte de cisaillement maximale dans les boucles allemandes (en B) :

$$
\tau = \frac{8FD}{\pi d^3} \left( 1 + \frac{d}{2r_2} \right) \qquad \text{avec } 2r_2 = D_i = D - d
$$

On dispose de plusieurs formulation pour le calcul de la contrainte maximale de flexion (en A) dans les boucles allemandes :

• Qian :  $\sigma = \frac{10 F D}{\pi d^3} \left| 1 + \frac{a}{2r} \right|$ J  $\backslash$  $\overline{\phantom{a}}$ l ſ  $=\frac{101E}{a^{3}}|1+$ <sup>3</sup>  $\binom{1}{1}$  2r<sub>1</sub>  $\frac{16FD}{13}$  1 *r d d FD* π avec  $2r_1 = D_i = D - d$  $- w -$ 

• IST : 
$$
\sigma = \frac{16FD}{\pi d^3} K_t + \frac{4F}{\pi d^2}
$$
 avec  $K_t = \frac{4w^2 - w - 1}{4w(w - 1)}$ 

• Wahl : 
$$
\sigma = \frac{16FD}{\pi d^3} K_t + \frac{4F}{\pi d^2}
$$
 avec  $K_t = \frac{4w - 1}{4w - 4}$ 

Ces formulations sont très proches. On peut écrire la formulation de Qian sous la même forme que les deux autres :

• Qian :  $\sigma = \frac{16FD}{\pi d^3} K_t + \frac{4F}{\pi d^2}$ *d*  $K_{t} + \frac{4F}{\sqrt{2}}$ *d FD*  $\sigma = \frac{167 \text{ B}}{\pi d^3} K_t + \frac{47}{\pi d^2}$  avec  $K_t = 1 + \frac{1}{w-1} - \frac{1}{4w}$ 1 1  $1 + \frac{1}{1}$ −  $= 1 +$ 

Ces formules ne diffèrent donc que par la formulation de Kt qui est uniquement fonction de w. Le graphique Kt=f(w) nous éclairera donc sur la formulation à retenir.

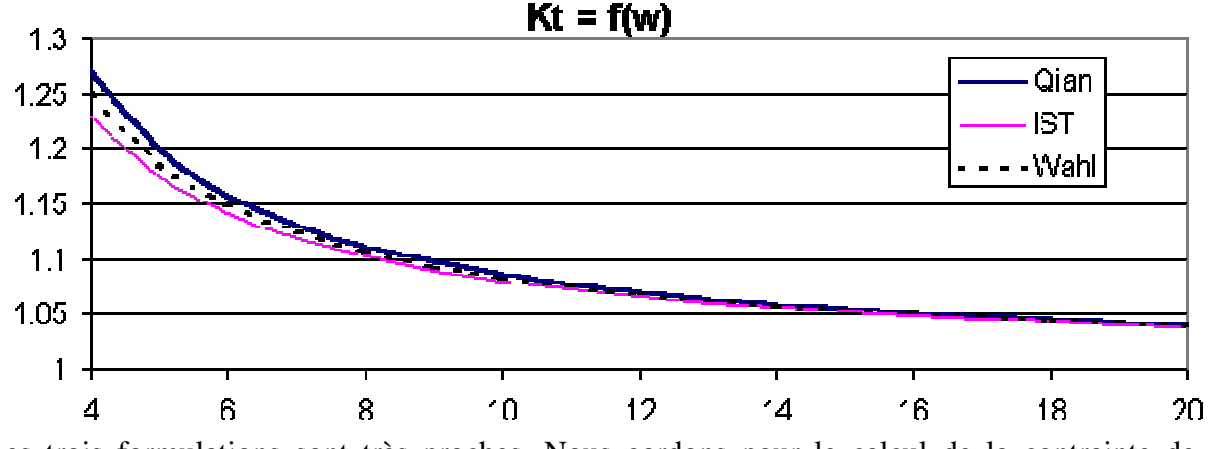

Les trois formulations sont très proches. Nous gardons pour le calcul de la contrainte de flexion en A, la formulation de Qian qui est la plus pénalisante.

Il reste donc à comparer les niveaux de sollicitations induits par les contraintes en A et en B. La table suivante indique les limites statiques pour les aciers et inox courants.

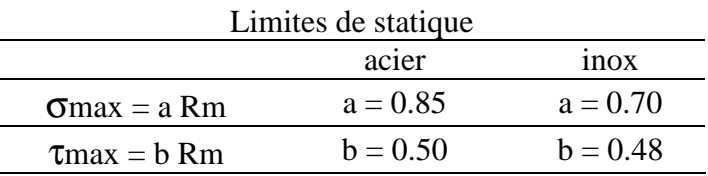

Pour comparer les niveaux de sollicitation, une comparaison sur les coefficients de sécurité en statique correspondants est effectuée :

$$
\frac{\alpha s_{\sigma}}{\alpha s \tau} = \frac{a Rm / \frac{16FD}{\pi d^3} \left(1 + \frac{1}{w - 1}\right)}{b Rm / \frac{8FD}{\pi d^3} \left(1 + \frac{1}{w - 1}\right)} = \frac{a}{2 b} < 1
$$

Compte tenu des valeurs de a et b pour les matériaux courants, le coefficient de sécurité en statique en cisaillement est toujours le plus grand.

En conclusion : pour les aciers et inox courants, la contrainte systématiquement prépondérante dans les boucles allemandes est la contrainte de flexion en A calculée avec la formule :

$$
\sigma = \frac{16FD}{\pi d^3} \left( 1 + \frac{1}{w - 1} \right)
$$

### 2.2 Choix d'un formule de calcul pour les boucles anglaises

Dans les boucles anglaises, le fil peut être sollicité en flexion (en A) ou au cisaillement (en B).

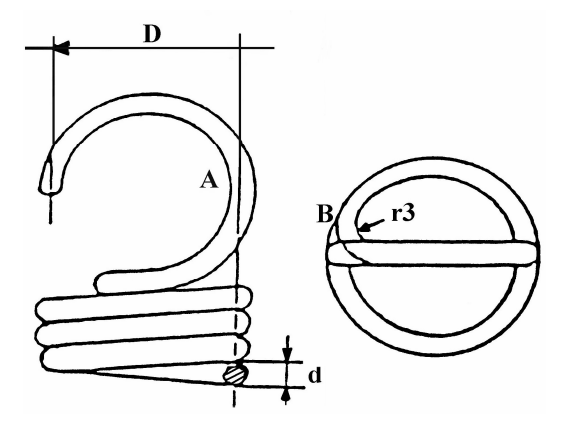

Voici les formules utilisées pour calculer les contraintes correspondantes :

$$
\sigma = \frac{16FD}{\pi d^3} \left( \frac{D}{D - d} \right) \qquad \text{et} \qquad \tau = \frac{8FD}{\pi d^3} \left( 1 + \frac{d}{2r_3} \right)
$$

Il est préconisé de ne pas aller en dessous du rayon minimum  $r_3 = 1.5 * d$  (pour diminuer les concentrations de contraintes), on obtient ainsi à la limite :

$$
\tau = \frac{32FD}{3\pi d^3}
$$

De la même manière que pour les boucles allemandes, il est possible de comparer les niveaux de sollicitation en statique :

$$
\frac{\alpha s_{\sigma}}{\alpha s \tau} = \frac{a \text{ Rm} / \frac{16 \text{FD}}{\pi d^3} \left(1 + \frac{1}{w - 1}\right)}{b \text{ Rm} / \frac{32 \text{FD}}{3 \pi d^3}} = \frac{2 a}{3 b} \times \frac{w - 1}{w}
$$

Nous pouvons tracer la courbe correspondante en fonction de w pour l'acier et l'inox :

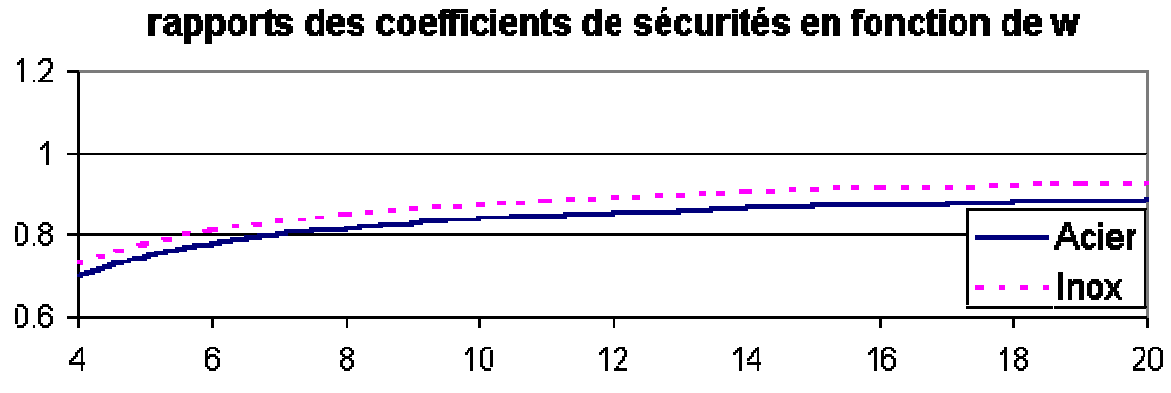

Comme les courbes sont toujours en dessous de 1 le coefficient de sécurité statique de cisaillement est toujours le plus grand. Pour les boucles anglaises, la contrainte de flexion en

A est prépondérante devant la contrainte de cisaillement en B.

# **ANNEXE II : CARACTERISTIQUES MATERIAUX ET CALCULS EN FATIGUE**

### **1. Evaluation de la résistance mécanique à la rupture**

Nous avons utilisé les données indiquées par le fournisseur de matériaux Amic pour calculer la formulation de Rm(d) pour l'acier et l'inox 302 (1.4310).

On a ainsi obtenu :

Pour l'acier DH: Rm(d) = 2230 - 355.94 Ln (d)

Pour l'inox 302:  $Rm(d) = 1919 - 255.86$  Ln (d)

Ces courbes et les données constructeur sont tracées sur les graphiques suivants :

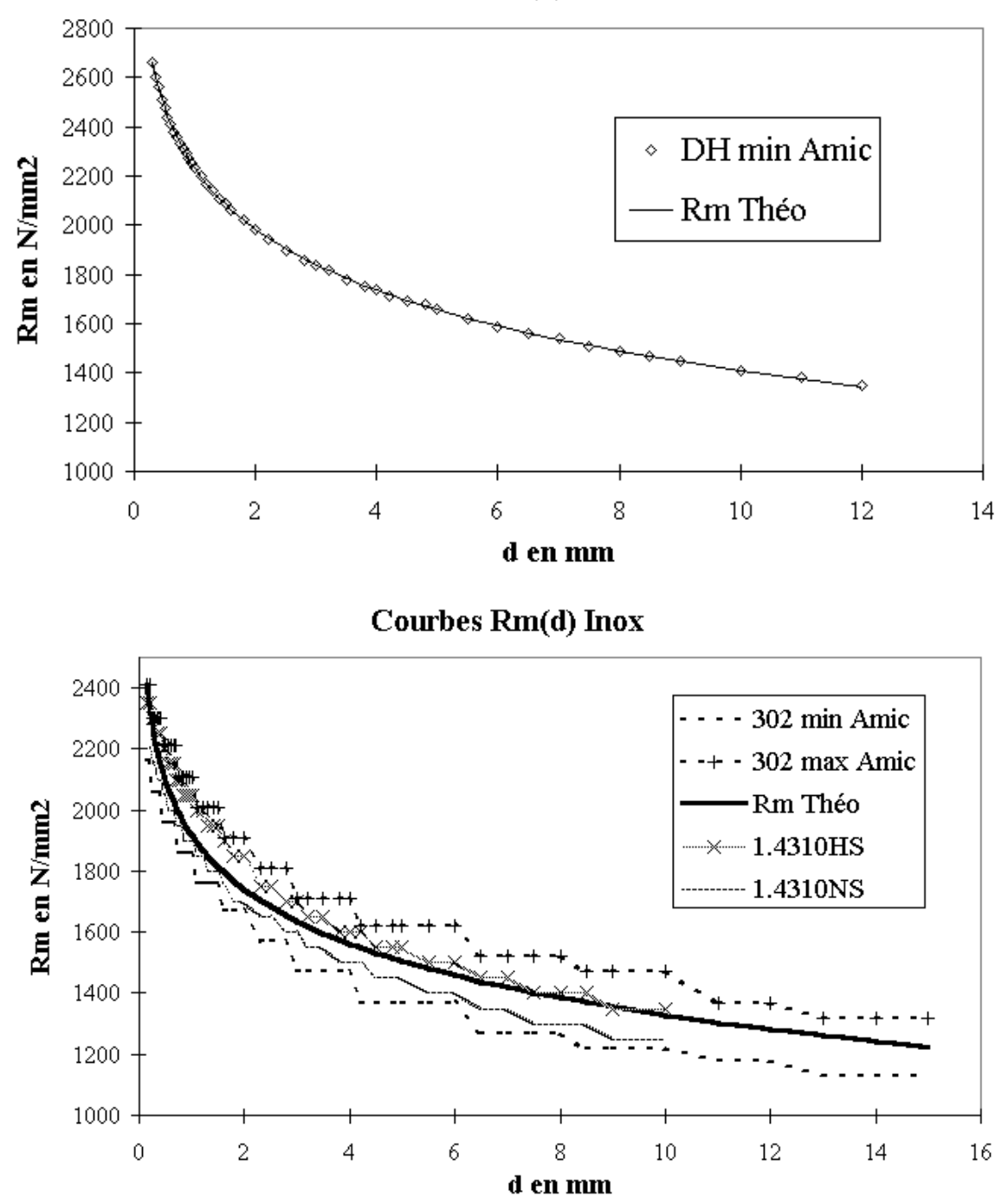

## Courbe Rm(d) Acier Amic

## **2. Diagrammes de Goodman**

Pour les ressorts de compression et de traction, on dispose des diagrammes de Goodman pour  $10^7$  cycles (norme DIN).).

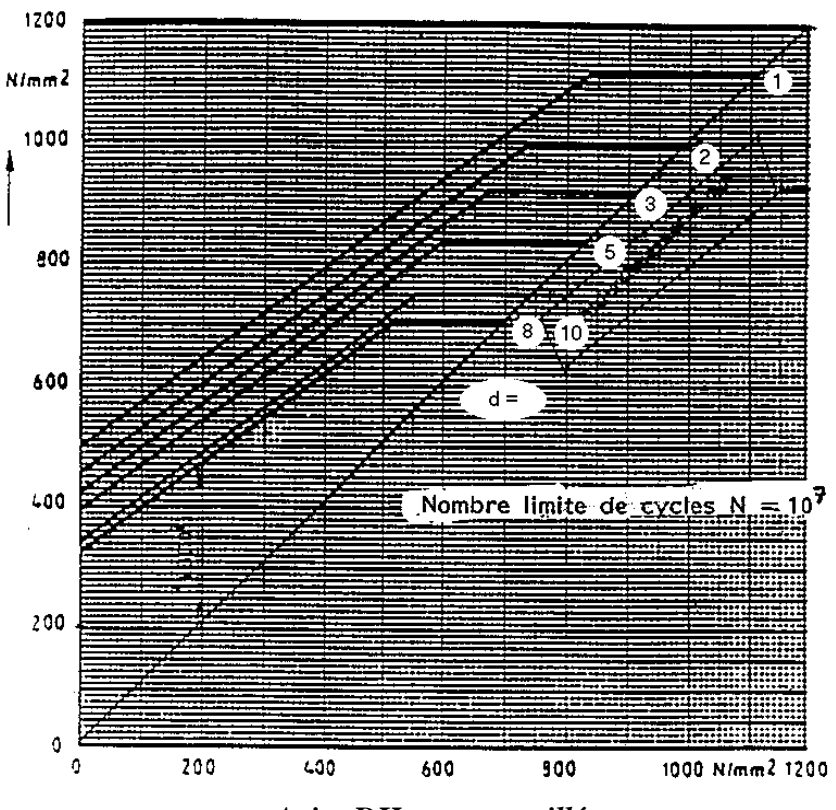

 *Acier DH non grenaillé* 

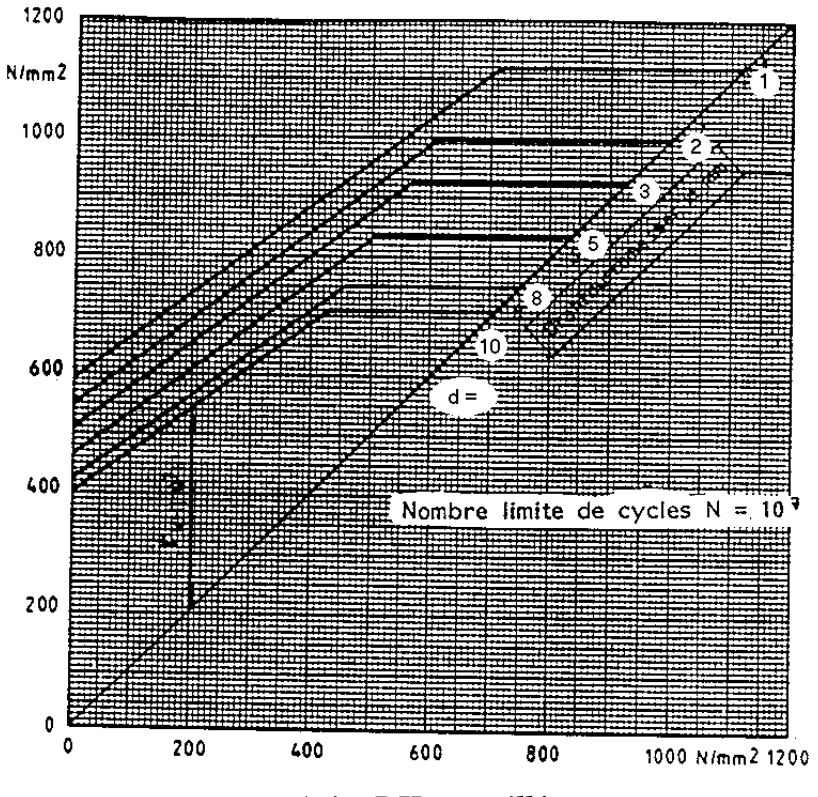

 *Acier DH grenaillé* 

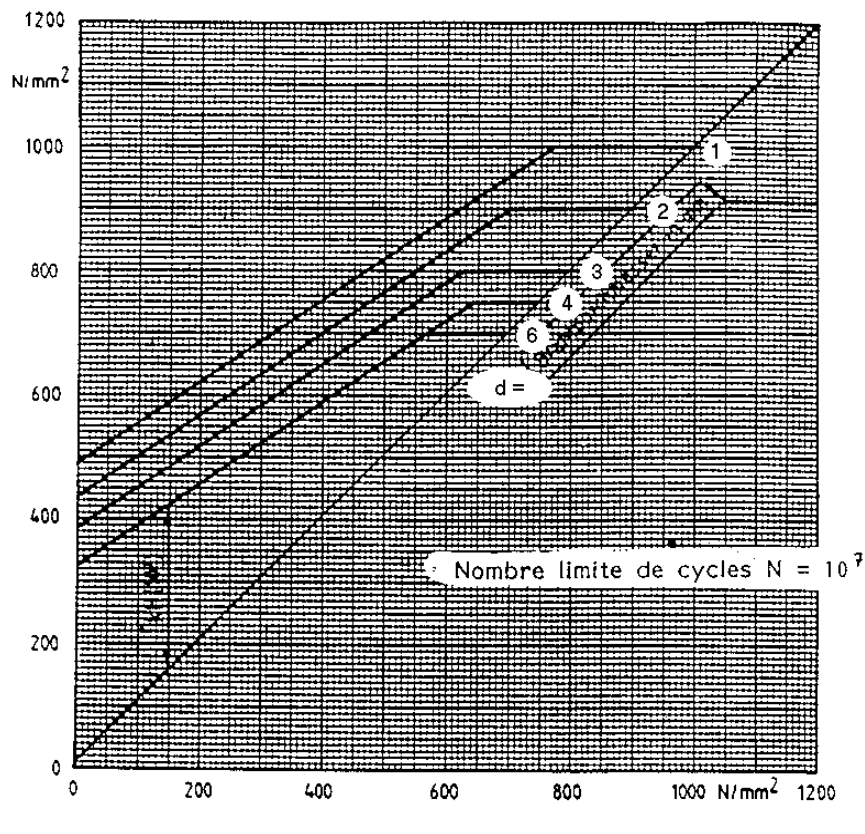

 *Inox 1.4310 non grenaillé => "inox non grenaillé"* 

Remarque : on ne dispose pas du diagramme de Goodman pour l'inox 1.4310 grenaillé. Lorsque le matériau inox est sélectionné avec l'option grenaillage, les caractéristiques de l'inox 1.4568 non grenaillé sont utilisées car il a de meilleures caractéristiques en fatigue. Il sera donc appelé "inox grenaillé" dans le logiciel.

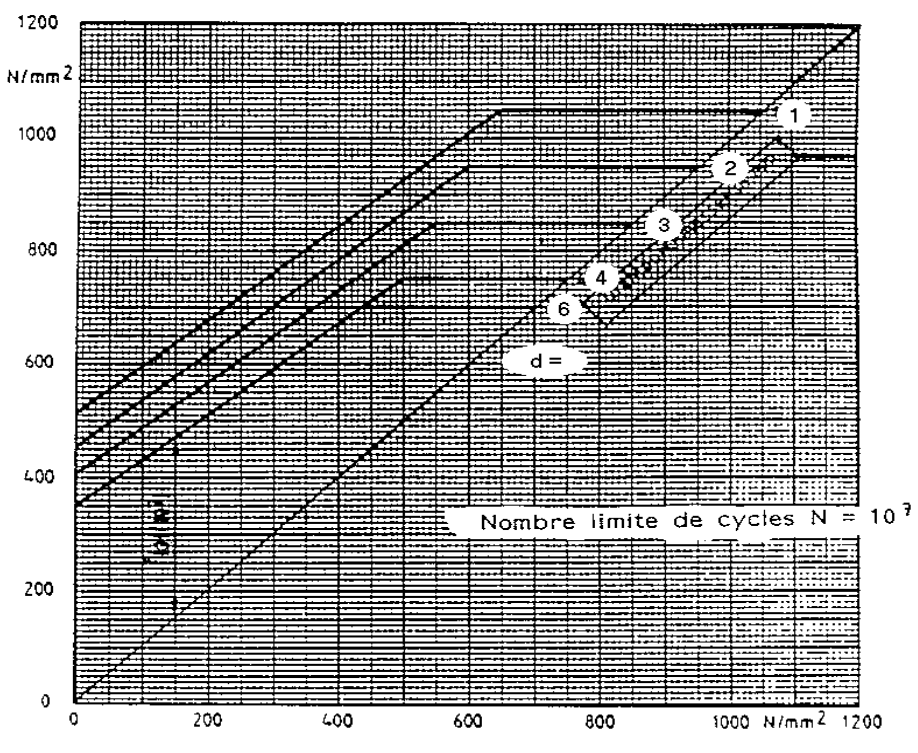

*Inox 1.4568 non grenaillé => "inox grenaillé"*
# **3. Du diagramme du Goodman vers le diagramme de Haigh**

Pour calculer le coefficient de durée de vie en fatigue, nous utilisons le diagramme de Haigh. Il faut donc pouvoir tracer ce diagramme à partir du diagramme de Goodman.

Voici comment passer d'un diagramme de Goodman au diagramme de Haigh correspondant:

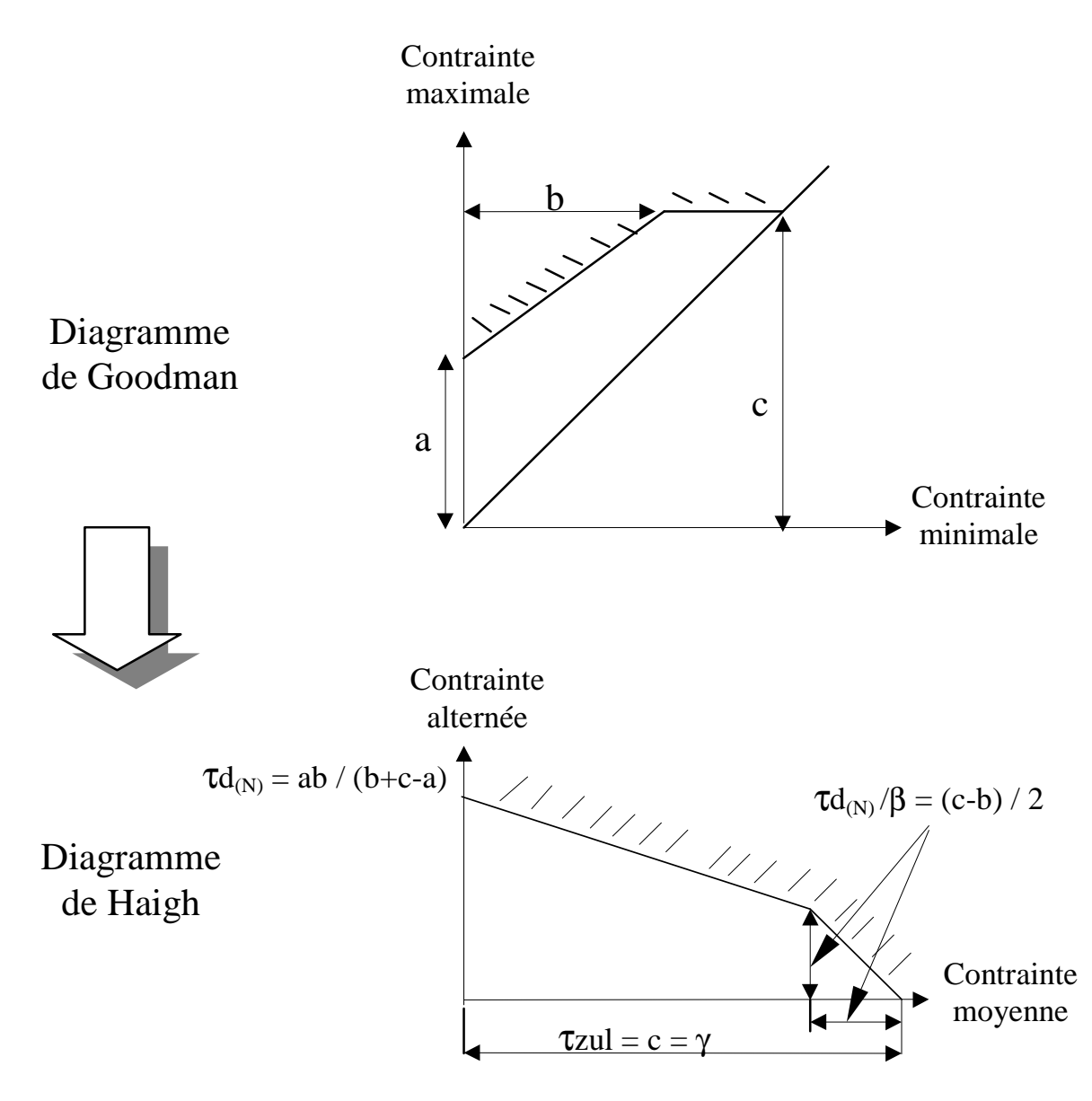

Les valeurs de a, b et c sont lues sur les diagrammes de Goodman pour  $10^7$  cycles. La formulation de τd(d), β et γ peut ensuite être déterminée pour les matériaux utilisés.

Voici les formules et graphiques obtenus pour les divers matériaux :

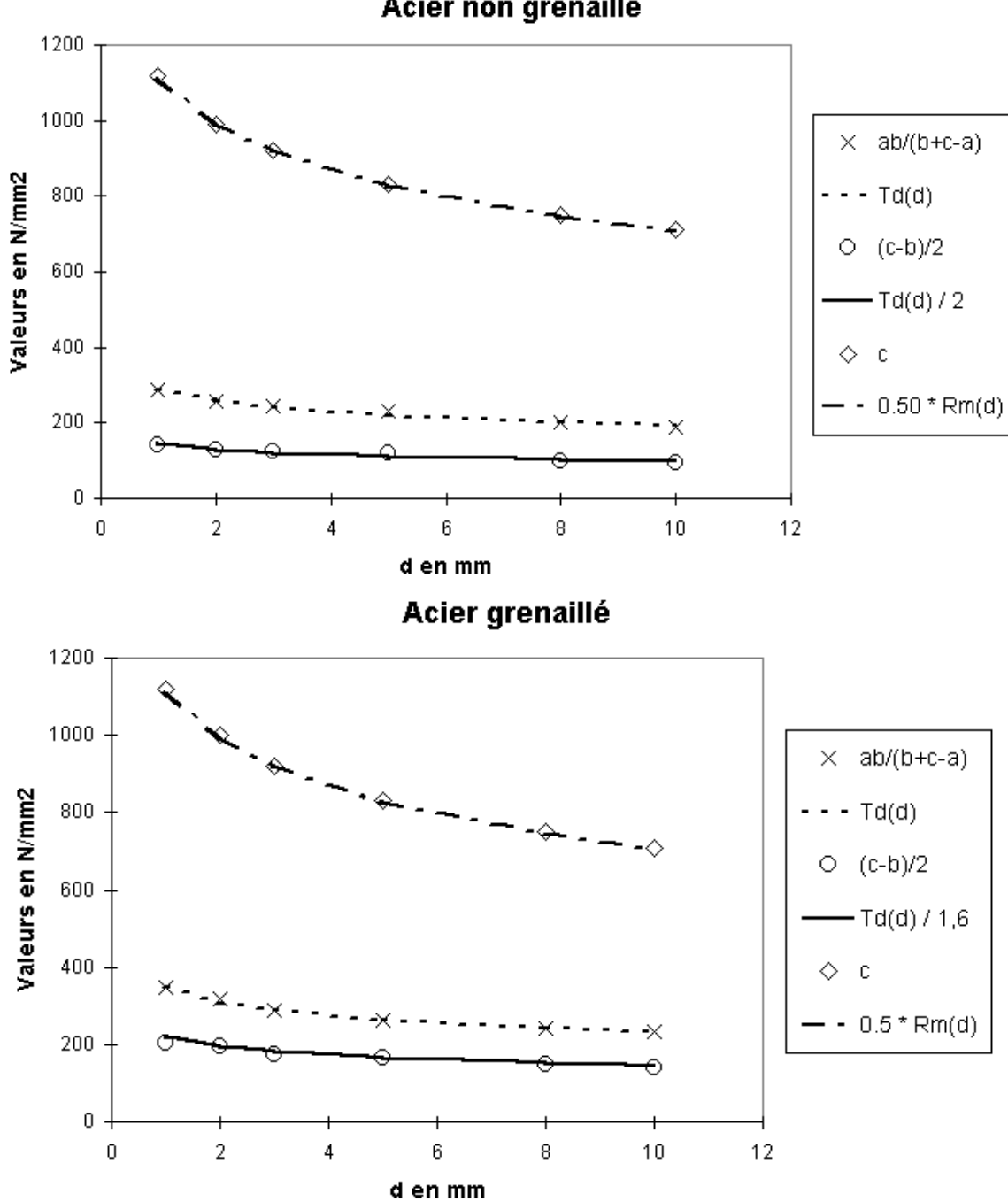

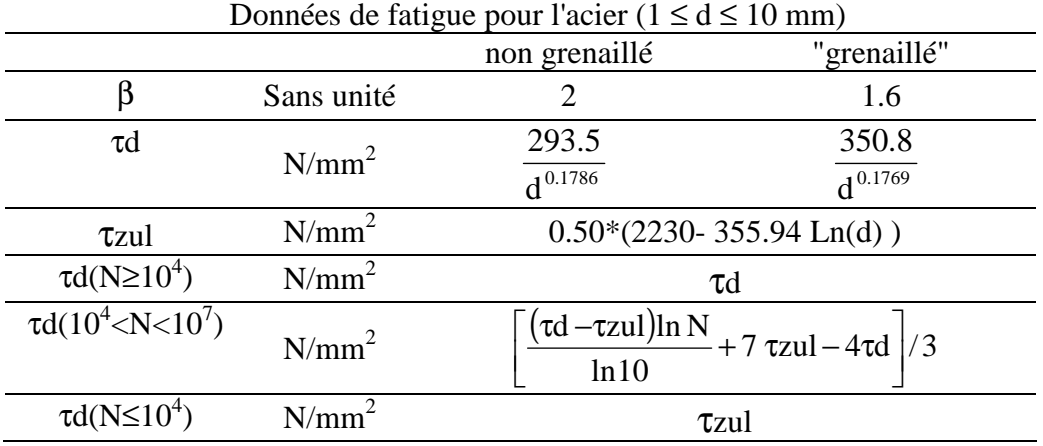

Acier non grenaillé

**Kolly** 

 $\mathbf c$ ♦

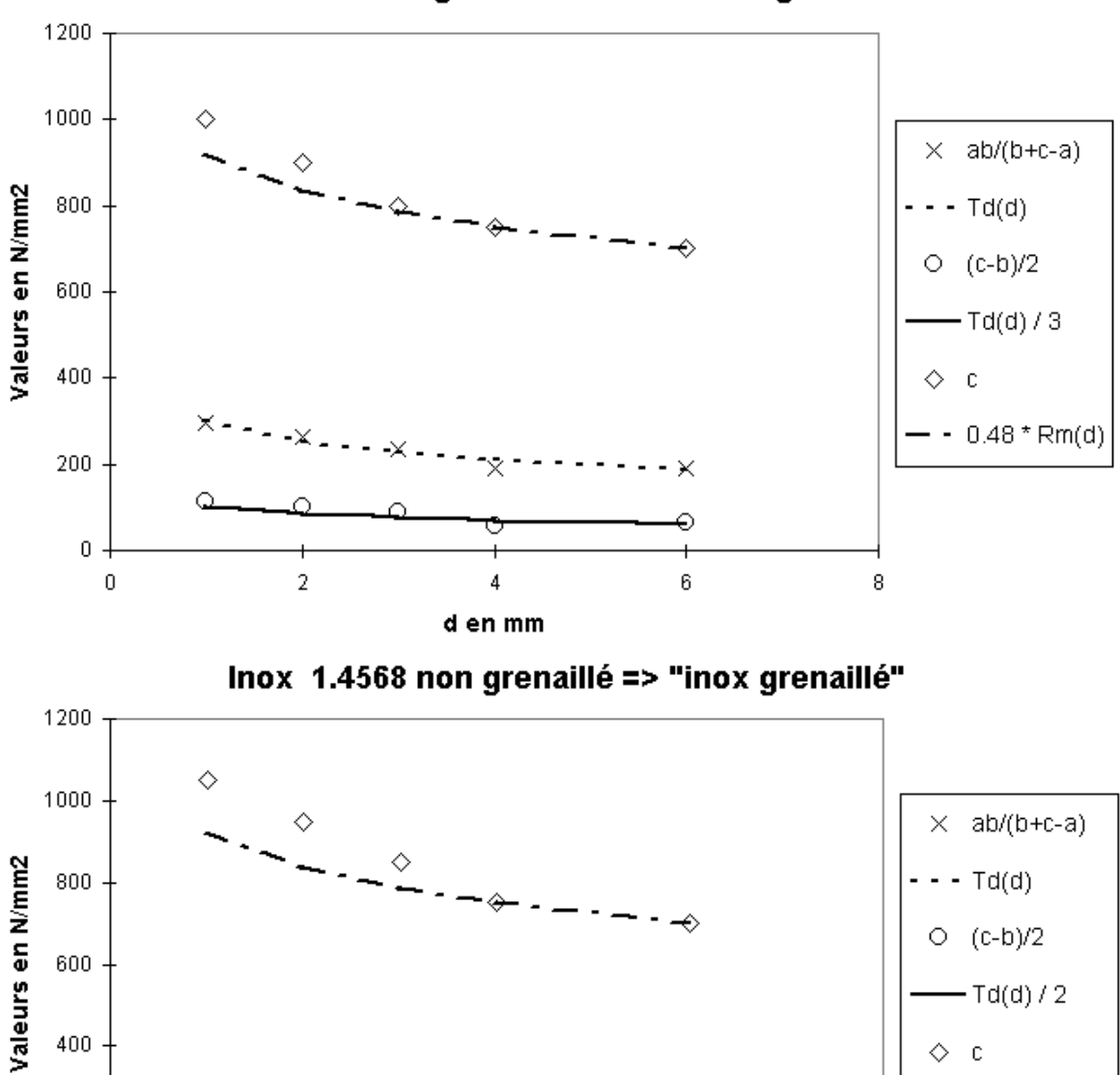

Inox 1.4310 non grenaillé => "inox non grenaillé"

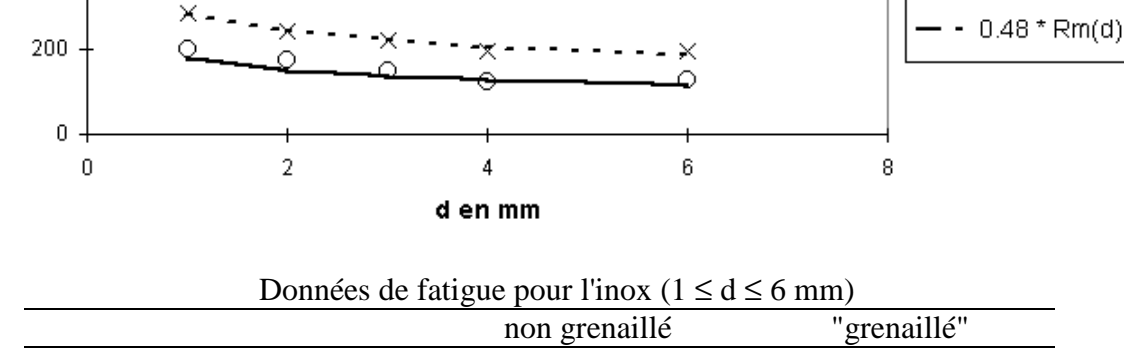

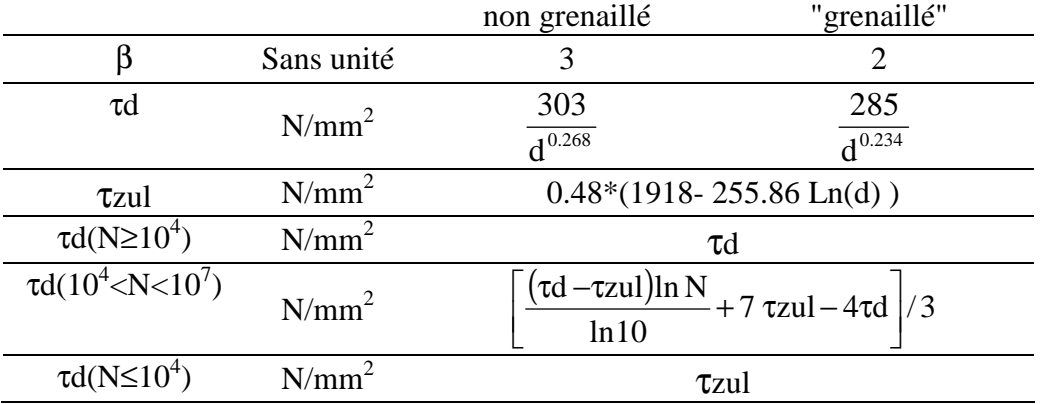

**RGMT** 

400

# **4. Coefficient de sécurité en fatigue**

Le coefficient de sécurité en fatigue est défini à partir de la représentation pratique du diagramme de Haigh détaillée sur la figure suivante.

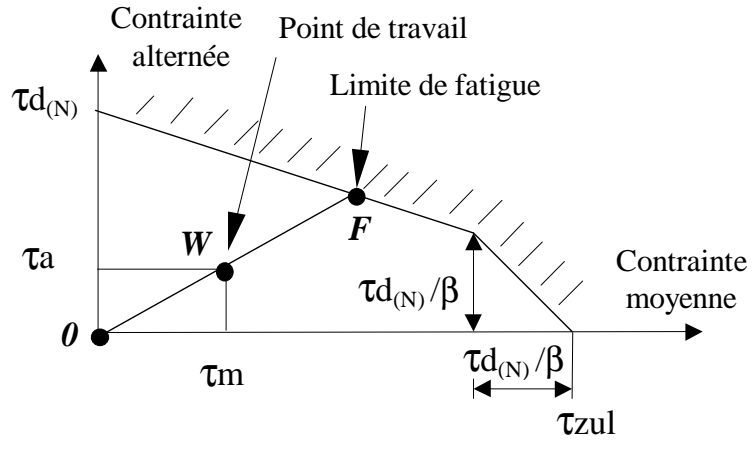

*Représentation pratique du diagramme de Haigh* 

Le coefficient de sécurité en fatigue αF est le rapport *OF/OW*. Il est déterminé de la manière suivante :

$$
\varrho \mathbf{F} = \frac{\mathbf{O} \mathbf{F}}{\mathbf{O} \mathbf{W}} = \frac{\mathcal{I} \mathbf{d}_{\text{(N)}} \left( \beta \mathcal{I} \mathbf{Z} \mathbf{u} \mathbf{l} - \mathcal{I} \mathbf{d}_{\text{(N)}} \right)}{\mathcal{I} \mathbf{a} \left( \beta \mathcal{I} \mathbf{Z} \mathbf{u} \mathbf{l} - \mathcal{I} \mathbf{d}_{\text{(N)}} \right) + \left( \beta - 1 \right) \mathcal{I} \mathbf{m} \mathcal{I} \mathbf{d}_{\text{(N)}}}
$$

avec pour les ressorts de compression :

 $\tau_{\rm m} = 4{\rm DR}(2{\rm LO}-{\rm L1}-{\rm L2})\,{\rm k}\,/\pi{\rm d}^3)$  $\tau$ a = 4DR(L1–L2) k /( $\pi$ d<sup>3</sup>) ou avec pour les ressorts de traction :  $\tau_{\text{m}} = 4 \text{DR} \left( \text{L1} + \text{L2} - 2 \text{ L0} \right) \text{k} / \left( \pi \text{d}^3 \right) + \tau \text{O}$  $\tau$ a = 4DR (L2 – L1) k /( $\pi$ d<sup>3</sup>)

### **5. Courbe L2=f(L1) pour** α**F fixé**

5.1 Pour les ressorts de compression

Soit :  
\n
$$
A = \mathcal{I}d_{(N)}(\beta \mathcal{I}zul - \mathcal{I}d_{(N)})
$$
\n
$$
B = \frac{4 DR k (\beta \mathcal{I}zul - \mathcal{I}d_{(N)})}{\pi d^3}
$$
\n
$$
C = \frac{4 DR k \mathcal{I}d_{(N)} (\beta - 1)}{\pi d^3}
$$

L'expression de αF vue au paragraphe précédent peut être mise sous la forme suivante :  $\alpha$ F = A / [B (L1–L2)+ C (2 L0–L1–L2)] D'où : L1  $B+C$  $B - C$  $B + C$  $L2 = \frac{2 \text{ LO C} - \text{A}}{R}$ +  $+\frac{B-}{P}$ +  $=\frac{2 \text{LO C}-A/\alpha F}{\sqrt{2}}$ 

Lorsque αF est fixé, le premier terme de l'équation est constant et dans tous les cas :

$$
0 \leq \frac{B-C}{B+C} = \frac{\beta \left(\mathcal{I}zul - \mathcal{I}d_{(N)}\right)}{\beta \left(\mathcal{I}zul - \mathcal{I}d_{(N)}\right) + 2 \mathcal{I}d_{(N)}} \leq 1
$$

Ainsi, la courbe L2 = f(L1) pour les ressorts de compression avec αF fixé est une **droite de pente positive inférieure à 1**.

#### 5.2 Pour les ressorts de traction

En reprenant les mêmes expressions et en posant :  $D = \mathcal{I}0 \mathcal{I}d_{(N)} (\beta - 1)$ 

On obtient :  $\alpha F = A/[B (L2 - L1) + C (L1 + L2 - 2 L0) + D]$ 

D'où :

L1  $B + C$  $B - C$  $B + C$  $L2 = \frac{A/\alpha F + 2 \text{ LO C} - \text{D}}{R}$ +  $+\frac{B-}{P}$ +  $=\frac{A/\alpha F + 2 \text{ LO C} -$ 

Lorsque  $\alpha$ F est fixé, le premier terme de l'équation est constant. Ainsi, la courbe L2 = f(L1) pour les ressorts de traction avec αF fixé est une **droite de pente positive inférieure à 1** (la pente de cette droite est la même que celle obtenue pour les ressorts de compression).

**Résumé :** L'objectif de notre étude est de concevoir une gamme d'outils d'assistance qui puisse proposer la meilleure conception des ressorts directement à partir de l'expression des besoins. Une analyse de l'existant nous a conduit à définir les qualités que devraient posséder de tels outils pour couvrir les attentes du plus grand nombre de concepteurs, ainsi que celles des professionnels constructeurs de ressorts et ce dès la phase d'avant-projet.

Notre première contribution s'est traduite par la création d'un outil d'assistance pour la sélection d'un ressort de compression dans un catalogue. Cet outil propose non seulement le meilleur ressort de la base mais aussi le fonctionnement optimal associé. Trois méthodes de choix ont été élaborées pour classer les ressorts en fonction de l'objectif et des contraintes. Chacune permet d'apporter une réponse dans tous les cas de figure, notamment quand il n'existe pas de solution réalisable, le cahier des charges étant trop contraint.

Un deuxième outil a été proposé pour la synthèse dimensionnelle des ressorts de compression dits "sur mesure". Il gère les spécifications du cahier des charges, les normes de calcul ainsi que les contraintes de fabrication. L'optimisation a été confiée à une méthode déterministe intégrée au logiciel Excel. Notre préoccupation majeure dans cette partie a été de construire un algorithme préliminaire capable d'élaborer un point de départ de bonne qualité pour garantir la robustesse du processus.

Des outils équivalents ont été développés ensuite pour les ressorts de traction. Ces outils ont pu être validés par un fabricant de ressorts. Les ressorts de torsion conduisent à des problèmes plus complexes. Seule une ébauche des outils précédents a été réalisée pour les ressorts de torsion à branches tangentes. Les premiers résultats indiquent des pistes intéressantes pour les travaux à venir.

### **Discipline :** Génie Mécanique

**Mots-clés :** ressorts, optimisation, conception, dimensionnement, sélection de composants

# **Title:** DEVELOPMENT OF OPTIMAL HELICAL SPRING DESIGN TOOLS

Abstract: This thesis deals with the development of spring design tools for design engineers. These tools are to propose the best spring design directly from the designer requirements. Firstly, we have defined the main characteristics that should have such tools in order to satisfy the needs of both spring manufacturers and design engineers.

Next, we have developed a stock spring selection tool for compression springs. This tool is able not only to propose the best stock spring from within a catalogue but also the best way to use that spring depending on the specifications. Three selection methods have been developed to satisfy the various needs of designers. Each method can propose a spring whatever the specifications.

A tool for optimal custom compression spring design has also been developed. This process can be used even in the early design stages as data are set with interval values. It includes a large set of constraints, which can express not only the designer's requirements but also the standards and the technical capability limits of spring manufacturers. The problem is resolved using the Excel solver. The required starting point is automatically calculated by a dedicated algorithm, which uses interval arithmetic.

Both tools have been adapted to extension springs. All these tools have been successfully tested by a spring manufacturer to solve industrial problems. Torsion springs are more difficult to design than the previous springs. We started to adapt the previous tools to this type of springs.

**Major:** Mechanical Engineering

**Keywords:** springs, optimisation, design, sizing, component selection